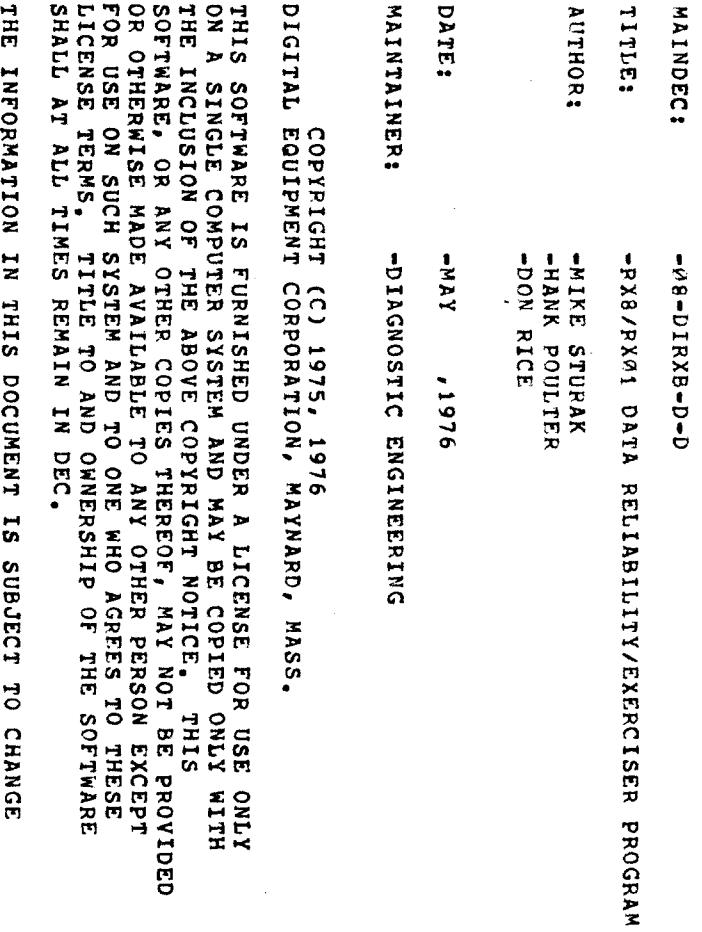

USE

ONLY

THIS

PROVIDED A CONTROLLER COMPANY OF THE CONTROLLER COMPANY OF THE CONTROLLER COMPANY OF THE CONTROLLER COMPANY OF

BE

 $\overline{\phantom{a}}$ 

THESE

s. . .

PERSON

TO

 $\mathbf{w}$ 

ONLY

THE z. v. **I**S SUBJECT 2004  $\bullet$ CHANGE with the contract of the contract of the contract of the contract of the contract of the contract of the contract of the contract of the contract of the contract of the contract of the contract of the contract of the contr NOTICE  $\tilde{}$ SHOULD nota variant BE CONSTRUED m A  $\blacksquare$ MENT BY DIGITAL CORPORTATION.

RELIABILITY

DEC  $\ddot{\phantom{0}}$  $\sim$   $\sim$ THE USE  $\sim$ OF u, u ON  $$ which is a set of the set of the set of the set of the set of the set of the set of the set of the set of the set of the set of the set of the set of the set of the set of the set of the set of the set of the set of the se  $\boldsymbol{\omega}$ NOT SUPPLIED AT LCCC.  $\blacksquare$  $\blacksquare$ 

> SEQ p.,

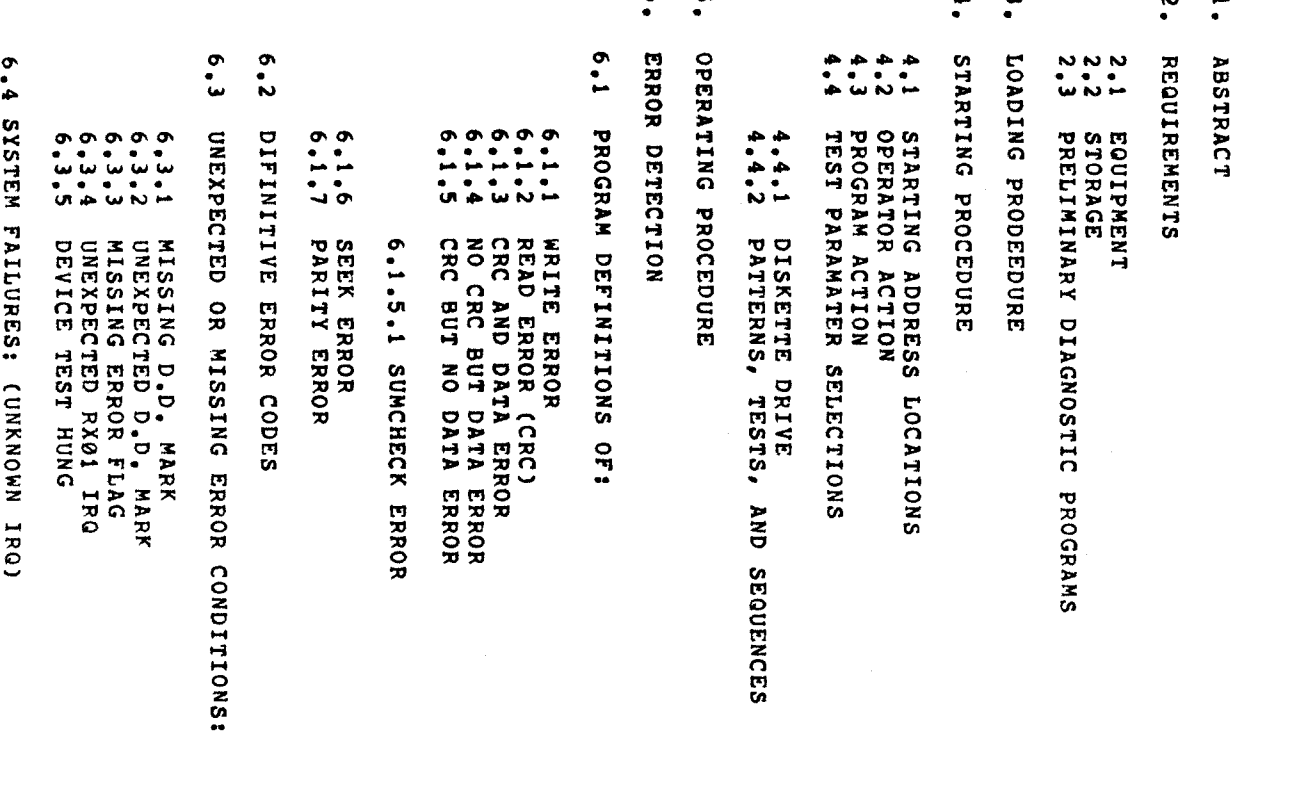

 $\mathcal{L}_{\mathcal{A}}$ 

 $\label{eq:2.1} \frac{1}{\sqrt{2}}\left(\frac{1}{\sqrt{2}}\right)^{2} \left(\frac{1}{\sqrt{2}}\right)^{2} \left(\frac{1}{\sqrt{2}}\right)^{2} \left(\frac{1}{\sqrt{2}}\right)^{2} \left(\frac{1}{\sqrt{2}}\right)^{2} \left(\frac{1}{\sqrt{2}}\right)^{2} \left(\frac{1}{\sqrt{2}}\right)^{2} \left(\frac{1}{\sqrt{2}}\right)^{2} \left(\frac{1}{\sqrt{2}}\right)^{2} \left(\frac{1}{\sqrt{2}}\right)^{2} \left(\frac{1}{\sqrt{2}}\right)^{2} \left(\$ 

o.

- $\ddot{r}$
- $W \sim 1$ ERROR Recovery and the cover of the cover of the cover of the cover of the cover of the cover of the cover of the cover  $-$ ERROR
- $\ddot{\bullet}$
- 8.1.1  $\blacksquare$ TROUBLE IN 1989, In 1989, In 1989, In 1989, In 1989, In 1989, In 1989, In 1989, In 1989, In 1989, In 1989, In 1989, In 1989, In 1989, In 1989, In 1989, In 1989, In 1989, In 1989, In 1989, In 1989, In 1989, In 1989, In 1989 SHORTING COMPANY COMPANY OF THE COMPANY OF THE COMPANY OF THE COMPANY OF THE COMPANY OF THE COMPANY OF THE COMPANY OF THE COMPANY OF THE COMPANY OF THE COMPANY OF THE COMPANY OF THE COMPANY OF THE COMPANY OF THE COMPANY OF **A**  $\sim$  $\Omega$  -Restrictions of  $\mathbb{R}^n$
- 8.2
- 9. PARAMETER DESCRIPTION
- $\sim$ TEST  $\sim$ 00000<br>• • • • •<br>• • • • • •
- $\sim$  v MODE  $\sim$   $\vee$ ra y DELETED
- $\tilde{\phantom{a}}$ DATA  $\checkmark$ description of the control of the control of the control of the control of the control of the control of the control of the control of the control of the control of the control of the control of the control of the control ADDENDUM
- 10.<br>11.<br>12. **Constitution**  $\overline{\phantom{a}}$ 
	-
- 
- 
- 
- 
- 
- 
- 
- 
- 
- 
- 
- 
- 
- 
- List the state of the state of the state of the state of the state of the state of the state of the state of the state of the state of the state of the state of the state of the state of the state of the state of the state

- 
- 
- 
- 
- 
- 
- 
- 
- 
- 
- 
- 
- 
- 

SEQ Z0O3

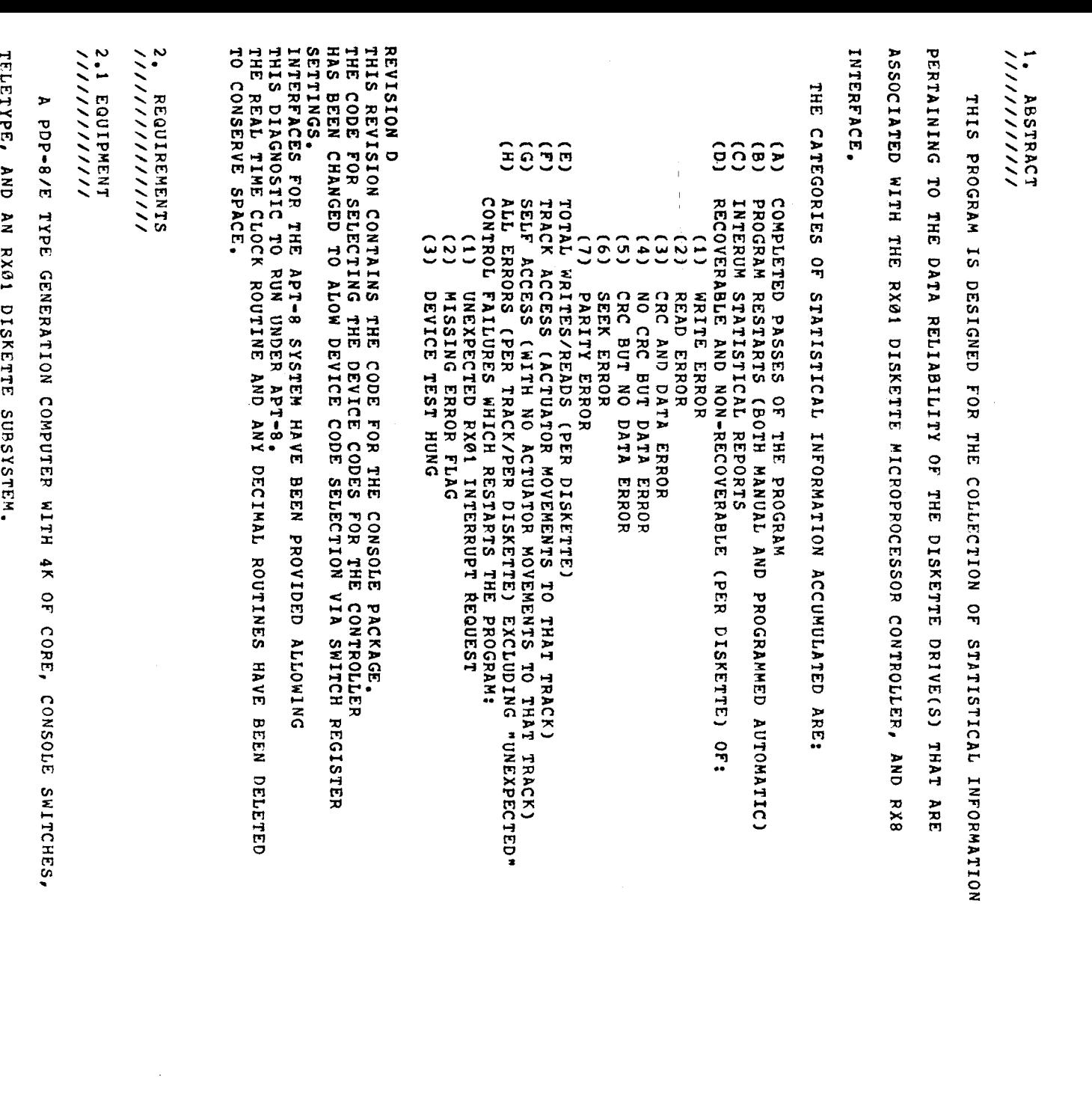

 $\frac{1}{2}$ 

 $\sim$  $\frac{1}{2}$ <br>STORAGE

OCCUPATION CONTINUES IN THE OWNER. LOCATIONS O The second contract of the second contract of the second contract of the second contract of the second contract of the second contract of the second contract of the second contract of the second contract of the second cont 757<u>7777</u>  $\sim$ MUST  $\blacksquare$ PACKAGE

Field and the state of the state of the state of the state of the state of the state of the state of the state of the state of the state of the state of the state of the state of the state of the state of the state of the  $\ddot{\bullet}$ IF THE Location in the contract of the contract of the contract of the contract of the contract of the contract of the contract of the contract of the contract of the contract of the contract of the contract of the contract of th

**U** ACTIVE THE STATE OF STATE OF STATE OF STATE OF STATE OF STATE OF STATE OF STATE OF STATE OF STATE OF STATE OF STATE OF STATE OF STATE OF STATE OF STATE OF STATE OF STATE OF STATE OF STATE OF STATE OF STATE OF STATE OF STATE OF ST  $\frac{5}{4}$  $\sim$ TO zoo kalendari ka ARE USED.

 $\omega$ /////////////////////////////////// PROGRAMS

w. THAT THE R RXB/RXO! International contracts of the contracts of the contracts of the contracts of the contracts of the contracts of the contracts of the contracts of the contracts of the contracts of the contracts of the contracts of the cont PROGRAM COMPUTER COMPUTER COMPUTER COMPUTER COMPUTER COMPUTER COMPUTER COMPUTER COMPUTER COMPUTER COMPUTER COMPUTER COMPUTER COMPUTER COMPUTER COMPUTER COMPUTER COMPUTER COMPUTER COMPUTER COMPUTER COMPUTER COMPUTER COMPUTE PREVIOUSLY In the control of the control of the control of the control of the control of the control of the control of the control of the control of the control of the control of the control of the control of the control o

HAS SOME TIME SUCCESSFULLY. Load in the contract of the contract of the contract of the contract of the contract of the contract of the contract of the contract of the contract of the contract of the contract of the contract of the contract of the co

3. PROGRAM COMPUTER COMPUTER COMPUTER COMPUTER COMPUTER COMPUTER COMPUTER COMPUTER COMPUTER COMPUTER COMPUTER COMPUTER COMPUTER COMPUTER COMPUTER COMPUTER COMPUTER COMPUTER COMPUTER COMPUTER COMPUTER COMPUTER COMPUTER COMPUTE

 $\cdot$ **ISO** z BINARY  $\circ$ LOAD The second control of the second second control in the second second control in the second second second second second second second second second second second second second second second second second second second secon PROGRAM CONTINUES IN THE CONTINUES OF THE CONTINUES OF THE CONTINUES OF THE CONTINUES OF THE CONTINUES OF THE CONTINUES OF THE CONTINUES OF THE CONTINUES OF THE CONTINUES OF THE CONTINUES OF THE CONTINUES OF THE CONTINUES INTO CORE: For the second control of the second control of the second control of the second control of the second control of the second control of the second control of the second control of the second control of the second control o PUBLISHED PARTICULAR BINARY  $-$ 

THE  $\sim$ THE R LOADER BEING

USED. STARTING

 $\epsilon$ /////////////////////l PROCEDURE STARTING ADDRESS

 $\rightarrow$ ////////////////////////////// LOCATIONS STARTING CONTINUES IN THE RESIDENCE OF REAL PROPERTY.

**THE STATE** ີ້. ADDRESS  $\blacksquare$ 

200 I DATA \* PROGRAM COMPANY COMPANY COMPANY COMPANY COMPANY COMPANY COMPANY COMPANY COMPANY COMPANY COMPANY COMPANY COMPANY PROGRAM CONTROLLER COMPANY  $-$ 

STARTING CONTINUES IN THE RESIDENCE OF A RESIDENCE OF A RESIDENCE OF A RESIDENCE OF A RESIDENCE OF A RESIDENCE Y.  $\mathbf{H}$  $\overline{\phantom{0}}$  $\sim$ SUPPLY THE CONTRACT OF THE CONTRACT OF THE CONTRACT OF THE CONTRACT OF THE CONTRACT OF THE CONTRACT OF THE CONTRACT OF THE CONTRACT OF THE CONTRACT OF THE CONTRACT OF THE CONTRACT OF THE CONTRACT OF THE CONTRACT OF THE CON THE NECESSARY AND LOCATION CONTINUES. TEST CONTINUES. REQUESTED, DIRECTS **THE STATE** PROGRAM TO  $-$ COLLECTING STATISTICAL CONTINUES IN THE CONTINUES OF REAL PROPERTY. PERTAINING  $\mathbf{v}$ THE DATA RELIABILITY  $\mathbf{p}$ THE  $\overline{\phantom{0}}$ SUBSYSTEM.THIS will be a series of the series of the series of the series of the series of the series of the series of the series of the series of the series of the series of the series of the series of the series of the series of the se BE THE start in the second second second in the second second second in the second second second second second second Location in the contract of the contract of the contract of the contract of the contract of the contract of the contract of the contract of the contract of the contract of the contract of the contract of the contract of th ng p THE **CONSTRUCTION** PACKAGE. RESTART RELIABILITY/EXERCISER

201 \* og p DATA \*

 $\bullet$ 

STAT-

STARTING THIS PROGRAM  $\overline{\phantom{a}}$ LOCATION  $\overline{\phantom{a}}$ DIRECTS THE PROGRAM ALL  $\circ$ THE R ISTIC CONTROL In the contract of the contract of the contract of the contract of the contract of the contract of the contract of the contract of the contract of the contract of the contract of the contract of the contract of the contrac

202 \* OF INFORMATION 5

w. PROGRAM COMPANY CONTINUES IN THE COMPANY OF THE COMPANY OF THE COMPANY OF THE COMPANY OF THE COMPANY OF THE COMPANY OF THE COMPANY OF THE COMPANY OF THE COMPANY OF THE COMPANY OF THE COMPANY OF THE COMPANY OF THE COMPANY O  $\overline{ }$ PROGRAM COMPANY COMPANY OF THE COMPANY OF THE COMPANY OF THE COMPANY OF THE COMPANY OF THE COMPANY OF THE COMPANY OF THE COMPANY OF THE COMPANY OF THE COMPANY OF THE COMPANY OF THE COMPANY OF THE COMPANY OF THE COMPANY OF Location in the contract of the contract of the contract of the contract of the contract of the contract of the contract of the contract of the contract of the contract of the contract of the contract of the contract of th  $\sim$  $\blacksquare$ v. PROGRAM COMPANY COMPANY OF THE COMPANY OF THE COMPANY OF THE COMPANY OF THE COMPANY OF THE COMPANY OF THE COMPANY OF THE COMPANY OF THE COMPANY OF THE COMPANY OF THE COMPANY OF THE COMPANY OF THE COMPANY OF THE COMPANY OF TO PRINT ON THE CONSOLE ALL THE STATISTICAL THE  $\sim$   $\sim$   $\sim$ PACKAGE CAN COMPUTE PRINT THE STATISTICAL In the second contract of the second contract of the second contract of the second contract of the second contract of the second contract of the second contract of the second contract of the second contract of the second c  $\blacksquare$ TYPING  $\tilde{\cdot}$ 

### $\sim$  $\sim$   $\sim$   $\sim$

THE TO REPRESENT THE OCTAL PROGRAM COMPANY COMPANY OF THE COMPANY OF THE COMPANY OF THE COMPANY OF THE COMPANY OF THE COMPANY OF THE COMPANY OF THE COMPANY OF THE COMPANY OF THE COMPANY OF THE COMPANY OF THE COMPANY OF THE COMPANY OF THE COMPANY OF STARTING  $-$ DESIRED, PRESS ' LOAD ADDRESS "1  $\frac{1}{2}$  $\tilde{\phantom{a}}$ ",  $\sim$ FINALLY PRESS ' CONT' INUE.  $\cdots$ CONSOLE PACKAGE THE switch and the state of the state of the state of the state of the state of the state of the state of the state of the state of the state of the state of the state of the state of the state of the state of the state of the **QUESTION CONTINUES.**  $\mathbf{L}$ RESPONDING  $\overline{\phantom{a}}$  . The set of  $\overline{\phantom{a}}$ 

BE

# w.,

ONA

TO

v.

will be a series of the series of the series of the series of the series of the series of the series of the series of the series of the series of the series of the series of the series of the series of the series of the se

START

THE

PROGRAM,

THE will be a series of the series of the series of the series of the series of the series of the series of the series of the series of the series of the series of the series of the series of the series of the series of the se PRINT ON THE THE.PRESENT " MAINDEC " REVISION, AND, THE DIAGNOSTIC DISKETTE' **IF** THE CONSOLE PACKAGE n,  $\bullet$ The Continued of the Continued States and the Continued States and the Continued States and the Continued States and THE DISKETTE  $\tilde{\phantom{a}}$  $\overline{z}$ SCRATCH COMPUTER SCRATCHER DISKETTE The second contract of the second contract of the second contract of the second contract of the second contract of the second contract of the second contract of the second contract of the second contract of the second cont TYPE **CONTROL** E. \*2a0§

THE HAS THE  $\mathbf{v}$ International contracts of the contracts of the contracts of the contracts of the contracts of the contracts of —<br>. DEVICE CODE  $\tilde{\phantom{a}}$ WILL  $\sim$   $\sim$ want to be a series of the series of the series of the series of the series of the series of the series of the  $\sim$   $\sim$ INPUT  $-$ THE  $\boldsymbol{\mu}$ THE ANSWER  $\bullet$ THE with the switch of the switch of the switch of the switch of the switch of the switch of the switch of the swi QUESTION. EITHER set i THE  $\blacksquare$ REGISTER  $\bullet$ THE  $\overline{\phantom{a}}$  $\cdots$ CODE OR TYPE z, THE PROPER  $\overline{\phantom{a}}$ CODE. THE PROGRAM  $\overline{\phantom{a}}$ THE r and contact the contact of the contact of the contact of the contact of the contact of the contact of the contact of the contact of the contact of the contact of the contact of the contact of the contact of the contact o  $\blacksquare$ ግ The construction of the construction of the construction of the construction of the construction of the construction of the construction of the construction of the construction of the construction of the construction of th DEACTIVE. THE PROGRAM will be a set of the set of the set of the set of the set of the set of the set of the set of the set of the set of the set of the set of the set of the set of the set of the set of the set of the set of the set of the set DEFAULT DEFAULT DEFAULT  $\mathbf{\mathbf{\mathsf{\omega}}}$ DEVICE **Contract Contract Contract Contract** <u>ርክ</u> IF THE  $\blacksquare$ m, SET  $\bullet$ ZERO.

 $\overline{\phantom{a}}$ CODE **S**  $\bullet$ SWITCH SWITCH

SET  $\bullet$  $\sim$ 

**IF** THE R  $\cdots$ Contract of the contract of **i** SET ں<br>کا Existing the state of the state of the state of the state of the state of the state of the state of the state THEN THE STATE OF SELECTED  $\blacksquare$ Contract of the contract of the contract of the contract of the contract of the contract of the contract of the contract of the contract of the contract of the contract of the contract of the contract of the contract of th **I** PRINTED.  $\bullet$ S<br>Select DIFFERENT DEVICE CODE From the contract of the contract of the contract of the contract of the contract of the contract of the contract of the contract of the contract of the contract of the contract of the contract of the contract of the contr THE STATE OF ONE  $\sim$ Version of the contract of the contract of the contract of the contract of the contract of the contract of the  $\blacksquare$ THE STATE OF  $\sim$ Contract of the contract of the contract of the contract of the contract of the contract of the contract of the contract of the contract of the contract of the contract of the contract of the contract of the contract of th **S**  $\blacksquare$ THE STATE OF STATE OF STATE OF STATE OF STATE OF STATE OF STATE OF STATE OF STATE OF STATE OF STATE OF STATE OF STATE OF STATE OF STATE OF STATE OF STATE OF STATE OF STATE OF STATE OF STATE OF STATE OF STATE OF STATE OF ST Program and the contract of the contract of the contract of the contract of the contract of the contract of the contract of the contract of the contract of the contract of the contract of the contract of the contract of th MUST BE RELOADED.

#### 5291\*

THE HAS PREVIOUS CONTINUES IN THE RESIDENCE OF A RESIDENCE OF A RESIDENCE OF A RESIDENCE OF A RESIDENCE OF A RESIDENCE DISKE STREET **DRIVERS**  $\sim$ TEST PARAMATER  $\mathbf{B}$ PRINTING CONTINUES. MESSAGES ON THE STATE OF TELEPRINTER,  $\sim$ HAS RESUMED THE STATE OF OF ALL ADDITIONAL STATISTICAL  $\mathbf{\breve{}}$ THE STATE OF STATISTICAL CONTINUES IN THE CONTINUES OF A STATISTICAL CONTINUES OF A STATISTICAL CONTINUES. Information of the second state of the second state of the second state of the second state of the second state of the second state of the second state of the second state of the second state of the second state of the sec COLLECTED.

#### \*  $\frac{2}{1}$

THE HAS ON THE Constitution of the constitution of the constitution of the constitution of the constitution of the constitution of the constitution of the constitution of the constitution of the constitution of the constitution of the co TELEPRINTER ALL THE ST  $\blacksquare$ ISTIC CONTINUES.

### $\bullet$ TEST DISKETTE

#### $-1.1$ //////////////////// DRIVE AFTER STARTING CONTINUES.

**The Company** PROGRAM COMPANY COMPANY OF THE COMPANY OF THE COMPANY OF THE COMPANY OF THE COMPANY OF THE COMPANY OF THE COMPANY OF THE COMPANY OF THE COMPANY OF THE COMPANY OF THE COMPANY OF THE COMPANY OF THE COMPANY OF THE COMPANY OF  $\overline{ }$ STARTING CONTINUES IN THE CONTINUES OF THE CONTINUES OF THE CONTINUES OF THE CONTINUES OF THE CONTINUES OF THE 260. THE will be a series PRINT: ' SELECT DRIVES "0  $\sim$ HALT  $\boldsymbol{\omega}$  . PRINT THE REGISTER CONTINUES IN THE REGISTER OF A REGISTER OF A REGISTER OF A REGISTER OF A REGISTER OF A REGISTER OF A REGISTER OF A REGISTER OF A REGISTER OF A REGISTER OF A REGISTER OF A REGISTER OF A REGISTER OF A REGISTER OF A **QUESTION CONTINUES.** ግ THE CONSOLE PACKAGE IS ACTIVE. OPERATOR ACCUMULATOR SWITCHES COMPANY OF THE RESIDENCE OF THE RESIDENCE OF THE RESIDENCE OF THE RESIDENCE OF THE RESIDENCE OF THE R

PROGRAM CONTROLLER COMPANY

THE will be a series of the series of the series of the series of the series of the series of the series of the series of the series of the series of the series of the series of the series of the series of the series of the se The state of the state of the state of the state of the state of the state of the state of the state of the state of the state of the state of the state of the state of the state of the state of the state of the state of t  $\mathbf{I}$ DRIVE SELECTION,  $\sim$ The second contract of the second contract of the second contract of the second contract of the second contract of the second contract of the second contract of the second contract of the second contract of the second cont PRESS " CONT " INUE  $\boldsymbol{\mu}$ ግ z<br>P ACTIVE ANSWERING THE SWITCH COMPUTER COMPUTER COMPUTER COMPUTER COMPUTER COMPUTER COMPUTER COMPUTER COMPUTER COMPUTER COMPUTER COMPUTER COMPUTER COMPUTER COMPUTER COMPUTER COMPUTER COMPUTER COMPUTER COMPUTER COMPUTER COMPUTER COMPUTER COMPUTER **Report Follows** will be a series of the series of the series of the series of the series of the series of the series of the series of the series of the series of the series of the series of the series of the series of the series of the se

 $\overline{a}$ 

 $\mathbf{\circ}$ 

THE

 $\overline{\phantom{a}}$ -

ACCUMULATOR<br>SWITCHES

0<br>1

 $\frac{1}{2}$ 

00- THE THE PROGRAM COMPANY CONTINUES IN THE COMPANY OF THE COMPANY OF THE COMPANY OF THE COMPANY OF THE COMPANY OF THE COMPANY OF THE COMPANY OF THE COMPANY OF THE COMPANY OF THE COMPANY OF THE COMPANY OF THE COMPANY OF THE COMPANY O  $\circ$ SELECT ALL THAT ARE"  $\mathbb{R}$   $\mathbb{R}$   $\mathbb{R}$ (POWER APPLIED, DISKETTE  $\sim$   $\sim$   $\sim$  $\sim$ DISKETTE

10  $\ddot{\phantom{0}}$ SELECT ONLY DISKETTE DRIVE Z

مبو ' ONLY  $\cdots$ **1** DRIVES

11- BOTH 5  $\frac{1}{2}$ 

THE WILL be a series of the series of the series of the series of the series of the series of the series of the series of the series of the series of the series of the series of the series of the series of the series of the se  $\overline{P}$ DRIVE MESSAGE ግ THE PROGRAM was  $\blacksquare$ ATTEMPTING  $\bullet$ SELECTED AT LCCC.  $\overline{\phantom{a}}$ LEAST ONE DRIVE  $\boldsymbol{\mathsf{u}}$ DIRECTED  $\blacksquare$ THE uu j SELECTION. THE DISKETTE DRIVES  $\sim$   $\sim$ AS SELECTABLE IN A 1990 FOR SELECTABLE IN A 1990 FOR SELECTABLE IN A 1990 FOR SELECTABLE IN A 1990 FOR SELECTABLE  $\blacksquare$ THE  $\blacksquare$  $\overline{\phantom{a}}$ FROM 1999 STORY COMPANY THE OPERATORS uu m SELECTION **T** THE A DRIVE(S)  $\bullet$ BE' NOT READY ".

 $\blacksquare$ HOWEVER; ALL DRIVES were a series of the series of the series of the series of the series of the series of the series of the series of the series of the series of the series of the series of the series of the series of the series of the serie  $\sim$  $\circ$ BE' NOT READY " THEN THE PROGRAM COMPANY CONTINUES IN THE CONTINUES OF THE CONTINUES OF THE CONTINUES OF THE CONTINUES OF THE CONTINUES will be a series of the series of the series of the series of the series of the series of the series of the series of the series of the series of the series of the series of the series of the series of the series of the se PRINT THE MESSAGE: " DRIVES NOT OK-BUT MAINDEC WILL RESTART "I AND ITSELF  $\mathbf{H}$  $\mathbf{z}_1$ ATTEMPT  $\bullet$ SELECTION CONTINUES.  $\blacksquare$ LEAST ONE DRIVE, PROGRAM COMPANY COMPANY COMPANY COMPANY COMPANY COMPANY COMPANY COMPANY COMPANY COMPANY COMPANY COMPANY COMPANY RESTARTING  $\overline{v}$ 

THE would be a set of the set of the set of the set of the set of the set of the set of the set of the set of the set of the set of the set of the set of the set of the set of the set of the set of the set of the set of the se  $\bullet$ such a second contract of the second second contract of the second second contract of the second second second second second second second second second second second second second second second second second second second  $\blacksquare$ ITSELF. IE: 4  $\overline{\phantom{a}}$  $\cdot$   $\cdot$ THE HAS BEEN  $\overline{\phantom{a}}$ SEL-ECTING  $\mathbf{r}$ LEAST ONE DRIVE, THE will be a series of the series of the series of the series of the series of the series of the series of the series of the series of the series of the series of the series of the series of the series of the series of the se PRINT THE FOLLOWING MESSAGE  $\sim$ HALT: THE  $\sim$   $\sim$ PACKAGE  $\sim$ "DRIVES NAINDEC

NOT will be a series of the series of the series of the series of the series of the series of the series of the series of the series of the series of the series of the series of the series of the series of the series of the se

HALT"

v. m,  $\circ$ STATISTICAL CONTINUES IN 1999. PERTAINING  $\bullet$ THE **Participate** RELIABILITY OF DISKETTE DRIVES IF  $\overline{\phantom{a}}$ DRIVES APE "NOT READY"  $\tilde{\phantom{a}}$ TESTING.

 $\sim$ TEST  $\sim$  $\overline{\phantom{a}}$ THIS PROGRAM AT  $26%$  $\sim$  $\overline{\phantom{a}}$ DISKETTE DRIVE THE ST PROGRAM COMPANY CONTINUES IN THE COMPANY OF THE COMPANY OF THE COMPANY OF THE COMPANY OF THE COMPANY OF THE COMPANY OF THE COMPANY OF THE COMPANY OF THE COMPANY OF THE COMPANY OF THE COMPANY OF THE COMPANY OF THE COMPANY O  $\sim$ PRINT THE FOLLOWING MESSAGE PACKAGE

A'

AND

HALT  $\mathbf{r}$  $\mathbf{z}$ 

"i

Williams and the contract of

PRINT COMPANY

WAITING.

' SELECT CONFIGURE PARAMATERS ACCUMULATOR " THE STATE OF will be a series of the The second contract of the second contract of the second contract of the second contract of the second contract of the second contract of the second contract of the second contract of the second contract of the second cont  $\ddot{\phantom{0}}$ 1'  $\frac{0}{N}$ TO RE-PRESENT A SWITCHES SWITCHES 3, 4'  $\frac{8}{9}$ TO REPRESENT A TEST C SE- $\ddot{\phantom{0}}$ 7,  $\frac{8}{9}$ TO  $\mathbf{z}$ ACTUATION CONTINUES IN THE RESIDENCE OF REAL PROPERTY OF REAL PROPERTY AND INTERNATIONAL PROPERTY OF REAL PROPERTY AND INTERNATIONAL PROPERTY AND INTERNATIONAL PROPERTY AND INTERNATIONAL PROPERTY AND INTERNATIONAL PROPERTY SECTION CONTINUES. SELECTION,  $\blacksquare$  $\bullet$ TO  $\sim$  $\blacksquare$ MODE: SWITCH COMPUTER COMPUTER COMPUTER COMPUTER COMPUTER COMPUTER COMPUTER COMPUTER COMPUTER COMPUTER COMPUTER COMPUTER COMPUTER COMPUTER COMPUTER COMPUTER COMPUTER COMPUTER COMPUTER COMPUTER COMPUTER COMPUTER COMPUTER COMPUTER 10 TO REPRESENT DELETED DATA

 $\overline{\mathbf{E}}$  or  $\overline{\mathbf{E}}$ will be a series of the The second contract of the second contract of the second contract of the second contract of the second contract of the second contract of the second contract of the second contract of the second contract of the second cont PRESS ' **CONTRACTOR** 'INUE OR REGISTER

ANSWER THE  $\blacksquare$  $\mathbf{r}$ ON CONSOLE PACKAGE.

01×<br>م  $\ddot{\phantom{0}}$ Sn, 345678E<br>H UMULATION ū  $\mathbf{r}$  $\mathbf{C}$ HES v. 10 **S** O11<br>11  $\overline{\mathbf{x}}$ 

o  $\ddot{\phantom{0}}$ ココ ż **G** SSMD-PARAMATER o, z SELECTION

**v** 

THE R will be a series of the PRINT A TEST MESSAGE AND  $-$ STATISTICAL PERTAINING TO THE STATE OF DATA RELIABILITY THE STATE OF SUBSYSTEM. CONSOLE PACKAGE

THE SW: **Report Follows** WILL be a series of the BE PRINTED NEXT ግ THE RUNNING COMPANY OF STREET SWITCHES SWITCHES

IS

ng l

 $\overline{\phantom{a}}$ 

ACTIVE. ENTER THE  $\blacksquare$ THE STATE OF PROGRAM COMPANY CONTINUES IN THE COMPANY OF THE COMPANY OF THE COMPANY OF THE COMPANY OF THE COMPANY OF THE COMPANY OF THE COMPANY OF THE COMPANY OF THE COMPANY OF THE COMPANY OF THE COMPANY OF THE COMPANY OF THE COMPANY O  $\cdots$ 

SET THE ST with the second state of the second state in the second state of the second state in the second state  $\sim$ REGISTER  $\mathbf{\breve{\iota}}$ THE DESIRED SETTINGS Found the set of the set of the set of the set of the set of the set of the set of the set of the set of the set of the set of the set of the set of the set of the set of the set of the set of the set of the set of the set PACKAGE EXECUTION Confirmation of the confirmation of the confirmation of the confirmation of the confirmation of the confirmation of the confirmation of the confirmation of the confirmation of the confirmation of the confirmation of the co

BELOW.

IF THE STATE OF STATE OF STATE OF STATE OF STATE OF STATE OF STATE OF STATE OF STATE OF STATE OF STATE OF STATE OF STATE OF STATE OF STATE OF STATE OF STATE OF STATE OF STATE OF STATE OF STATE OF STATE OF STATE OF STATE OF ST **I**s NOT ACTIVE The second contract of the second contract of the second contract of the second contract of the second contract of the second contract of the second contract of the second contract of the second contract of the second cont will be a series of the

 $\sim$ THE **I** PRINTED.

> SEQ 0009

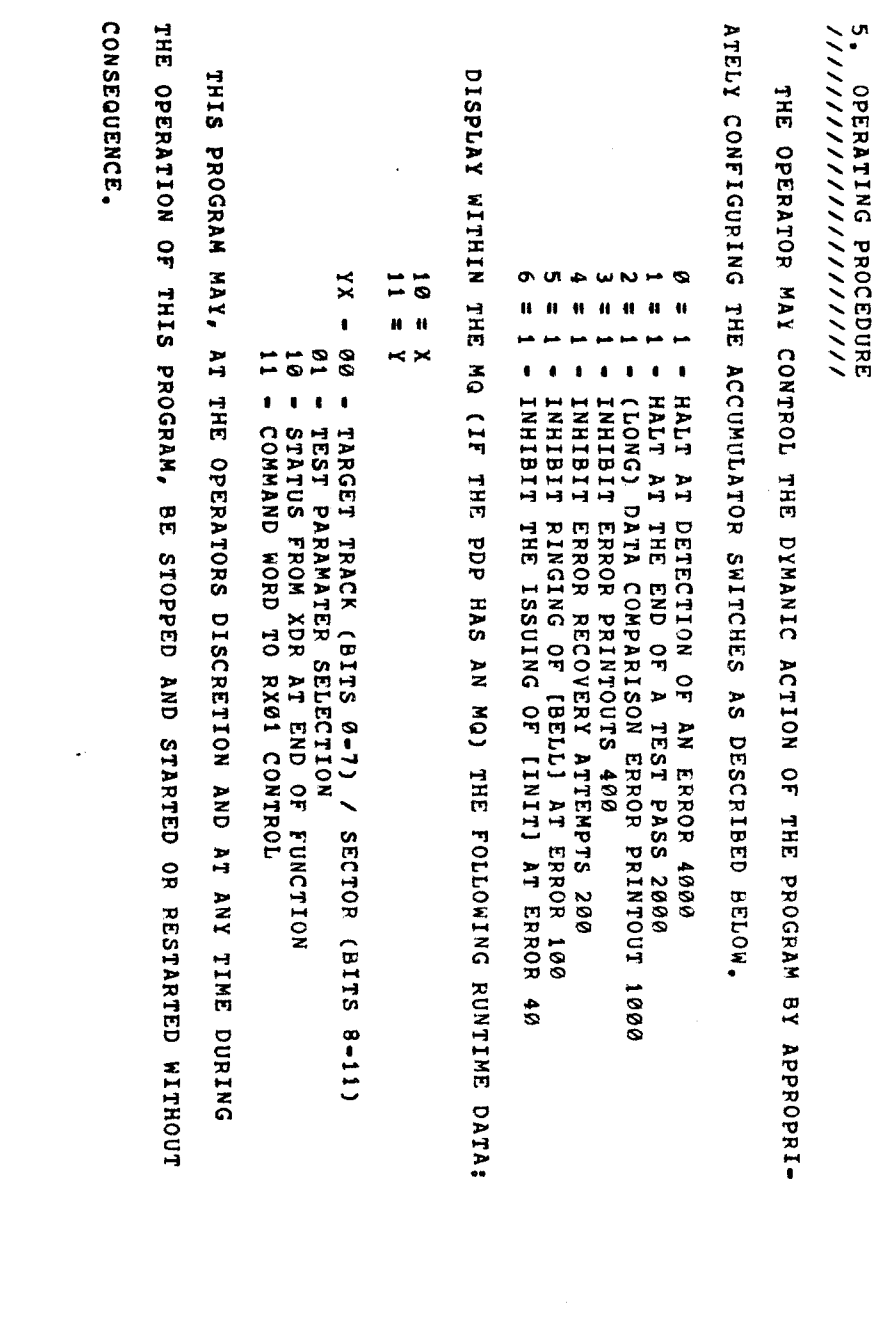

 $\hat{\mathcal{A}}$ 

 $\tilde{}$ 

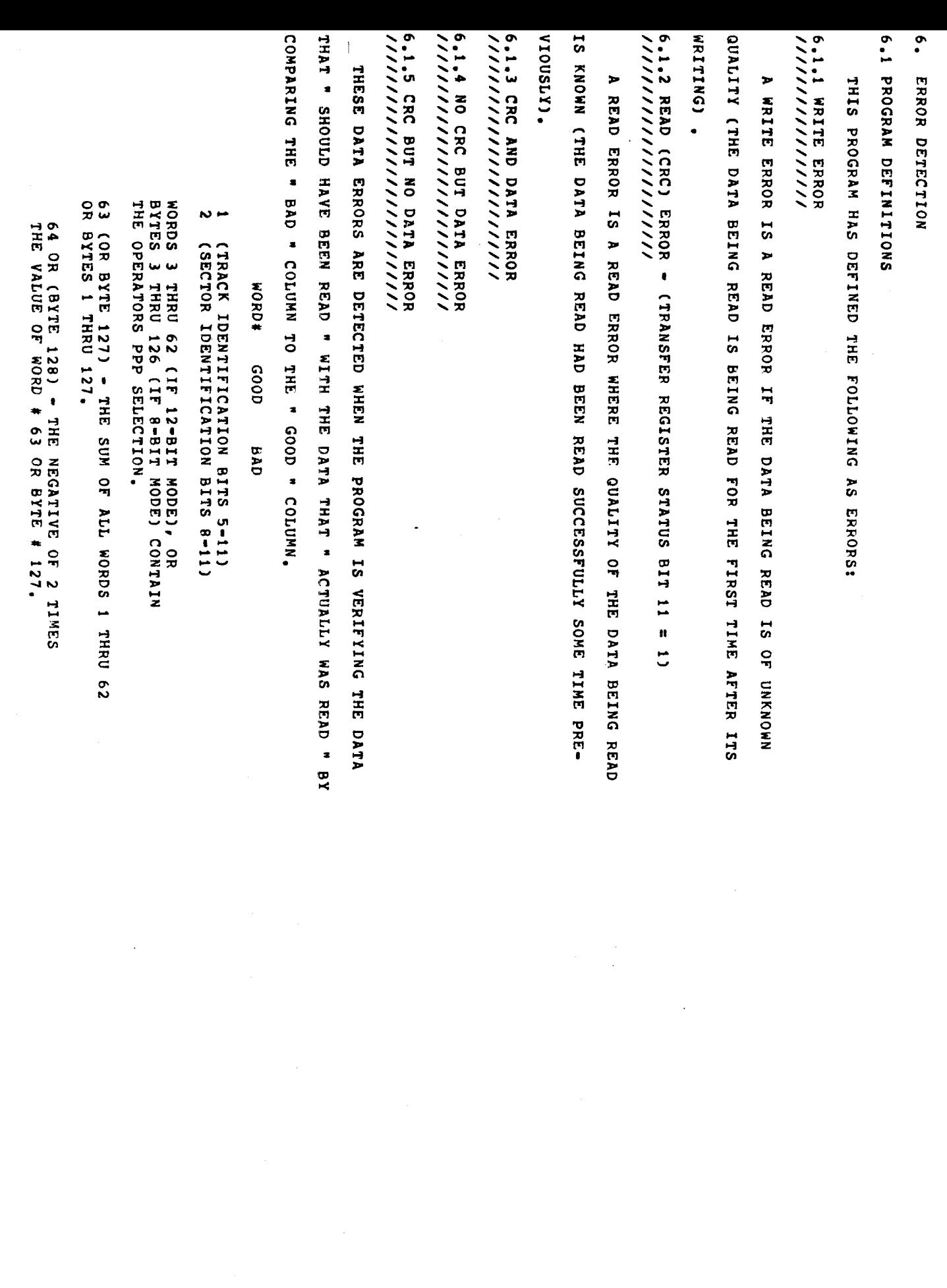

 $\mathbf{v}$  $\overline{\phantom{0}}$ 

6.

IN WHICH TEST: IS  $\mathbf{F}$  $\frac{6}{1}$ //////////////////A ERROR ///////////////l A **Participate**  $\bullet$ 6.1.7  $\bullet$ . THE THE THE STATE OF STATE OF STATE OF STATE OF STATE OF STATE OF STATE OF STATE OF STATE OF STATE OF STATE OF STATE OF STATE OF STATE OF STATE OF STATE OF STATE OF STATE OF STATE OF STATE OF STATE OF STATE OF STATE OF STATE OF ST THE THE 6.1.5.1 TEST: OX $\cdot$  . SEEK SEEK  $$ words and the second second second the second second second second second second second second second second second second second second second second second second second second second second second second second second s PARITY PARITY TEST: REASON IDENTIFICATION IN THE RESERVE OF THE RESERVE OF THE RESERVE OF THE RESERVE OF THE RESERVE OF THE RESERVE OF THE REASON  $\sim$ PROGRAM  $\times\times\times$ ERROR  $\times$  $\times$ WRITE ERRORS:  $-$ ERROR. Following the state of the state of the state of the state of the state of the state of the state of the state of the state of the state of the state of the state of the state of the state of the state of the state of the DISTINGUISH - ERROR -  $\sim$  $\sim$   $\sim$ HAS **Co M**  $\mathbf{r}$  $\sim$ THE THE **M** CHART DETECTS A'  $\epsilon$ READ  $\mathbf{w}$ BEEN BETWEEN  $\bullet$  $\epsilon$  $\frac{1}{2}$  $\frac{1}{2}$ ERROR where the contract of the contract of the contract of the contract of the contract of the contract of the contract of the contract of the contract of the contract of the contract of the contract of the contract of the cont THAT IS A 1990 FOR THE DATA  $\times$   $\times$ X<br>L  $\tilde{ }$ DETECT summate the contract of the contract of the contract of the contract of the contract of the contract of the contract of the contract of the contract of the contract of the contract of the contract of the contract of the co REPRESENTS AS"  $\overline{\phantom{a}}$  which  $\overline{\phantom{a}}$ MIGHT  $\circ$  $\sim$ SUM-CHECK "  $\mathbf{\tilde{c}}$ when the contract of the contract of the contract of the contract of the contract of the contract of the contract of the contract of the contract of the contract of the contract of the contract of the contract of the contr  $\cdot$ REGISTER SEEK LĦ ATHE  $\overline{z}$ ADDRESSING RESEMBLE ERROR STATUS  $\blacksquare$  $\sim$  $\tilde{ }$ r a c PARITY  $\mathbf{r}$ A Company of the company of the company of the company of the company of the company of the company of the company of the company of the company of the company of the company of the company of the company of the company of t OF FROM "I BIT.  $\leq$ THE CONTAINING 9 CONTAINING  $\blacksquare$  $\frac{1}{1}$ which is the second that the second state  $\sim$ SUMMING CONTINUES.  $\overline{ }$ STATUS  $\frac{1}{2}$  $\frac{1}{\sqrt{2}}$ ADDRESSING  $\blacksquare$  $\overline{z}$  $\tilde{\phantom{a}}$ ERRORS In the second contract of the second contract of the second contract of the second contract of the second contract of the second contract of the second contract of the second contract of the second contract of the second c THE  $\mathbb{R}$  $\blacksquare$  $\sim$ BE PARITY " CONTROL. **ACTUAL CONTINUES** In the second contract of the second contract of the second contract of the second contract of the second contract of the second contract of the second contract of the second contract of the second contract of the second c  $\mathbf{I}$  $\sim$ THE Detected and the contract of the contract of the contract of the contract of the contract of the contract of the contract of the contract of the contract of the contract of the contract of the contract of the contract of t ERROR.

XXXX XX1395<br>1234<br>September XX X  $\times$ 

SEQ

 $\tilde{\phantom{a}}$ 

### $\sim$ ERROR

////////////////////////// CODES

THE ST  $\overline{\phantom{a}}$ HAS DEFINED ERROR **Contract Contract Contract Contract Contract Contract Contract Contract Contract Contract Contract Contract Co**  $\sim$ MEANINGS IN THE REAL PROPERTY OF REAL PROPERTY. which is a set of the set of the set of the set of the set of the set of the set of the set of the set of the set of the set of the set of the set of the set of the set of the set of the set of the set of the set of the se ISSUE STATES

ARE

TO THE ST  $\mathbf{B}$ \*7 TO" READ THE R B-CODE ".

A ERROR CODE  $\overline{\phantom{a}}$ WITH STATE STATE STATE STATE STATE STATE STATE STATE STATE STATE STATE STATE STATE STATE STATE STATE STATE STATE STATE STATE STATE STATE STATE STATE STATE STATE STATE STATE STATE STATE STATE STATE STATE STATE STATE STATE S A

THE STATE OF WAS 1999

THE STATE OF ARE THE STATE OF DEFINITIVE **Co**  $\sim$ 

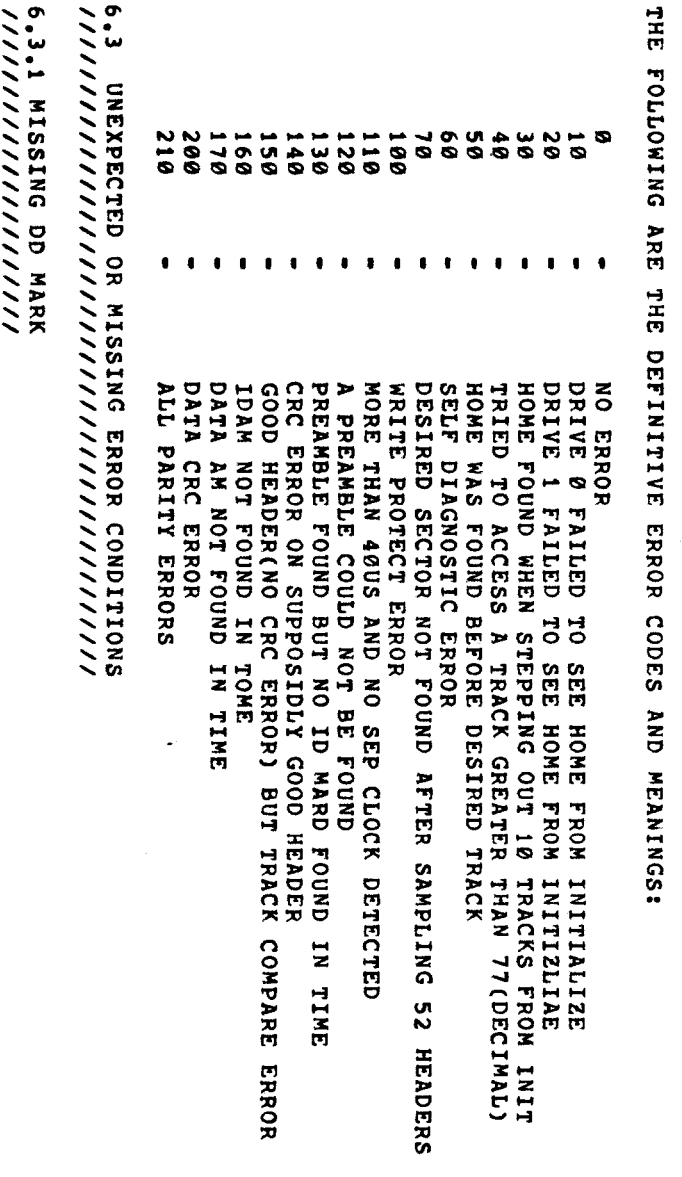

 $\overline{\phantom{a}}$ 

Y. MAY when  $\mathcal{A}$ THE EXPECTED A DELETED DATA  $\sim$ E.

NONE OCCURED.

 $\sim$ UNEXPECTED STATES IN THE RESIDENCE OF A REPORT OF A STATE OF A REPORT OF A STATE OF A STATE OF A STATE OF A ST  $\sim$ 

//////////////////////// MARK

w.  $\mathcal{M}$ when the contract of the contract of the contract of the contract of the contract of the contract of the contract of the contract of the contract of the contract of the contract of the contract of the contract of the contr THE PROGRAM  $\sim$ NOT Expediant of the set of the set of the set of the set of the set of the set of the set of the set of the set o<br>Expediant of the set of the set of the set of the set of the set of the set of the set of the set of the set o DELETED

DATA

mark and the second second second the second second second second second second second second second second second second second second second second second second second second second second second second second second se Property of the second second and responsibilities in the second second second and second second second second second second second second second second second second second second second second second second second second ONE

> SEQ 8013

## $\bullet$  $\sim$   $\sim$   $\sim$

v. ERROR  $\blacksquare$  $\sim$ when the contract of the contract of the contract of the contract of the contract of the contract of the contract of the contract of the contract of the contract of the contract of the contract of the contract of the contr THE OF THE  $\blacksquare$ 

CLEARED.

DONE

TIME ARE NOT **ب**  $\sim$ THE ERROR FLAGGER AND STRUCK m,

### $\overline{a}$  $\overline{\phantom{a}}$  $\sim$   $\sim$   $\sim$   $\sim$ OCCUR

 $\blacksquare$  $\blacksquare$ where the contract of the contract of the contract of the contract of the contract of the contract of the contract of the contract of the contract of the contract of the contract of the contract of the contract of the cont THE HAS NOT Et a ENABLED THE  $\mathbf{w}$ International control of the control of the control of the control of the control of the control of the control of the control of the control of the control of the control of the control of the control of the control of th FLIP-FLOP International contracts of the contracts of the contracts of the contracts of the contracts of the contracts of the contracts of the contracts of the contracts of the contracts of the contracts of the contracts of the cont

PU 1  $\epsilon$ OCCURED.

#### $\bullet$ DEVICE TEST CONTINUES. ////////////////////// HUNG

**The State of the State of the State of the State of the State of the State of the State of the State of the St**  $\mathcal{M}$ r – Indian kan when the contract of the contract of the contract of the contract of the contract of the contract of the contract of the contract of the contract of the contract of the contract of the contract of the contract of the contr THE PROGRAM COMPANY COMPANY COMPANY COMPANY COMPANY COMPANY COMPANY COMPANY COMPANY COMPANY COMPANY COMPANY COMPANY EXPECTS  $\overline{\phantom{a}}$ FAILED  $\bullet$ RECIEVE A REQUEST From the contract of the contract of the contract of the contract of the contract of the contract of the contract of the contract of the contract of the contract of the contract of the contract of the contract of the contr with the second contract of the second contract of the second contract of the second contract of the second contract of the second contract of the second contract of the second contract of the second contract of the second ALLOTTED (APPROximately state of the contract of the contract of the contract of the contract of the contract of the contract of the contract of the contract of the contract of the contract of the contract of the contract of the co

THE  $\overline{\phantom{0}}$  $\tilde{\phantom{a}}$ PERIOD SECONDS).

n, TIME 4 UNIVERSITY OF THE PERSON NEWSFILM OF THE PERSON NEWSFILM OF THE PERSON NEWSFILM OF THE PERSON NEWSFILM OF THE

### $\bullet$  $\sim$   $\sim$   $\sim$

v. ERROR MAY where the contract of the contract of the contract of the contract of the contract of the contract of the contract of the contract of the contract of the contract of the contract of the contract of the contract of the cont THE PROGRAM COMPUTER COMPUTER COMPUTER COMPUTER COMPUTER COMPUTER COMPUTER COMPUTER COMPUTER COMPUTER COMPUTER COMPUTER COMPUTER COMPUTER COMPUTER COMPUTER COMPUTER COMPUTER COMPUTER COMPUTER COMPUTER COMPUTER COMPUTER COMPUTE HAS FAILED  $\bullet$ IDENTIFY A REPORT OF STREET THE ISSUE COMMUNICATION PROGRAM International contracts of the contracts of the contracts of the contracts of the contracts of the contracts of

 $\ddot{\phantom{0}}$ 

FOLLOWING

ONLY

A REQUEST.  $\tilde{ }$ 

### 7. /////////////////// REPORTING

ALL ERRORS WILL BE ግ  $\mathbf{G}$ .<br>س  $\blacksquare$  $\ddot{\cdot}$ THE Information of the contract of the contract of the contract of the contract of the contract of the contract of **I**S PRINTED  $\sim$   $\sim$ ALL ERRORS THE HEADER LINE COMMAND m,

PRINTED  $\sim$ THE FIRST ERROR with the state of the state of the state of the state of the state of the state of the state of the state of the state of the state of the state of the state of the state of the state of the state of the state of the state EACH TEST STATES PASS.

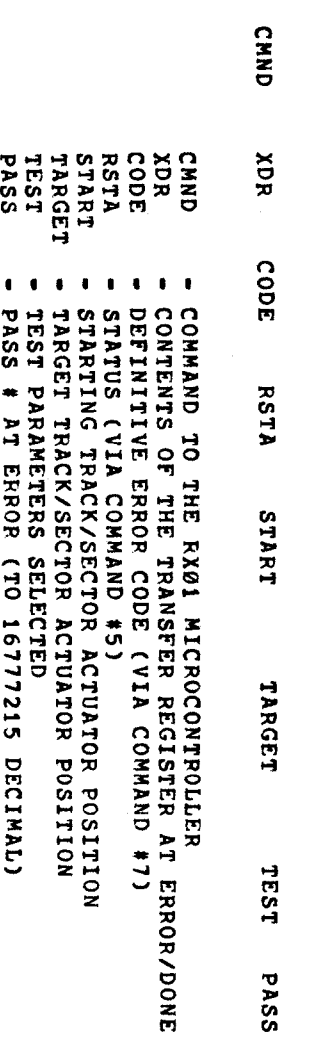

 $-1$ 

 $\blacksquare$ 

 $\sim$ 

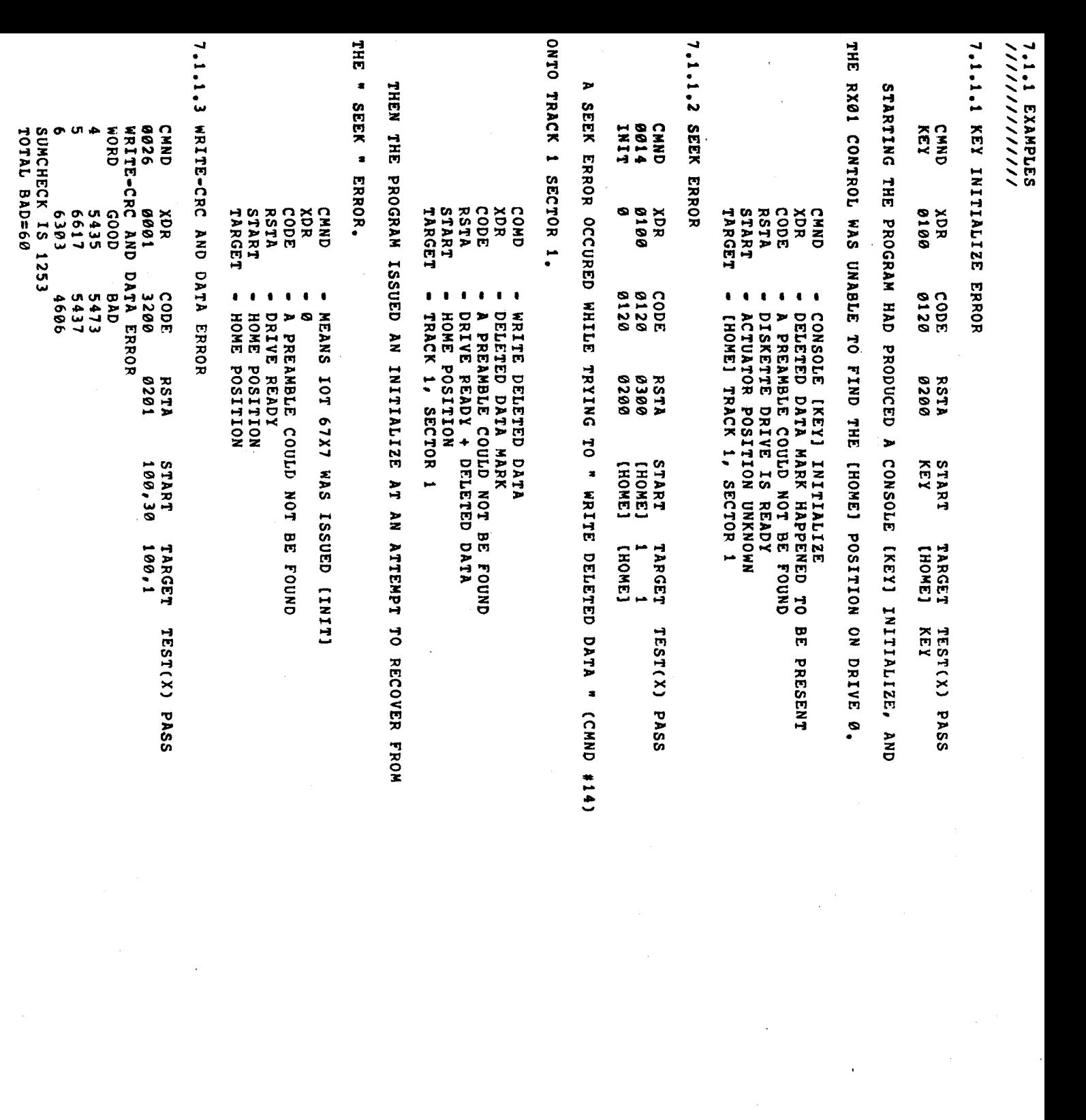

SEQ 0015

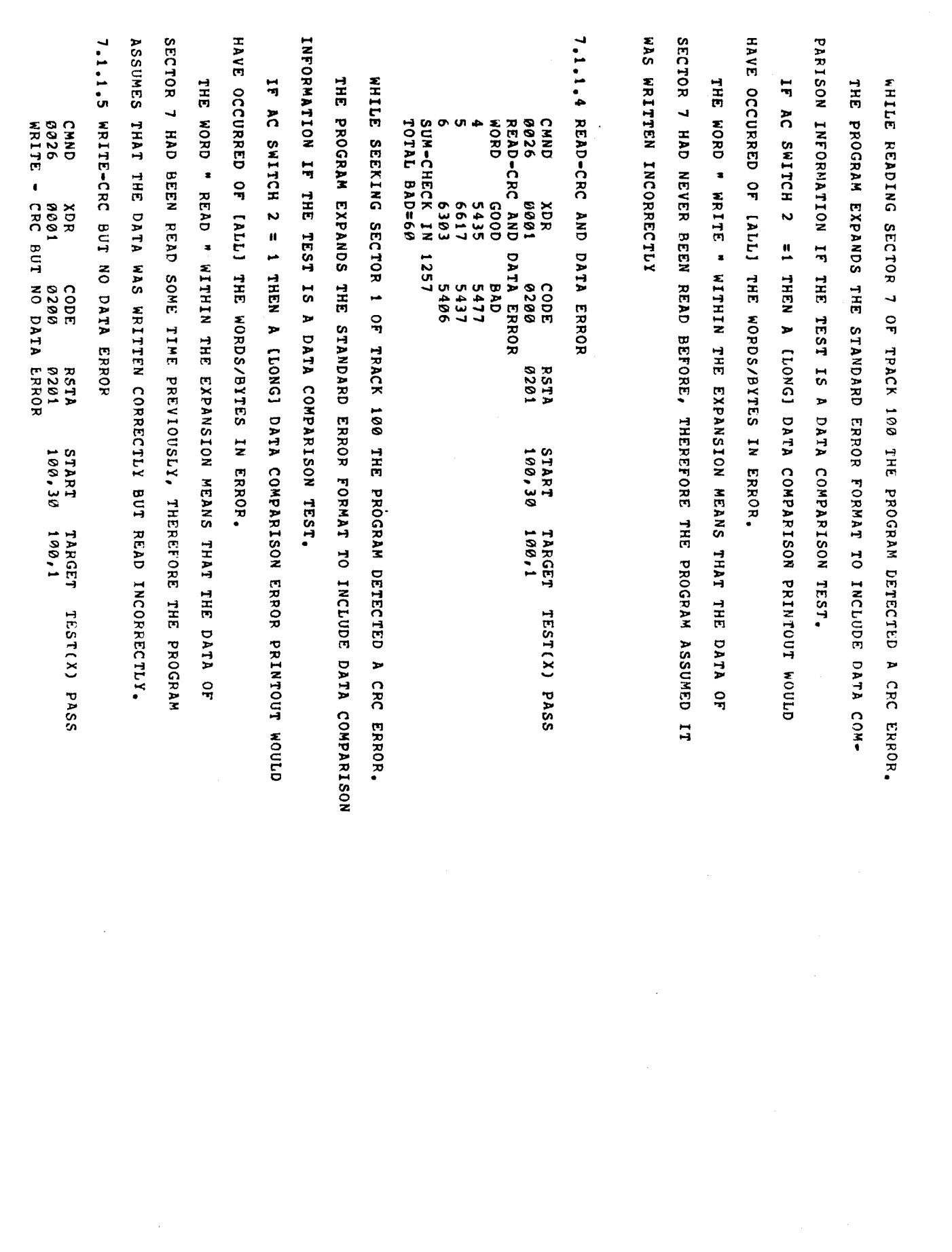

 $\hat{\gamma}_{\hat{\sigma}_{\hat{m}_i}}$ 

SEQ

 $\ddotsc$ 

 $\label{eq:2.1} \frac{1}{\sqrt{2}}\int_{\mathbb{R}^3}\frac{1}{\sqrt{2}}\left(\frac{1}{\sqrt{2}}\right)^2\frac{1}{\sqrt{2}}\left(\frac{1}{\sqrt{2}}\right)^2\frac{1}{\sqrt{2}}\left(\frac{1}{\sqrt{2}}\right)^2\frac{1}{\sqrt{2}}\left(\frac{1}{\sqrt{2}}\right)^2.$ 

A  $\cdot$  . WASSER AFTER SECTOR 1 OF  $\overline{\phantom{a}}$  $\bullet$ THE ' w. ' WITH STATE STATE STATE STATE STATE STATE STATE STATE STATE STATE STATE STATE STATE STATE STATE STATE STATE STATE STATE STATE STATE STATE STATE STATE STATE STATE STATE STATE STATE STATE STATE STATE STATE STATE STATE STATE S THE DATA THAT IS NOT THE DATA ng. **ب**  $\cdots$  $\sim$  $\sim$  $-$ BEEN READ  $\blacksquare$ THE **ب** w. INCORRECTLY,  $\sim$ THE PROGRAM COMPANY COMPANY OF THE COMPANY OF THE COMPANY OF THE COMPANY OF THE COMPANY OF THE COMPANY OF THE COMPANY OF THE COMPANY OF THE COMPANY OF THE COMPANY OF THE COMPANY OF THE COMPANY OF THE COMPANY OF THE COMPANY OF  $\overline{\phantom{a}}$ NOT detection of the control of the control of the control of the control of the control of the control of the control of the control of the control of the control of the control of the control of the control of the control of A DATA COMPARISON ERROR, H ASSUMED THAT  $\frac{1}{N}$ ra i WERE was a contracted by the contracted of the contracted property of the contracted property of the contracted property of the contracted property of the contracted property of the contracted property of the contracted propert INCORRECTLY. 7.1.2 ERROR

**T.I.2 ERROR RECOVERY**<br>//////////////////

THE will be a series of the series of the series of the series of the series of the series of the series of the series of the series of the series of the series of the series of the series of the series of the series of the se TO RETRY ALL 10 TIMES. A  $\sim$ ທ, ONE which when the second the second term in the second term in the second term in the second term in the second term in the second term in the second term in the second term in the second term in the second term in the second with the state of the state of the state of the state of the state of the state of the state of the state of the state of the state of the state of the state of the state of the state of the state of the state of the state 9 PROGRAM COMPUTER SERVICE  $\tilde{a}$ ERROR  $\overline{\phantom{a}}$ m, ONE  $\blacksquare$ REMAINS  $\overline{\phantom{a}}$  $\boldsymbol{\phi}$ PROGRAM COMPANY COMPANY OF THE COMPANY OF THE COMPANY OF THE COMPANY OF THE COMPANY OF THE COMPANY OF THE COMPANY OF THE COMPANY OF THE COMPANY OF THE COMPANY OF THE COMPANY OF THE COMPANY OF THE COMPANY OF THE COMPANY OF PROGRAM RETRYS. THE WILL be a series of the series of the series of the series of the series of the series of the series of the series of the series of the series of the series of the series of the series of the series of the series of the se ISSUE — 67x7  $\overline{\phantom{iiiiii}}$  $\sim$ ALL ERRORS PU 1 defined a series of the series of the series of the series of the series of the series of the series of the series of the series of the series of the series of the series of the series of the series of the series of the se

ERROR **Co**des to the second state of the second state of the second state of the second state  $\mathbf{r}$ 140, 200'  $\sim$  $\bullet$ 

 $\frac{1}{1}$  $\cdot$  . ERROR  $\tilde{\phantom{a}}$ GOOD 9 — **Data**  $\cdot$  .  $\sim$  $\mathbf{F}$ 2 PARITY  $\mathcal{L}$  . The contract of  $\mathcal{L}$ 

-

HEADER

THESE ERRORS ARE — SEEK TYPE CONTINUES. RELATED ERRORS. DETECTED A CONTRACTOR  $\sim$ 

'IFA HARD was a more of the second second the second second terms in the second second second terms in the second second IS THE TESTING CONTINUES IN THE RESIDENCE OF REAL PROPERTY. CONTINUES TESTING

v. PASS o p THAT BUT TRACKS.  $\epsilon$ THE REMAINING HARD  $\sim$  $\sim$ (PATTERN DEPENDENT (DEPENDENT) THE

A  $\blacksquare$ IF HARD warehouse and the second state of the second state in the second state in the second state in the second state ERROR  $\sim$ OCCURRED WITH STRIKE STRIKE STRIKE STRIKE STRIKE STRIKE STRIKE STRIKE STRIKE STRIKE STRIKE STRIKE STRIKE STRIKE STRIKE STRIKE STRIKE STRIKE STRIKE STRIKE STRIKE STRIKE STRIKE STRIKE STRIKE STRIKE STRIKE STRIKE STRIKE STRIKE STRIKE A TEST which is a series of the series of the series of the series of the series of the series of the series of the s WOULD BE A 27 EVENTUALLY READ

THAT SECTOR  $\frac{1}{2}$ symphony is the symphony of the symphony of the symphony of the symphony of the symphony of the symphony of the  $\sim$  $\sim$   $\sim$ **P** ERROR  $\blacksquare$  $\sim$ ግ

THAT

TEST CONTINUES. WAS TO THE DATA TOA **KNOWN CONTROL** PATTERN.

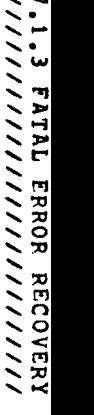

 $\frac{1}{2}$ THE STATE OF ANY OF THE STATE OF FATAL ERROR CONDITIONS: AUTOMATIC

THE ST will be a series of the series of the series of the series of the series of the series of the series of the series of the series of the series of the series of the series of the series of the series of the series of the se BE THAT OF AN RESTART. ACCUMULATED AT A 2000 FOR DESCRIPTION OF REAL PROPERTY. THE REAL PROPERTY OF REAL PROPERTY OF REAL PROPERTY OF

THE STATE OF WILL be a series DUMP ALL

ISSUE AN  $\overline{\phantom{1}}$  $\sim$  $\blacksquare$ RESTART ITSELF FROM RESTART ADDRESS

RESTART ADDRESS 201.

- $\sim$   $\sim$   $\sim$   $\sim$ HARD PARITY ERROR SELECTED DRIVE EXPECTED MISSING OVER 1992 A 1993 A 1993 A 1993 A 1994 A 1995 A 1999 A 1999 A 1999 A 1999 A 1999 A 1999 A 1999 A 1999 A 1999 A
- A  $\overline{\phantom{a}}$ READY International control of the control of the control of the control of the control of the control of the control of the control of the control of the control of the control of the control of the control of the control of th  $\mathcal{L}$
- $\ddot{\phantom{0}}$  $\overline{\phantom{a}}$ FLAG
- ERROR MISSING ERROR FLAG
- $\cdot$  .  $\cdot$   $\cdot$   $\cdot$  $\sim$
- (E)' HUNG,

 $\overset{\infty}{\bullet}$ //////////////////////l INTERVENTION

 $\blacksquare$  $\blacksquare$ TROUBLE IN 1989, In 1989, In 1989, In 1989, In 1989, In 1989, In 1989, In 1989, In 1989, In 1989, In 1989, In 1989, In 1989, In 1989, In 1989, In 1989, In 1989, In 1989, In 1989, In 1989, In 1989, In 1989, In 1989, In 1989 //////I//l///////////////////////////////// AIDS COLLECTION ENGINEERING

 $\cdot$ PROGRAM, FROM THE OF STATISTICAL INFORMATION, DESIGNED

**m S** A  $\sim$   $\sim$ TOOL.

THE STATE OF  $\blacksquare$  $\mathbf{B}$ THE ST specific and continued to the continued of the continued of the continued of the continued of the continued of PROGRAM COMPANY CONTINUES.  $\sim$ **U** ABLE  $\bullet$ DIRECT THE **PROGRAM**  $\bullet$ PERFORM TESTING  $\overline{z}$ AREA  $\overline{\phantom{a}}$ OF THE OF THE ENTIRE THESE LOCATIONS ARE LABLED "OD" "ID", "FIRST,  $\sim$ "LAST". PROGRAM COMPANY COMPANY OF THE COMPANY OF THE COMPANY OF THE COMPANY OF THE COMPANY OF THE COMPANY OF THE COMPANY OF THE COMPANY OF THE COMPANY OF THE COMPANY OF THE COMPANY OF THE COMPANY OF THE COMPANY OF THE COMPANY OF

"00' (OUTSIDE AT A CONTROL)  $\overline{\phantom{0}}$ IS THE INITIAL OUTER-MOST THE WILL be a series of the series of the series of the series of the series of the series of the series of the series of the series of the series of the series of the series of the series of the series of the series of the se  $-$ PROGRAM COMPANY CONTINUES IN THE COMPANY OF THE COMPANY OF THE COMPANY OF THE COMPANY OF THE COMPANY OF THE COMPANY OF THE COMPANY OF THE COMPANY OF THE COMPANY OF THE COMPANY OF THE COMPANY OF THE COMPANY OF THE COMPANY O LOCATION In the second contract of the second contract of the second contract of the second contract of the second contract of the second contract of the second contract of the second contract of the second contract of the second c

A

 $\blacksquare$  $\blacksquare$ DIAMETER):  $\ddot{\phantom{1}}$ ທ THE FINAL TRACK THE William Constitution ACCESS. Location is the contract of the contract of the contract of the contract of the contract of the contract of the

"FIRST". 32, ທ. THE FIRST SECTOR  $\circ$ BE ACCESSED

OFA TRACK.

"LAST", TRACK, 33; **U** THE LAST  $\mathbf{\mathsf{C}}$ BE ACCESSED

ا<br>ح TRACK.

THE OF THESE  $\sim$   $\sim$ ENGINEERING MAINTENANCE LOCATIONS ARE: '39  $\ddot{\phantom{0}}$ **سا** IINITIAL TRACK  $\bullet$ TEST 114  $-$ TRACK T0 . . . . FIRST, **ب** /FIRST ۳<br>ح TRACK LAST: <u>ي</u><br>ب  $\cdot$  . . . .  $\cdot$  sectors and  $\cdot$ r"<br>ح TRACK THESE ARE THE ONLY  $\sim$ LOCATIONS  $\bullet$ t "J ALTERED. THE PROGRAM will be a series of the  $\frac{1}{2}$ MAINTENANCE MESSAGE IF THE OF THE ARE NOT THE  $\tilde{\mathbf{S}}$  ,  $\tilde{\mathbf{S}}$  , OF THESE MUST BE with the second contract of the second contract of the second contract of the second contract of the second contract of the second contract of the second contract of the second contract of the second contract of the second THE LIMITS which is the contract of the contract of the contract of the contract of the contract of the contract of the contract of the contract of the contract of the contract of the contract of the contract of the contract of the c  $\cdot$ 0  $\mathbf{a}$ OD w. ID 0  $\mathbf{u}$ o,  $\mathbf{u}$ 114 **...**  $\mathbf{u}$ FIRST  $\mathbf{w}$ LAST - $\mathbf{a}$ LAST  $\blacksquare$  $\boldsymbol{v}$ THE VERIFIES THE OF EACH MAINTENANCE THE WILL be a series of the series of the series of the series of the series of the series of the series of the series of the series of the series of the series of the series of the series of the series of the series of the se SET INTO THE THE STANDARD VALUE **IF** THE WERE NOT with the state of the state of the state of the state of the state of the state of the state of the state of the state of the state of the state of the state of the state of the state of the state of the state of the state THE REQUIRED SPECIFIED SECTION AND RESPONSIVE LIMITS. NOTE; THAT TRACK 0 **I** NOT Includes the second contract of the second contract of the second contract of the second contract of the second contract of the second contract of the second contract of the second contract of the second contract of the se  $\blacksquare$ THE STANDARD STANDARD STANDARD  $\overline{\phantom{X}}$ OF THE REASONE  $\sim$ v. IS NOT  $\bullet$ INADVERENTLY destroyed the contract of the contract of the contract of the contract of the contract of the contract of the contract of the contract of the contract of the contract of the contract of the contract of the contract of the THE CONTENTS In the content of the content of the content of the content of the content of the content of the content of  $\mathbf{r}$  $\cdot$   $\cdot$  $\check{\cdot}$  $\ddot{\phantom{0}}$  $\blacksquare$  $\cdot$  . WINDOW WINDOW 7 **TRACKS** INCLUDING  $\checkmark$ THE **CONTENTS** OF PROGRAM COMPUTER COMPUTER COMPUTER COMPUTER COMPUTER COMPUTER COMPUTER COMPUTER COMPUTER COMPUTER COMPUTER COMPUTER COMPUTER COMPUTER COMPUTER COMPUTER COMPUTER COMPUTER COMPUTER COMPUTER COMPUTER COMPUTER COMPUTER COMPUTE " 0D' MUST BE ZERO. z ግ THE **Content** of the content of the content of the content of the content of the content of the content of the content of the content of the content of the content of the content of the content of the content of the content of T, Location in the contract of the contract of the contract of the contract of the contract of the contract of the contract of the contract of the contract of the contract of the contract of the contract of the contract of th OD.  $\blacksquare$ FIRST:  $\sim$ LAST WERE 30, 3D. 1. 1. RESPECTIVELY, THE would be a set of the set of the set of the set of the set of the set of the set of the set of the set of the set of the set of the set of the set of the set of the set of the set of the set of the set of the set of the se PERFORMANCE COMPANY COMPANY OF THE COMPANY OF THE COMPANY OF THE COMPANY OF THE COMPANY OF THE COMPANY OF THE COMPANY OF THE COMPANY OF THE COMPANY OF THE COMPANY OF THE COMPANY OF THE COMPANY OF THE COMPANY OF THE COMPANY TESTING CONTINUES. ONLY upon and the second second second the second second second second second second second second second second second second second second second second second second second second second second second second second second se  $\mathbf{r}$ 39; SECTOR 1.

SEQ

 $\ddot{\phantom{0}}$ 

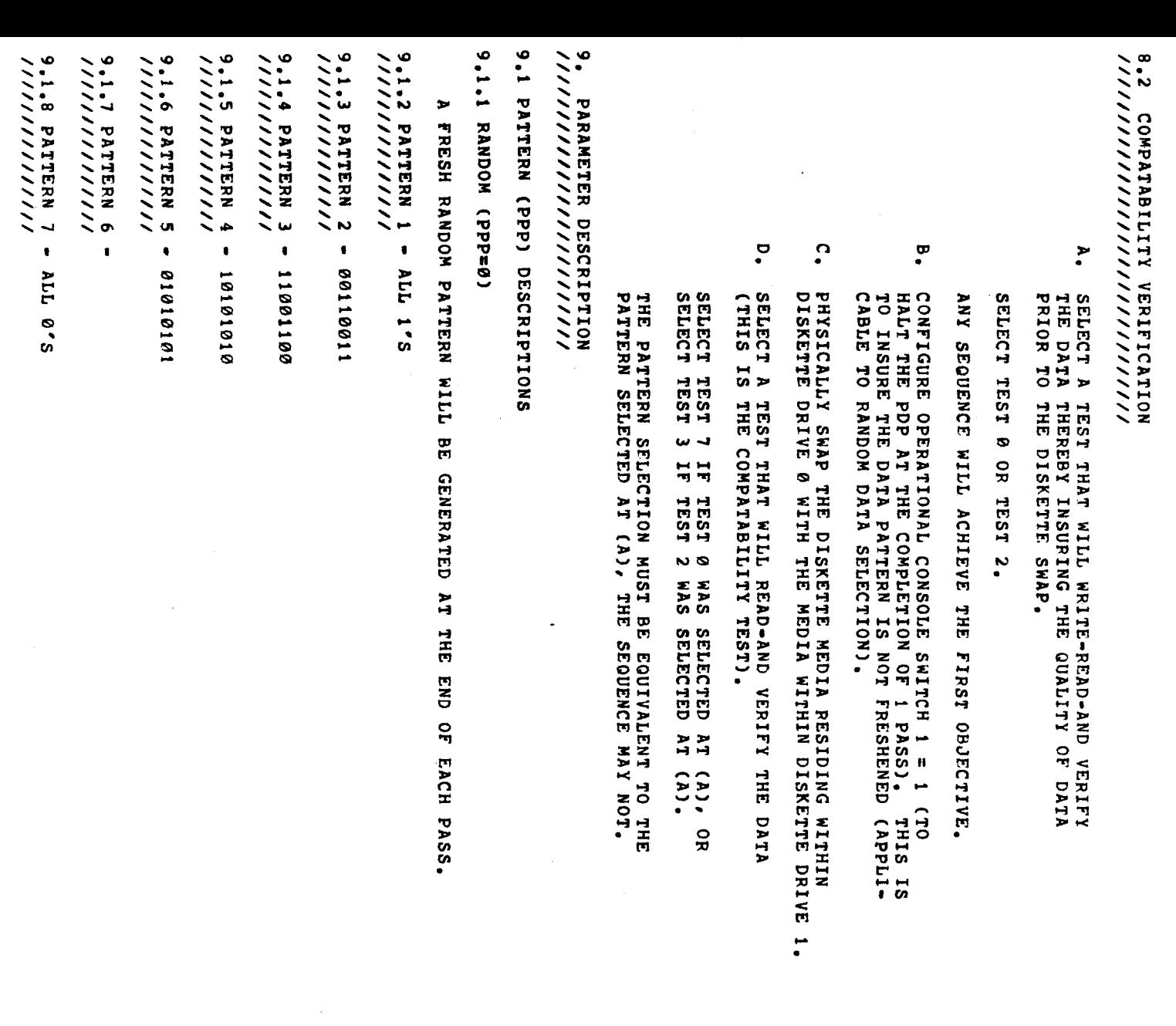

 $\label{eq:2.1} \frac{d\mathbf{r}}{dt} = \frac{1}{2} \left( \frac{d\mathbf{r}}{dt} + \frac{d\mathbf{r}}{dt} \right) \mathbf{r} + \frac{d\mathbf{r}}{dt} \mathbf{r} + \frac{d\mathbf{r}}{dt} \mathbf{r} + \frac{d\mathbf{r}}{dt} \mathbf{r} + \frac{d\mathbf{r}}{dt} \mathbf{r} + \frac{d\mathbf{r}}{dt} \mathbf{r} + \frac{d\mathbf{r}}{dt} \mathbf{r} + \frac{d\mathbf{r}}{dt} \mathbf{r} + \frac{d\mathbf{r}}$ 

Ŷ,

 $\frac{1}{\sqrt{2}}$ 

### $\sim$ TEST  $\sim$ /////////////////////////// DESCRIPTIONS

ALL TESTS ONLY THAT I CONTINUES. surface of the second contract of the second contract of the second contract of the second contract of the second contract of the second contract of the second contract of the second contract of the second contract of the [WINDOW] OF THE SPECIFIED AND LODGED AT LCCC.  $\ddot{\phantom{0}}$ THE OF THE Fig. 1. 1999 MAINTENANCE PROGRAM COMPANY COMPANY COMPANY COMPANY COMPANY COMPANY COMPANY COMPANY COMPANY COMPANY COMPANY COMPANY COMPANY COMPANY COMPANY COMPANY COMPANY COMPANY COMPANY COMPANY COMPANY COMPANY COMPANY COMPANY COMPANY COMPANY COMPAN Location in the contract of the contract of the contract of the contract of the contract of the contract of the contract of the contract of the contract of the contract of the contract of the contract of the contract of th (REFER TO 8)' OD ".' ID  $\cdot$ " FIRST ".  $\check{ }$ LAST ", with the contract of the contract of the contract of the contract of the contract of the contract of the contract of the contract of the contract of the contract of the contract of the contract of the contract of the contr A DATA PATTERN  $\tilde{}$ THE  $\sim$  $\sim$  $\sim$ with the contract of the contract of the contract of the contract of the contract of the contract of the contract of the contract of the contract of the contract of the contract of the contract of the contract of the contr  $\epsilon$ MOVEMENT SPECIFIED SPECIFIED SPECIFIED SPECIFIED SPECIFIED SPECIFIED SPECIFIED SPECIFIED SPECIFIED SPECIFIED SPECIFIED SPECIFIED SPECIFIED SPECIFIED SPECIFIED SPECIFIED SPECIFIED SPECIFIED SPECIFIED SPECIFIED SPECIFIED SPECIFIED SP  $\tilde{\phantom{a}}$ THE  $\sim$ SELECTION PARAGRAPH 9.3). ACCEPTANCE IN THE SERVICE OF STRUCK CONTROL INTO A STRUCK CONTROL INTO A STRUCK CONTROL INTO A STRUCK CONTROL INTO A STRUCK CONTROL INTO A STRUCK CONTROL INTO A STRUCK CONTROL INTO A STRUCK CONTROL INTO A STRUCK CONTROL IN //////////////////////////// (TTT=O) LABLED

## $\overline{\phantom{a}}$ TEST

THIS TEST TE HAS BEEN THE TEST BECAUSE ۳J Executive contracts and contracts of the contracts of the contracts of the contracts of the contracts of the contracts of the contracts of the contracts of the contracts of the contracts of the contracts of the contracts o ALL THE DESIGN Features and the second control of the second control of the second control of the second control of the second control of the second control of the second control of the second control of the second control of the second OF THE EXPEDIENTLY. security in the second control of the second control of the second control of the second control of the second control of the second control of the second control of the second control of the second control of the second c PATTERN PATTERN PATTERN PATTERN PATTERN PATTERN PATTERN PATTERN PATTERN PATTERN PATTERN PATTERN PATTERN PATTERN PATTERN PATTERN PATTERN PATTERN PATTERN PATTERN PATTERN PATTERN PATTERN PATTERN PATTERN PATTERN PATTERN PATTER  $\blacksquare$ 

FIRSTLY, with the second the second second the second second second the second second second second second second second second second second second second second second second second second second second second second second secon DATA  $\mathbf{R}$ THE 9.1),  $\sim$ with the contract of the contract of the contract of the contract of the contract of the contract of the contract of the contract of the contract of the contract of the contract of the contract of the contract of the contr  $\mathbf{z}$ MOVEMENT SEQUENCE, w. TEST HILL HRITE-READ-AND PROGRAM VERIFY  $-$ SECTOR FROM'  $\frac{1}{3}$ T0"  $\frac{1}{2}$ n, EACH  $\overline{\phantom{a}}$ ' OD'  $\mathbf{c}$ ' ID  $\frac{1}{2}$ . MOVEMENT CONTINUES IN THE CONTINUES. SPECIFIED AND RESIDENCE AND RESIDENCE AND RESIDENCE AND RESIDENCE AND RESIDENCE AND RESIDENCE AND RESIDENCE AND RESIDENCE AND RESIDENCE AND RESIDENCE AND RESIDENCE AND RESIDENCE AND RESIDENCE AND RESIDENCE AND RESIDENCE AN

WITH THE R  $\blacktriangle$  $\blacksquare$ THE 9.3): THIS TEST will be a series of the series of the series of the series of the series of the series of the series of the series of the series of the series of the series of the series of the series of the series of the series of the se REREAD THE TRACKS  $\ddot{\phantom{0}}$ SECTORS PREVIOUSLY In the control of the control of the control of the control of the control of the control of the control of the control of the control of the control of the control of the control of the control of the control o was a contract of the contract of the contract of the contract of the contract of the contract of the contract of the contract of the contract of the contract of the contract of the contract of the contract of the contract THE DEFAULT PATTERN SELECTION CONTINUES. IS RANDOM  $\sim$ THE DEFAULT ACTUATION CONTINUES IN THE RESIDENCE OF THE RESIDENCE OF THE RESIDENCE OF THE RESIDENCE OF THE RESIDENCE OF THE RESIDENCE OF THE RESIDENCE OF THE RESIDENCE OF THE RESIDENCE OF THE RESIDENCE OF THE RESIDENCE OF THE RESIDENC MOVEMENT CONTINUES IN THE CONTINUES. SEQUENCE SELECTION **I**S RANDOM. TEST DESIGN FEATURES THE

SUBSTITUTE THE SUBSTITUTE OF THE SUBSTITUTE OF THE SUBSTITUTE OF THE SUBSTITUTE OF THE SUBSTITUTE OF THE SUBSTITUTE OF THE SUBSTITUTE OF THE SUBSTITUTE OF THE SUBSTITUTE OF THE SUBSTITUTE OF THE SUBSTITUTE OF THE SUBSTITUT

 $\bullet$ ALL THE D,  $\sim$ BIT. MODE.  $\tilde{\phantom{a}}$ DATA), v. TEST will be a series of the series of the series of the series of the series of the series of the series of the series of the series of the series of the series of the series of the series of the series of the series of the se EXERCISE  $-$ FEATURE,  $\tilde{\phantom{a}}$ THE VALUE T. THE" TARGET START START START START START START START START START START START START START START START START START START START START START START START START START START START START START START START START START START START START ' TRACK POSITION. ግ THE VALUE ng l THE  $\overline{\phantom{a}}$  $\boldsymbol{\mathsf{v}}$ " $\ddot{ }$ THEN THE  $\sim$ FEATURE  $\sim$ TEST IS'Y '.

x $\ddot{}$ -O 12-BIT  $\cdots$  $\mathbf{L}$ 12-BIT  $\cdots$ with the contract of the contract of the contract of the contract of the contract of the contract of the contract of the contract of the contract of the contract of the contract of the contract of the contract of the contr  $2-1$ 9-311  $\cdot$   $\sim$  $\frac{1}{2}$ B-BIT  $\ddotsc$ with the contract of the contract of the contract of the contract of the contract of the contract of the contract of the contract of the contract of the contract of the contract of the contract of the contract of the contr DELETED  $-1.1$ <br> $-6.04$ (ETC.)  $\mathbf{L}$ 

 $\bullet$ 

**Data** 

 $\sim$ TEST 1-  $\sim$  $\frac{1}{2}$ VERIFIED AND STRUCK ///////////////////////////////////////////// DATA 9.2.4 . .<br>W - VERIFY //////Ill/l//////////////////////////// DATA TEST 3<br>Ad m, THE re en e PART  $\bullet$ TEST  $\ddot{\bullet}$  $\bullet$  $\frac{1}{4}$ READ //////////////////////// ONLY  $9.2<sub>2</sub>$ ns<br>Ul was a structured by the structure of the structure of the structure of the structure of the structure of the structure of the structure of the structure of the structure of the structure of the structure of the structure o ///////////////////////// ONLY THE AFFORE TESTS will be a series of the series of the series of the series of the series of the series of the series of the series of the series of the series of the series of the series of the series of the series of the series of the se THE DESCRIBED usi kacamatan ing kacamatan ing kacamatan ing kacamatan ing kacamatan ing kacamatan ing kacamatan ing kacamatan ing kacamatan ing kacamatan ing kacamatan ing kacamatan ing kacamatan ing kacamatan ing kacamatan ing kacamata <sub>დ</sub><br>•  $\boldsymbol{\mu}$  $\cdot$   $\cdot$ MODE, (PARAGRAPH 9.4), WITH THE  $\tilde{\phantom{a}}$ with the contract of the contract of the contract of the contract of the contract of the contract of the contract of the contract of the contract of the contract of the contract of the contract of the contract of the contr DELETED DATA,  $\overline{\phantom{a}}$ 9.5). 9.2.7  $\frac{1}{\infty}$ - WRITE/READ/AND TECHNICAL COMPANY CONTINUES IN THE CONTINUES OF A STATE OF A STATE OF A STATE OF A STATE OF A ST /////////////I/////////////////////////////1/ DATA WITH STREET AN Increase and the contract of the contract of the contract of the contract of the contract of the contract of the contract of the contract of the contract of the contract of the contract of the contract of the contract of t ACTUATION CONTINUES IN THE RESIDENCE OF THE RESIDENCE OF THE RESIDENCE OF THE RESIDENCE OF THE RESIDENCE OF THE RESIDENCE OF THE RESIDENCE OF THE RESIDENCE OF THE RESIDENCE OF THE RESIDENCE OF THE RESIDENCE OF THE RESIDENC MOVEMENT CONTINUES IN THE RESIDENCE OF A RESIDENCE OF A RESIDENCE OF A RESIDENCE OF A RESIDENCE OF A RESIDENCE SEQUENCE, THE STATE OF STATE AND DESCRIPTION TEST will be a series of the WRITE, WAR READ;  $\sim$ PROGRAM VERIFY DATA z<br>∞  $\boldsymbol{\omega}$ 12 PI. MODE AS BY THE"M" SELECTION,  $\equiv$   $\sim$   $\sim$   $\sim$ 9.4). with the second contract of the second contract of the second contract of the second contract of the second contract of the second contract of the second contract of the second contract of the second contract of the second  $\mathbf{v}$ with the contract of the contract of the contract of the contract of the contract of the contract of the contract of the contract of the contract of the contract of the contract of the contract of the contract of the contr ELETED **Participate** VI. SPECIFIED  $\mathbf{B}$ THE"p " SELECTION;  $\overline{\phantom{a}}$  $\bullet$ SECONDLY, with the contract of the contract of the contract of the contract of the contract of the contract of the contract of the contract of the contract of the contract of the contract of the contract of the contract of the contr  $\tilde{\phantom{a}}$  $\overline{\phantom{a}}$ MOVE AND DESCRIPTION OF REAL PROPERTY. SPECIFIED SPECIFIED SPECIFIED SPECIFIED SPECIFIED SPECIFIED SPECIFIED SPECIFIED SPECIFIED SPECIFIED SPECIFIED SPECIFIED SPECIFIED SPECIFIED SPECIFIED SPECIFIED SPECIFIED SPECIFIED SPECIFIED SPECIFIED SPECIFIED SPECIFIED SP  $\mathbf{H}$ THE SEQUENCE SELECTION, 9.3), THIS PROGRAM COMPANY COMPANY COMPANY COMPANY COMPANY COMPANY COMPANY COMPANY COMPANY COMPANY COMPANY COMPANY COMPANY will be a series of the REREAD THE  $\sim$ SECTION CONTINUES. PREVIOUSLY IN THE VEHICLE IN THE VEHICLE IN THE VEHICLE IN THE VEHICLE IN THE VEHICLE IN THE VEHICLE IN THE VEHICLE IN THE VEHICLE IN THE VEHICLE IN THE VEHICLE IN THE VEHICLE IN THE VEHICLE IN THE VEHICLE IN THE VEHICLE I SECTORS PREVIOUSLY WRITTEN.  $\sim$ TEST 7-  $\frac{1}{2}$ **M** THE"  $\mathbf{x}$  $\mathcal{L}$ TEST OF STREET  $\tilde{\cdot}$  $\ddot{\phantom{1}}$  $\sim$ THE SEQUENCE  $\mathbf{z}$ TARGET TRACK with the contract of the contract of the contract of the contract of the contract of the contract of the contract of the contract of the contract of the contract of the contract of the contract of the contract of the contr THE SPECIFIED SPECIFIED STATES ĸ, THE OUTSIDE  $\tilde{\phantom{0}}$  $\sim$ INSIDE DIAMETER  $\tilde{}$ PARAMETERS.  $\blacksquare$  $\sim$ THE SECTION CONTINUES. will be a series of the  $\mathbf{z}$ TARGET TRACK BETWEEN OD  $\sim$  $\bullet$ 

SEQ

 $\tilde{\phantom{a}}$ 

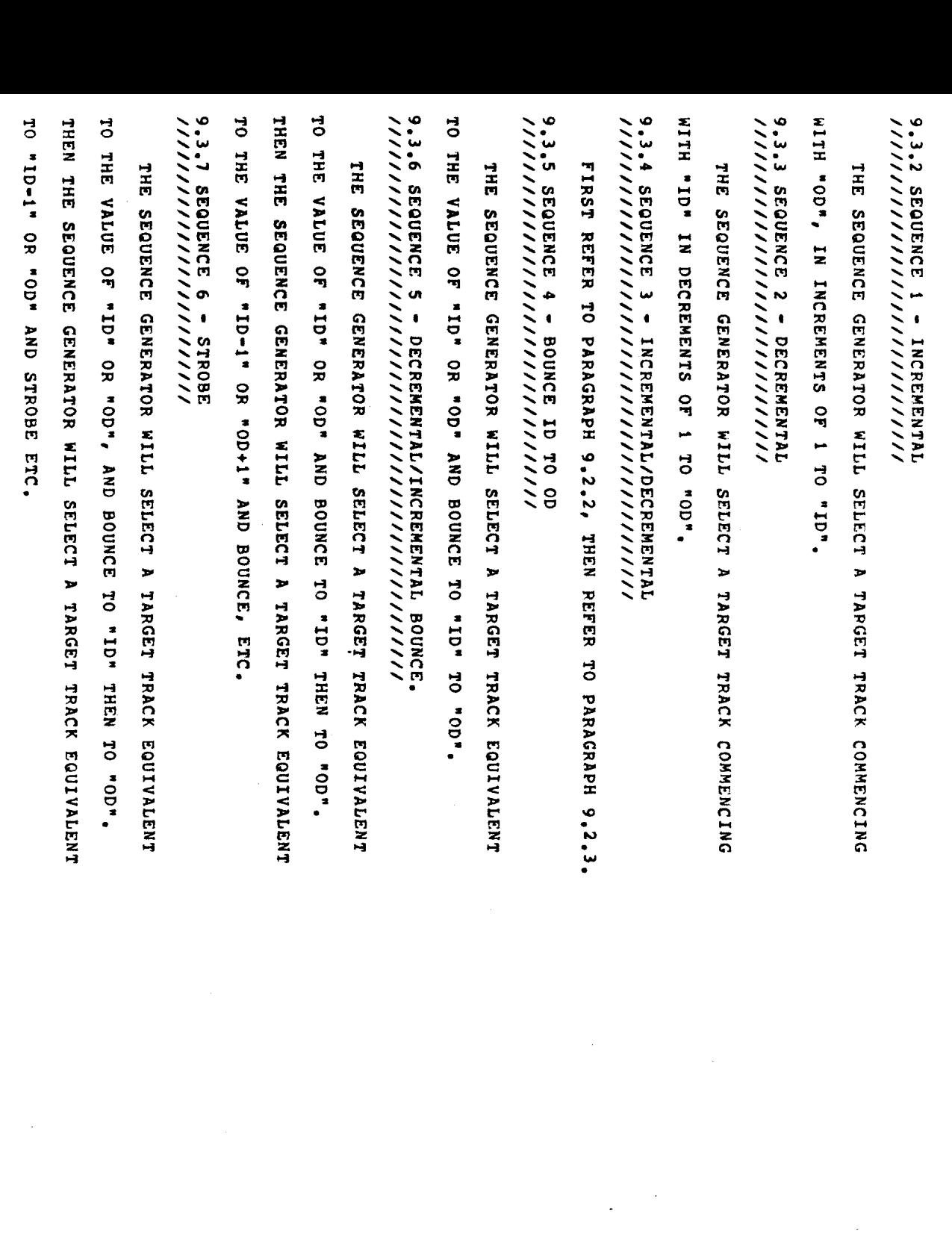

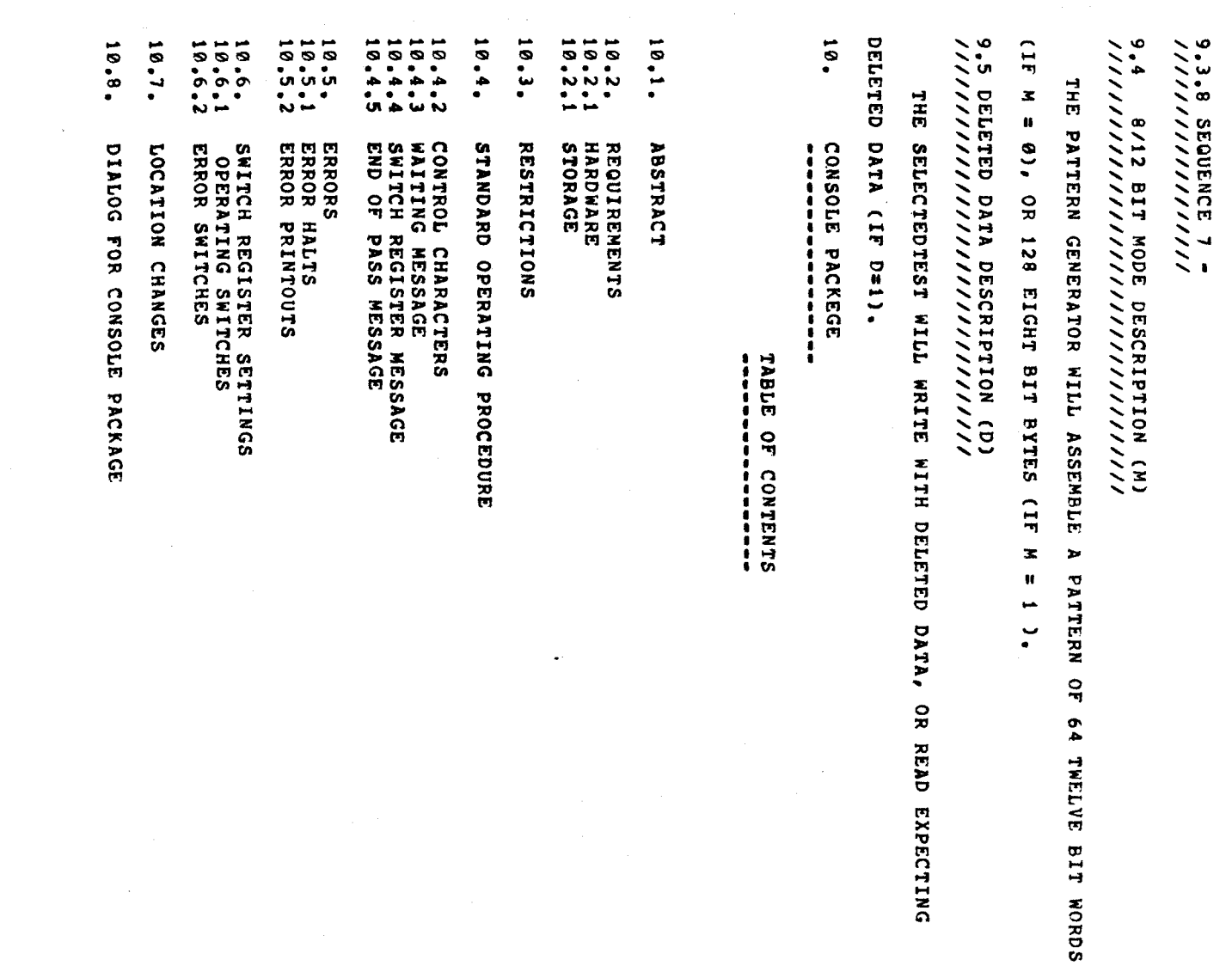

 $\frac{1}{2}$ 

 $\frac{1}{\sqrt{2}}\sum_{i=1}^{n} \frac{1}{\sqrt{2}}\left(\frac{1}{\sqrt{2}}\right)^2\left(\frac{1}{\sqrt{2}}\right)^2.$ 

 $\ddot{\phantom{0}}$ 

 $\frac{1}{\sqrt{2}}$ 

 $\frac{1}{\sqrt{2}}$ 

5EQ 0024

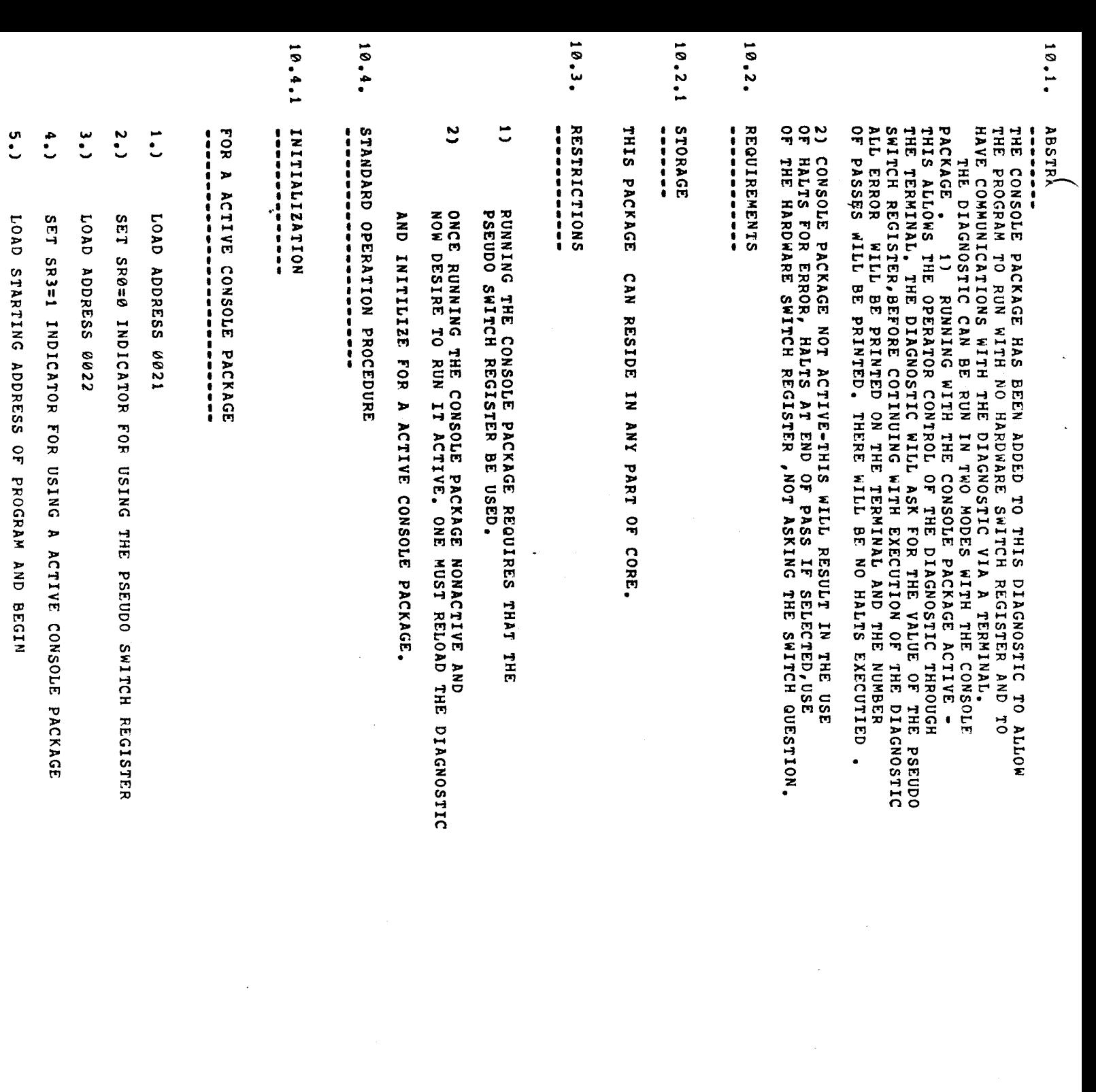

SEQ  $\mathbf{v}$ 

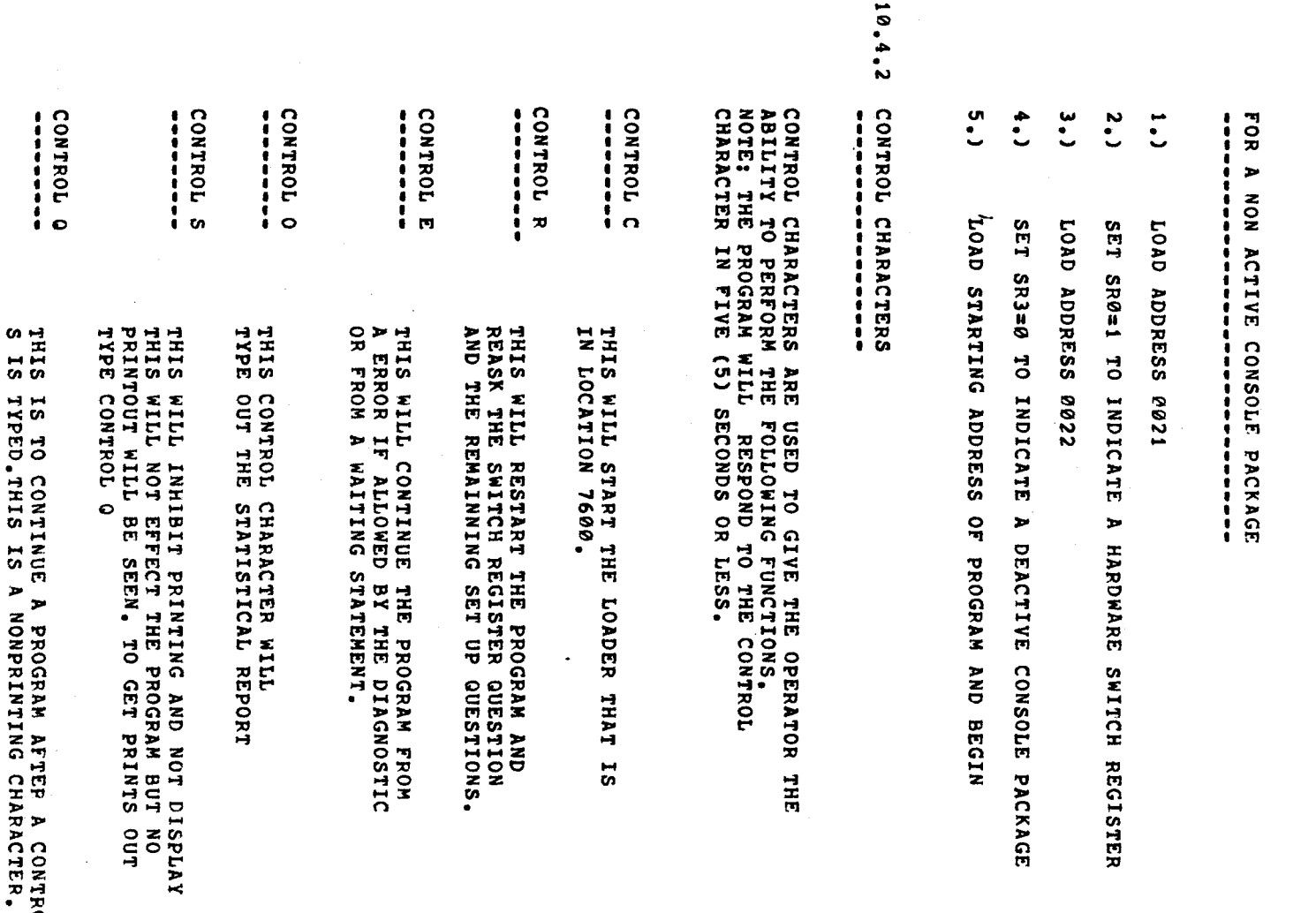

**Control** 

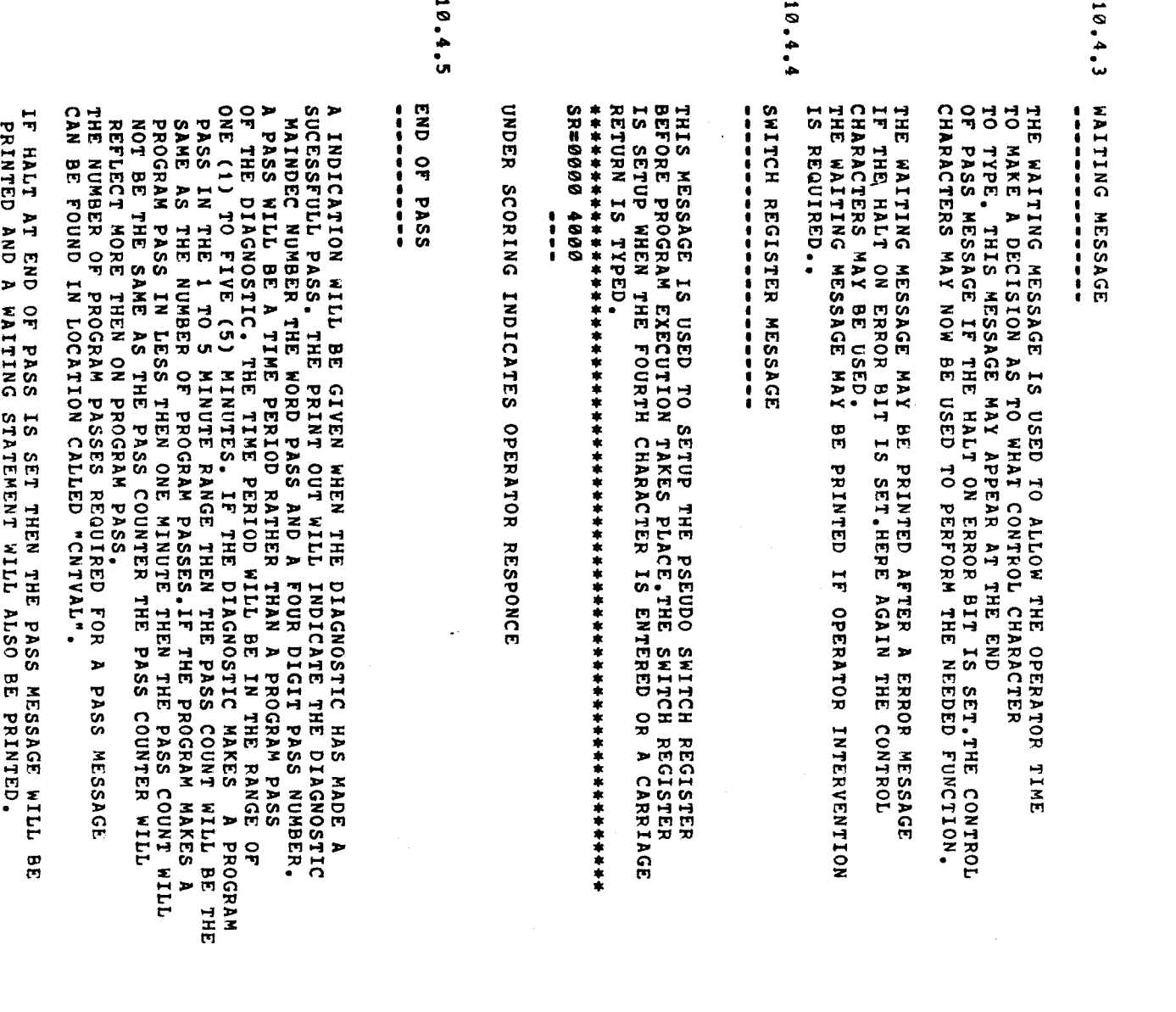

 $\hat{\mathcal{A}}$ 

 $\frac{1}{2}$ 

mga ka END ng l PASS **က** SET THEN THE PASS will be a series of the series of the series of the series of the series of the series of the series of the series of the series of the series of the series of the series of the series of the series of the series of the se  $\frac{8}{5}$ waiting and the contract of the contract of the contract of the contract of the contract of the contract of the  $\overline{\phantom{a}}$  $\tilde{\phantom{a}}$ BE PRINTED. CHARACTER IS NEEDED  $\bullet$  $-$ THIS

BE

 $\hat{\boldsymbol{\beta}}$ 

MESSAGE.

<u>ण</u>

A

HALT

CONTROL

 $\hat{\boldsymbol{\beta}}$ 

0628

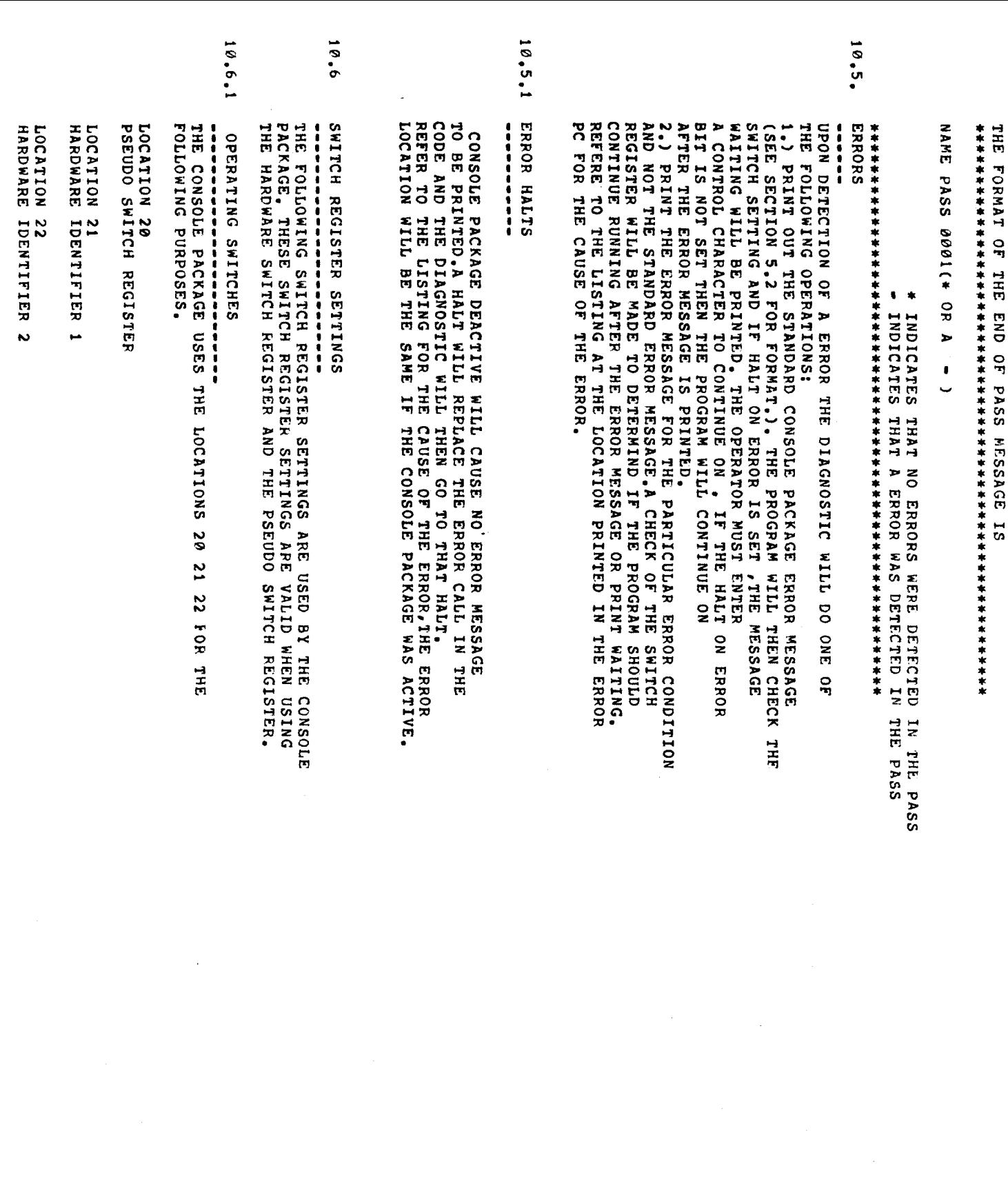

n T C

67 A

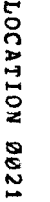

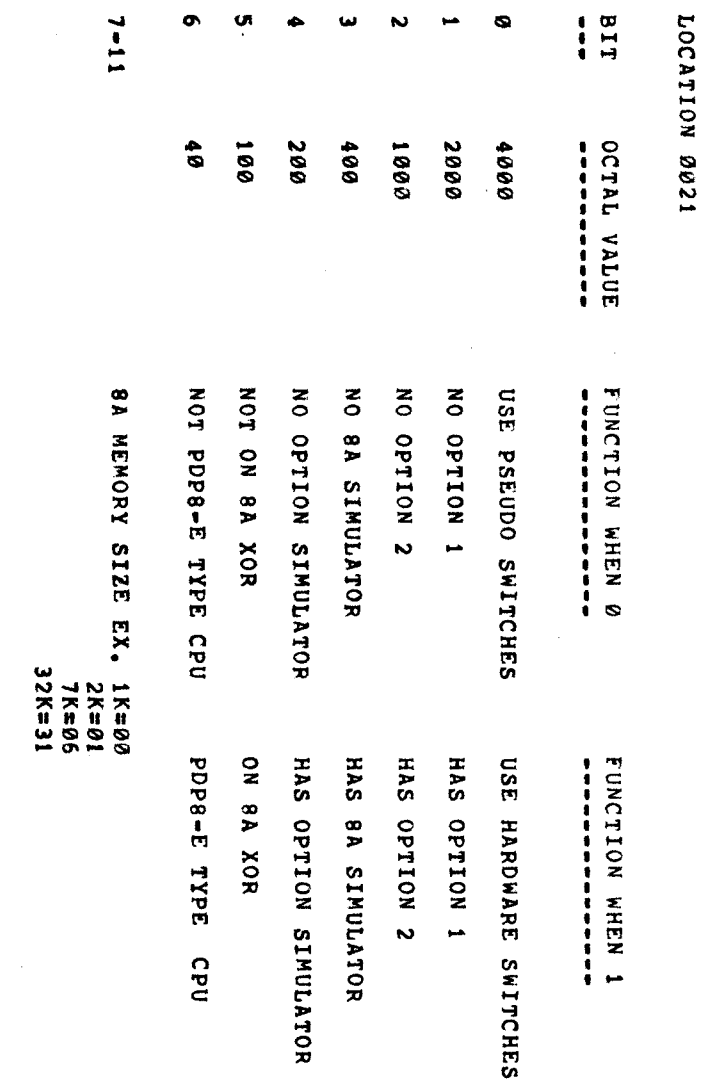

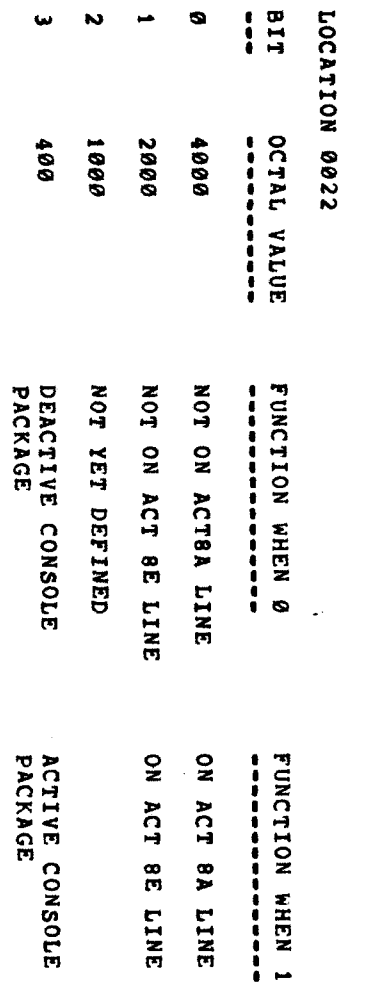

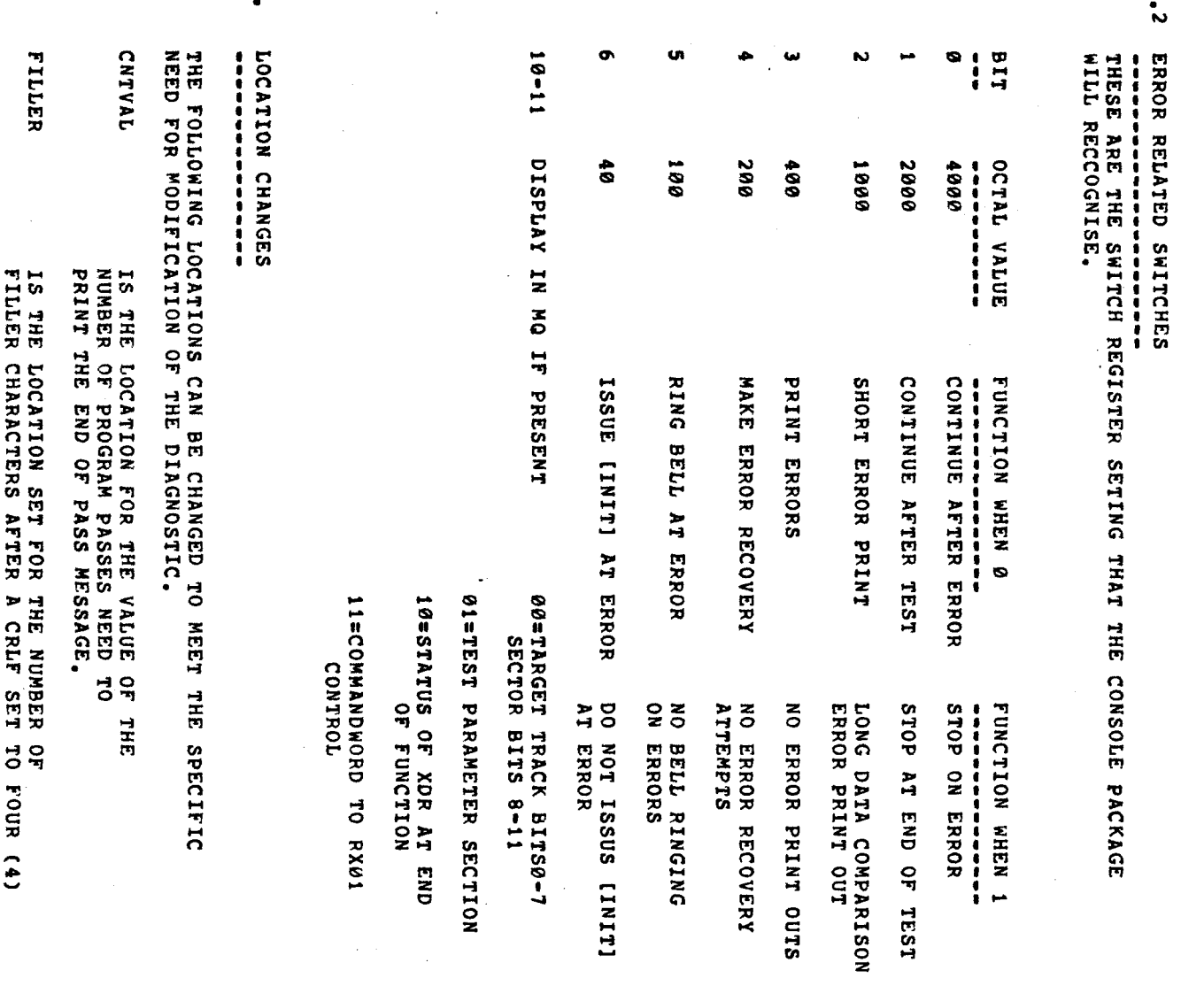

 $\sim$ 

l,

0031

ERROR

 $\ddot{\phantom{0}}$ 

l,

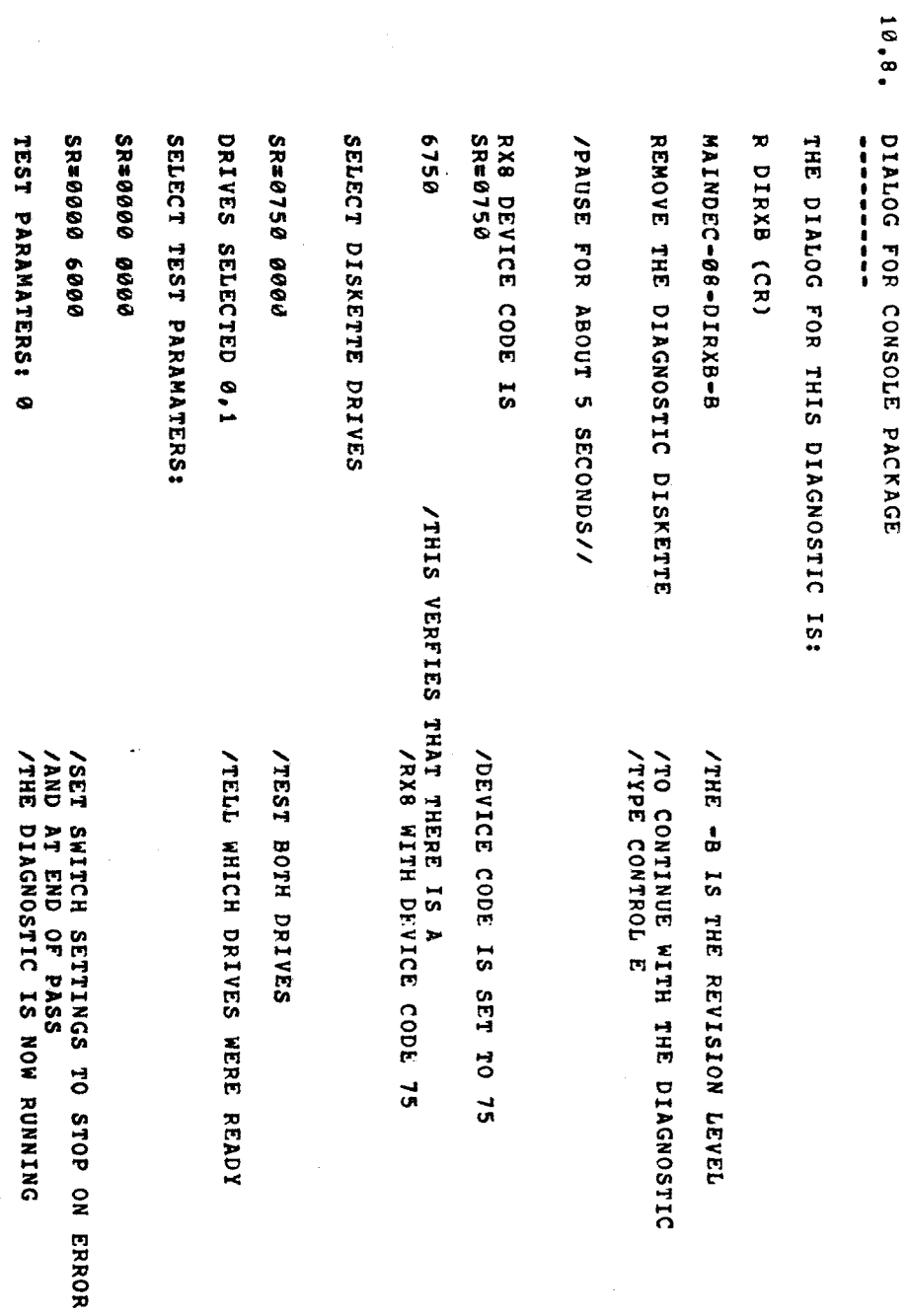

l,

 $\hat{\mathcal{A}}$ 

SEQ 0032

Į.

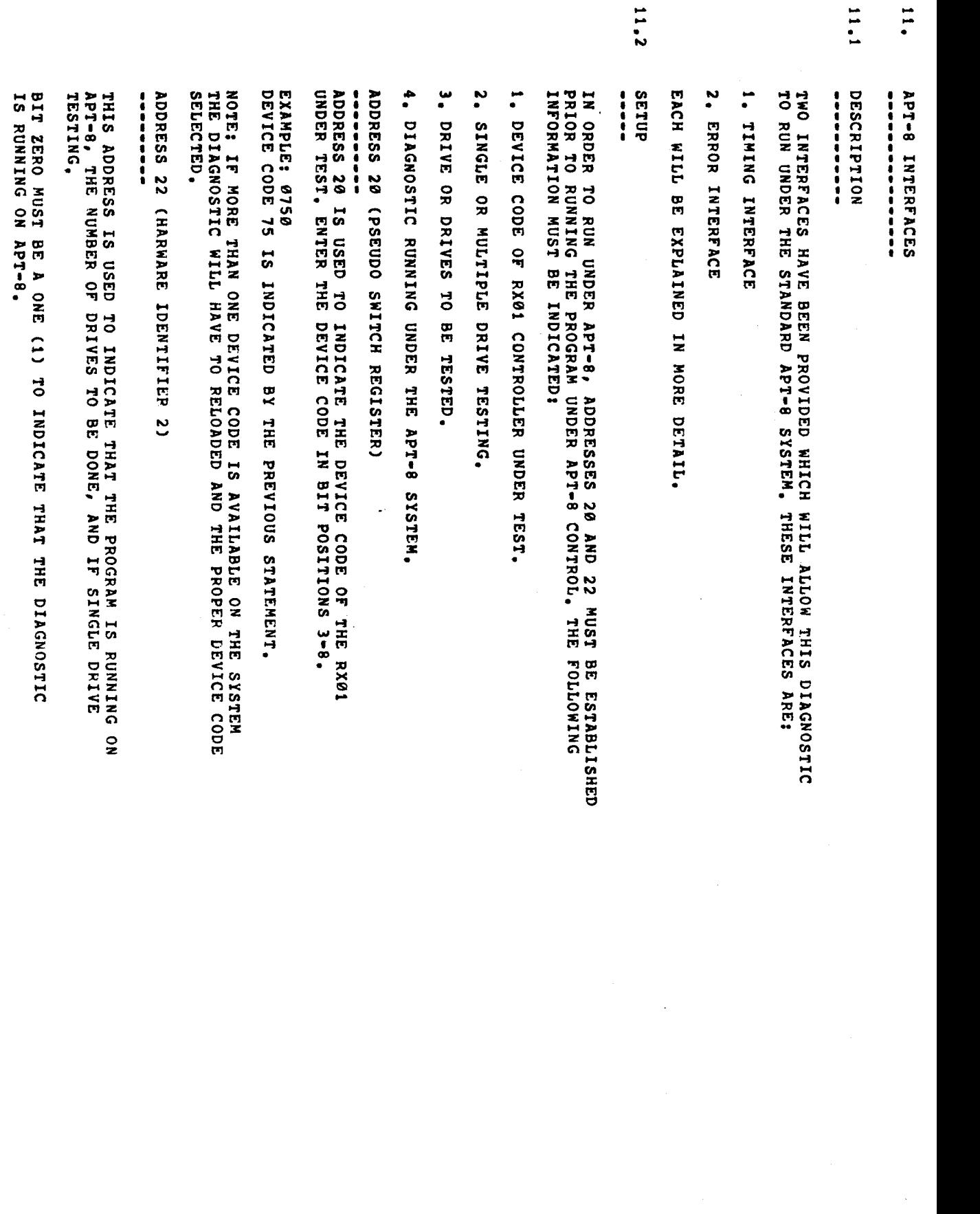

11.

 $\tilde{\phantom{a}}$ 

0033

IF SINGLE DRIVE BIT 5 MUST ر،<br>ح ONE With the contract of the contract of the contract of the contract of the contract of the contract of the contract of the contract of the contract of the contract of the contract of the contract of the contract of the contr PI. **11** INDICATING which is a series of the series of the series of the series of the series of the series of the series of the series of the series of the series of the series of the series of the series of the series of the series of the s  $\cdot$   $\cdot$   $\cdot$  $\bullet$  :  $\bullet$ **IF** ng u 11  $\boldsymbol{\omega}$ A ONE. DRIVE ONE will be a series of the series of the series of the series of the series of the series of the series of the series of the series of the series of the series of the series of the series of the series of the series of the se BE EXERCISED, **IF** BIT. 11  $\mathbf{a}$ A ZERO, DRIVE ZERO  $\overline{\phantom{a}}$  $\mathbf{F}$ EXERCISED. ግ  $-$ DRIVES ARE  $\bullet$ BE س<br>تعب SHOULD BE  $\mathbf -$ ں<br>ح  $\sim$   $\sim$ BIT 1! SET  $\check{ }$ A  $\ddot{\ }$ v v  $\overline{\phantom{a}}$ EXERCISE BOTH DRIVES. IF n, 11 **M** SET ب<br>ح ZERO, THE WILL AND AUTOMATICALLY determine the second property of the second second termine and the second second termine and the second second second termine and second termine and second termine and second termine and second termine and second termine a THE OF DRIVES  $\mathbf{\cdot}$ BE . . e **M** THAT د ب FORMER METHOD BE USED. v.  $\overline{\phantom{a}}$ ELIMINATE  $\tilde{\phantom{a}}$ POSSIBILITY THAT IS A ONE OF THE DRIVES  $\sim$ NOT BE FUNCTIONING.

- 11.3  $\frac{1}{3}$
- **TIMING**<br>TIMING<br>TIMING
- 

 $\overline{\phantom{a}}$ IS Notice and the second contract of the second contract of the second contract of the second contract of the second contract of the second contract of the second contract of the second contract of the second contract of the OF RUN BETWEEN DESCRIPTION OF REAL PROPERTY.  $\ddot{\sim}$ SECONDS  $\sim$  $\sim$ SECONDS. THIS  $\sim$ ALLOW THE DIAGNOSTIC o j  $\tilde{\phantom{a}}$ UNDER THE MUCH SLOWER MOS WITH THE RESIDENCE OF REAL PROPERTY. The contract of the contract of the contract of the contract of the contract of the contract of the contract of the contract of the contract of the contract of the contract of the contract of the contract of the contract o APT-8  $\mathbf{\circ}$ GIVE A TIMEOD ERROR. TIMEOUT ERROR.

ERRORS ONLY

اب الله عن الله عن الله عن الله عن الله عن الله عن الله عن الله عن الله عن الله عن الله عن الله عن الله عن الل<br>ابن الله عن الله عن الله عن الله عن الله عن الله عن الله عن الله عن الله عن الله عن الله عن الله عن الله عن ال THE ERROR  $\mathbf{c}$ **I**S REPORTED T0 APT-8. THE **START CONTINUES** OF  $\mathcal{L}$  $\sim$ BE  $-$ THE  $$ z THE PROGRAM CONTINUES IN THE CONTINUES OF THE CONTINUES OF THE CONTINUES OF THE CONTINUES OF THE CONTINUES OF THE CONTINUES OF THE CONTINUES OF THE CONTINUES OF THE CONTINUES OF THE CONTINUES OF THE CONTINUES OF THE CONTINUES  $\overline{\phantom{a}}$ THERE  $\boldsymbol{\omega}$ A POSSIBILITY IS A REPORT OF THE POSSIBILITY OF THE POSSIBILITY OF THE POSSIBILITY OF THE POSSIBILITY OF THE POSSIBILITY OF THE POSSIBILITY OF THE POSSIBILITY OF THE POSSIBILITY OF THE POSSIBILITY OF THE POSSIBILITY OF THE P Te<br>2 TIME OUT  $\tilde{f}$  $\blacksquare$ OCCUR. w. **I** CAUSED  $\blacksquare$ THE ERROR E<br>IYA<br>Dang DEVICE". THE  $\blacksquare$  $\ddotsc$ HAVE o, BE S  $\mathbf$ z. DUMP  $\cdots$ **IF** THIS  $\sim$   $\sim$ HAPPEN, LOADING Indication and the contract of the contract of the contract of the contract of the contract of the contract of

PRECAUTIONS<br>That the theory

 $\ddot{\phantom{0}}$ 

The contract of the contract of the contract of the contract of the contract of the contract of the contract of the contract of the contract of the contract of the contract of the contract of the contract of the contract o show the set of the set of the set of the set of the set of the set of the set of the set of the set of the set of the set of the set of the set of the set of the set of the set of the set of the set of the set of the set BE z. s and the second contract of the second contract of the second contract of the second contract of the second contract of the second contract of the second contract of the second contract of the second contract of the secon MODE o :  $-$ THAT CORE SUMMER SUMMER STATES AND STRUCKS.  $\ddot{\phantom{a}}$  $\bullet$  : BE IGNORED. PROGRAM LISTING CONTINUES.
ł,

 $\cdot$ 

 $\cdot$ 

à,

 $\cdot$ 

SEQ 0036

 $\mathbf{r}$ 

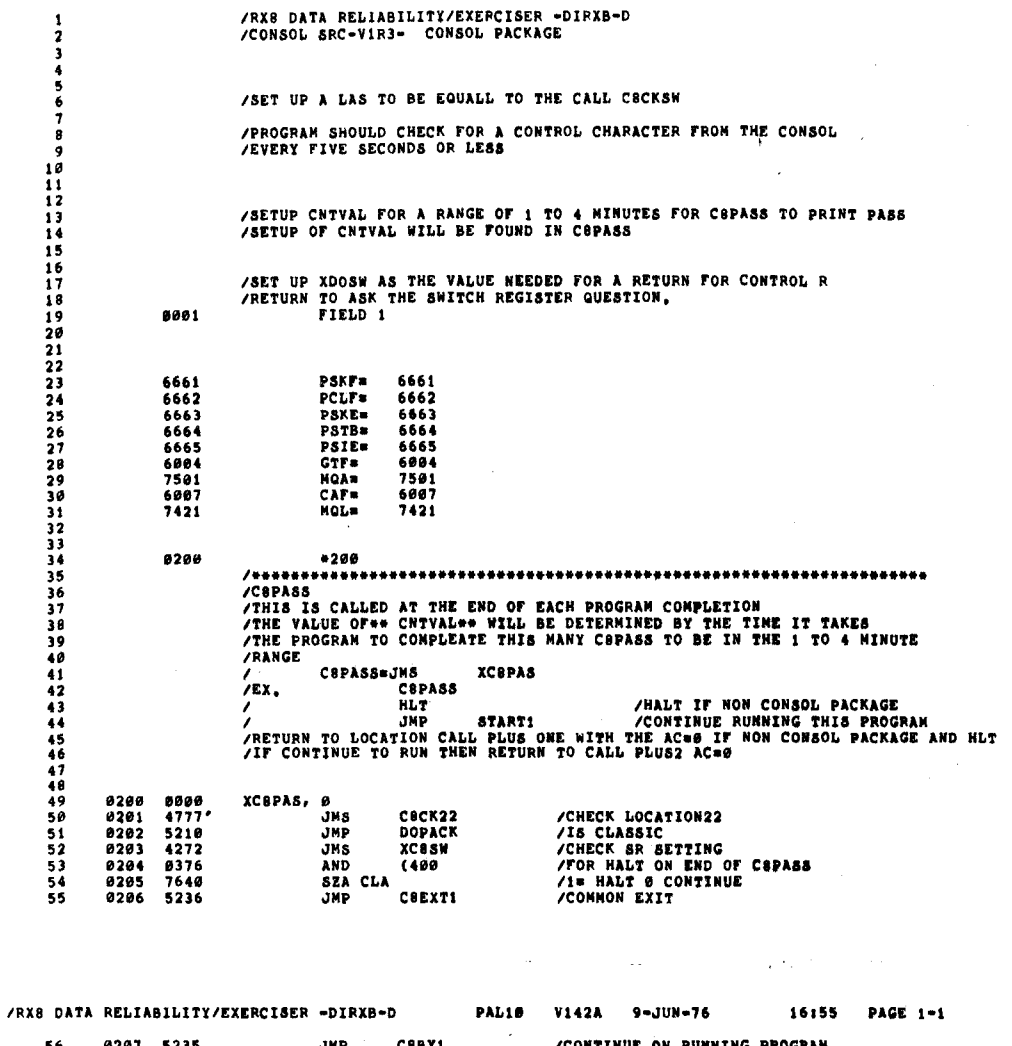

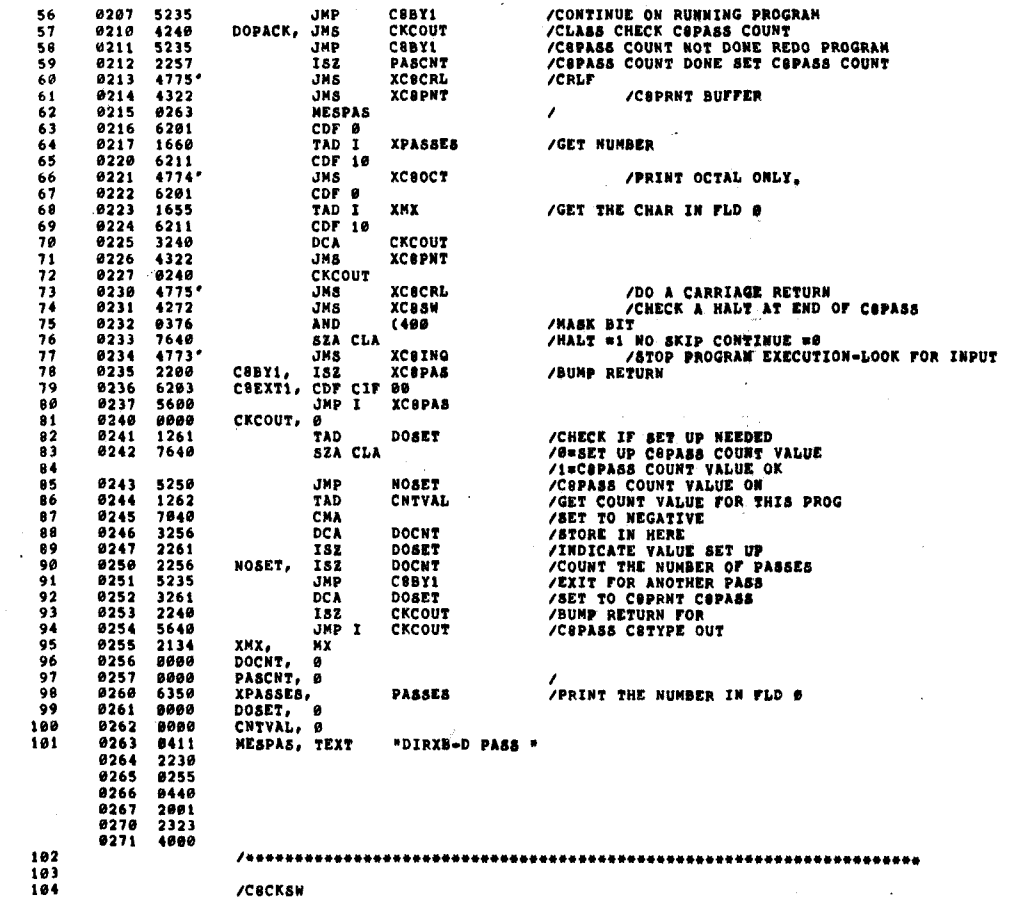

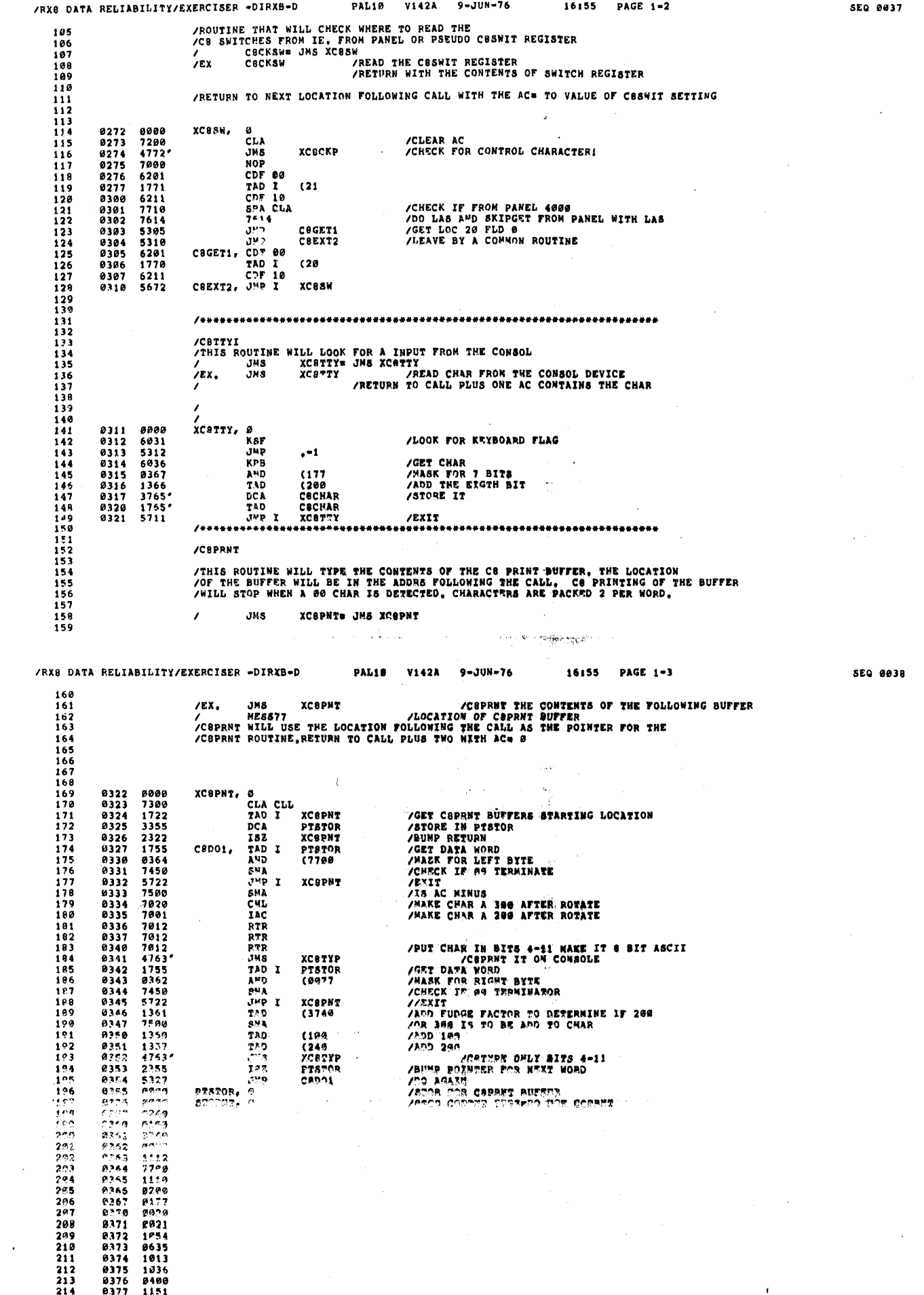

 $\frac{\pi}{4}$ 

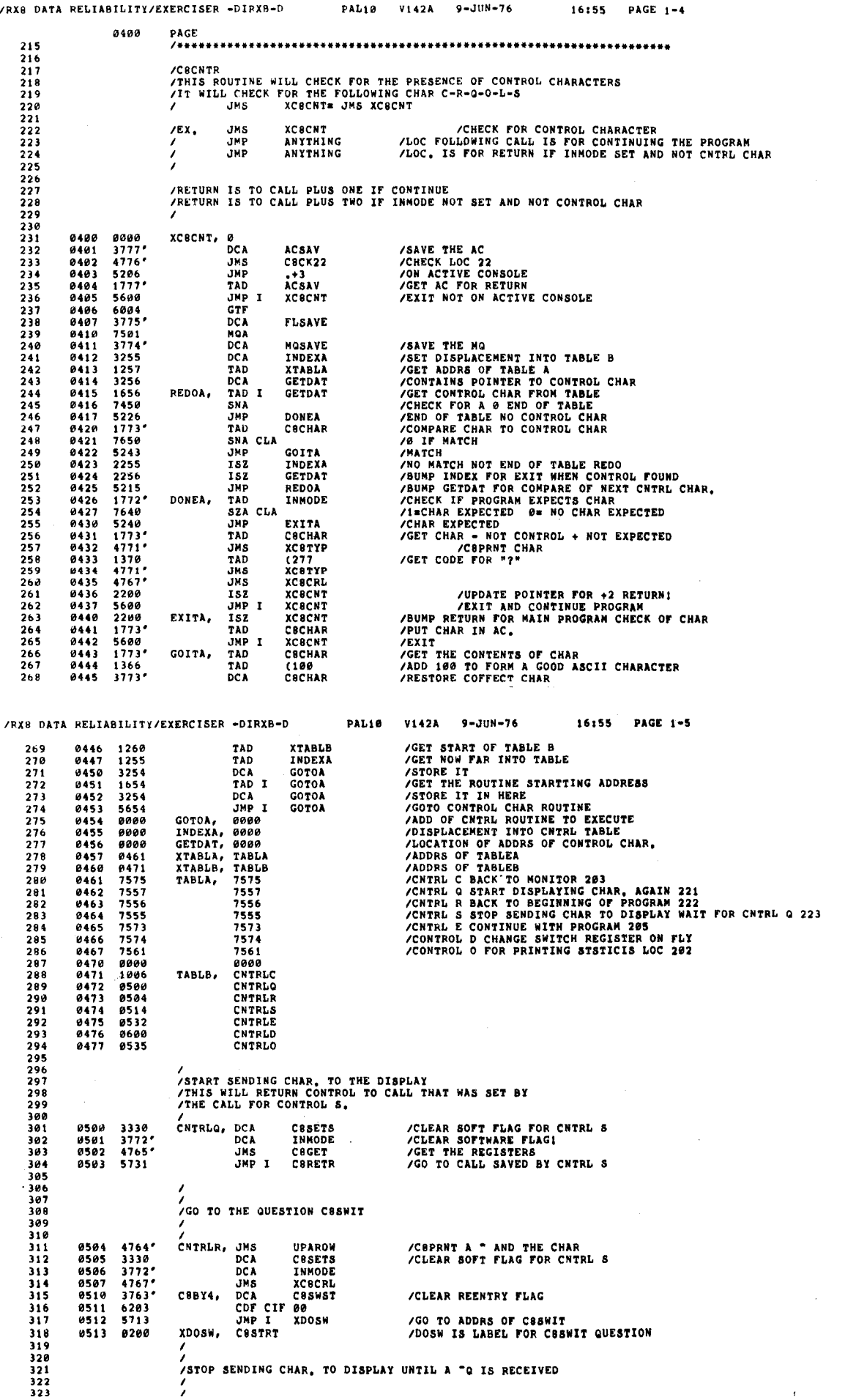

SEQ 0039

SEO 0040

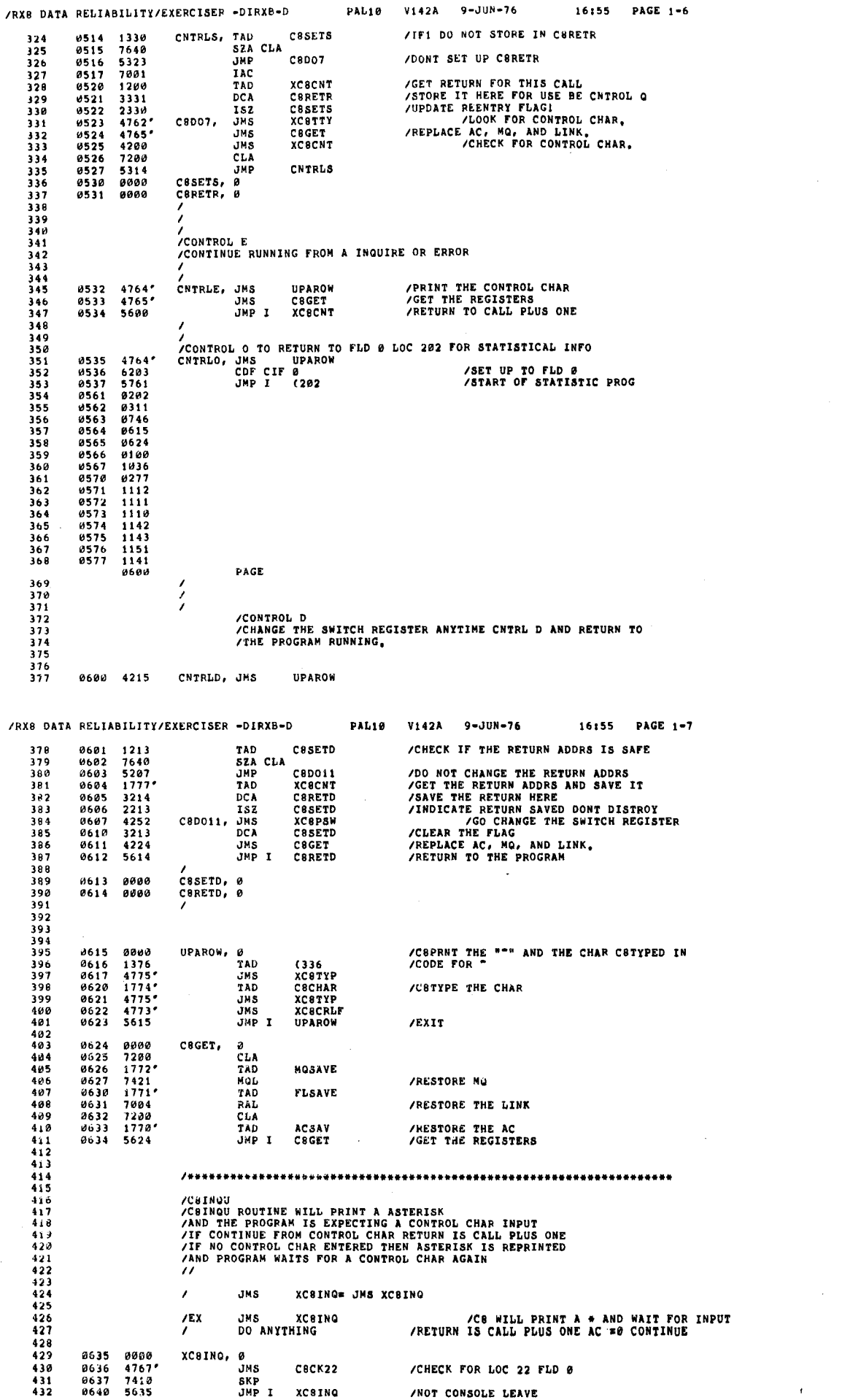

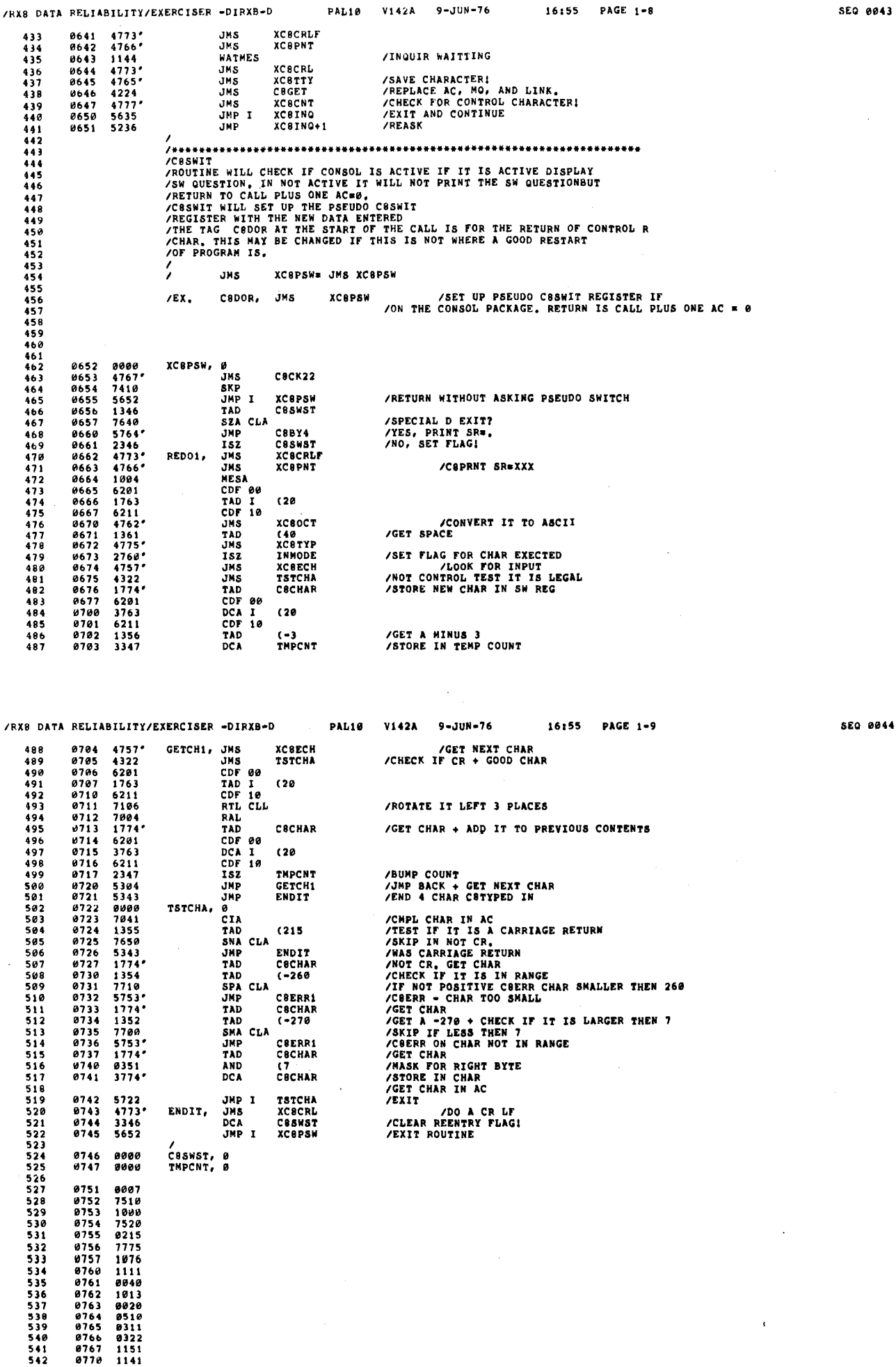

 $\lambda$ 

 $\overline{)}$ 

 $\epsilon$ 

1141

 $\epsilon$ 

 $\mathfrak{t}_\downarrow$  $\lambda$ 

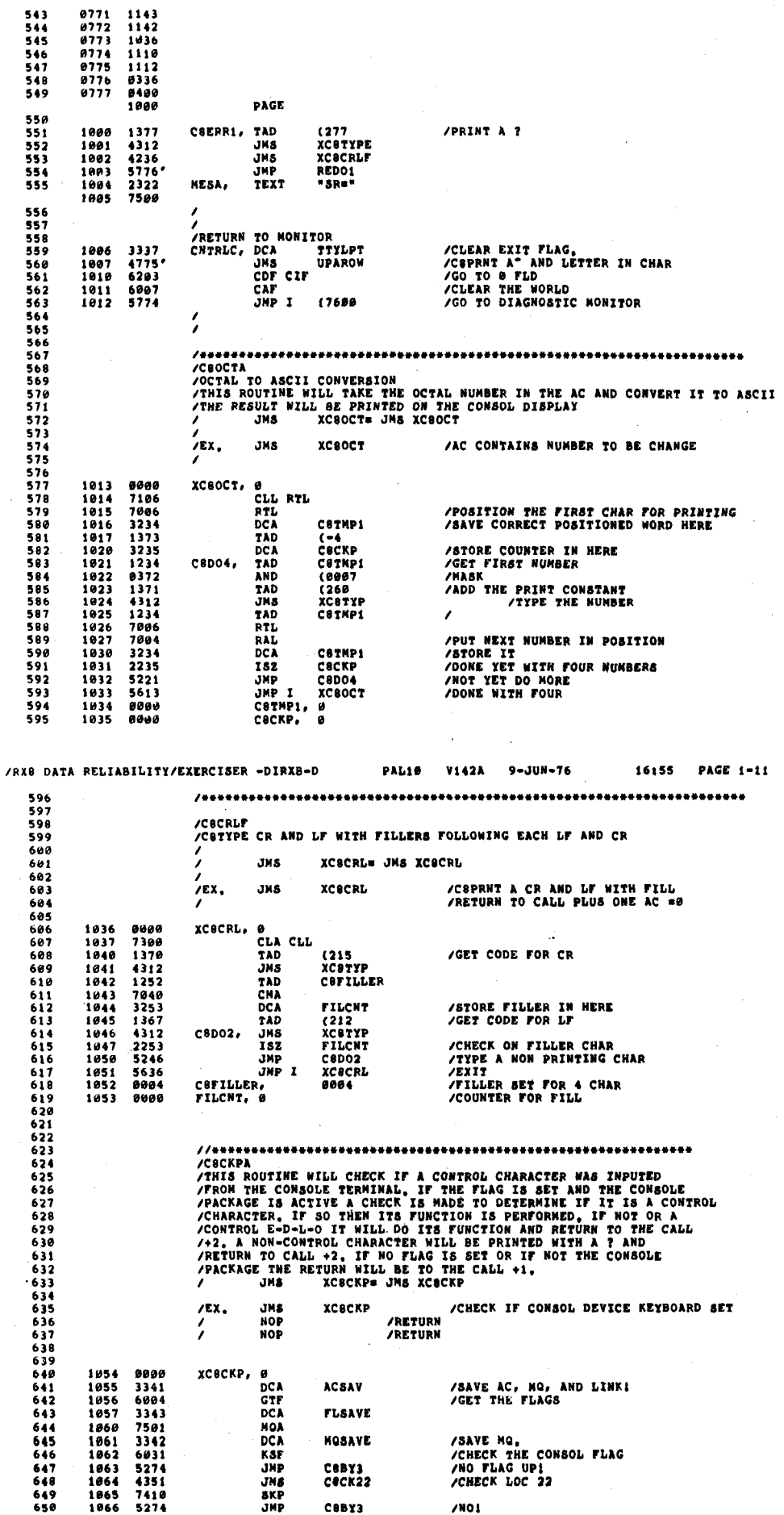

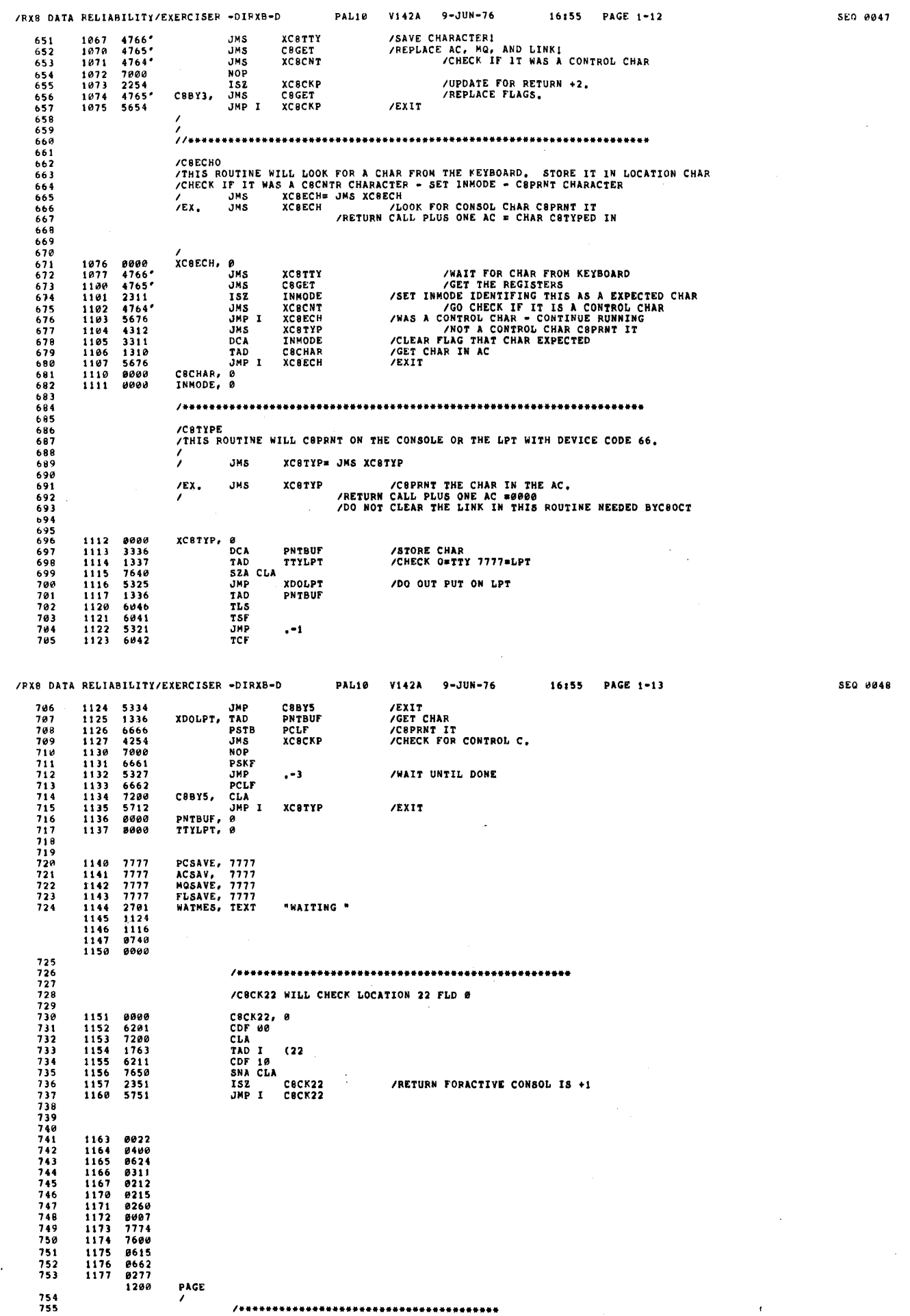

/RX8 DATA RELIABILITY/EXERCISER -DIRXB-D PAL10 V142A 9-JUN-76 16155 PAGE 1-14 /THIS IS THE FIELD 0 CALL FOR CHECKING THE CONTROL CHAR 1200 0000<br>1201 4777**\***<br>1202 7000<br>1203 6203<br>1204 5600 XXC8CNTR, 0<br>JMS XC8CNTR<br>Nop /GO TO CONTROL CHAR ROUTINE CDF CIF 00<br>JMP I XXCBCNTR /RETURN TO FIELD @ XXC8INQ,<br>JMS XC8INQU<br>CDF CIF 00<br>JMP I XXC8INQ  $\begin{array}{cccc} 1205 & 0000 \\ 1205 & 4776 \\ 1207 & 6203 \\ 1219 & 5605 \end{array}$ /PRINT WAITING /EXIT TO FLD 0 XXC8PSW, 0<br>JMS XC8PSW<br>CDF CIF 00<br>JMP I XXC8PSW  $\begin{array}{cccc} 1211 & 0000 \\ 1212 & 4775 \\ 1213 & 6203 \\ 1214 & 5611 \end{array}$ /FIELD @ CALL FOR SWIT REG QUESTION **JEXIT TO FIELD &**  $\begin{array}{cccc} 1215 & 8000 \\ 1216 & 4774 \\ 1217 & 6203 \\ 1220 & 5615 \end{array}$ XXC88W, 0<br>JMS XC88W<br>CDF CIF 00<br>JMP I XXC88W /FIELD # CALL FOR THIS CHECK OF SW SETTING **/EXIT TO FIELD 0** /LOOK IS A CHECK OF TTY AND CONTROL CHAR XCBLOOK, B<br>
JNS XCSTIY /GE<br>
JNS XCSCNTR /GE<br>
SKP REASK1<br>
EXTLOOK, CDF CIF GE<br>
EXTLOOK, CDF CIF GE<br>
REASK1, JNS XCSINGU<br>
HEASK1, JNS XCSINGU  $\frac{809}{810}$ 1373 0311

 $\mathbf{t}$ 

/RX8 DATA RELIABILITY/EXERCISER -DIRXB-D PAL10 V142A 9-JUN-76 16:55 PAGE 1-15 **SEQ 0050** 0272<br>0652<br>0635<br>0400<br>0000 811<br>812<br>813<br>814 1374<br>1375<br>1376<br>1377 FIELD 0

 $\ddot{\phantom{a}}$  $\mathcal{Y}$  $\bar{1}$ 

 $\bar{\rm{)}}$ 

 $\cdot$ 

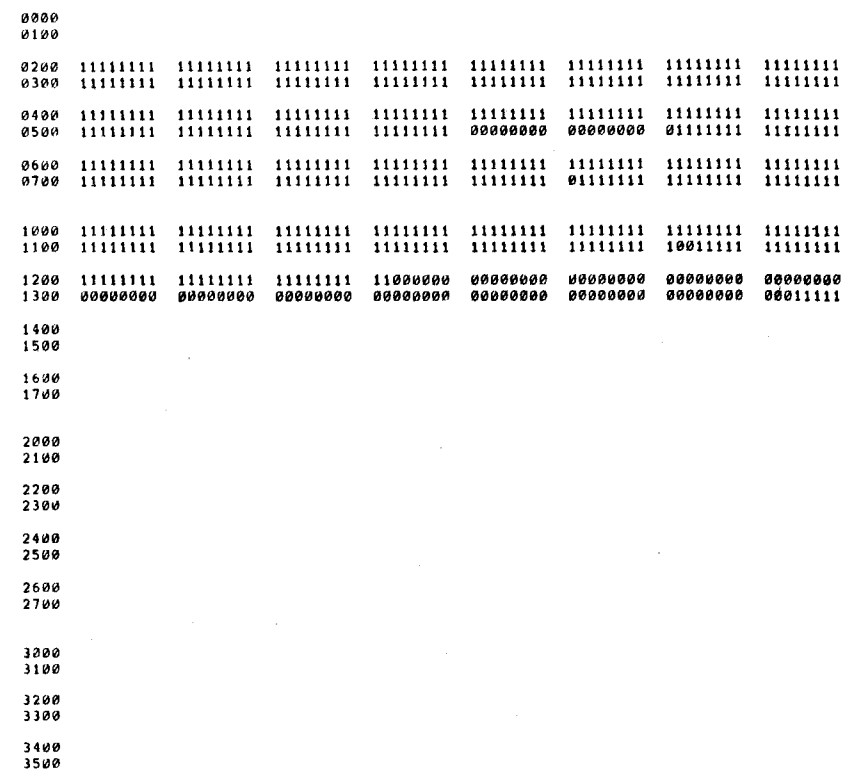

3600<br>3700

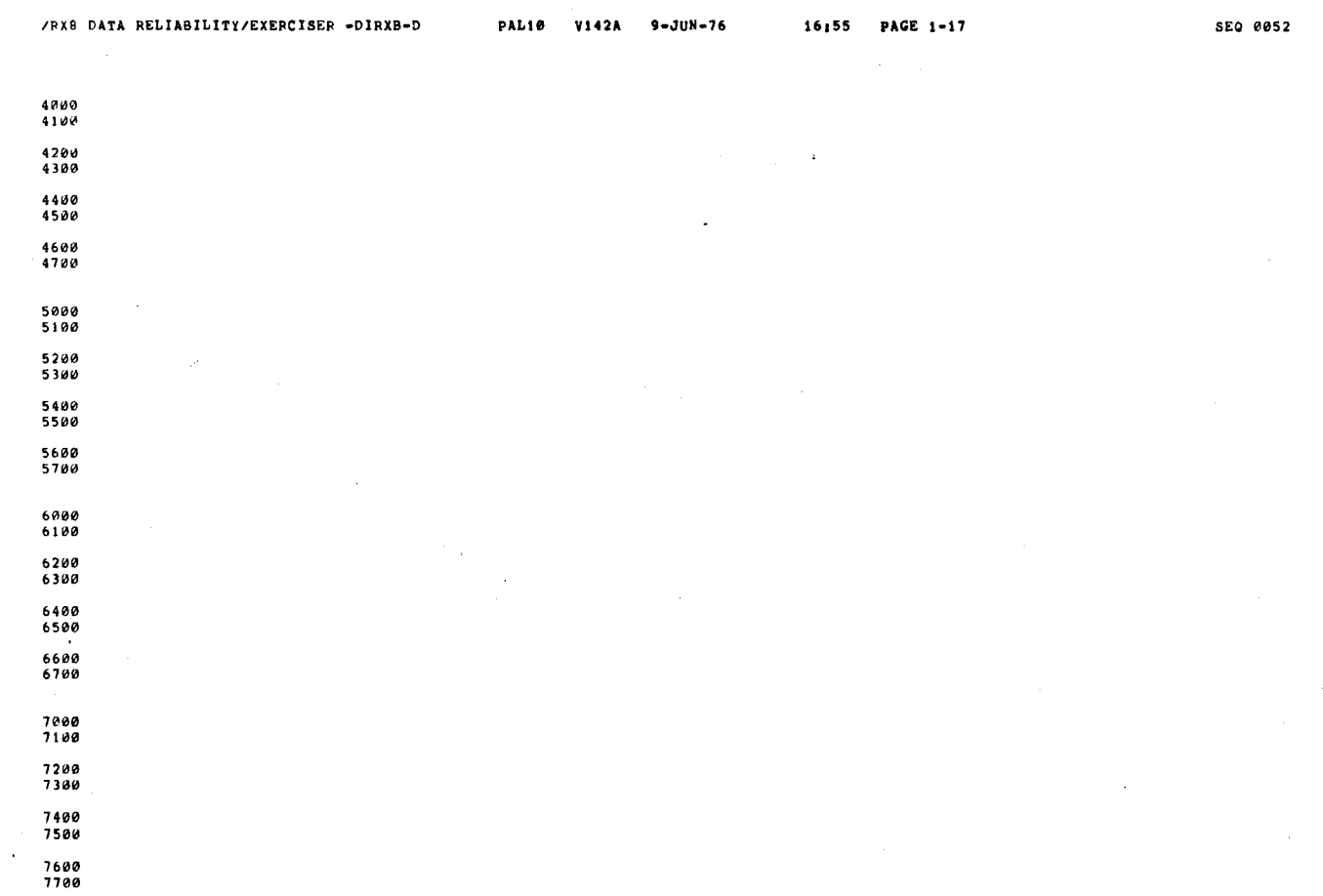

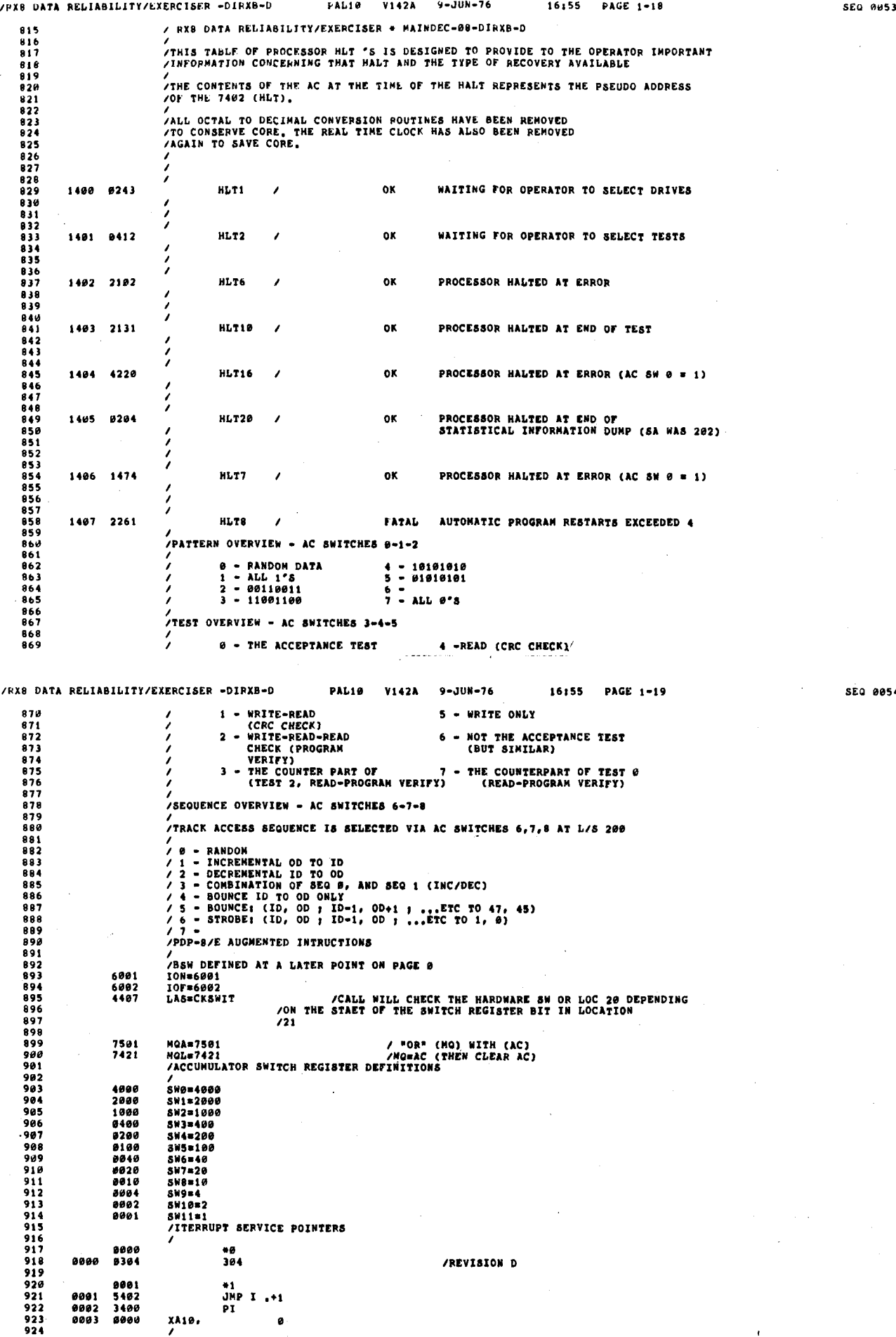

 $\mathbf{f}$ 

SEQ 8854

 $\lambda$ 

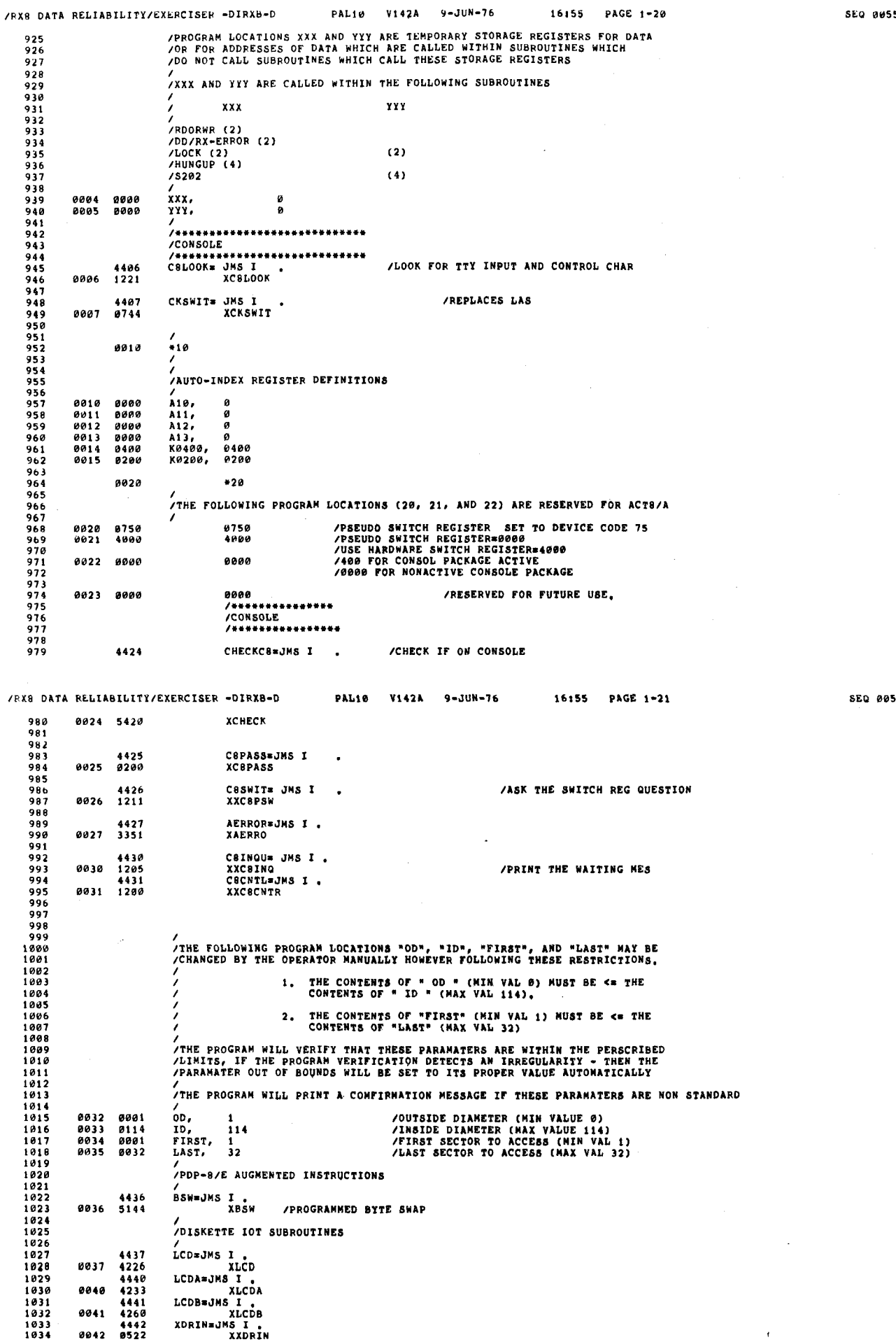

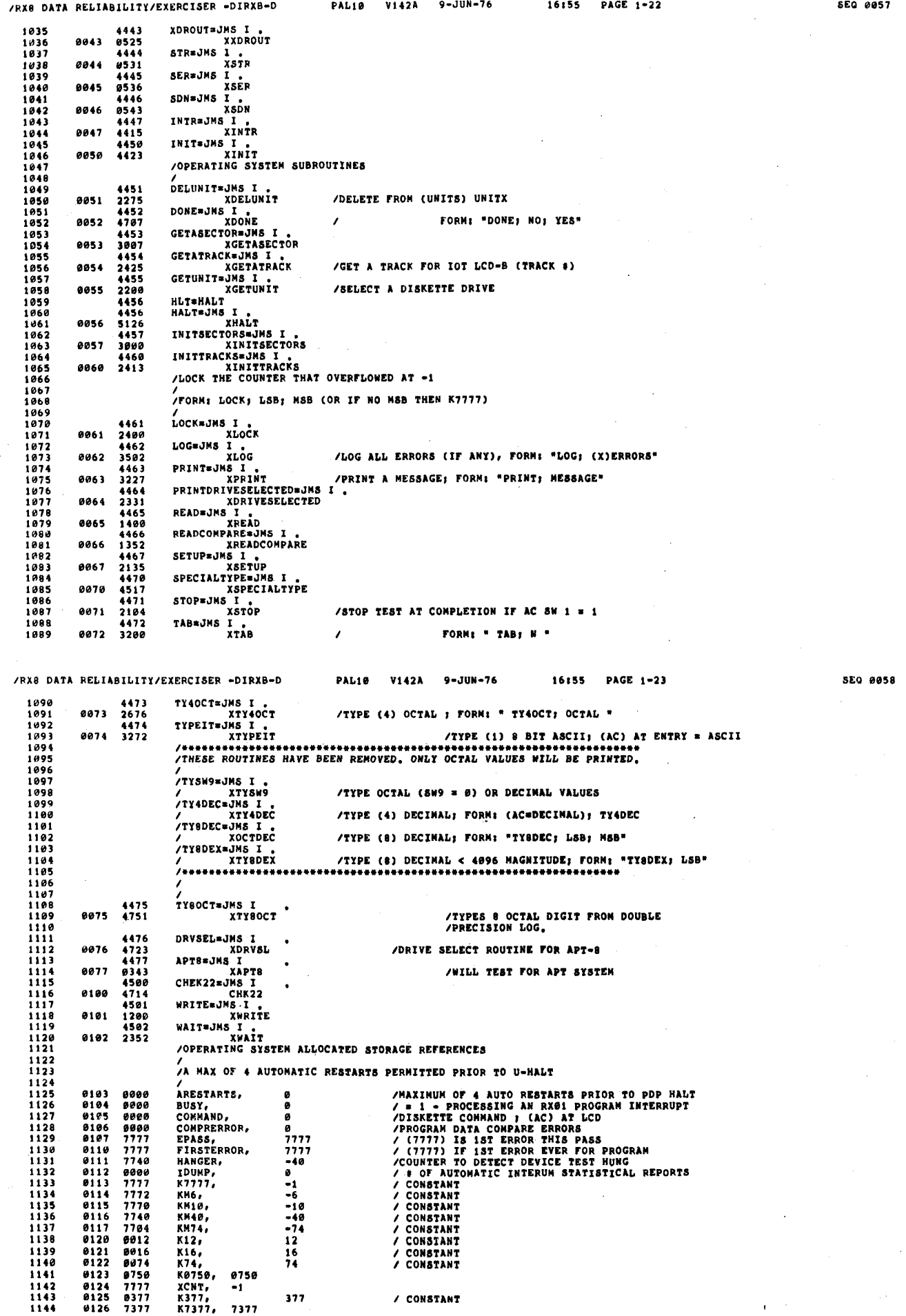

 $\hat{\mathcal{I}}$ 

 $\mathcal{Y}^{\pm}$ 

 $\delta$ 

 $\mathcal{Y}$ 

 $\frac{1}{\sqrt{2}}$ 

 $\sim$ 

 $\vec{r}$ 

 $\epsilon$ 

 $\mathbf C$ 

 $\langle \rangle$ 

 $\sim$ 

 $\bar{\chi}$  $\mathcal{N}_\alpha$ 

 $\mathcal{A}^{\pm}$ 

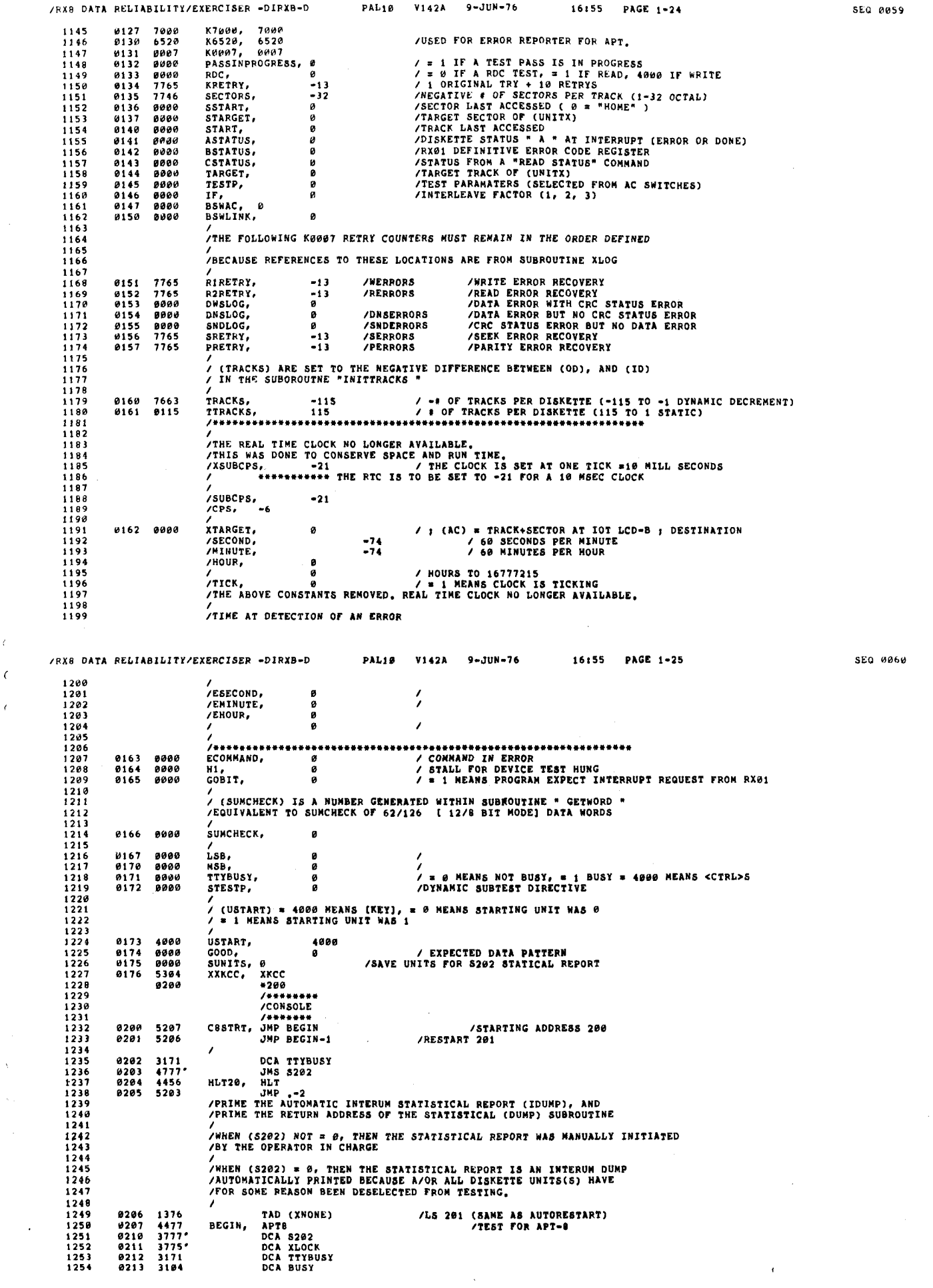

 $\langle \langle \langle \rangle \rangle$ 

 $\langle$ 

 $\hat{\mathcal{E}}$ 

 $\omega$ 

 $\omega_{\rm c}$ 

 $\sim$   $\chi$ 

 $\chi^2$ 

 $\chi^2$  $\hat{\mathbf{w}}$ 

 $\delta$  $\hat{\mathcal{A}}$  $\hat{\boldsymbol{\beta}}$ 

 $\chi$  $\hat{\mathcal{F}}$ 

 $\mathcal{L}_{\mathcal{S}}$ 

 $\bar{\cal{F}}$  $\hat{\mathcal{Y}}$ 

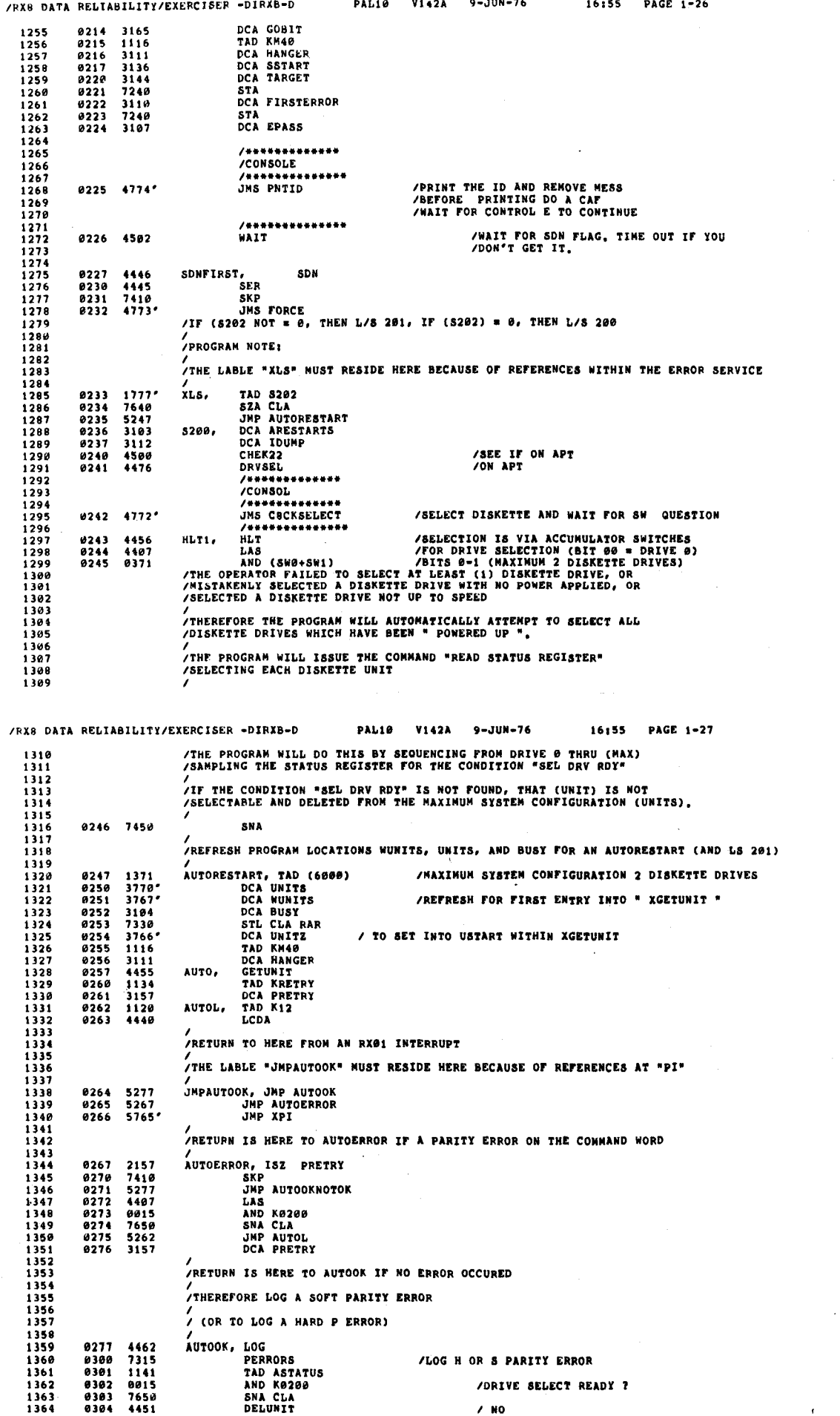

 $\epsilon$ 

 $\mathcal{C}^{\pm}$ 

**SEQ 0061** 

SEG 0062

 $\bar{\bar{\nu}}$ 

 $\frac{1}{3}$ 

 $\bar{\chi}$  $\bar{\mathcal{Y}}$ 

 $\bar{J}$ 

 $\bar{\phantom{a}}$  $\bar{\phantom{a}}$ 

 $\bar{J}$  $\bar{\jmath}$ 

SEQ 0064

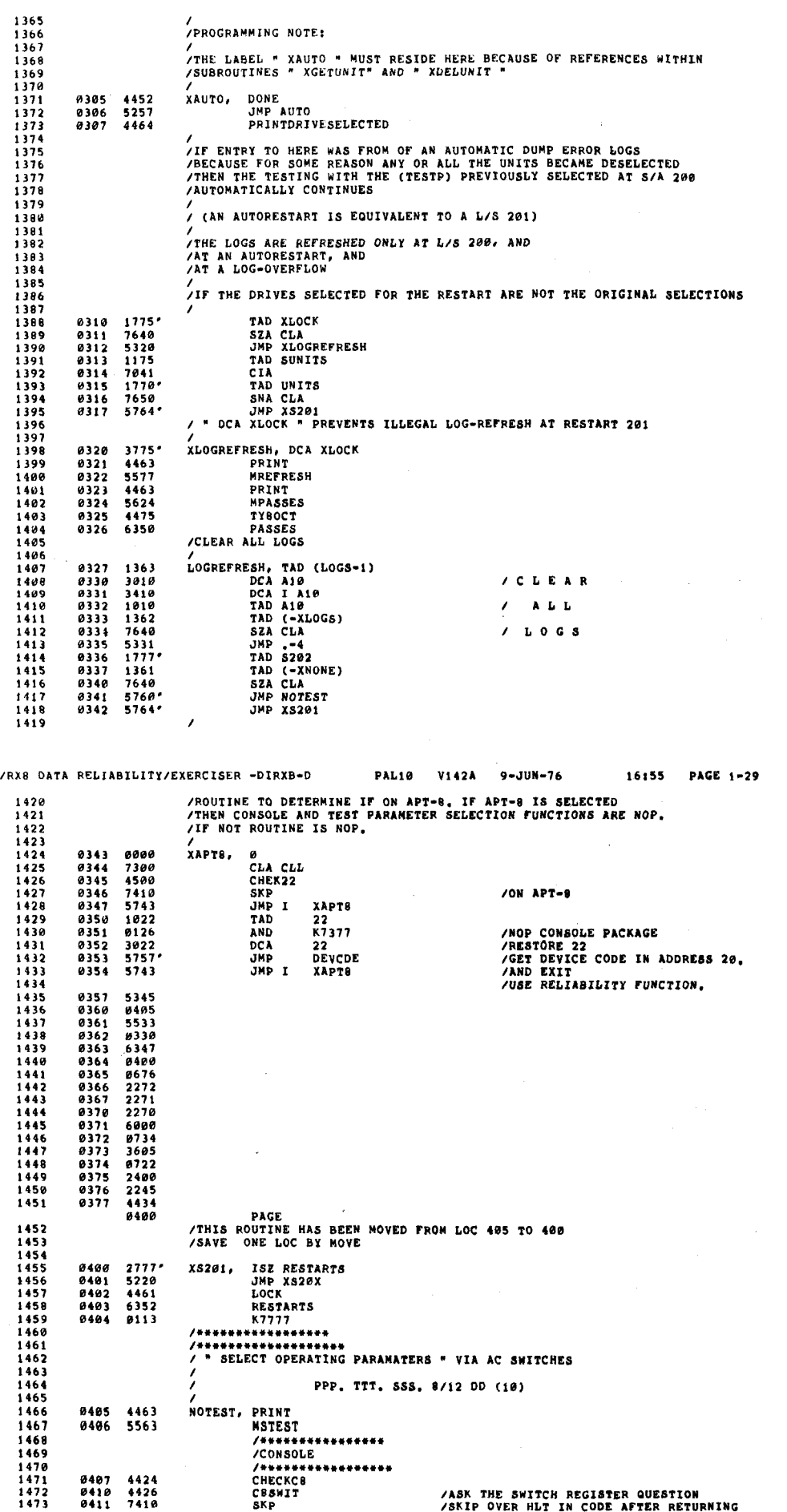

 $\hat{\zeta}$ 

/RX8 DATA RELIABILITY/EXERCISER -DIRXB-D PAL10 V142A 9-JUN-76 16:55 PAGE '.23

 $\epsilon$ 

4426 CBSHIT IASK THE SWITCH assistan nunswlou 0411 7410 sxp [SKIP OVER HLT X» can: AFTER RETURNING

 $\lambda$  $\overline{\phantom{0}}$ 

 $\Delta$ 

 $\mathcal{L}$  $\mathcal{L}$  $\mathbf{r}$ 

 $\Lambda$ 

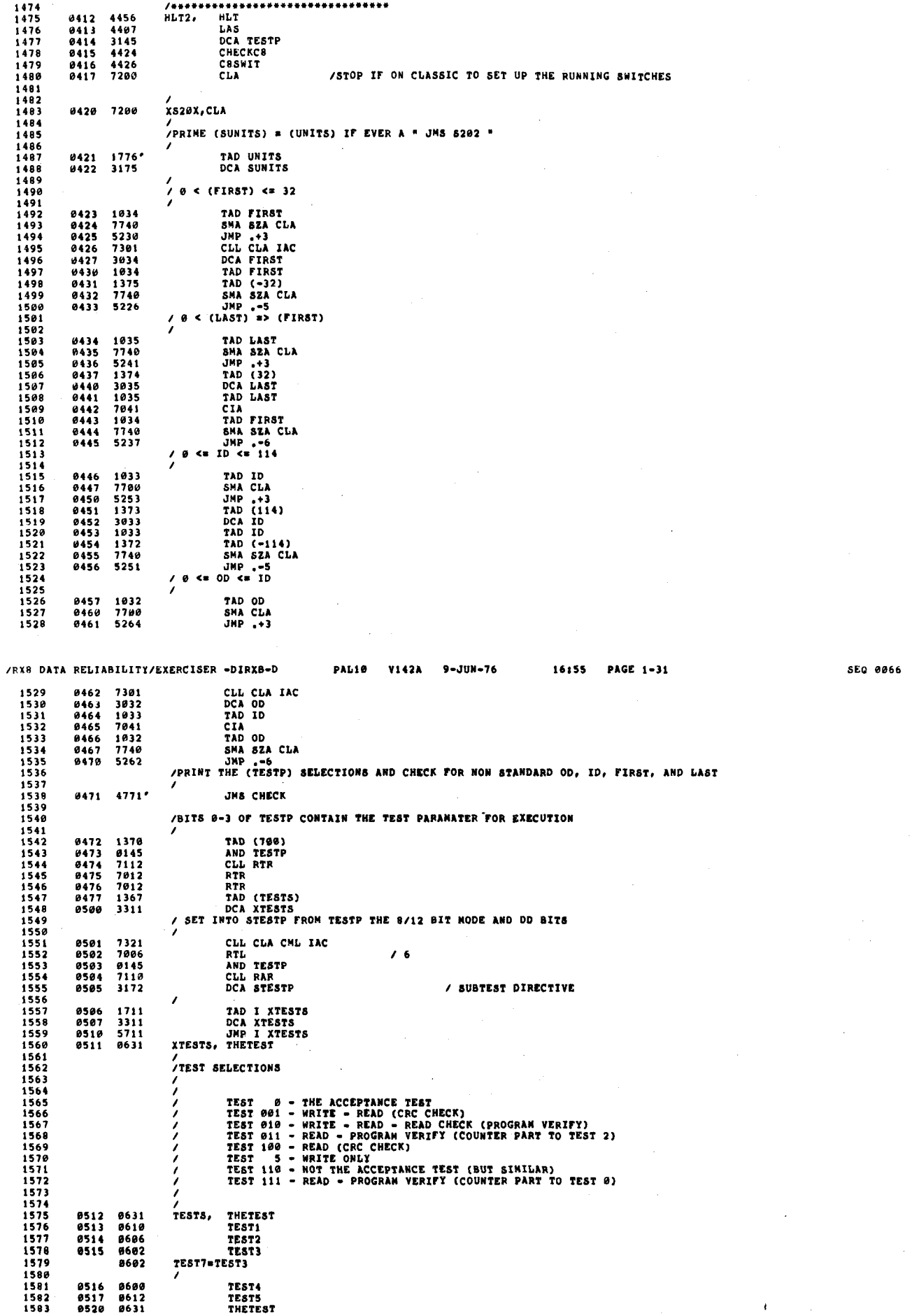

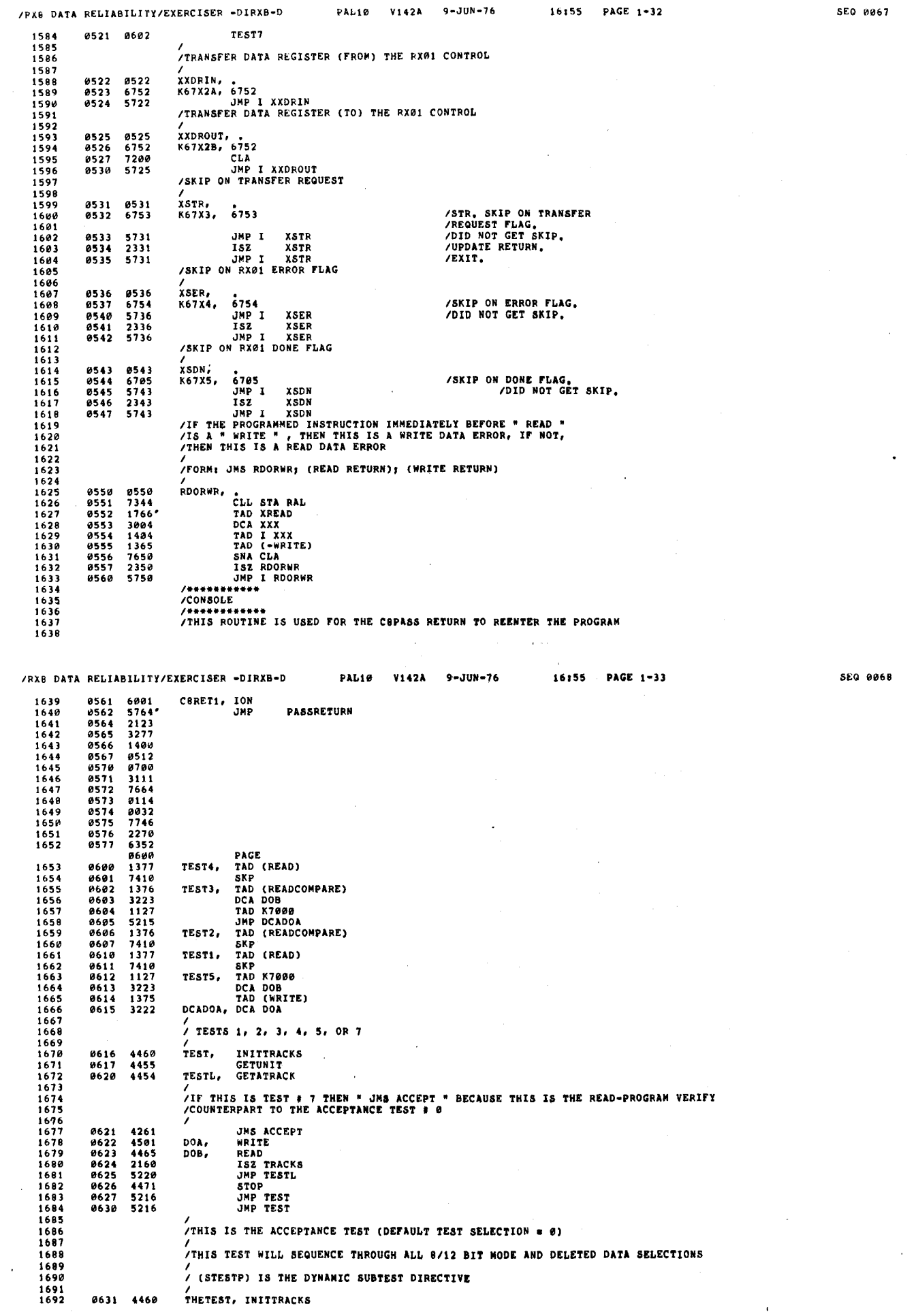

 $\bar{V}$ 

 $\epsilon$ 

 $\frac{1}{2}$ 

 $\frac{1}{2}$ 

 $\frac{1}{\sqrt{2}}$ 

 $\Delta^{\pm}$  $\tilde{\chi}$ 

> $\gamma_{\rm V}$  $\hat{\mathcal{A}}$  $\hat{\mathcal{X}}$

 $\frac{1}{4}$  $\Delta$  $\bar{\psi}$ 

 $\lambda$ 

 $\langle \rangle$  $\lambda$ 

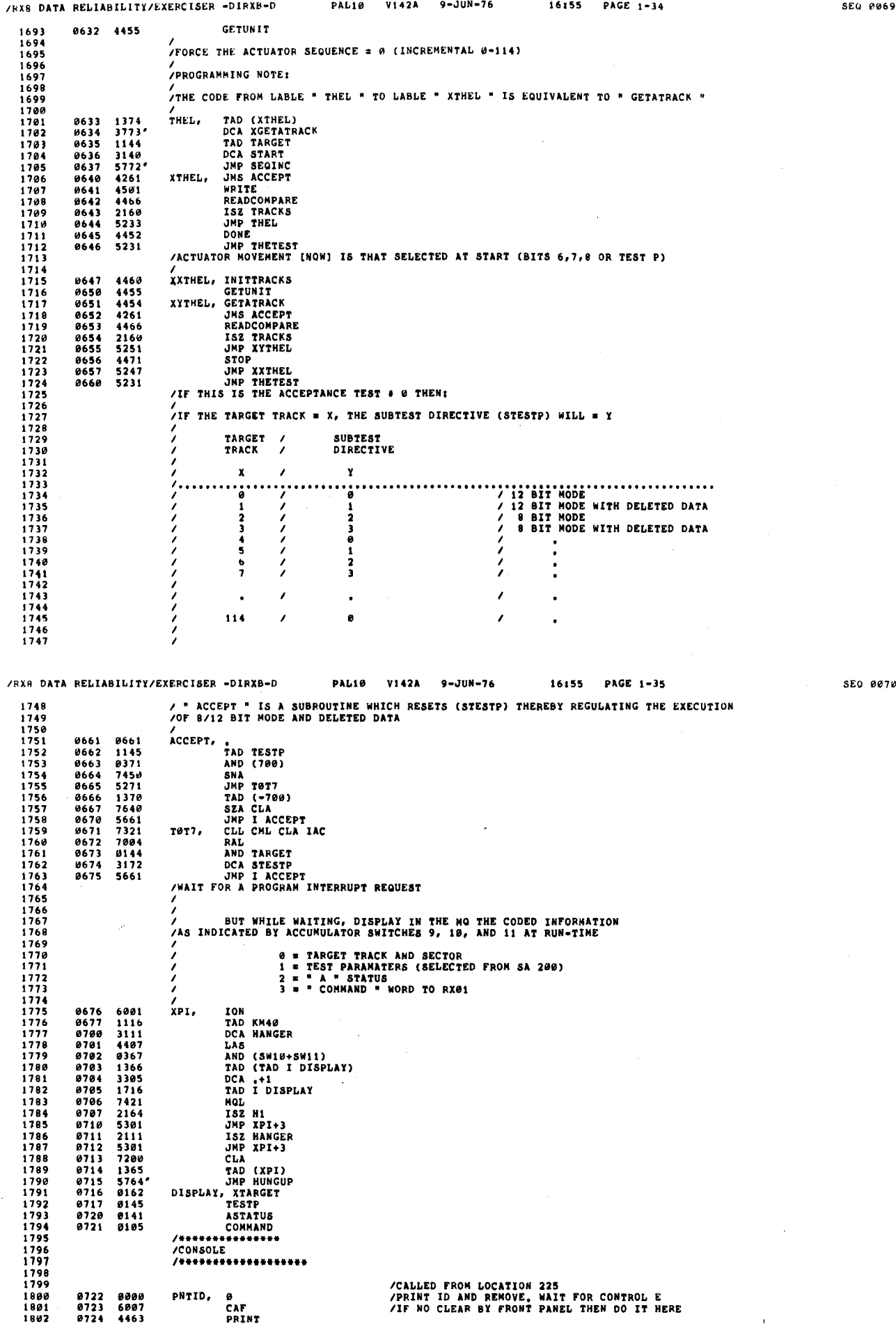

 $\lambda$ 

Ñ

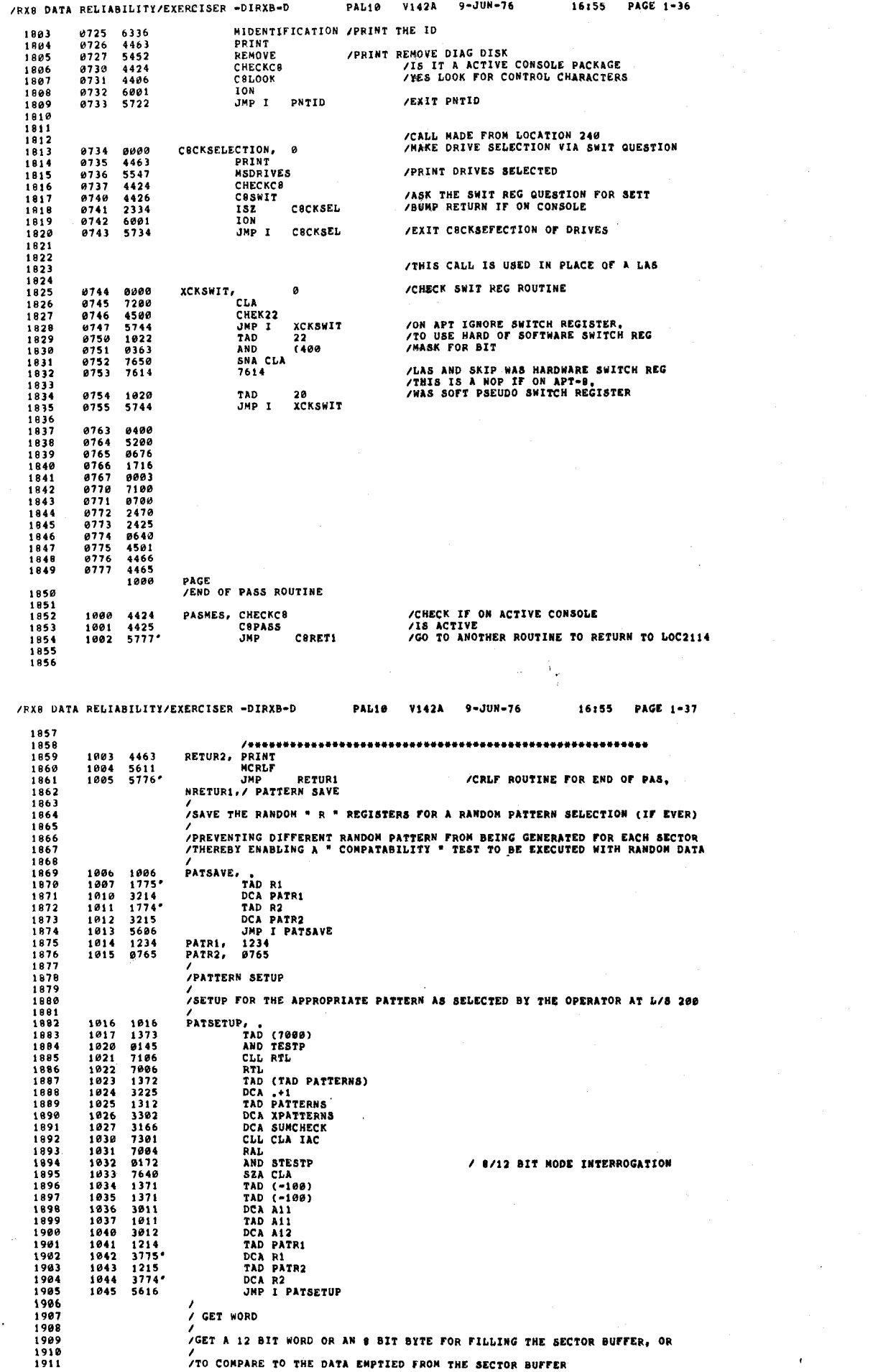

 $\epsilon$ 

 $\overline{C}$ 

 $\bar{\mathcal{Y}}$ 

 $\mathcal{L}$  $\lambda$ 

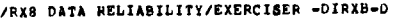

 $\mathbf{L}$ 

 $\mathbf$ 

 $\,$ 

 $\mathcal{I}$ 

ň

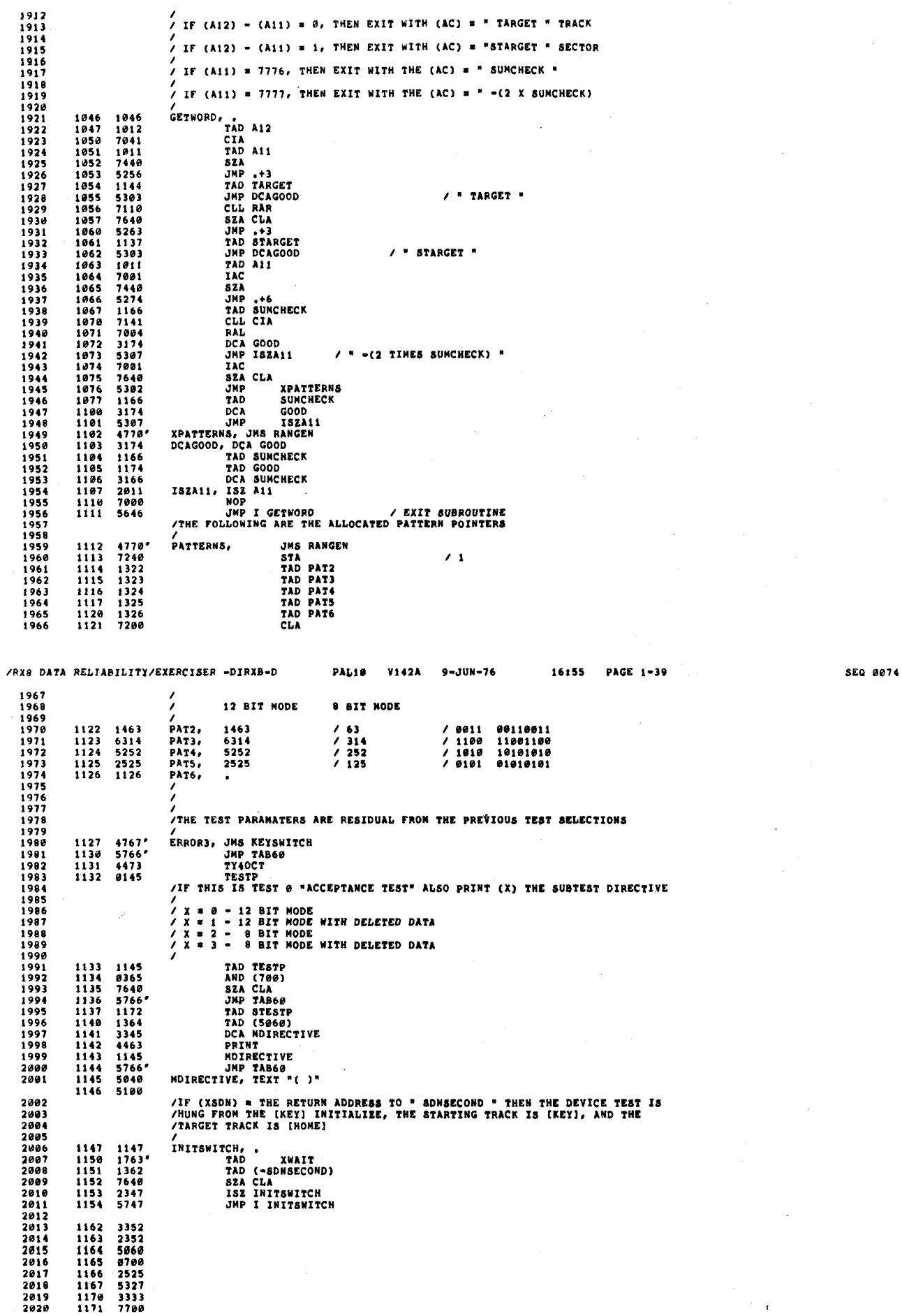

 $\chi$  $\chi$ 

 $\bar{\chi}$ 

Ň,  $\mathbb C$   $\overline{a}$  $\hat{\mathcal{N}}$ 

 $\bar{r}$ 

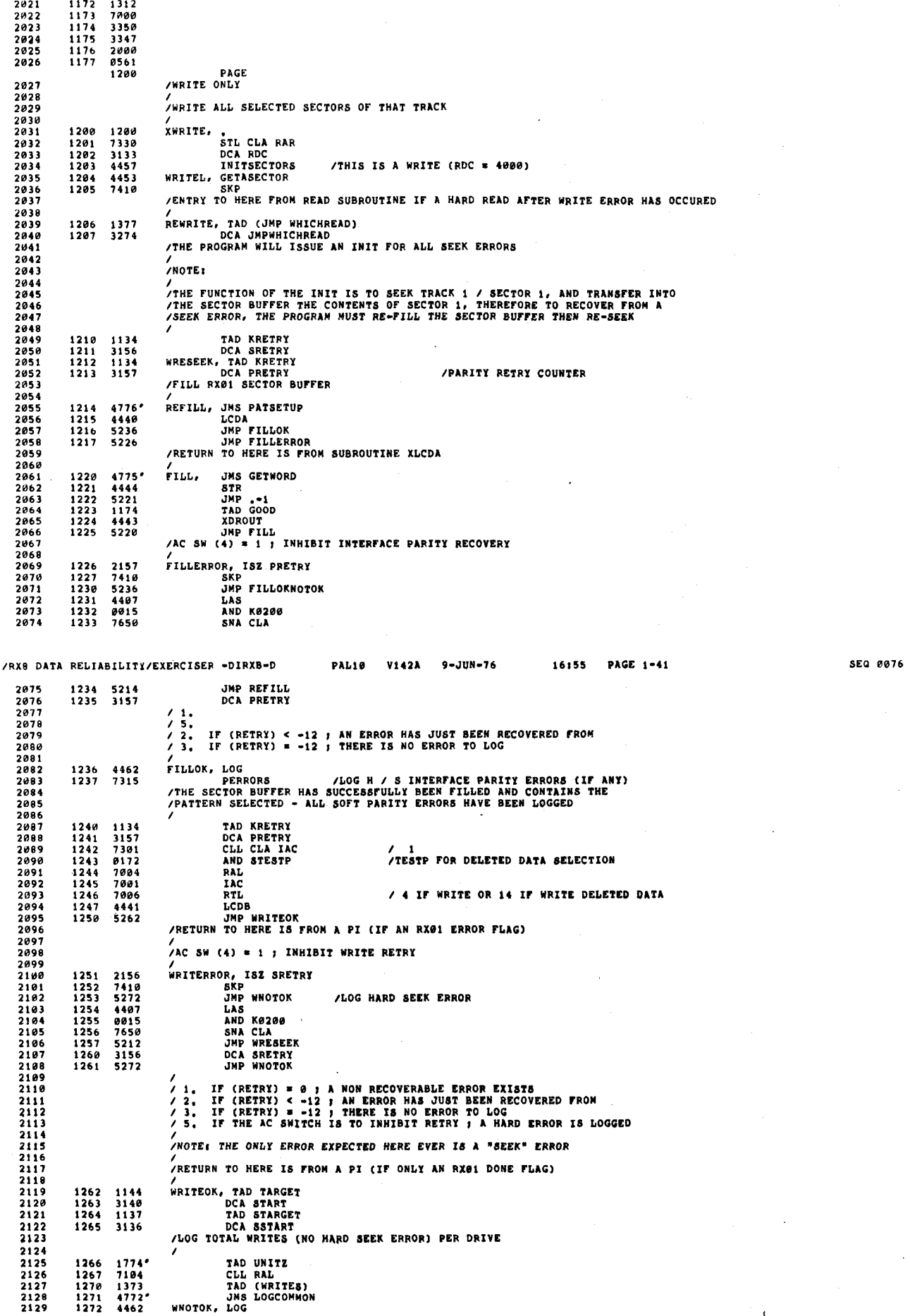

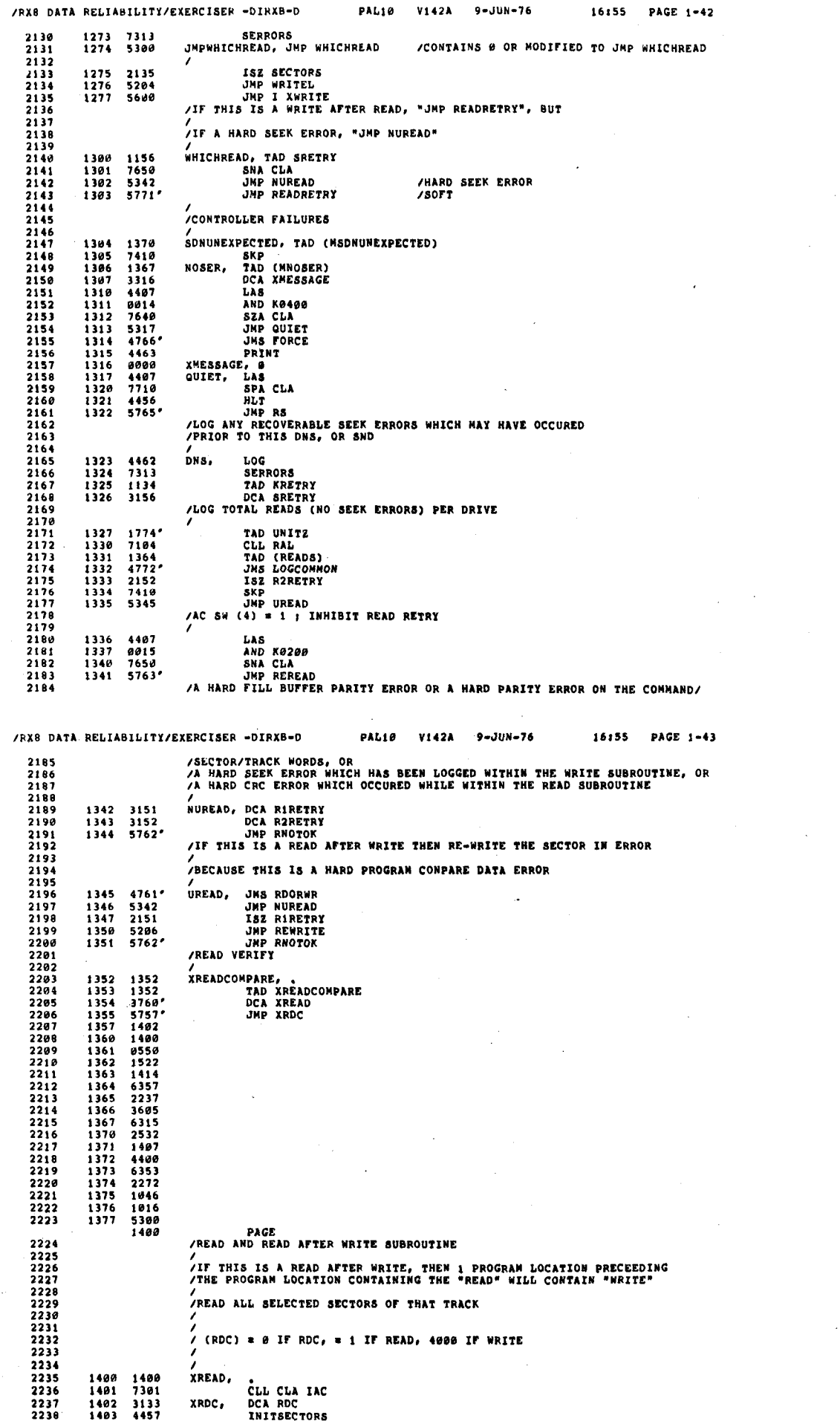

 $10.98$ 

 $\ell$ 

 $\epsilon$  $\overline{1}$ 

> $\epsilon$ Ÿ,

SEQ 0078

**DACE**  $\sim$ 

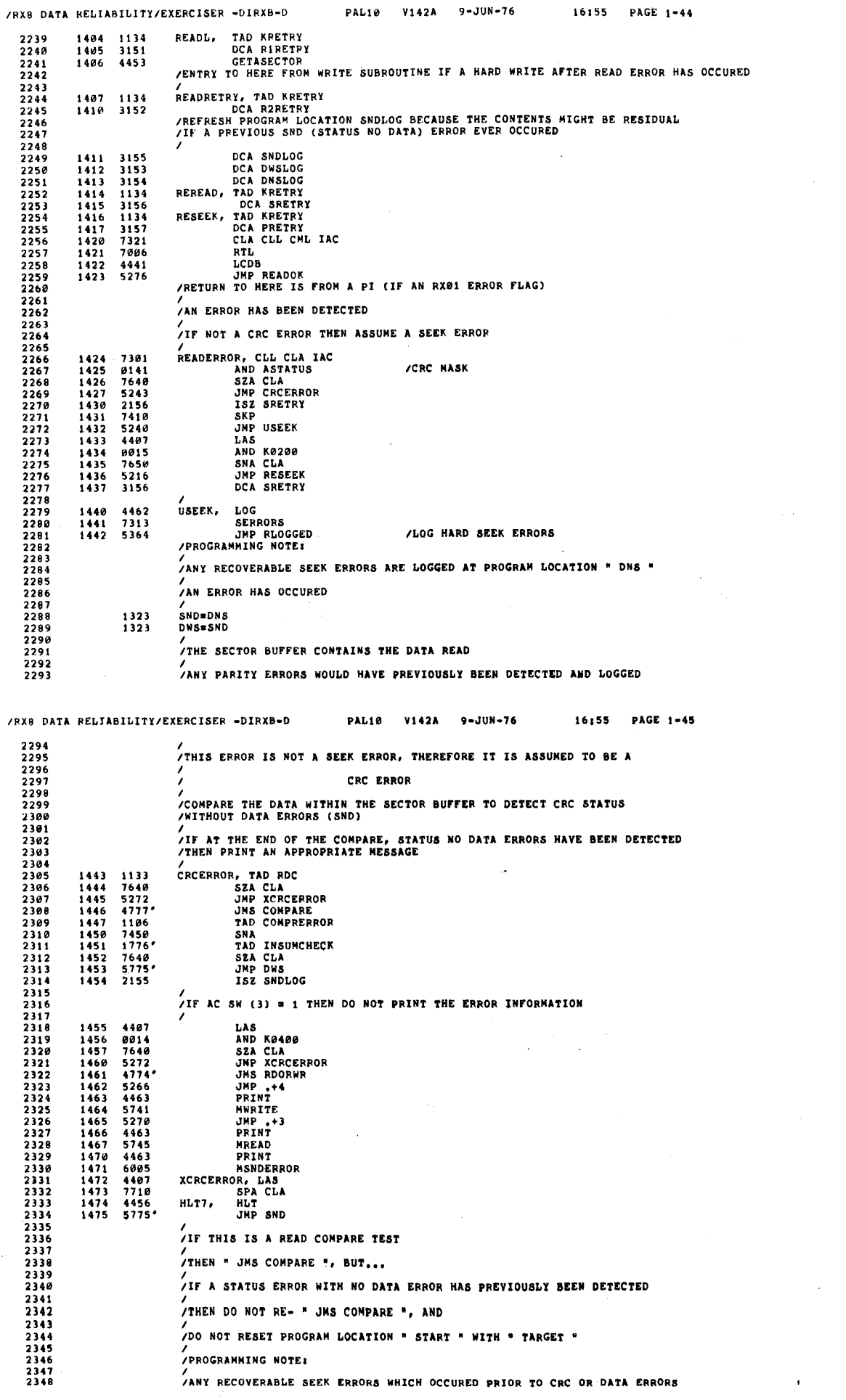

k,

**PAL10** 

V142A

 $9 - JUN - 76$ 

16:55

PAGE 1-44

**SEQ 0079** 

 $\mathcal{L}_{\mathcal{A}}^{\mathcal{A}}$ 

 $\bar{\lambda}$ 

 $\bar{\phantom{a}}$ 

SEQ 0082

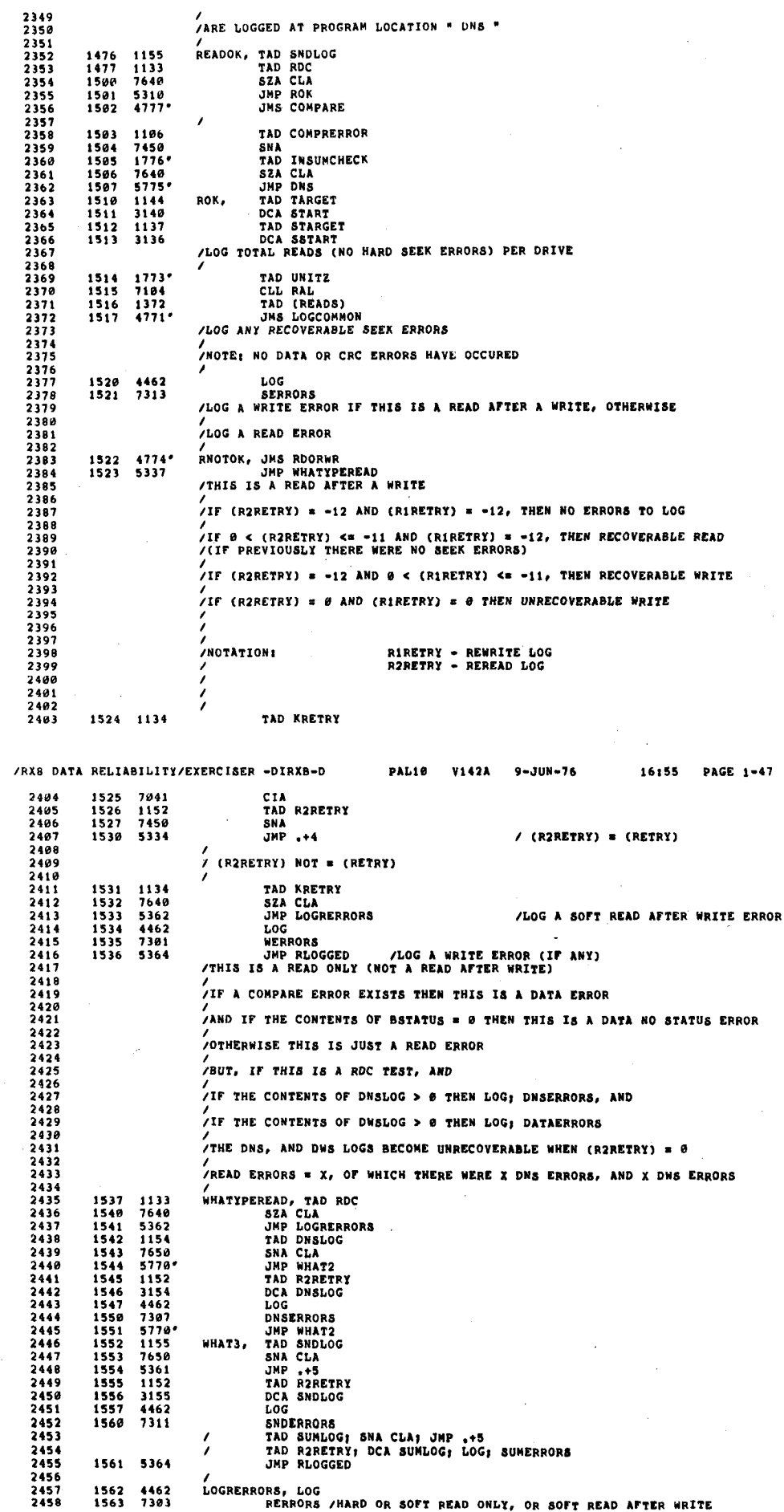

 $\epsilon$ 

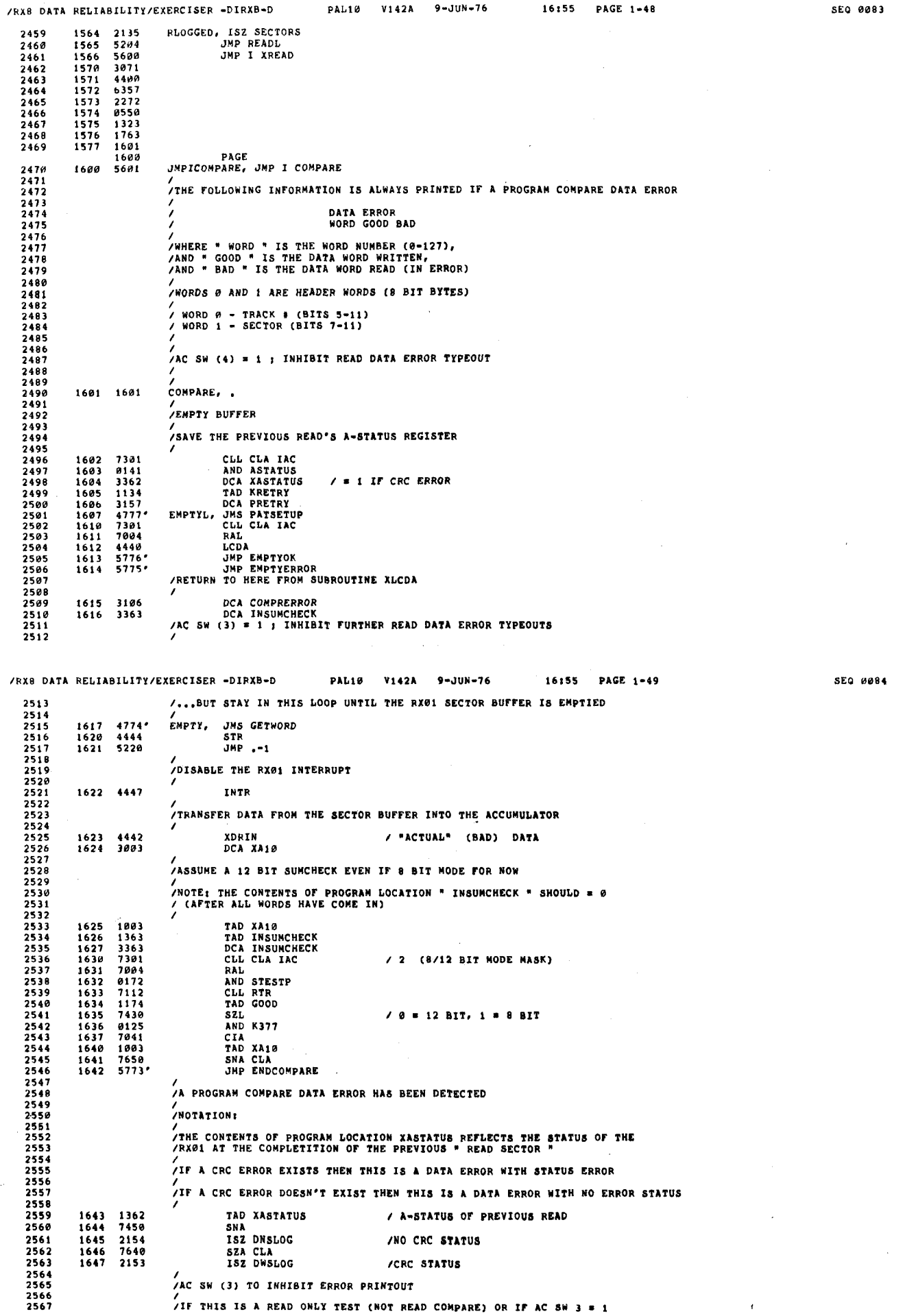

 $\bar{y}$ 

 $\langle x \rangle$ 

 $\mathcal{Y}^{\pm}$  $\mathbf{y}$ 

 $\bar{\lambda}$ 

 $\sim$ 

 $\bar{\psi}$ 

 $\sim$ 

 $\hat{\theta}$ 

 $\omega_{\rm c}$  ,  $\epsilon$  $\bar{\mathcal{A}}$ 

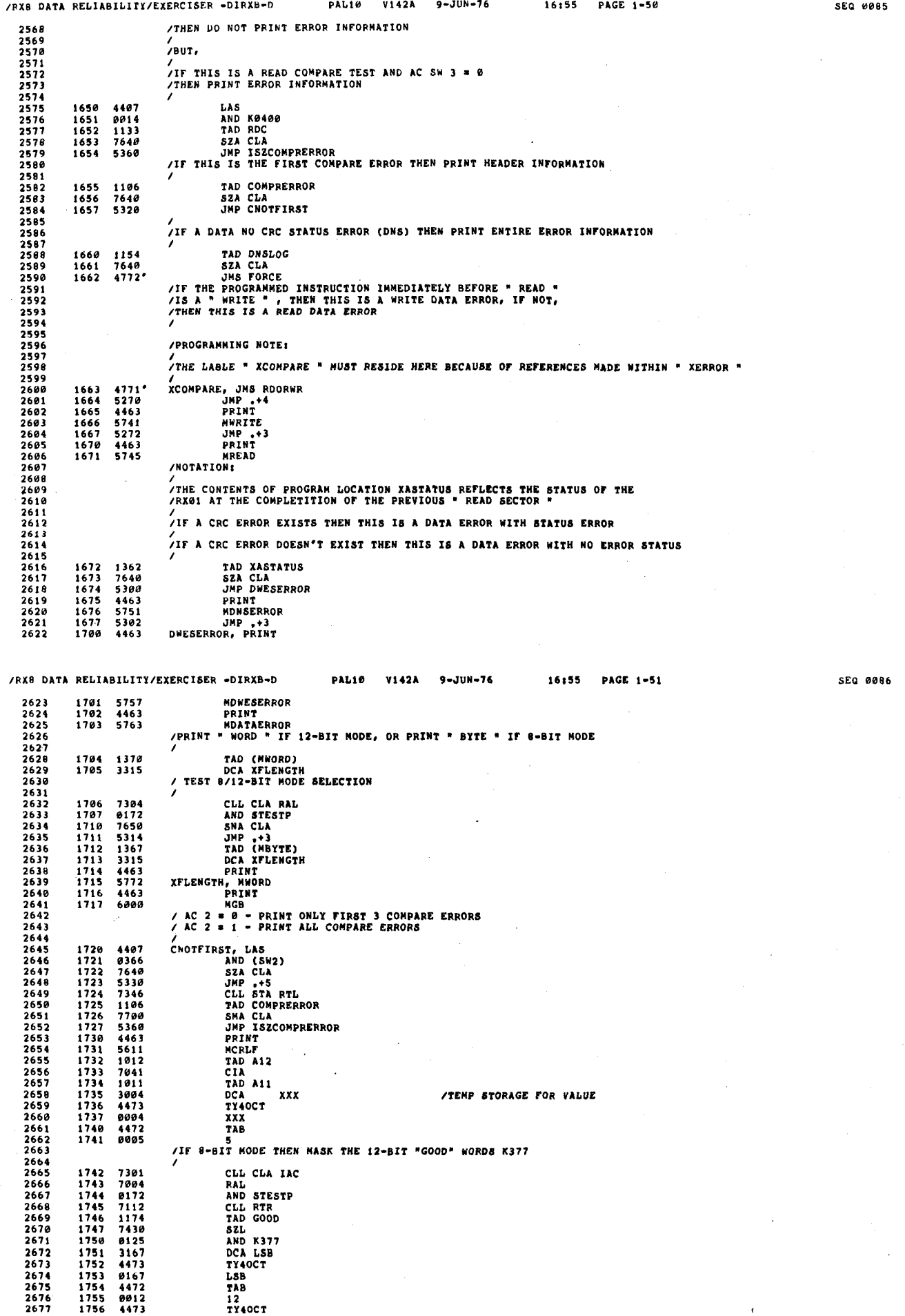

 $\mathcal{L}$ 

 $\epsilon$ 

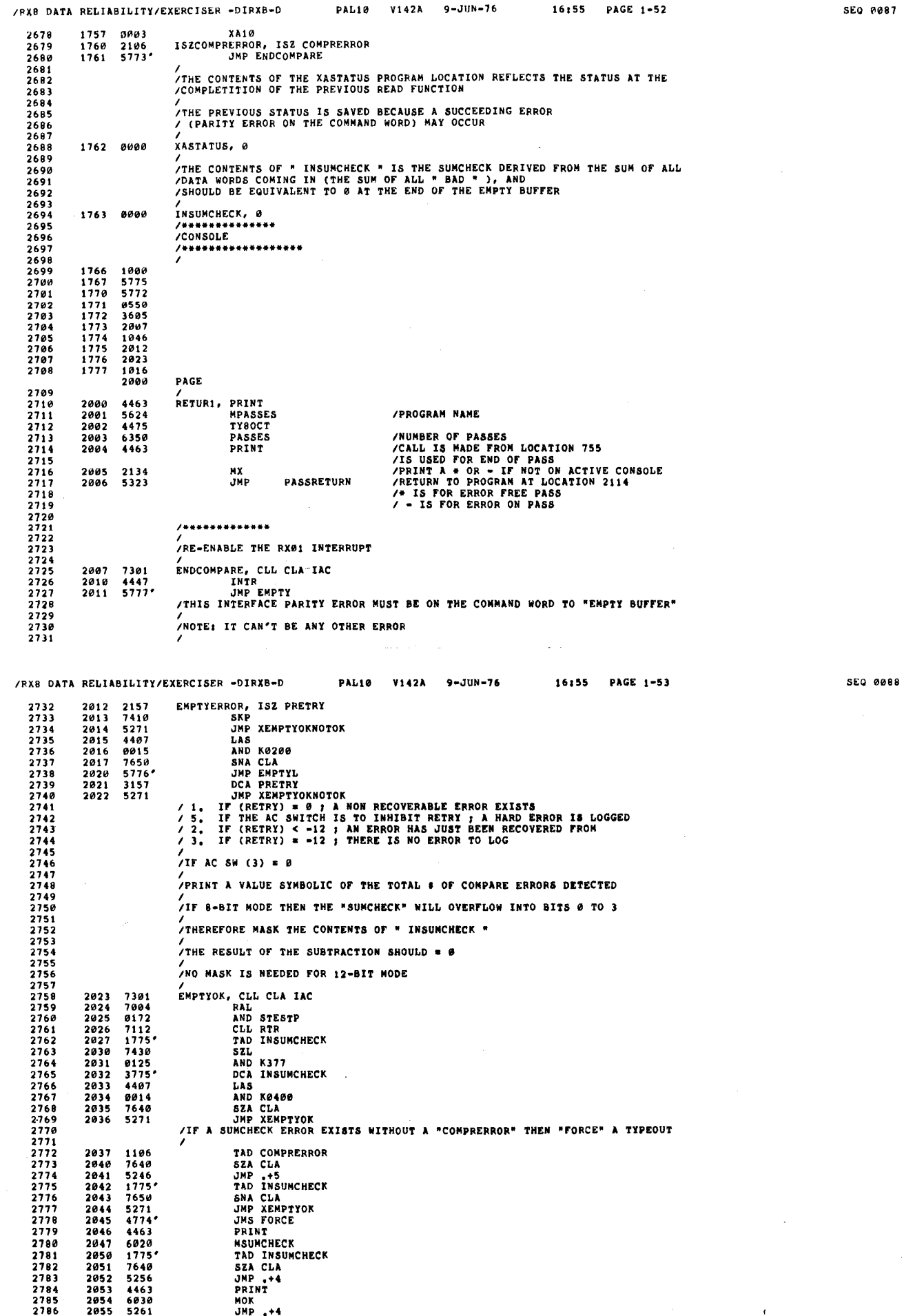

 $\bar{z}$ 

 $\bar{z}$ 

 $\hat{\zeta}$ 

t. k,  $\gamma$ 

 $\bar{Y}$ S.

 $\lambda$  $\lambda$ 

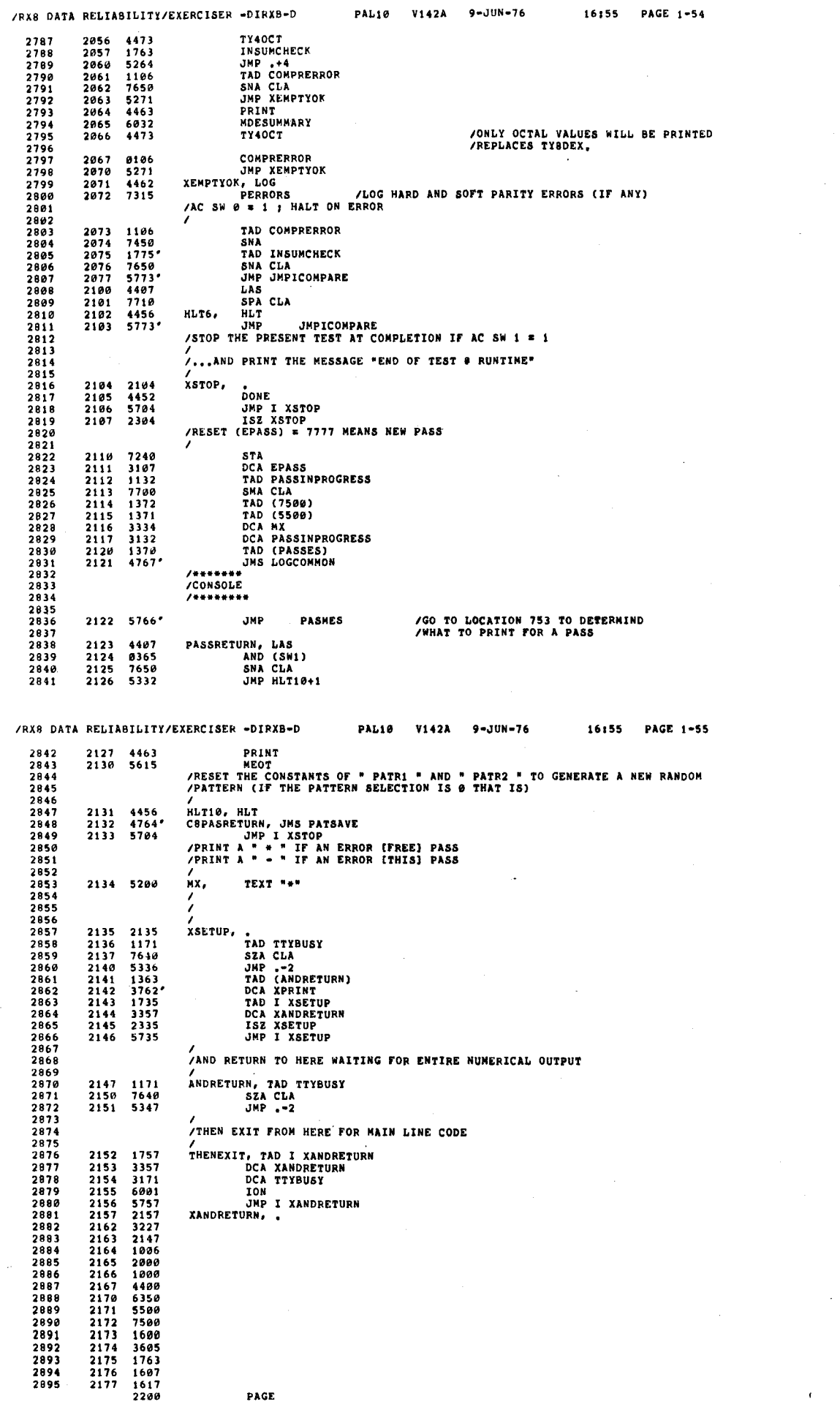

 $\overline{1}$ 

SEQ 0089

SEQ 0090

 $\mathcal{I}$ 

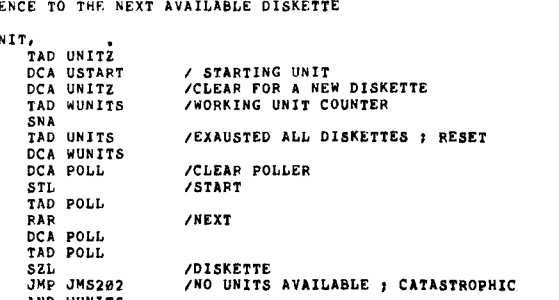

AND WUNITS SNA<br>ISZ UNITZ **/ACTIVE DISKETTE** JUP NEXT<br>
/A DISKETTE IS AVAILABLE AND SELECTED FOR OPERATIONS<br>
DCA UNITX<br>
TAD UNITX<br>
CHA UNITX<br>
CHA CHA CHA CODED VERSION OF UNIT SNA<br>SNA<br>JMP NEXT CHA<br>AND WUNITS /...DELETE FROM<br>/...AVAILABLE UNIT LIST (WUNITS)<br>/...AND CREATE NEW LIST DCA WUNITS<br>TAD UNITZ<br>CLL RTL<br>RTL /BIT 7 OF COMMAND REGISTER<br>/FOR COMMAND REGISTER LOAD LATER DCA UNIT JMP I XGETUNIT

## /<br>VENTRY TO THIS POINT MAY BE FROM SUBROUTINE XDELETE, IF 80-<br>/NO DRIVES REMANE SELECTABLE THEREFORE, IF ENTRY INTO XGETUNIT WAS<br>/FROM SA-200, OR SA-201 (INITIALIZATION OF THE PROGRAM), THEN DO NOT<br>/OUMP THE LOGS-BUT DO JM

A MAXIMUM OF 4 AUTO RESTARTS ARE PERMITTED PRIOR TO AN UNRECOVERABLE<br>/PROCESSOR HLT INSTRUCTION FORCING THE OPERATOR TO MANUALY RESTART

,<br>/1 OR ALL SELECTED DISKETTE DRIVES MAY HAVE FOR SOME REASON BECOME DESELECTED,<br>/THEREFORE THE PROGRAM WILL TRY TO RESTART USING THE TEST PARAMATERS<br>/PREVIOUSLY SELECTED AT SA-200

,<br>/IN SUMMARY, RESTART IF ANY ONE OF THE FOLLOWING:

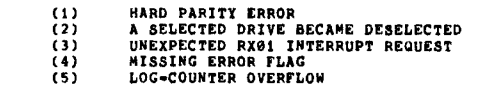

/RX8 DATA RELIABILITY/EXERCISER -DIRXB-D **PAL10** V142A  $9 - JUN - 76$ 16:55 PAGE 1-57 2951  $(6)$ DEVICE TEST HUNG  $2952$ <br>2953 2237 3275 RS. DCA XDELUNIT  $2954$ <br>2955<br>2956 /<br>/IF ENTRY TO HERE WAS FROM THE AUTOMATIC UNIT SCAN<br>/THEN DO NOT PRINT THE STATISTICAL REPORT 2957<br>2958<br>2959 2240 1377<br>2241 1275<br>2242 7650<br>2243 5246<br>2244 4776 JMS202, TAD (-XAUTO)<br>TAD XDELUNIT<br>SNA CLA  $2960$ <br> $2961$ <br> $2962$  $JMP$ ,  $+3$ <br> $JMS$   $S202$ 2963<br>2963<br>2964<br>2965 THE LABLE "XNONE" MUST RESIDE BECAUSE OF REFERENCES NADE FROM "XAUTO" 2966<br>2966<br>2968 2245 5250 XNONE, JMP .+3 2246 4463 PRINT  $\frac{2969}{2970}$  $\frac{2247}{2250}$ 5504<br>4463 MNOTREADY<br>PRINT  $6336$ <br> $7340$ <br> $7006$ MIDENTIFICATION 2971 2251  $\frac{2972}{2973}$ 2252<br>2253<br>2253<br>2254 CLL STA  $1103$ TAD ARESTARTS 2975<br>2975<br>2976<br>2977<br>2979<br>2979  $2255$ <br> $2256$ <br> $2257$  $7750$ JMP .+4<br>PRINT<br>MNOGONOMORE 5262 4463  $\frac{2260}{2261}$ 5525 4456 HLTB. **HLT** nd:<br>Print<br>MRS<br>ISZ ARESTARTS  $2262$ 4463  $2981$ <br> $2982$  $\frac{2263}{2264}$  $\frac{1103}{2103}$ 2983 2265 4450 **INIT**  $\frac{2266}{2267}$ <br>2267 2984<br>2985  $5775'$ JMP AUTORESTART /DISKETTE POLL<br>/AVAILABLE UNIT LIST (MAX SYS CONFIGURATION)<br>/CODED WORKING UNIT LIST (UNITS YET TO BE EXERCISED) POLL. 9000  $\boldsymbol{\theta}$ UNITS, 6 2986 6000 6000 2987<br>2988  $2271$ 8888  $2989$ <br> $2990$ <br> $2991$ /UNITZ ; UNIT 1 LOOKS LIKE 0001<br>/UNITX ; UNIT 1 LOOKS LIKE 2000<br>/UNIT ; UNIT 1 LOOKS LIKE 0020 (RX01 COMMAND WORD BIT 7)  $\frac{2992}{2993}$ UNITZ, Ø 2272 8000 **/ACTIVE DISKETTE**  $\frac{2273}{2274}$ UNITX, /ACTIVE DISKETTE IN CODED FORM<br>/A CODED VERSION OF UNIT Z (FOR COMMAND REGISTER LOAD)  $0000$  $\overline{a}$ 2995<br>2996<br>2997 UNIT, 8000 ø /DELETE (UNITX) FROM (UNITS)  $\frac{2998}{2999}$ ....AND PRINT A MESSAGE TO THE OPERATOR INFORMING HIM OF THE MOST RECENT<br>/DISKETTE DELETION...IF THE ENTRY INTO " XDELUNIT " WAS NOT FROM THE " AUTO "<br>/DISKETTE SCAN (DISKETTE INITIALIZE AT BEGINNNING OF PROGRAM) 3000 3001 3002 3883 /...AND SET (SECTORS), AND (TRACKS) = 7777 3004<br>3005  $2275 - 2275$ XDELUNIT,

SEO 0092

P.

16:55

PAGE 1-56

/SEQU

XGETU

NEXT.

2896  $2897$  $2898$ 

2899

 $\frac{2900}{2901}$ 

 $7007$  $2903$ <br> $2904$  $7905$ 

2906

2907

2908

 $2909$ <br> $2910$ 

 $\frac{2911}{2912}$ 

 $2913$ 

 $2914$ 

2915

 $\frac{2916}{2917}$ 

2918

 $\frac{2919}{2920}$ 

2921

2922<br>2923<br>2923

 $2928$ <br>2929

 $2930$ 

 $\frac{2930}{2931}$ 

2933  $2934$ <br>2935 2936

2937 2938  $2939$ <br>  $2940$ <br>  $2941$ <br>  $2942$ 

 $2943$ <br> $2944$ <br> $2945$ 

 $2946$ <br> $2947$ <br> $2948$ 2949  $2950$ 

 $\mathfrak{r}$ .

 $\mathfrak{c}$ 

À,

Ċ

 $\epsilon$ 

 $2200$ 

2201

 $\frac{2202}{2203}$ 

 $\frac{2204}{2205}$ <br>2205<br>2206

2207

 $2210$ 

2211

 $\frac{2212}{2213}$ <br>2213

 $\frac{2215}{2216}$ 

 $2217$ 

 $2220$ 

2221

 $\frac{2}{2}$ <br> $\frac{2}{2}$ <br> $\frac{2}{2}$ <br> $\frac{2}{3}$ 

2224 5212

2225

2225<br>2226<br>2227<br>2233<br>2233<br>2233<br>2233<br>2235

2236

2200

1272

 $\frac{1}{3}$  $\frac{1}{3}$  $\frac{1}{2}$  $\frac{1}{2}$ 

 $\begin{array}{c} 1271 \\ 1271 \\ 7450 \\ 1270 \end{array}$ 

 $3271$ 

3267

7120

1267

....<br>7010 3267

 $\frac{1267}{7430}$ 

5240 9240<br>0271<br>7450<br>2272<br>7450

3273

 $1273$ 

 $7040$   $0271$   $3271$ 

 $\frac{1272}{7106}$ 

7006

 $3274$ <br>5600

 $\lambda$ 

V142A **PAL10** 

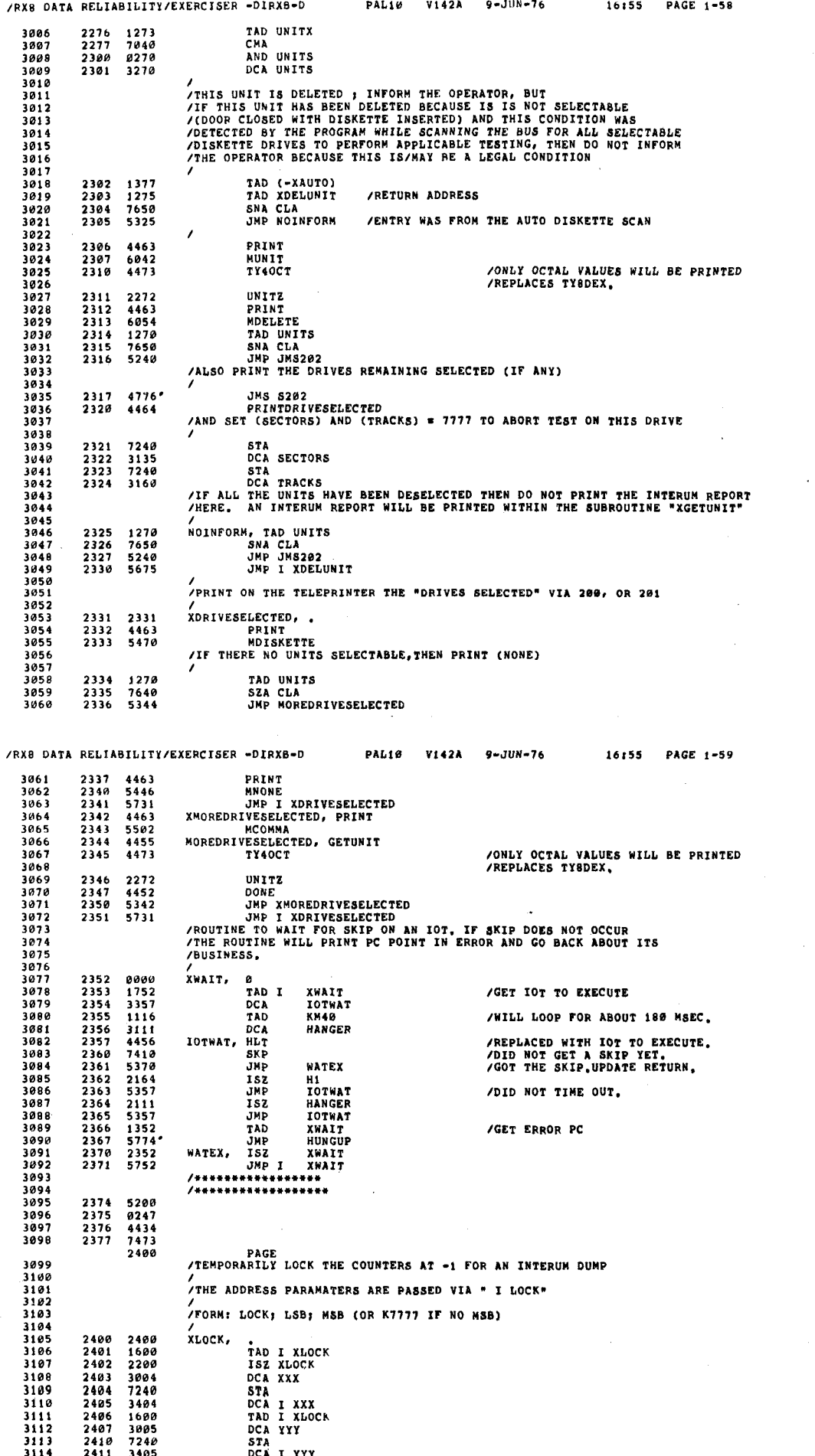

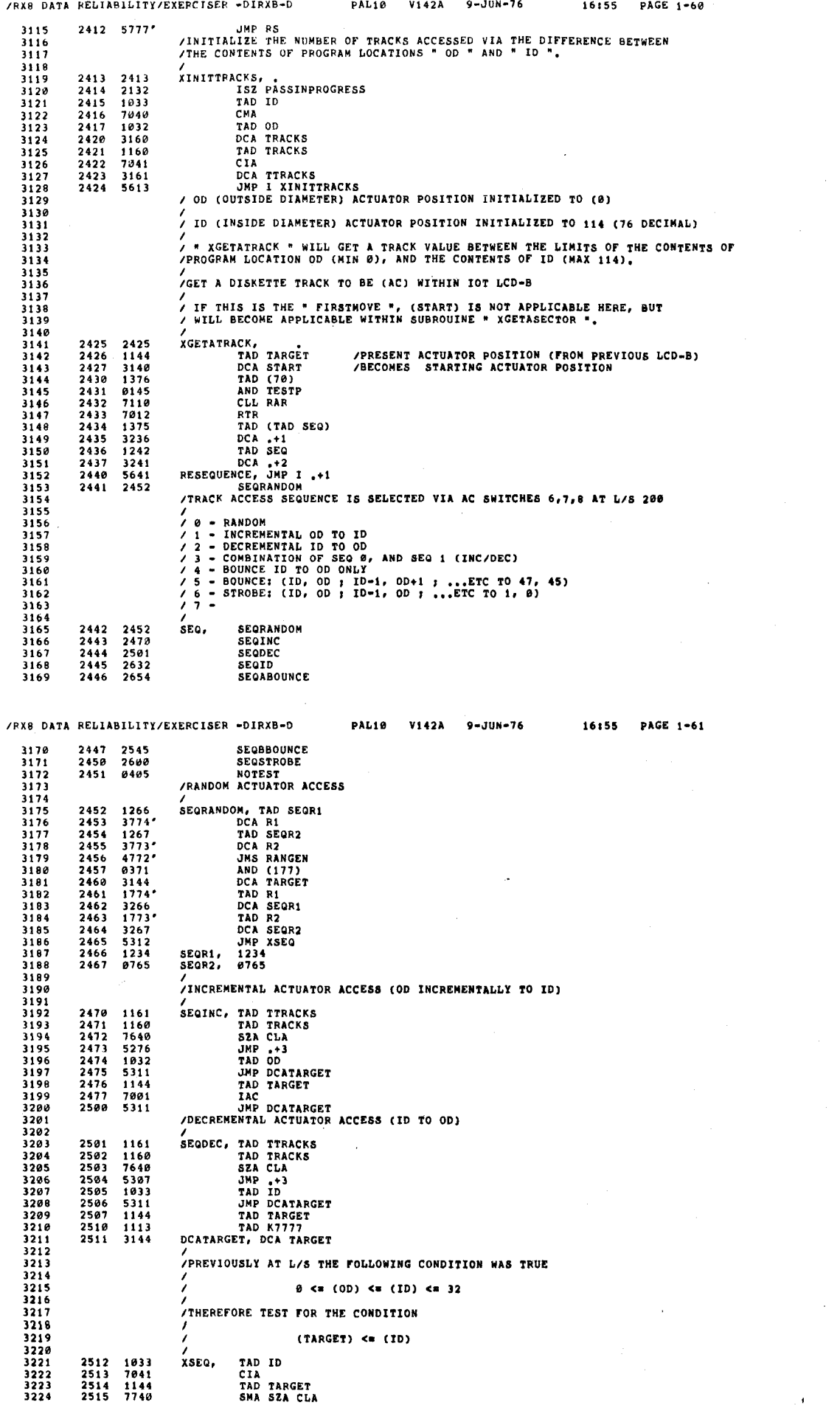

 $\bar{t}$ 

 $\epsilon$ 

 $\epsilon$  $\mathbf{f}_1$ K

**SEQ 0095** 

SEQ 0096

 $\mathcal{I}$  $\lambda$ 

 $\hat{\mathcal{L}}$ 

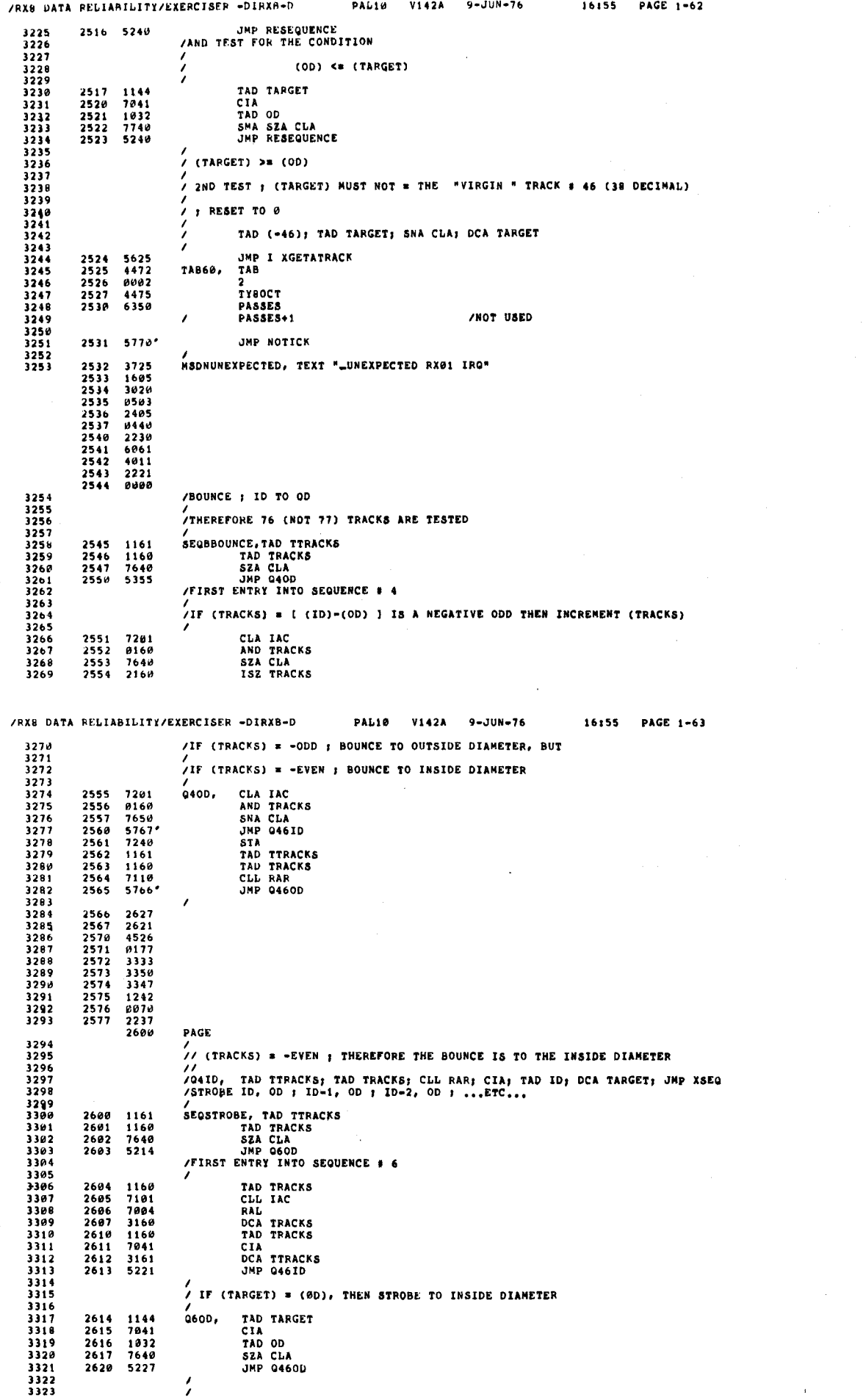

SEQ 0097

0098

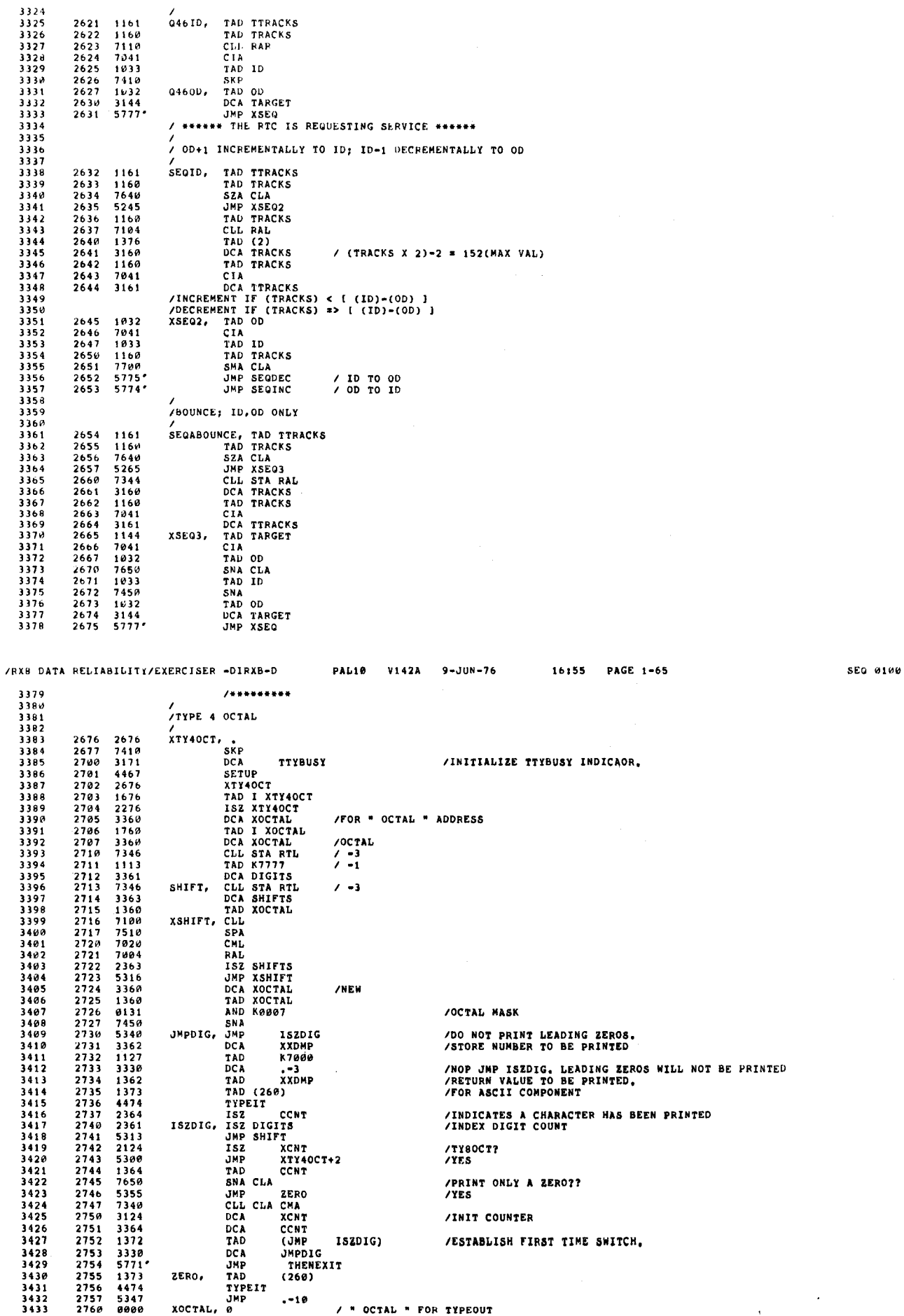

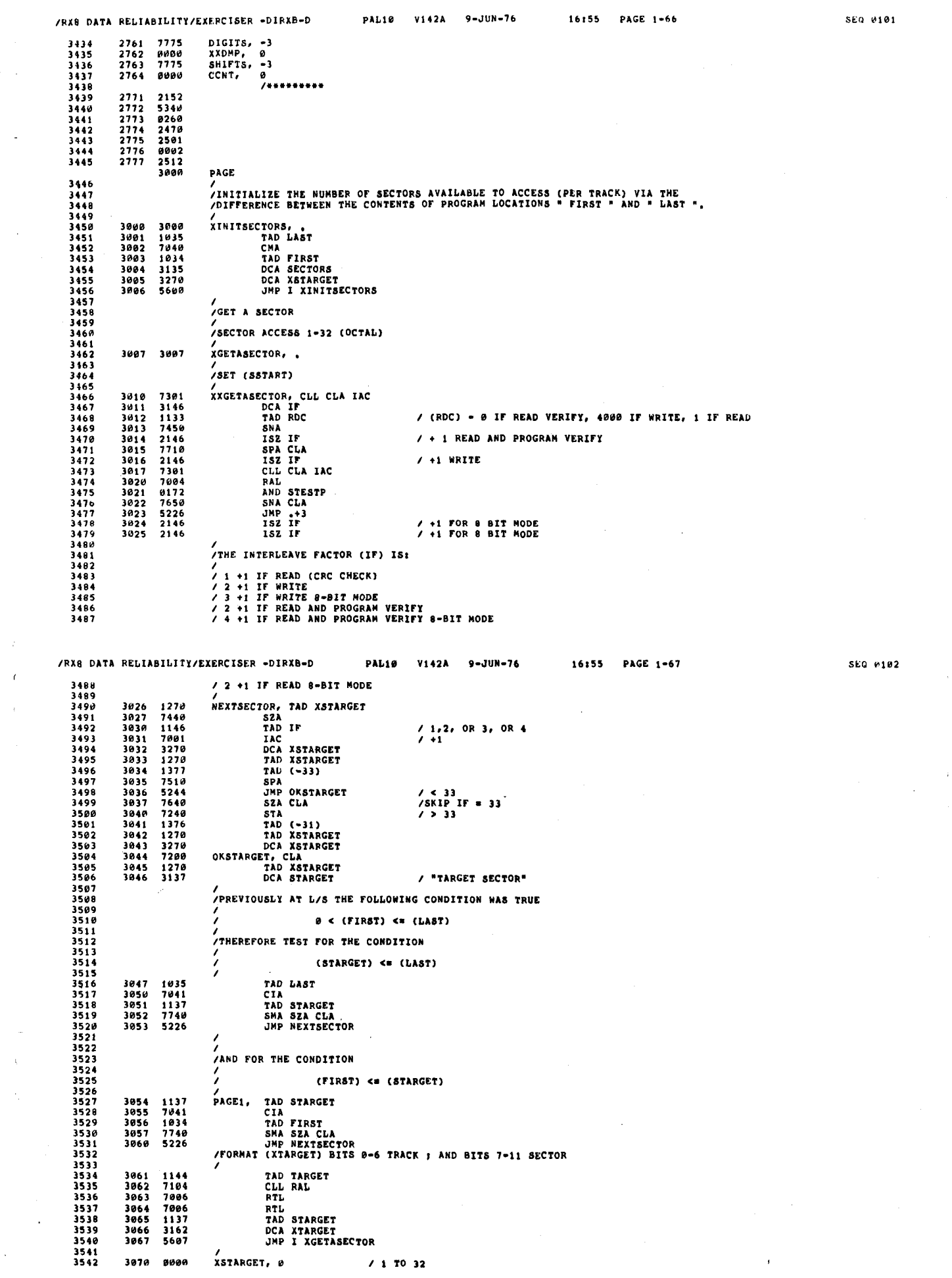

 $\frac{1}{2}$ 

 $\frac{1}{\sqrt{2}}$ 

 $\sim 10$ 

 $\sim$  4  $^{\circ}$ 

 $\epsilon$  $\hat{V}$ 

 $\sim$ 

 $\tilde{\mathcal{A}}$ 

 $\langle \cdot \rangle_{\mathcal{O}}$ 

 $\sim$   $\sim$ 

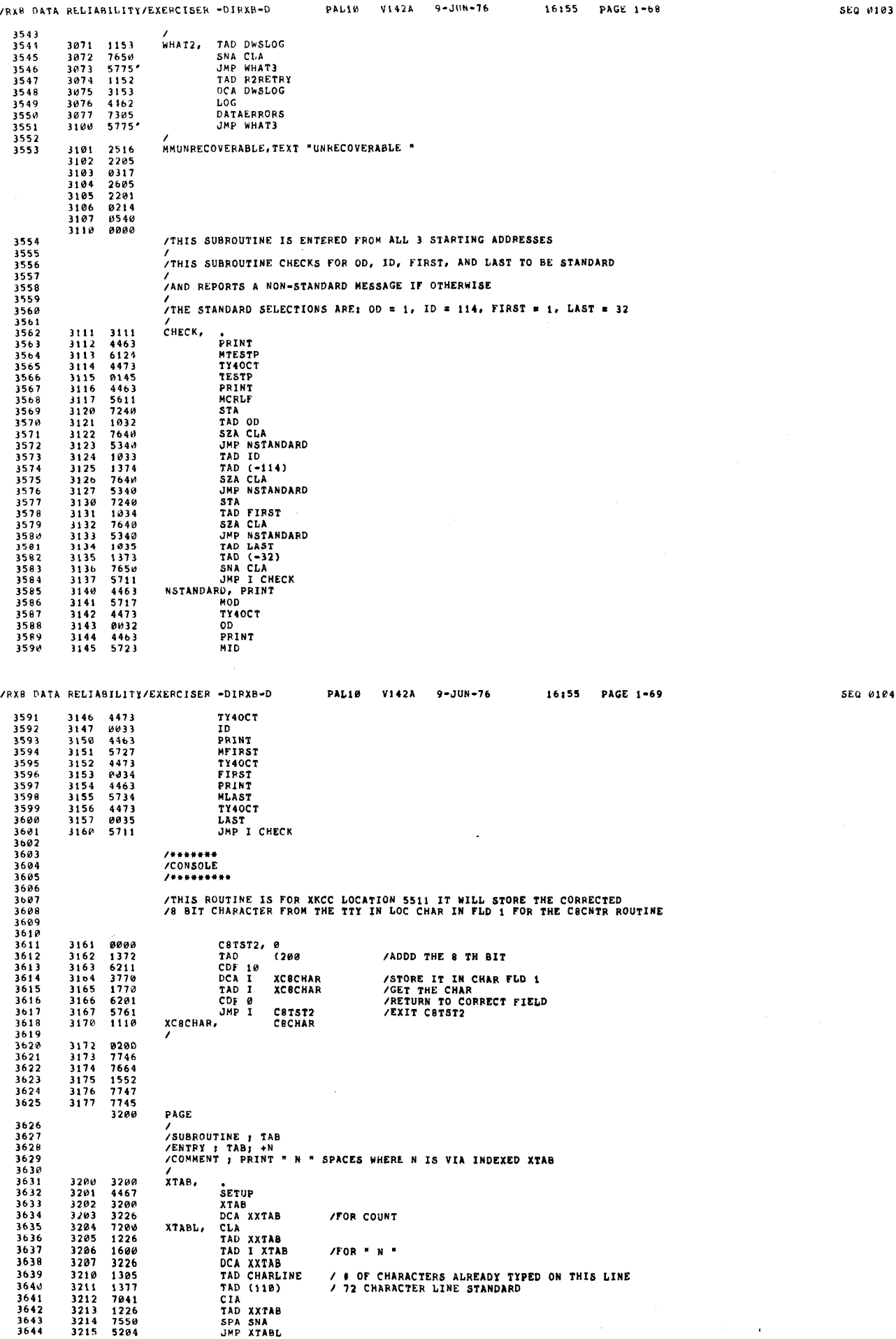

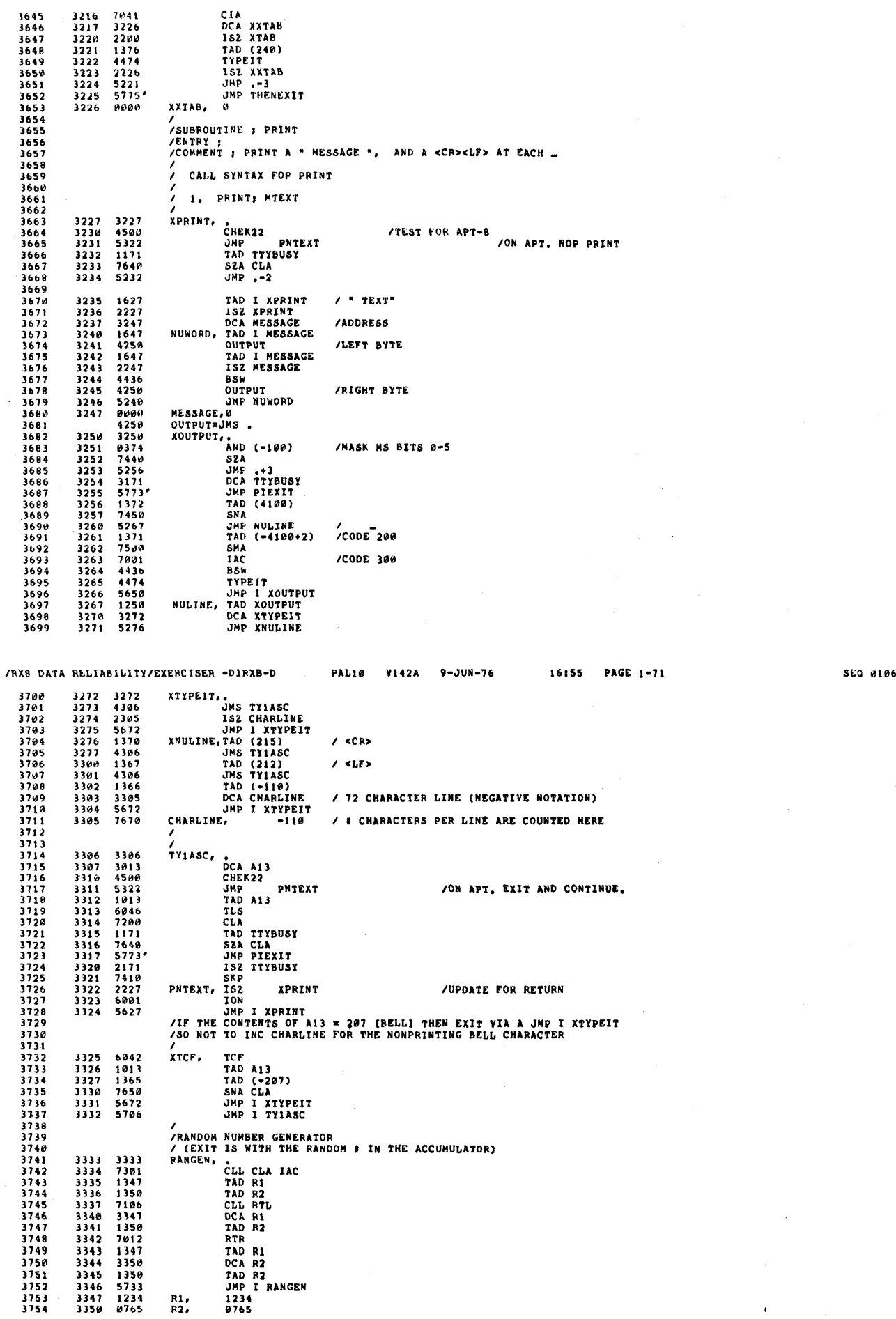

3347 1234 R1: 1234 3754 3350 0765 R2: 0765

/FX8 DATA RELIABILITY/EXERCISER ~DIRXB-D PAL10 V142A 9-JUN-76 16155 PAGE 1-70 SEQ 0105
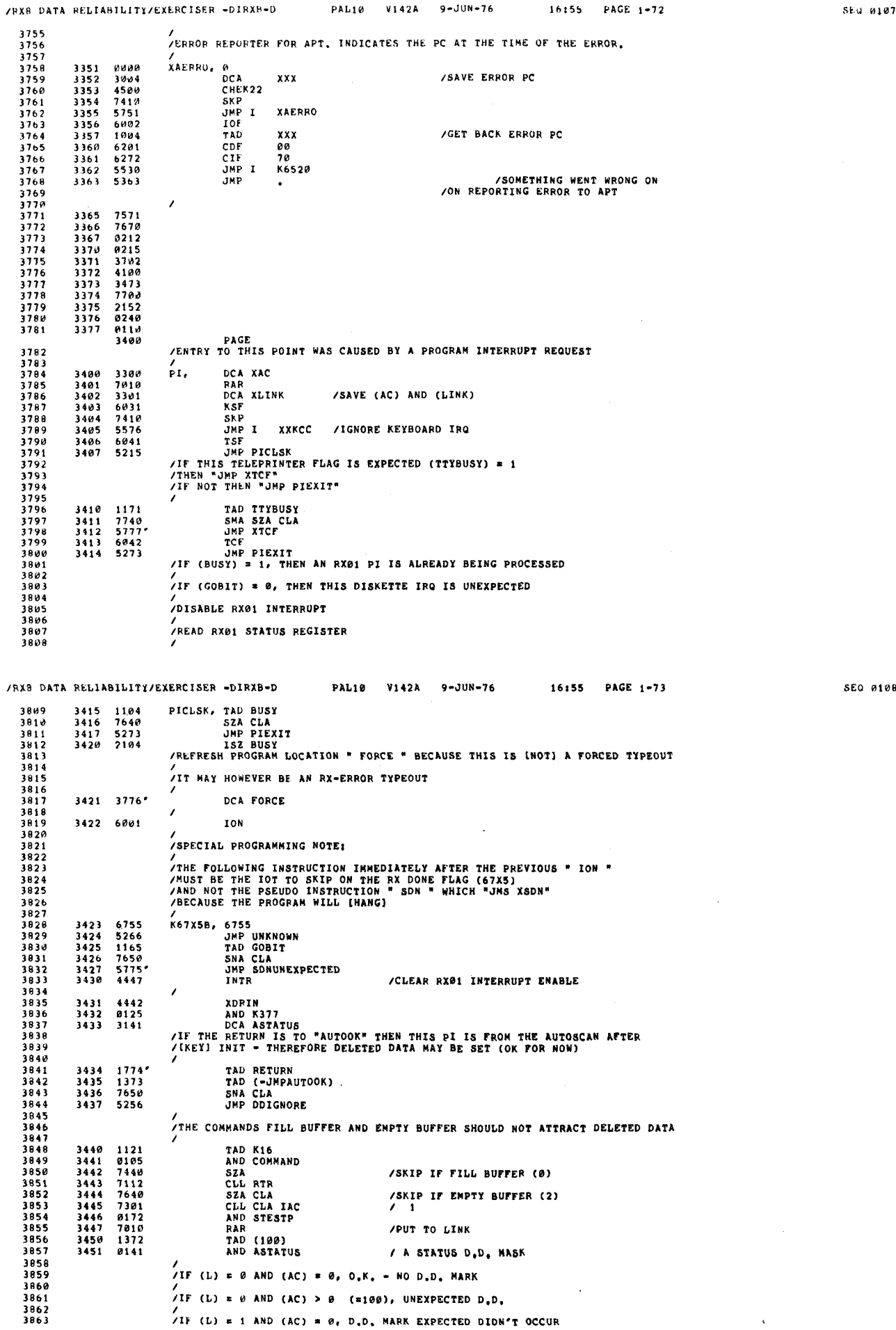

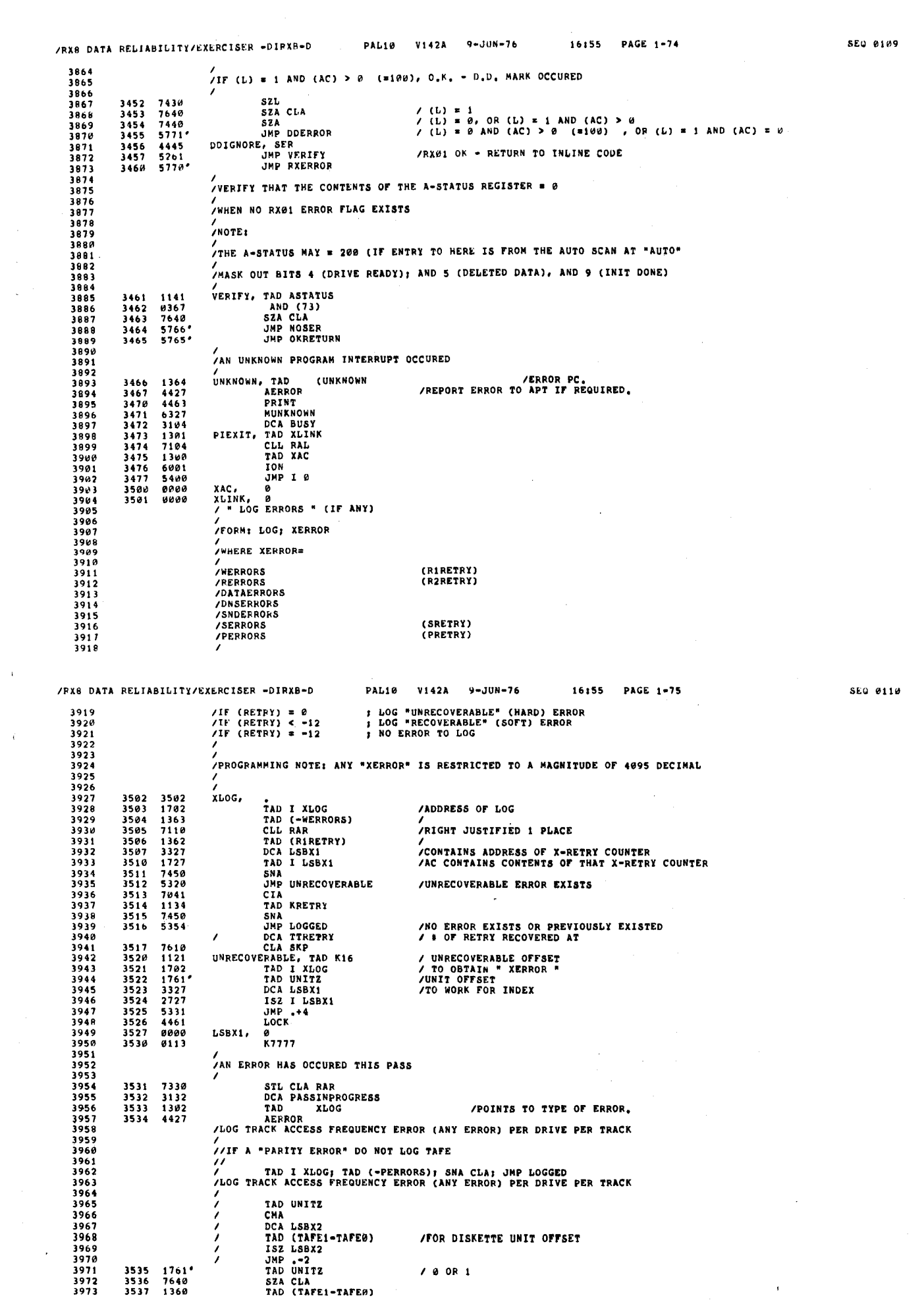

 $\hat{u}^{(1)}_{\rm{max}}$ 

 $\hat{A}^{(1)}$  ,  $\hat{A}^{(2)}$ 

i<br>Ma

 $\delta_{\rm{max}}$ 

 $\lambda_{\rm{eff}}$ 

 $\bar{Y}$ 

 $\mathbf{v}^{(1)}$  $\hat{E}^{(1)}$ 

 $\ddot{\phantom{0}}$ 

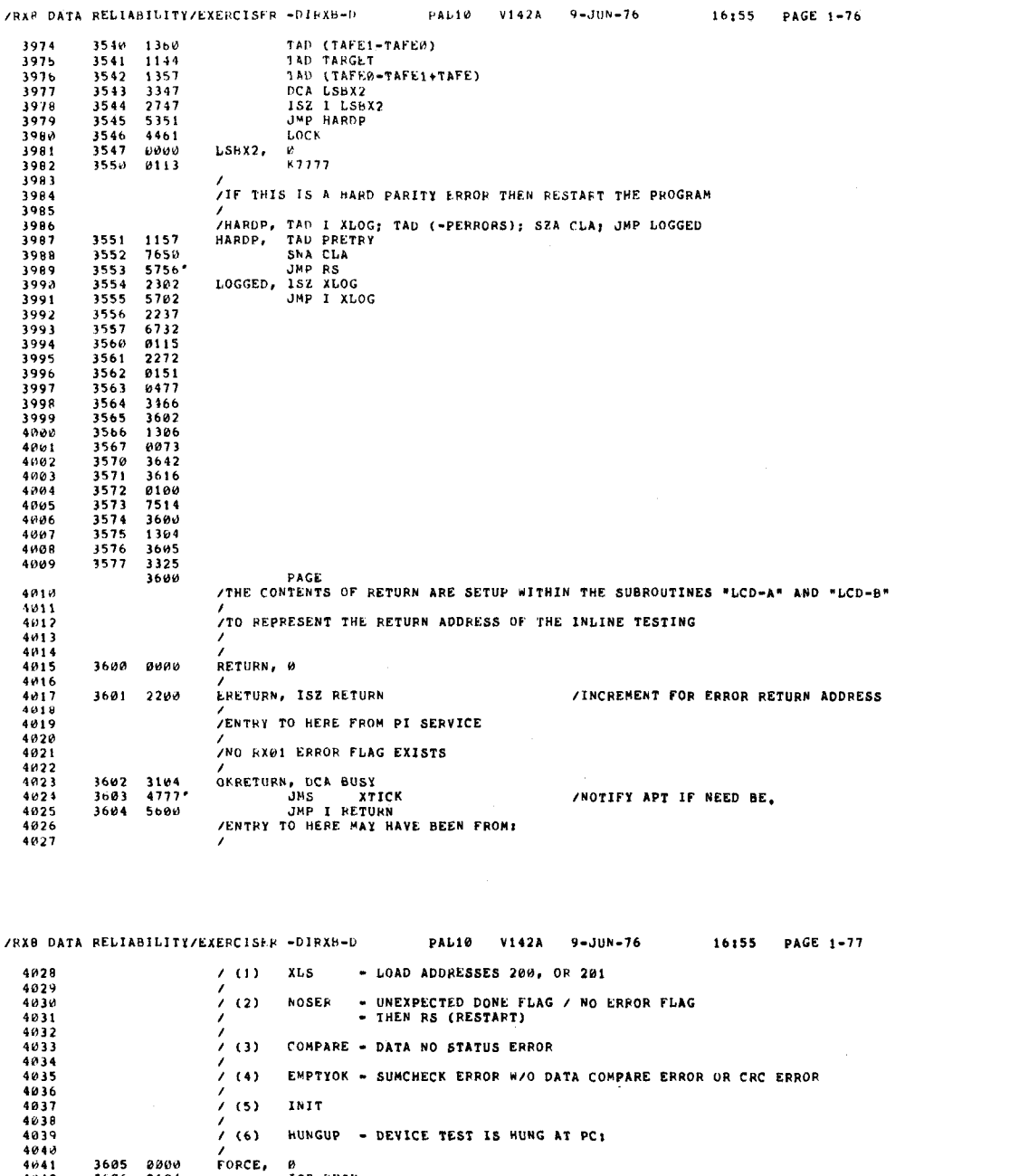

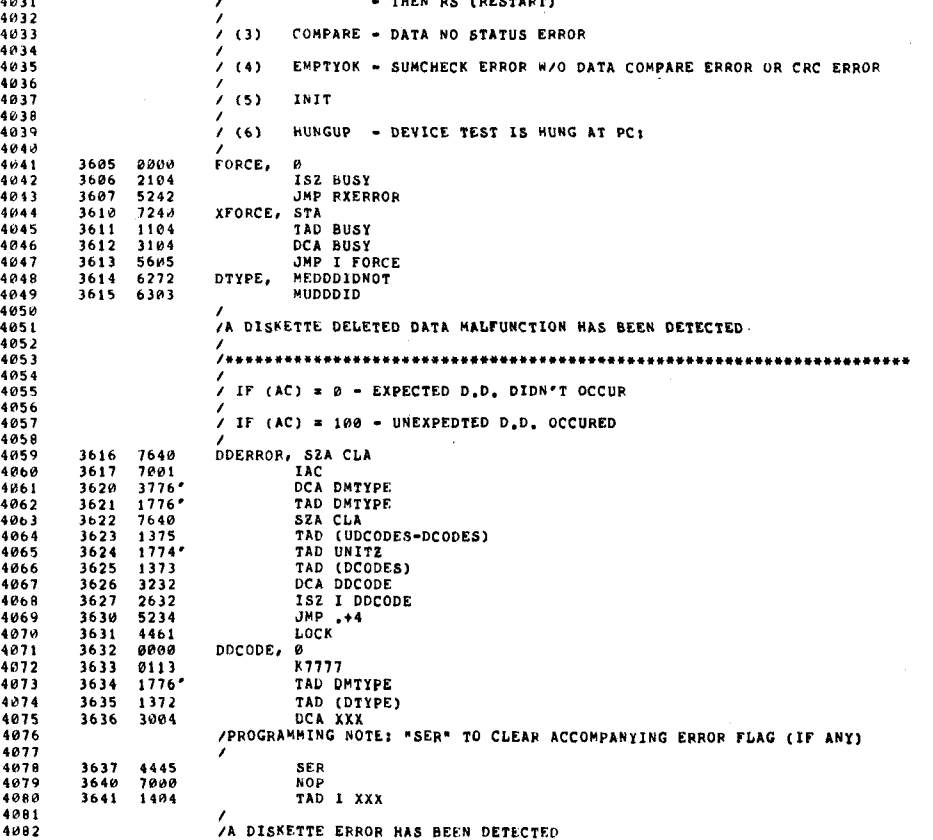

## /<br>/A diskette error has been detected

SLO 0111

Stu 0112

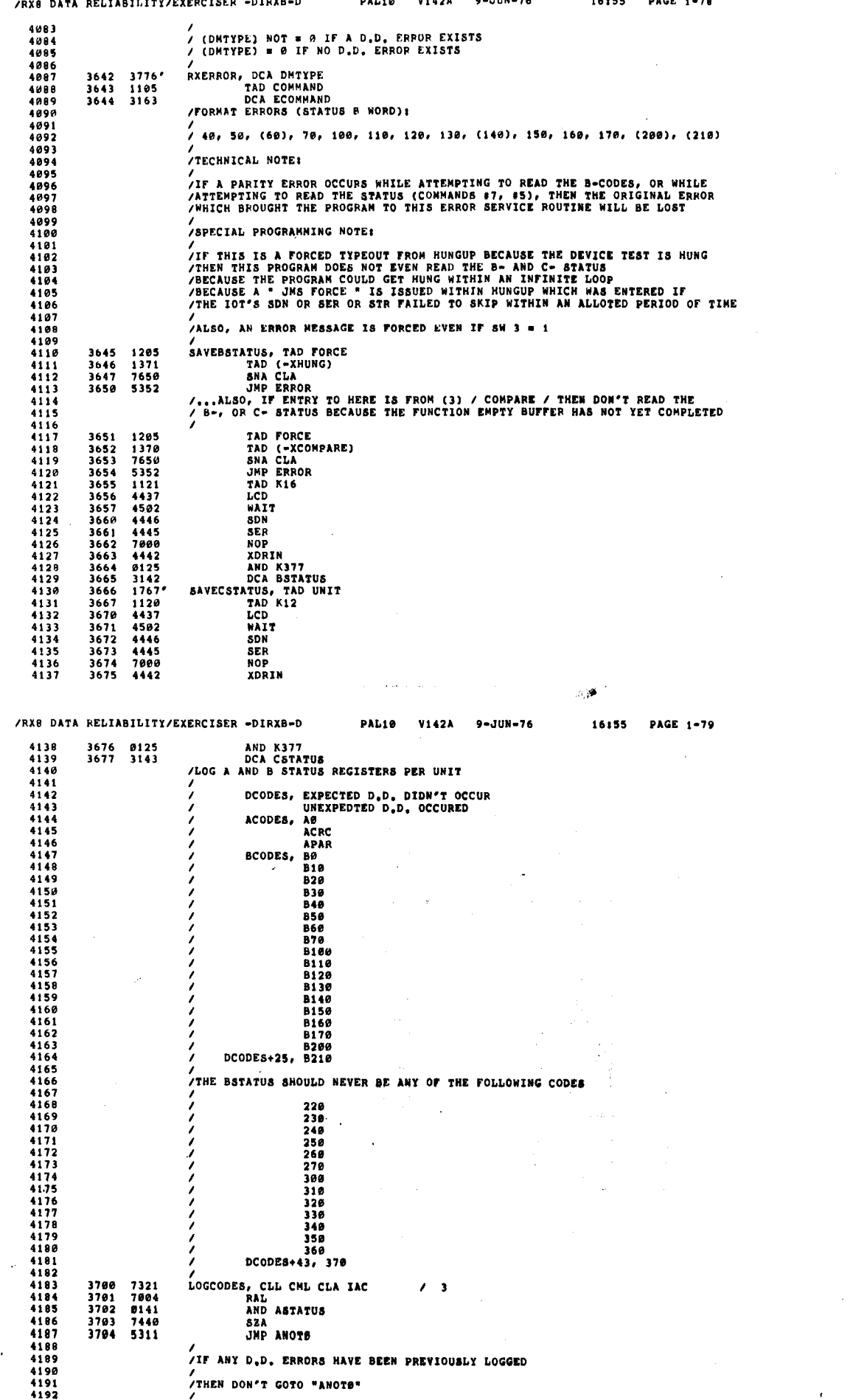

ن

 $\sim$ 

بالداريات

**SEQ 0113** 

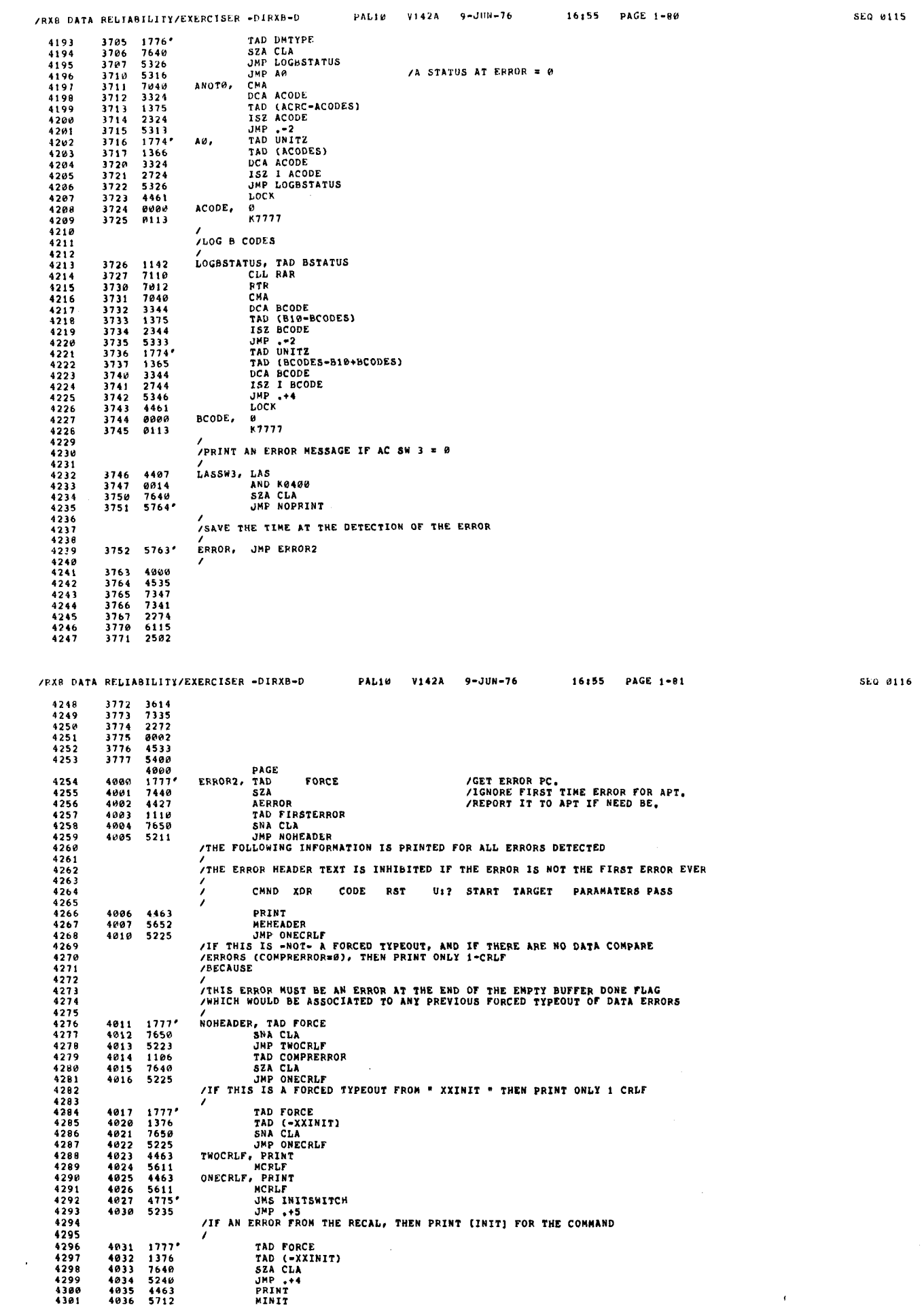

 $\bar{V}$ 

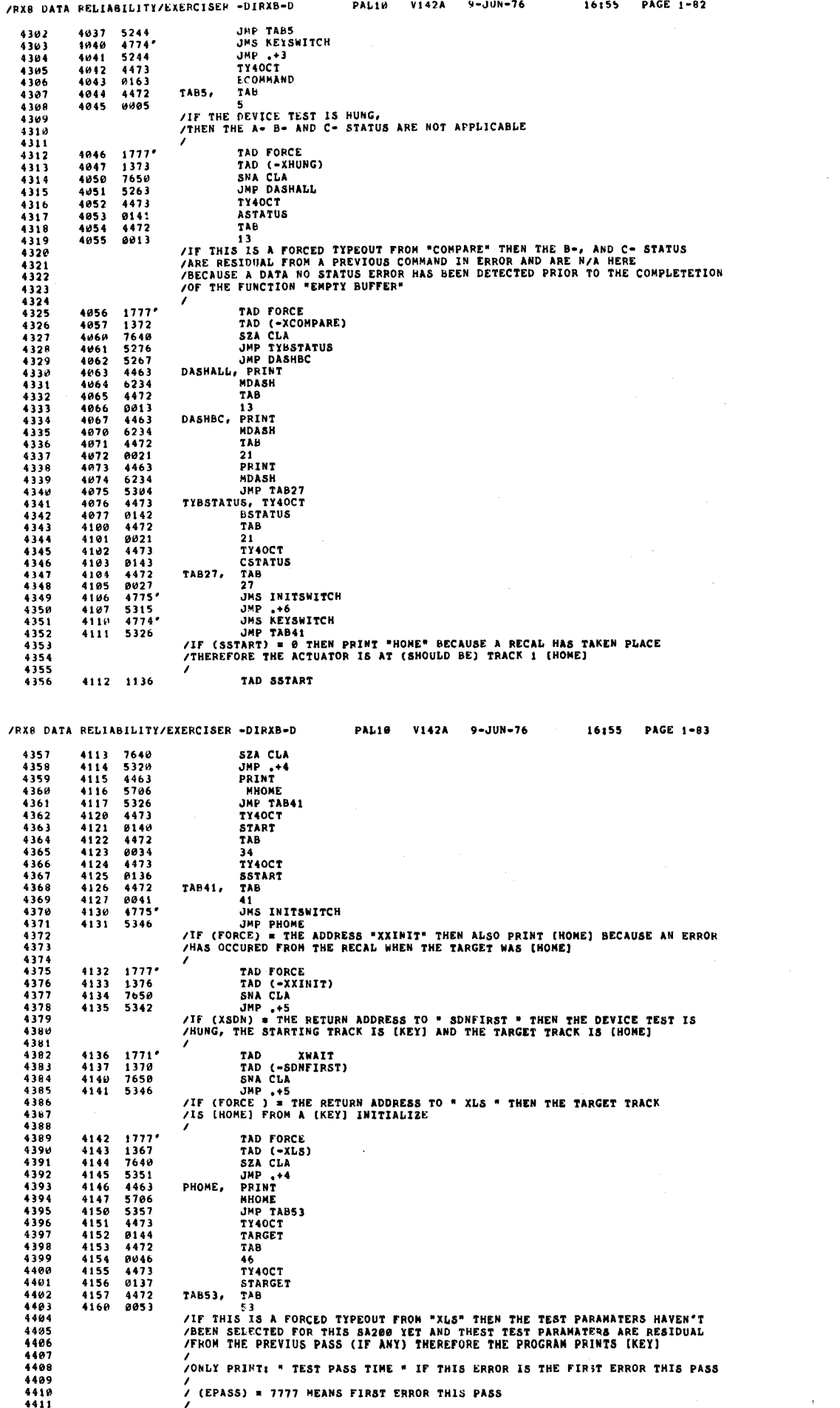

**SEQ #117** 

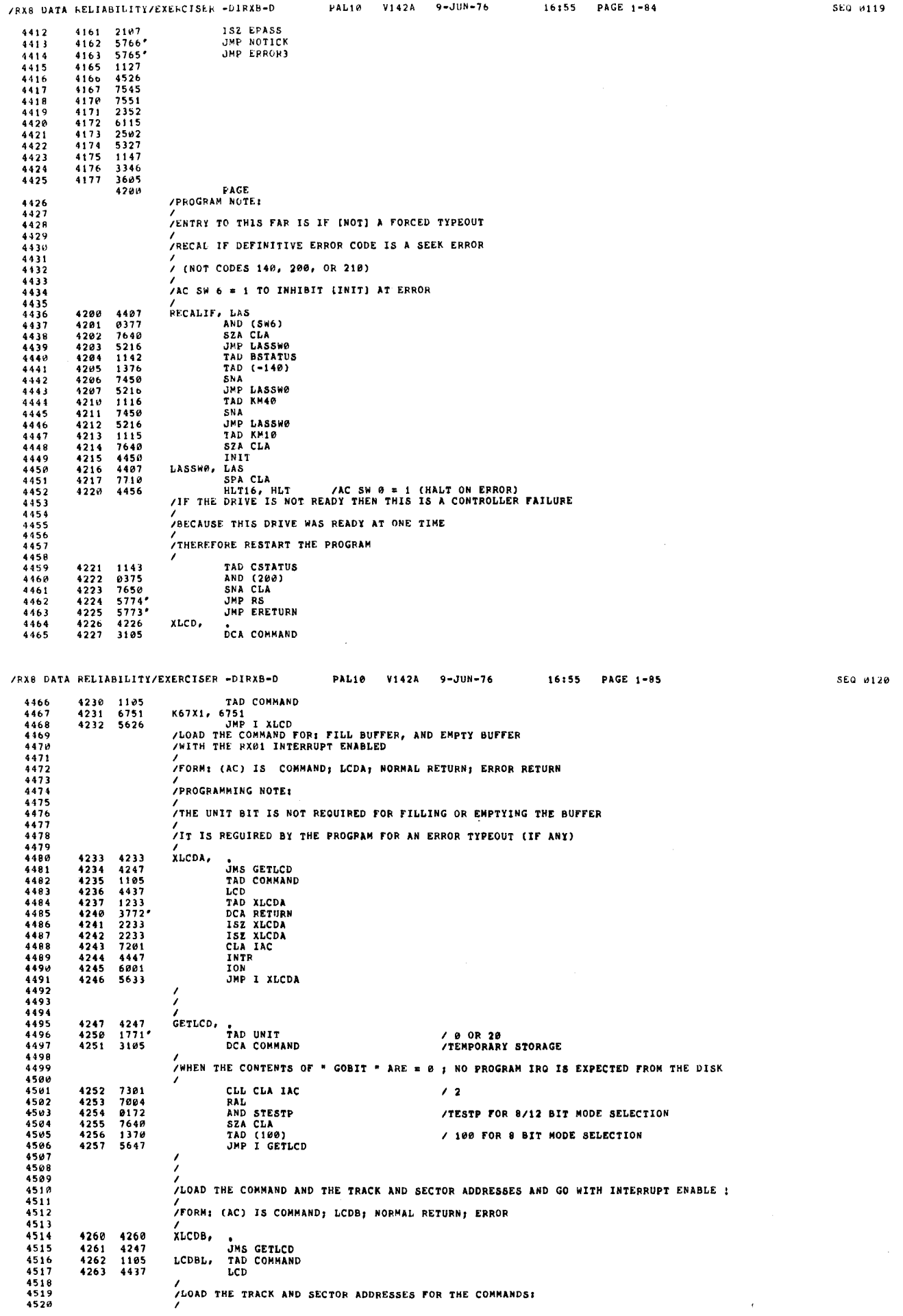

 $\frac{\partial}{\partial t}$ 

 $\sim$ 

 $\label{eq:2} \frac{1}{2} \sum_{i=1}^n \frac{1}{2} \sum_{j=1}^n \frac{1}{2} \sum_{j=1}^n \frac{1}{2} \sum_{j=1}^n \frac{1}{2} \sum_{j=1}^n \frac{1}{2} \sum_{j=1}^n \frac{1}{2} \sum_{j=1}^n \frac{1}{2} \sum_{j=1}^n \frac{1}{2} \sum_{j=1}^n \frac{1}{2} \sum_{j=1}^n \frac{1}{2} \sum_{j=1}^n \frac{1}{2} \sum_{j=1}^n \frac{1}{2} \sum_{j=1}^n \frac{1}{$  $\mathcal{L}_{\text{eff}}$ 

 $\frac{1}{\sqrt{2}}$ 

 $\bar{\beta}$ 

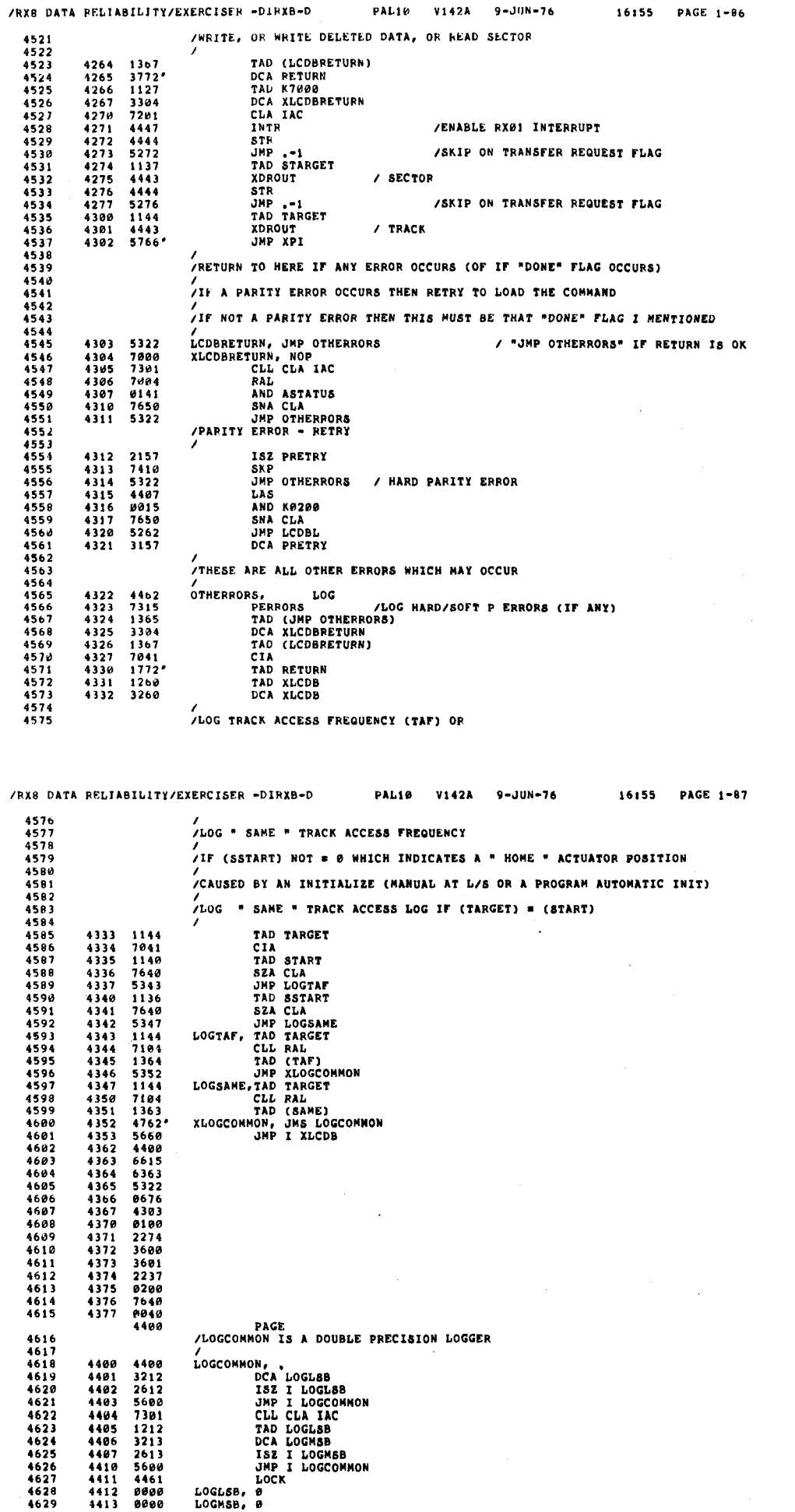

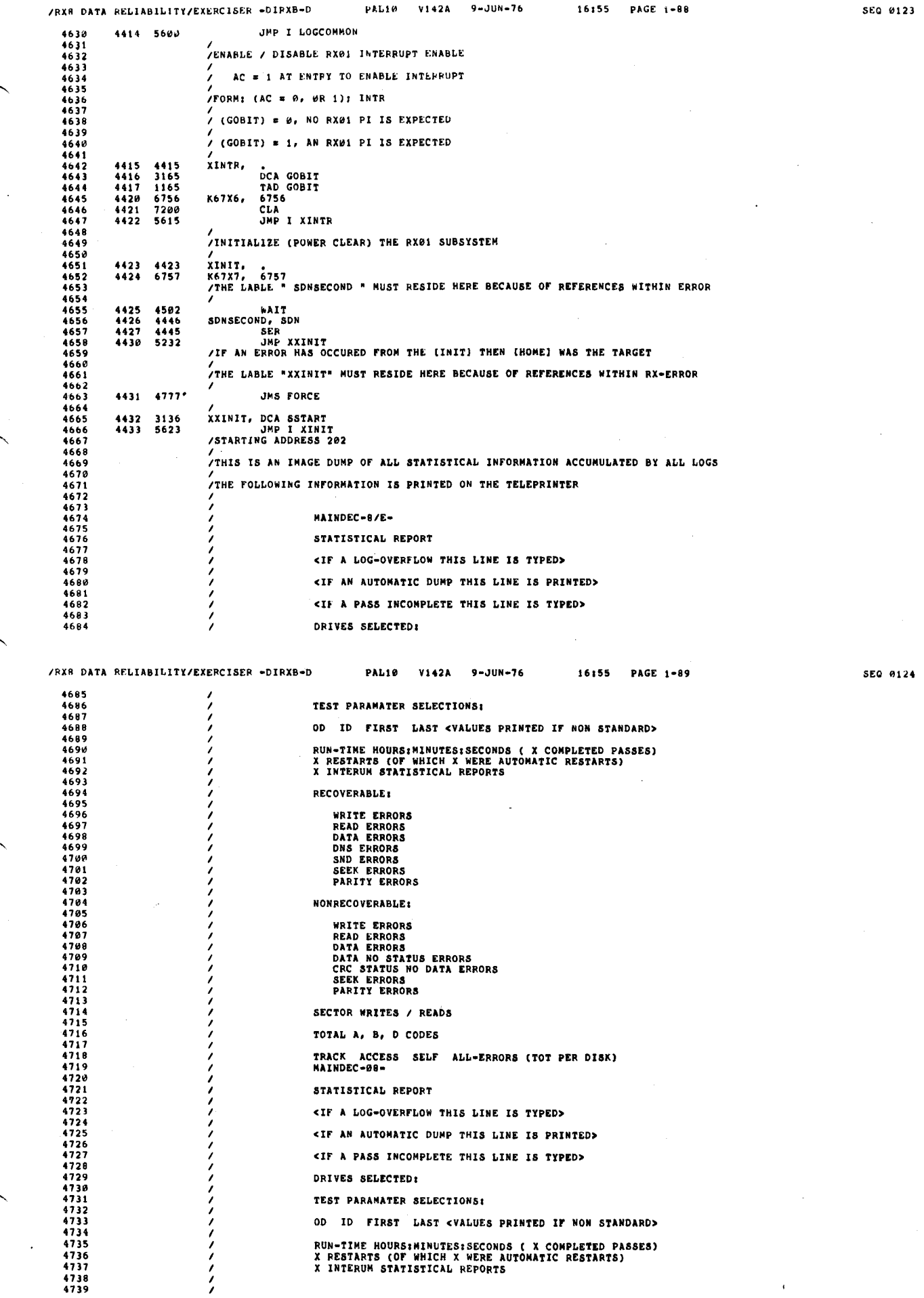

 $\label{eq:2.1} \frac{1}{2} \int_0^1 \frac{dx}{(x-y)^2} \, dy$ 

 $\chi^2$ 

 $\ddot{\phantom{0}}$ 

 $\chi^2$  $\lambda$  $\lambda_{\rm{eff}}$ 

 $\hat{r}$  $\hat{\tau}$ 

 $\frac{1}{2}$ 

 $\hat{\boldsymbol{\theta}}$ 

 $\frac{1}{2}$ 

 $\ddot{\phantom{0}}$ 

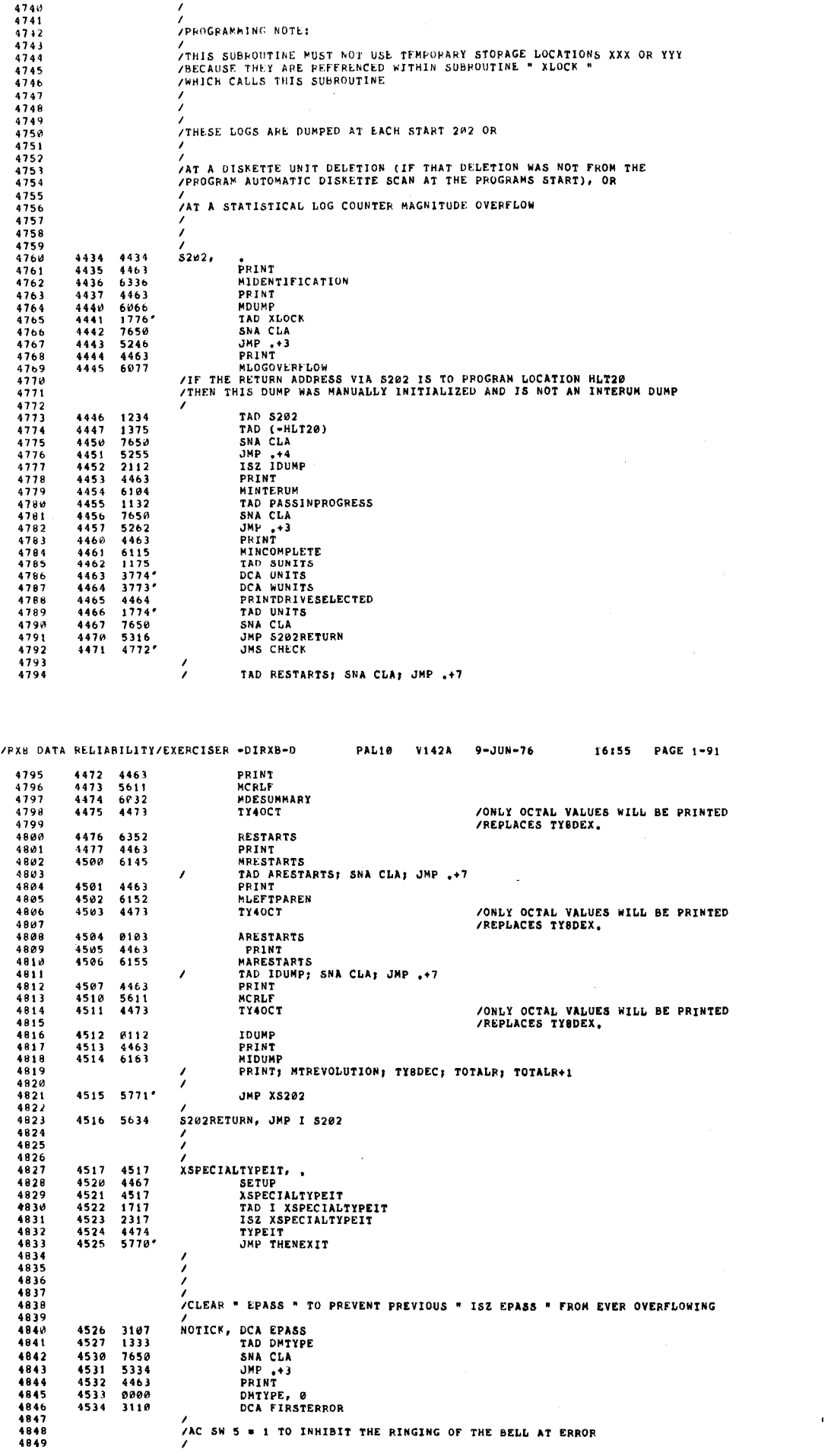

/RXB DATA FELIABILITY/EXERCISER -PIRXB-D PALIM V142A 9-JUN-76 16:55 PAGE 1-90

5L0 0125

 $\overline{\phantom{0}}$ 

',—~

 $\overline{\phantom{a}}$ 

/—~

/'-~

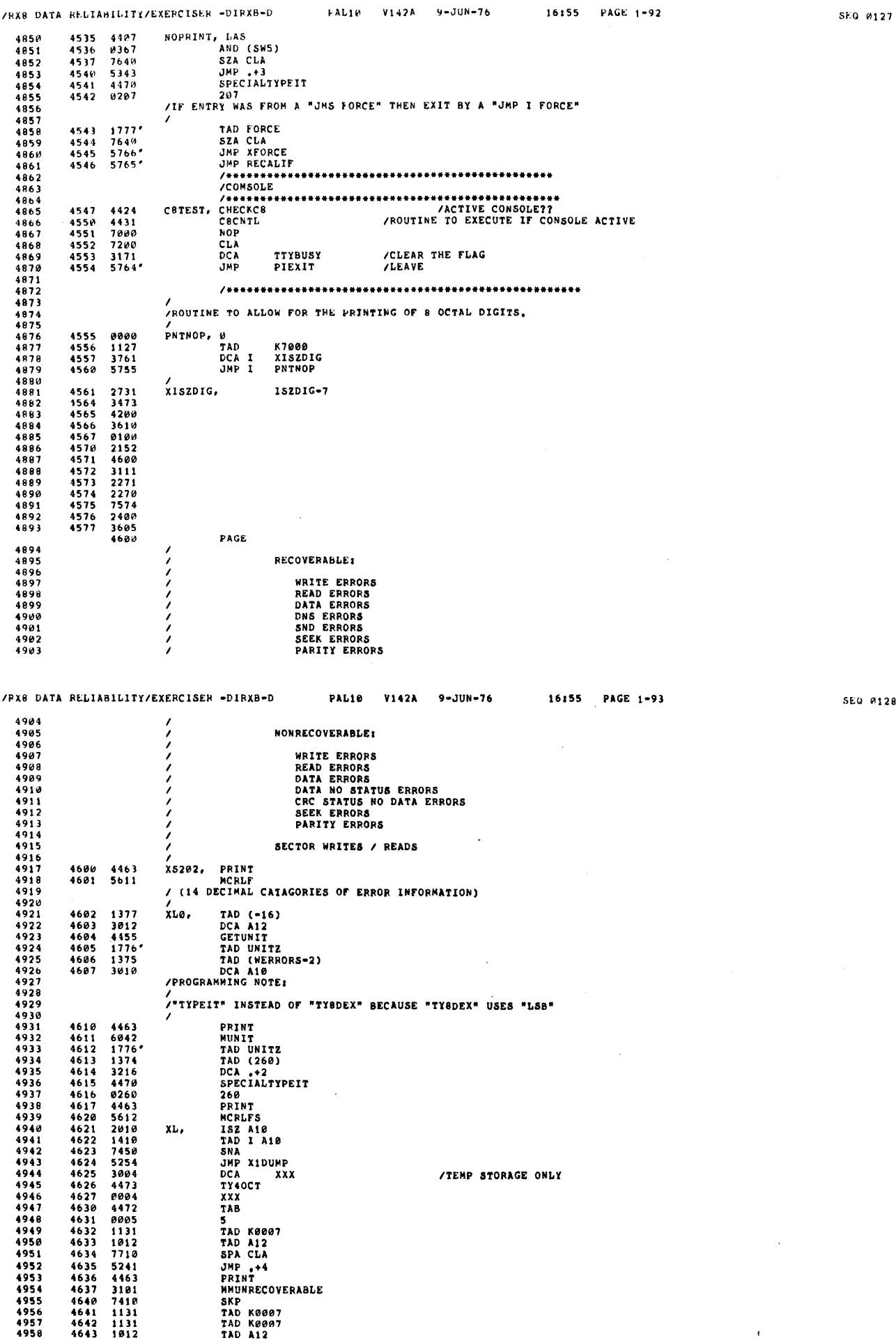

 $0128$ 

 $\lambda$ 

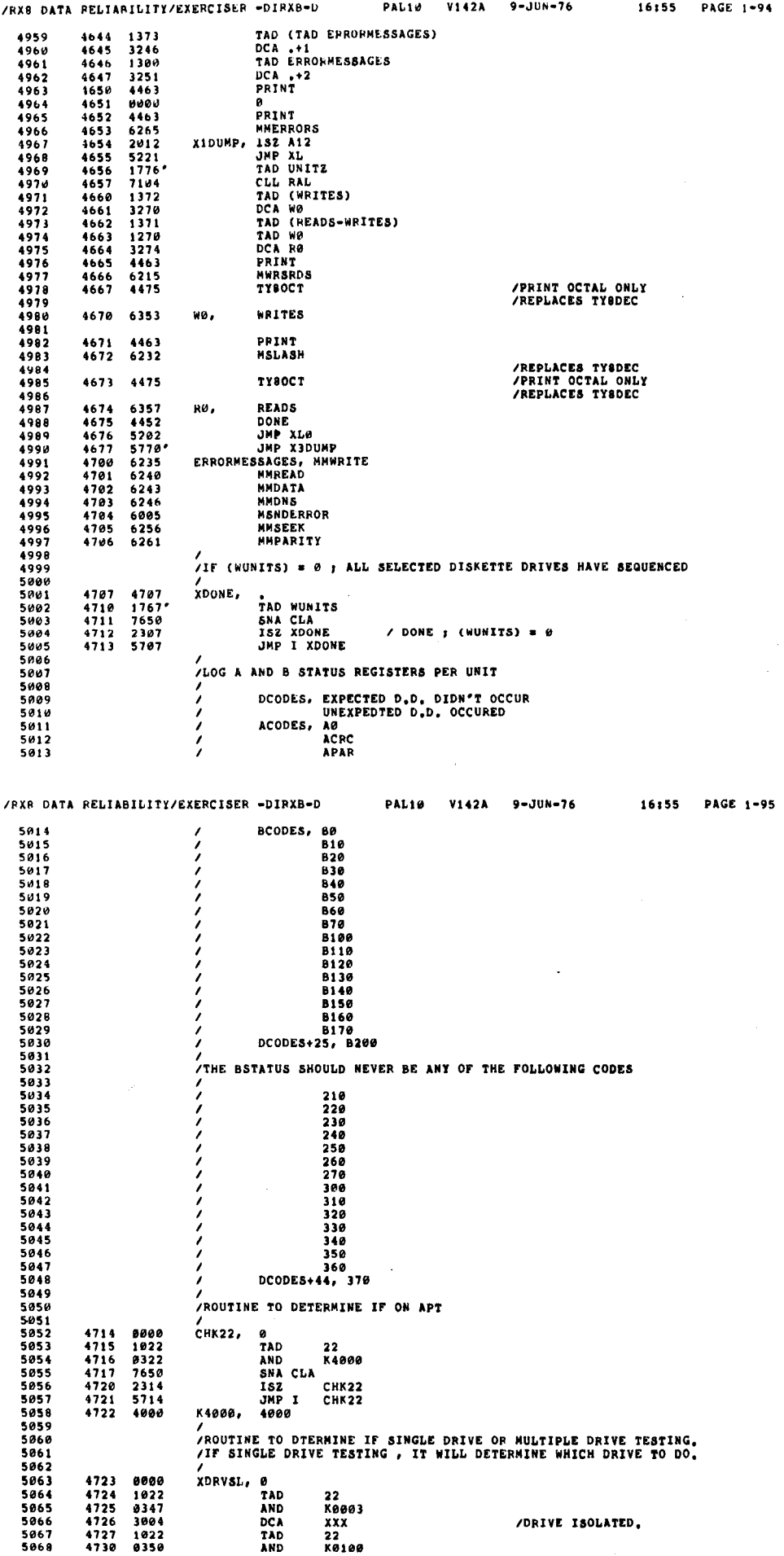

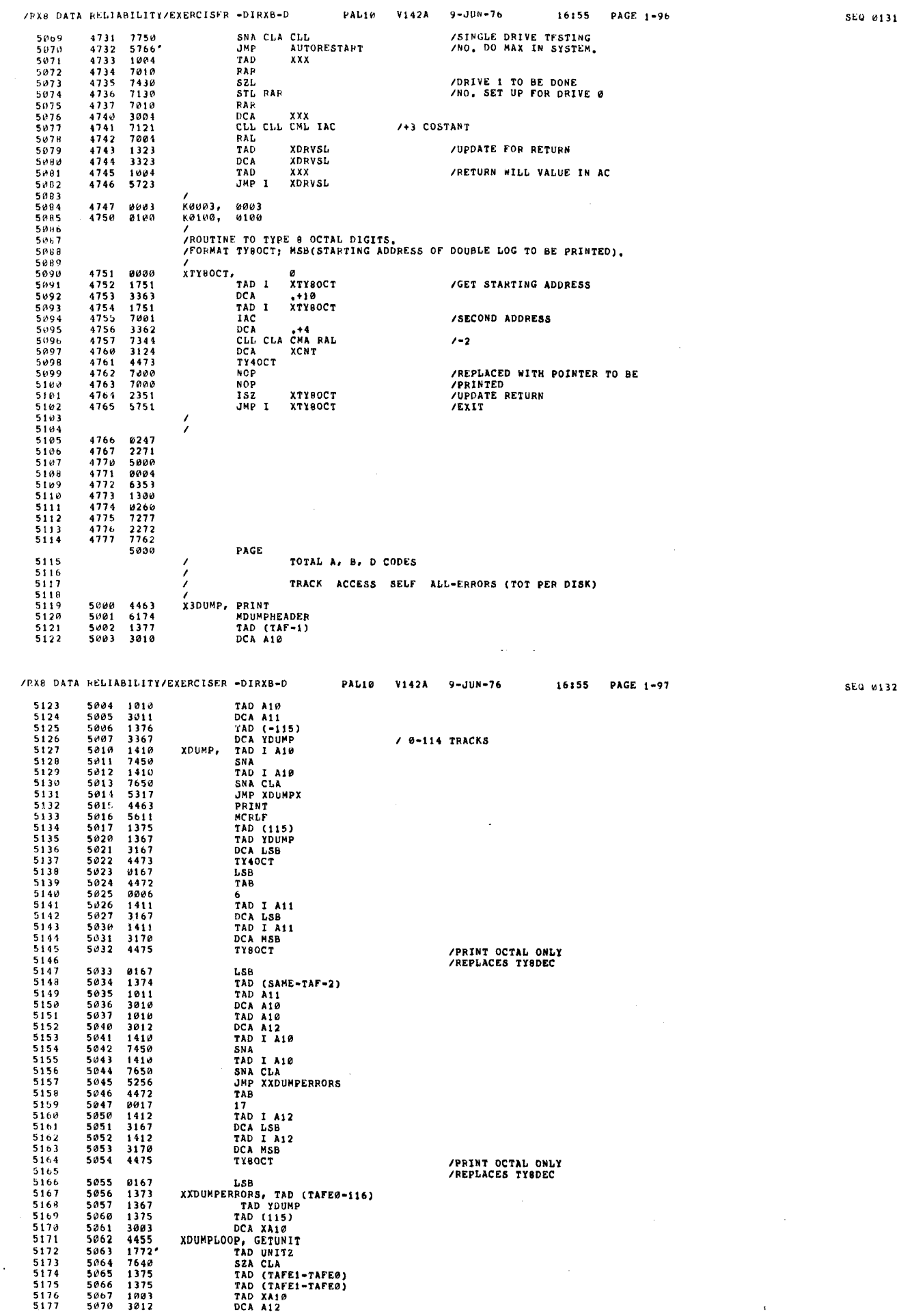

 $\bar{\rm v}$ 

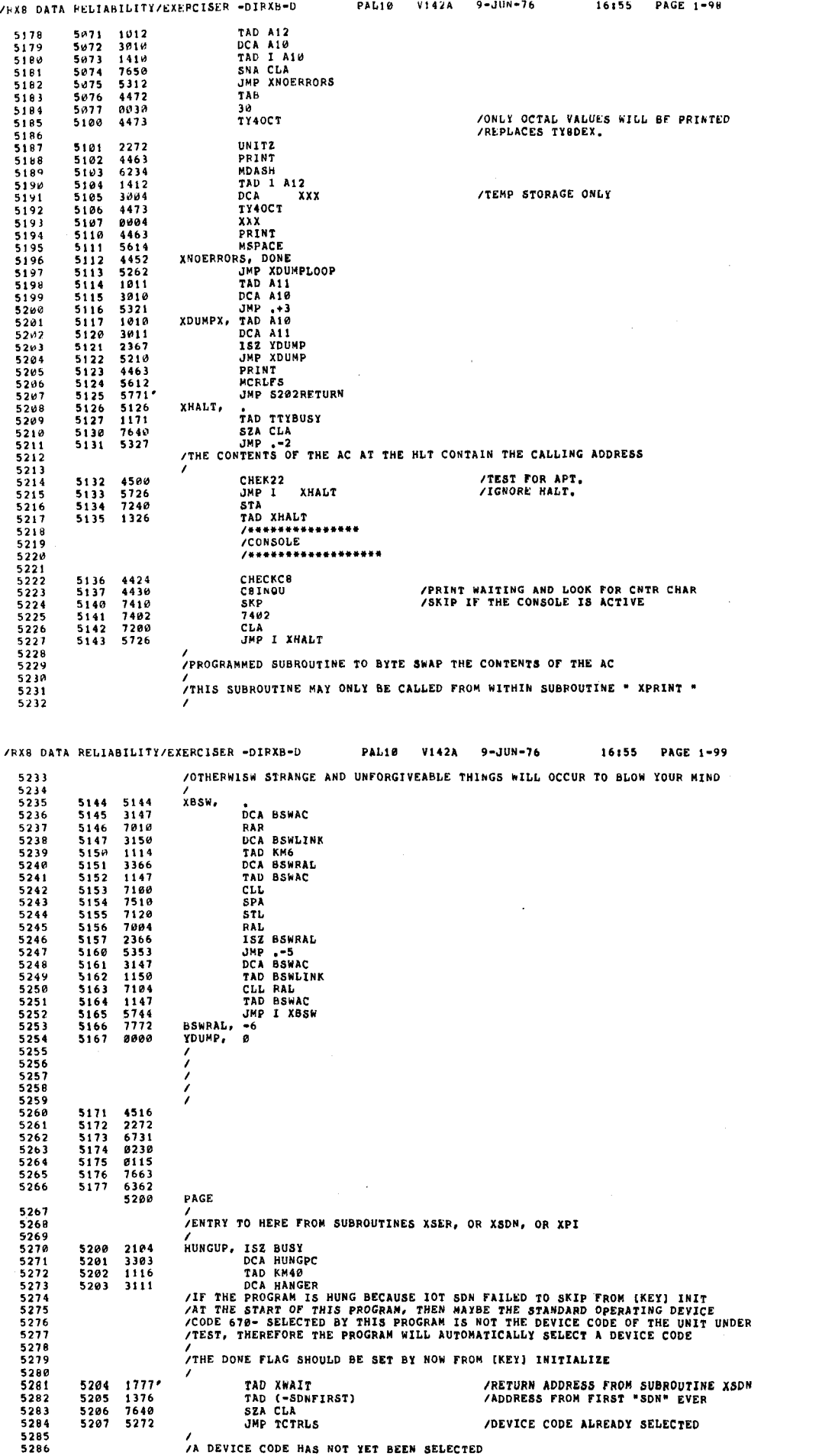

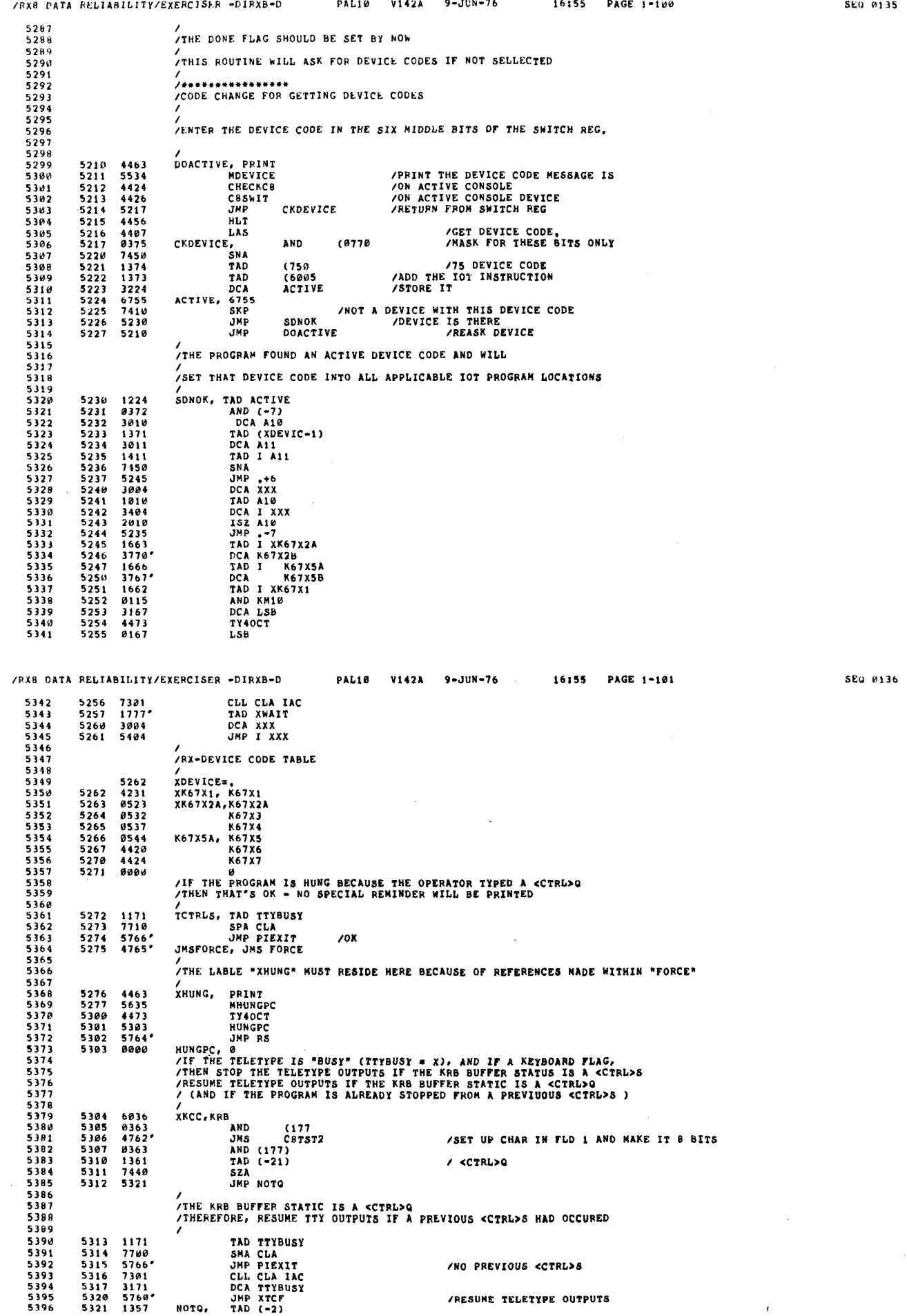

 $\ddot{\phantom{1}}$ 

 $\lambda$ 

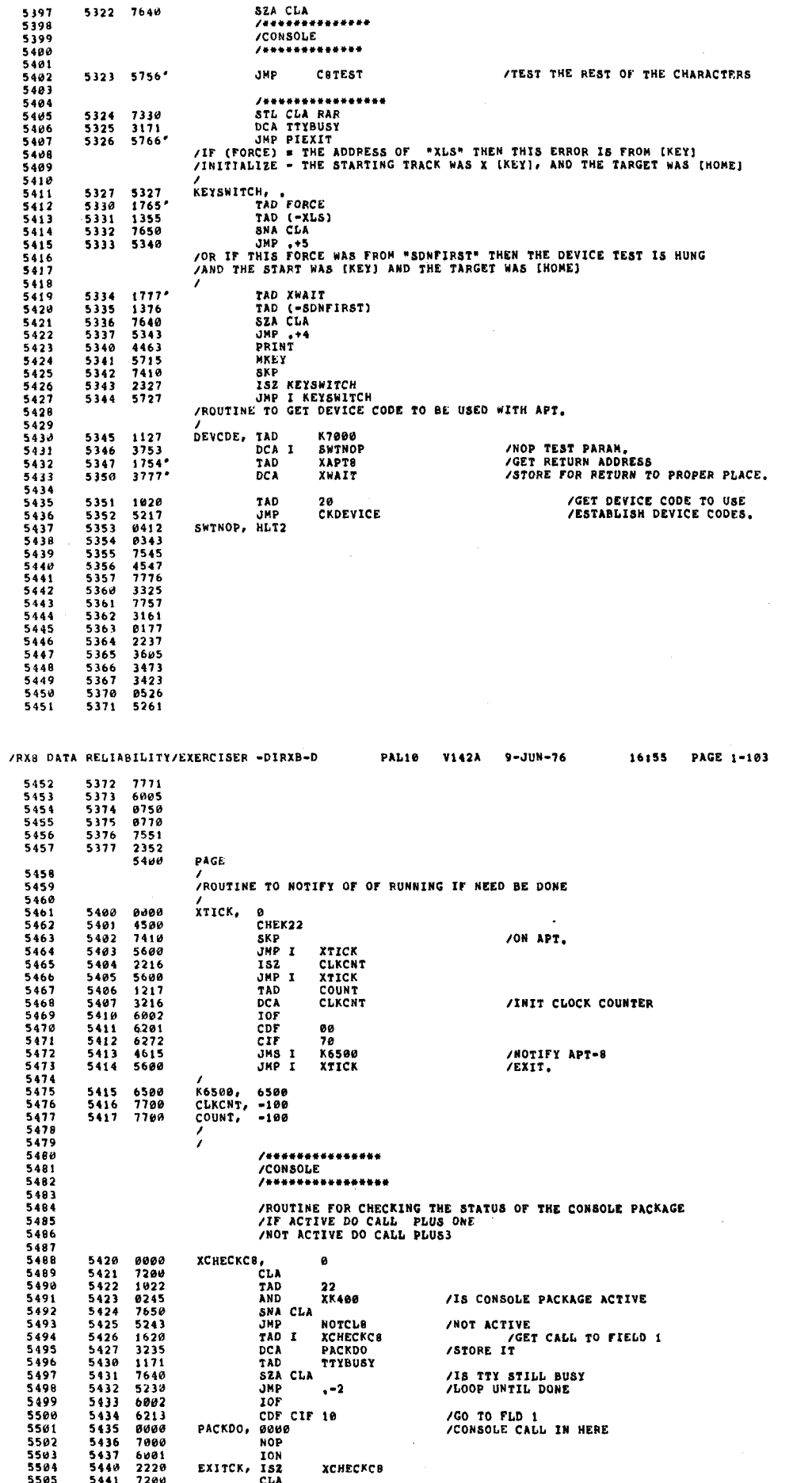

PAL10

V142A

 $9 - JUN - 76$ 

16:55

PAGE 1-102

/RX8 DATA RELIABILITY/EXEPCISER =DIRXB=D

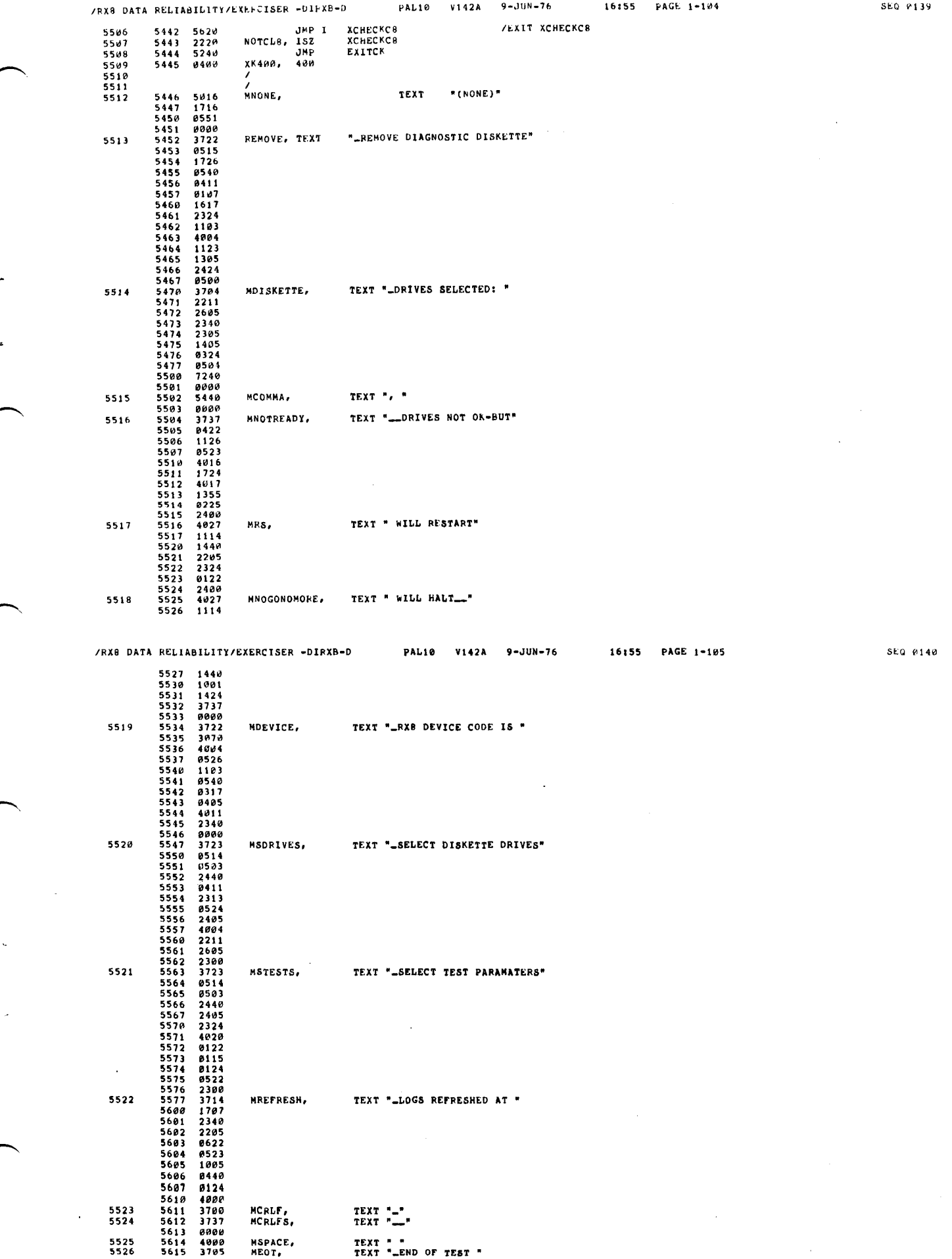

 $\mathcal{L}^{\text{max}}_{\text{max}}$ 

 $\bar{u}$ 

 $\hat{\theta}$ 

 $\mathcal{N}_\mathrm{c}$ 

 $\chi_{\rm{eff}}$ 

 $\hat{\boldsymbol{\theta}}$ 

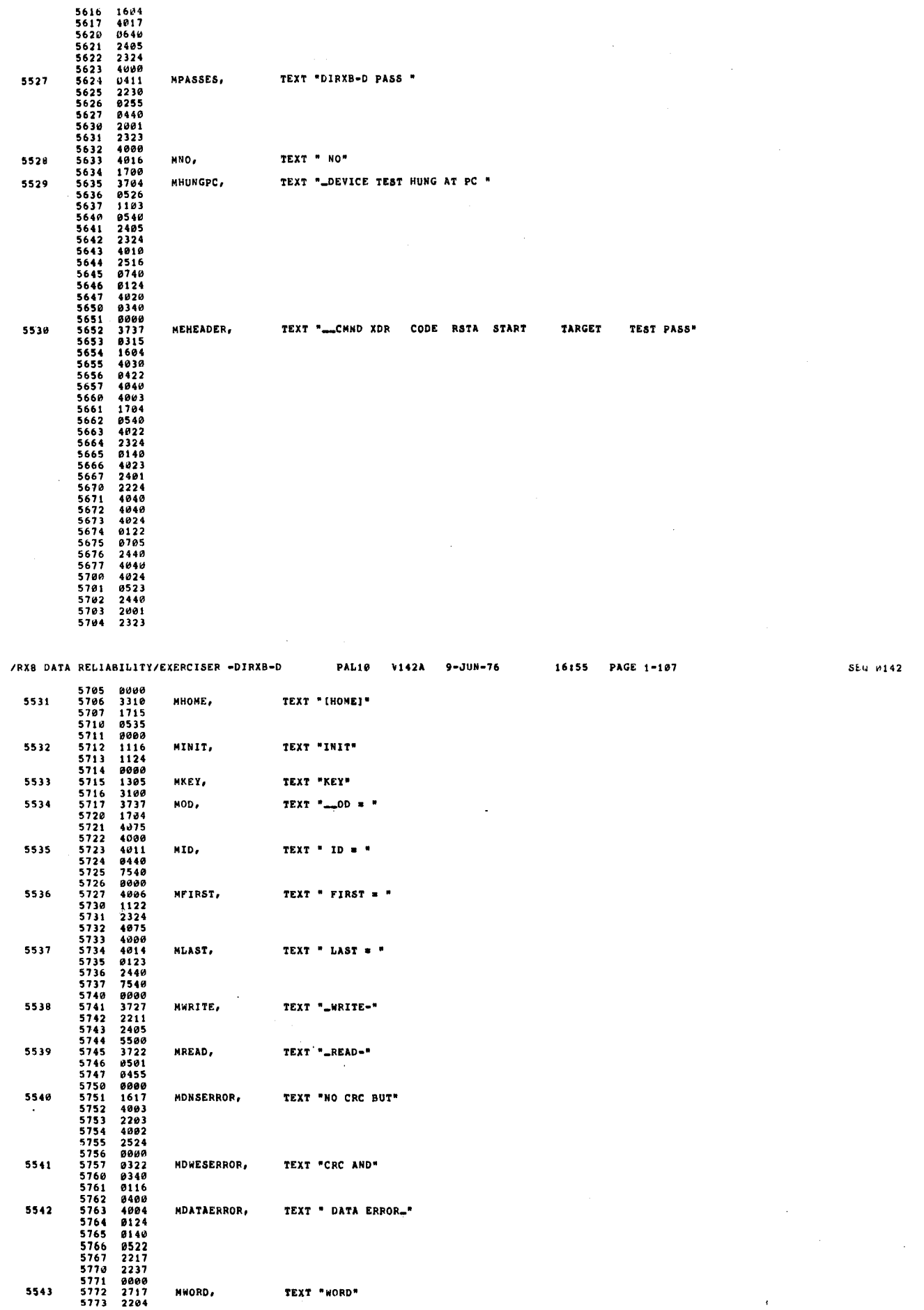

/RX8 DATA RELIABILITY/EXERCISER -DIPXB-D

**PAL10** 

V142A

 $9 - JUN - 76$ 

16:55 PAGE 1-106

SEG 0141

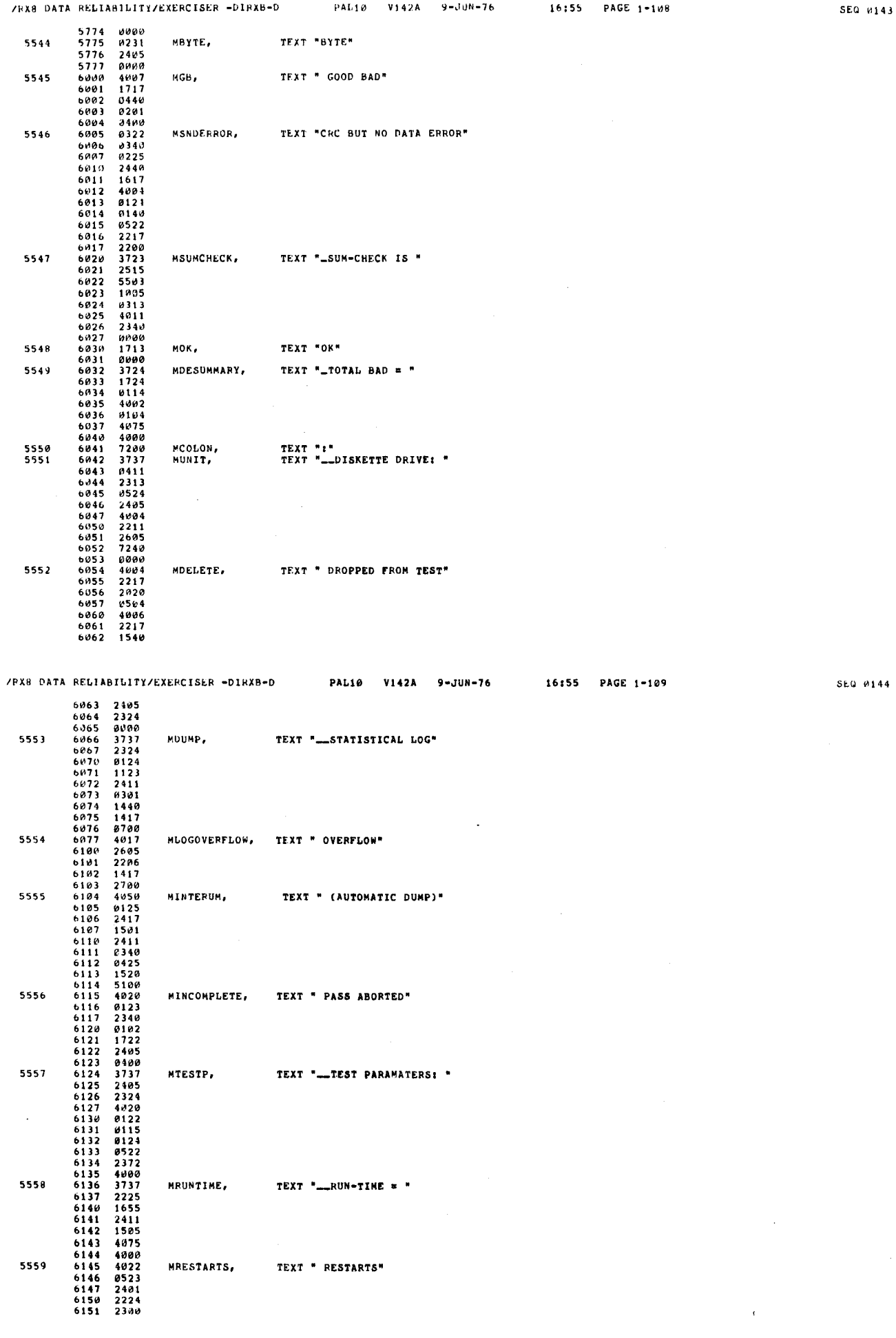

PAL10 V142A 9-JUN-76

16:55 PAGE 1-108

 $\bar{z}$  $\bar{1}$ 

/RX8 DATA RELIABILITY/EXERCISER -DIRXB-D

 $\cdot$ 

 $\overline{a}$ 

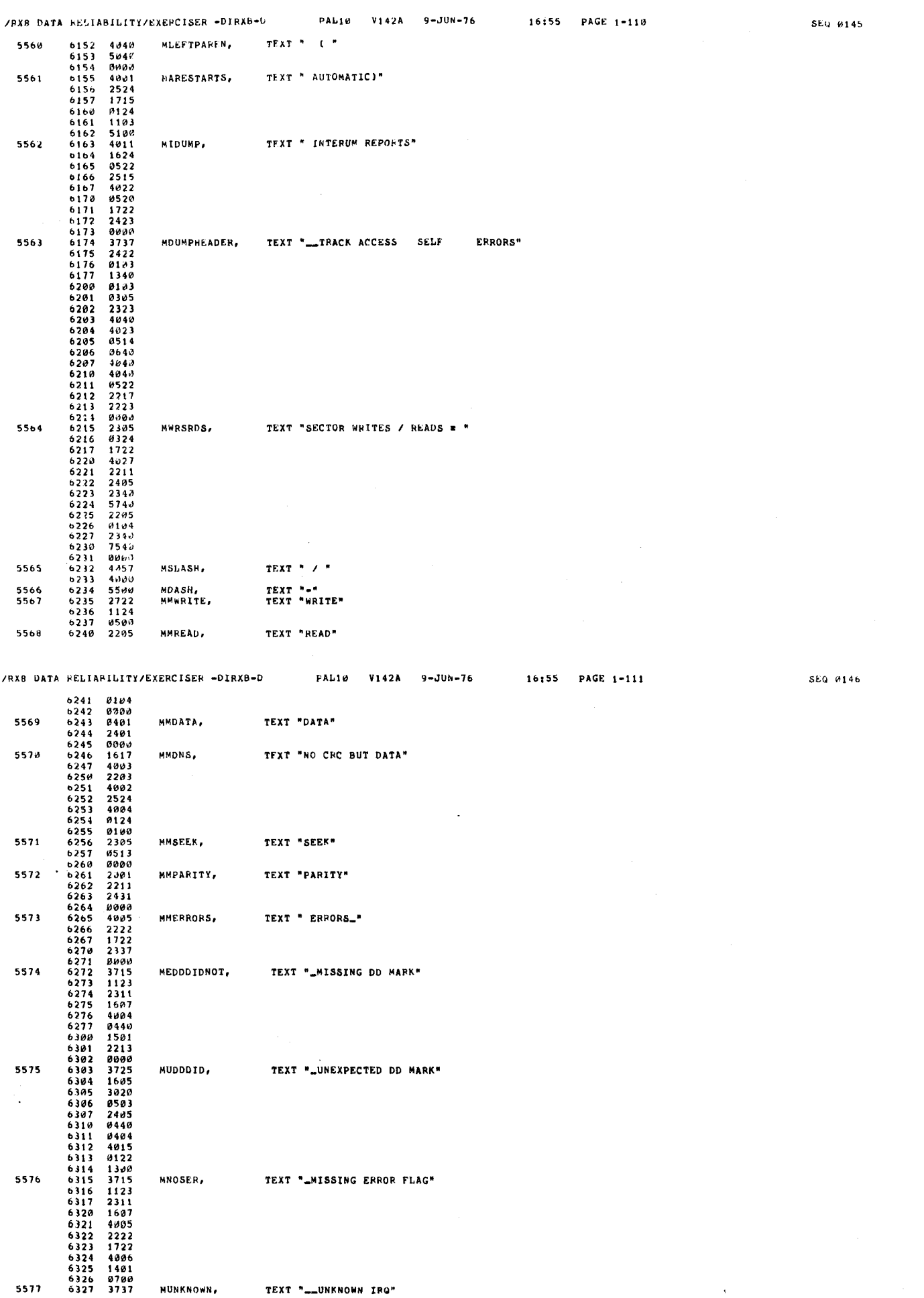

 $\epsilon_{\rm c}$ 

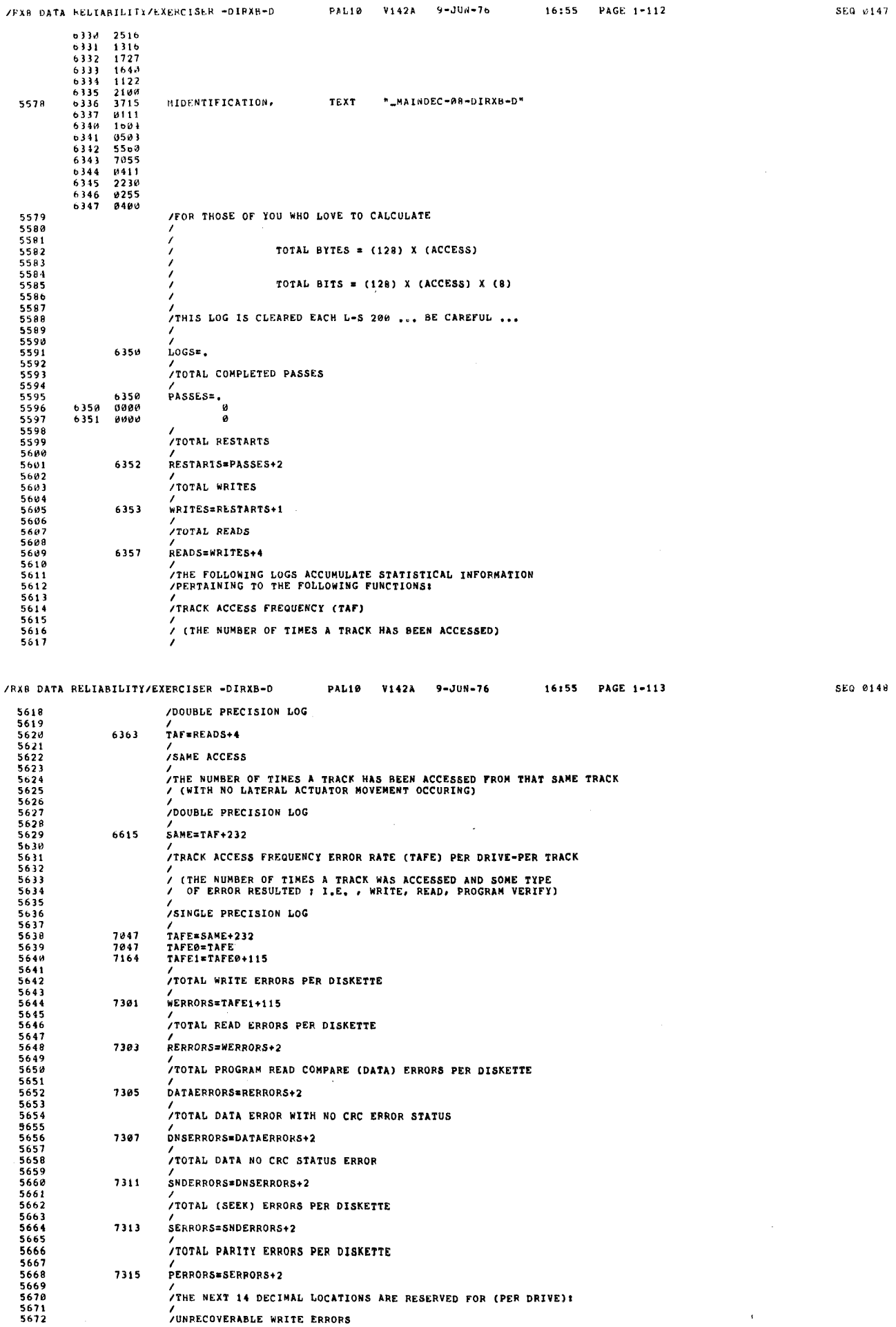

/<br>RERRORS=WERRORS+2

DATAERRORS=RERRORS+2

/<br>DNSERRORS=DATAERRORS+2

SNDERRORS=DNSERRORS+2

SERRORS=SNDERRORS+2

PERRORS=SERPORS+2

TOTAL DATA NO CRC STATUS ERROR

/<br>/TOTAL (SEEK) ERRORS PER DISKETTE

TOTAL PARITY ERRORS PER DISKETTE

/<br>/UNRECOVERABLE WRITE ERRORS

/<br>/TOTAL PROGRAM READ COMPARE (DATA) ERRORS PER DISKETTE

/<br>/THE NEXT 14 DECIMAL LOCATIONS ARE RESERVED FOR (PER DRIVE):

TOTAL DATA ERROR WITH NO CRC ERROR STATUS

7303

7305

7307

7311

7313

7315

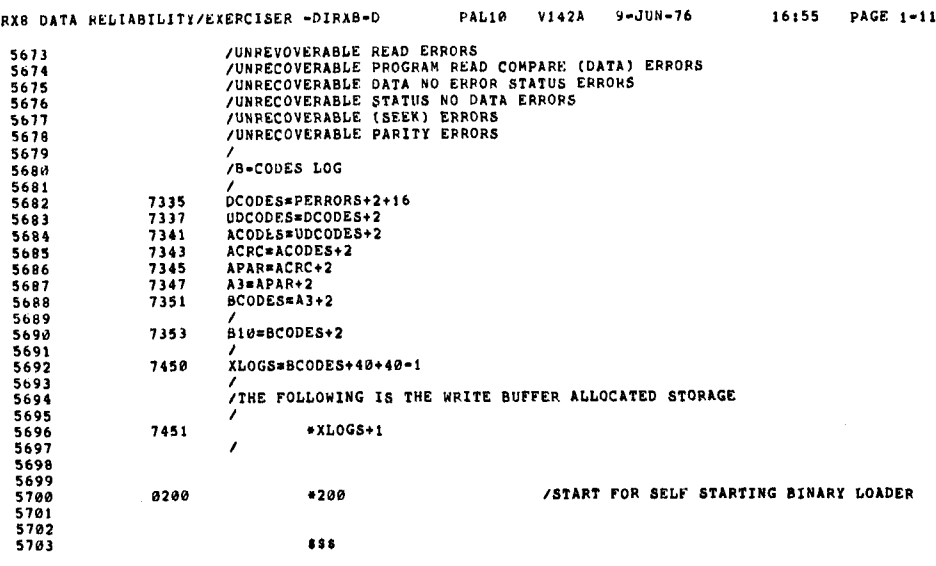

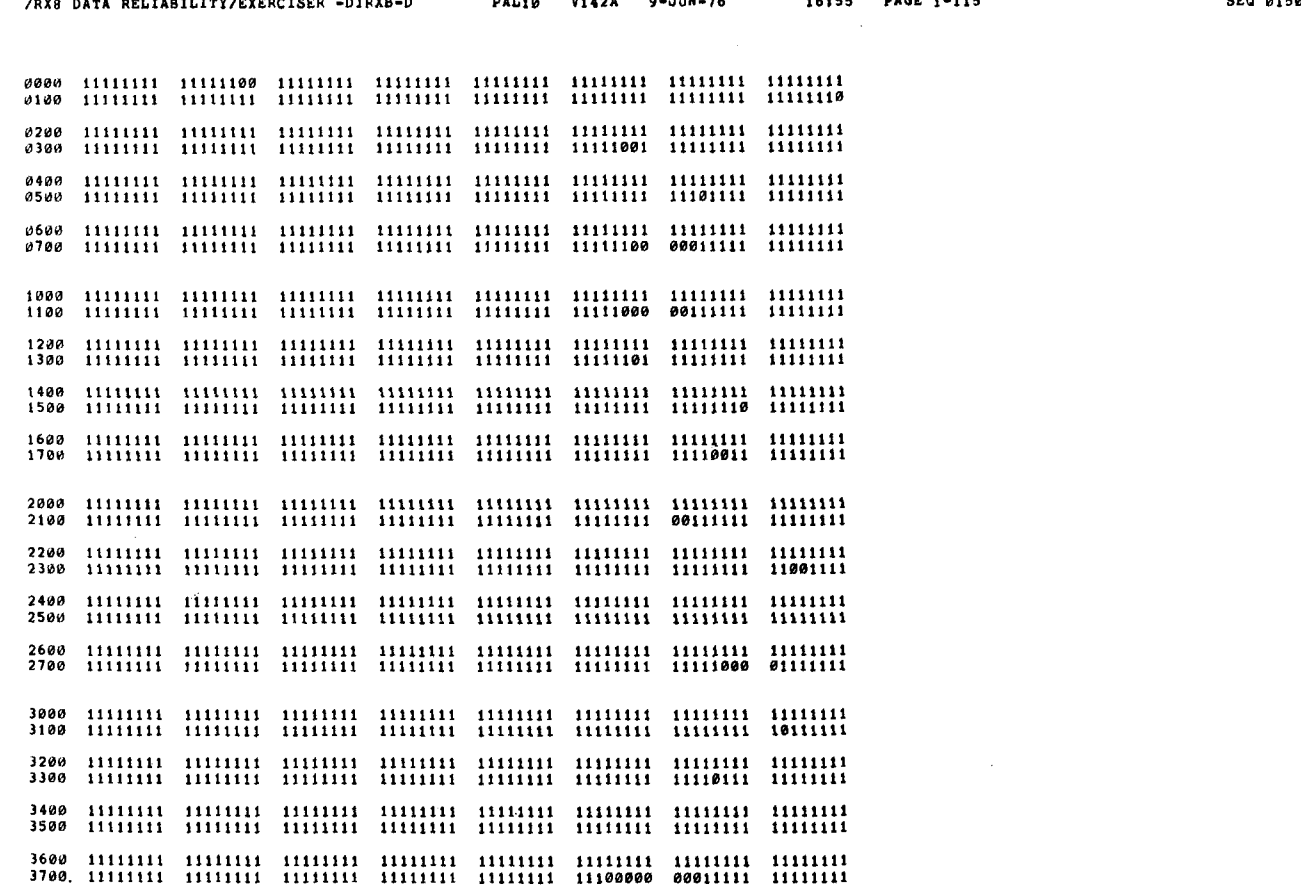

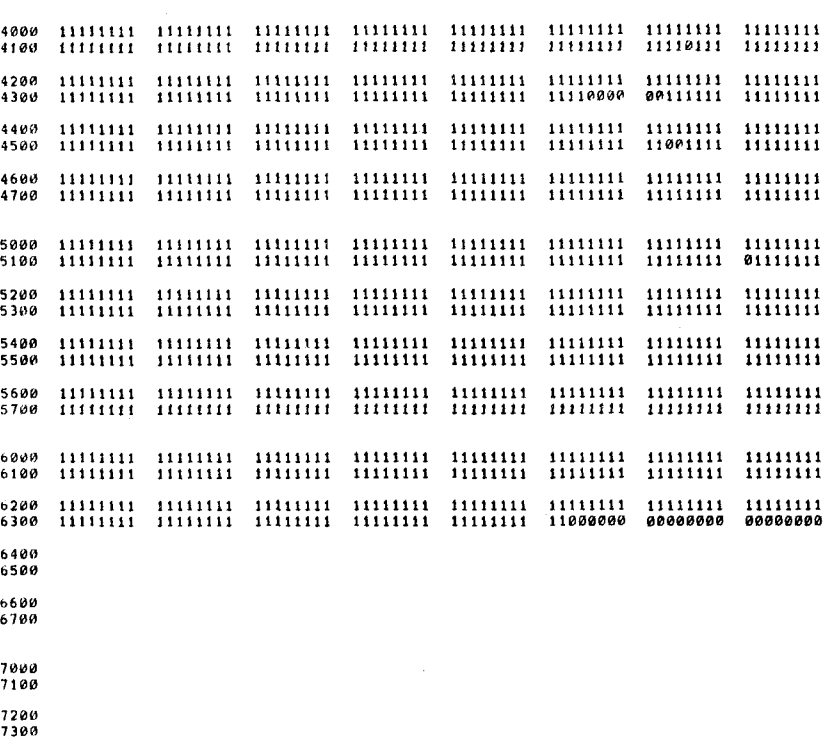

- 
- 7400
- 7700

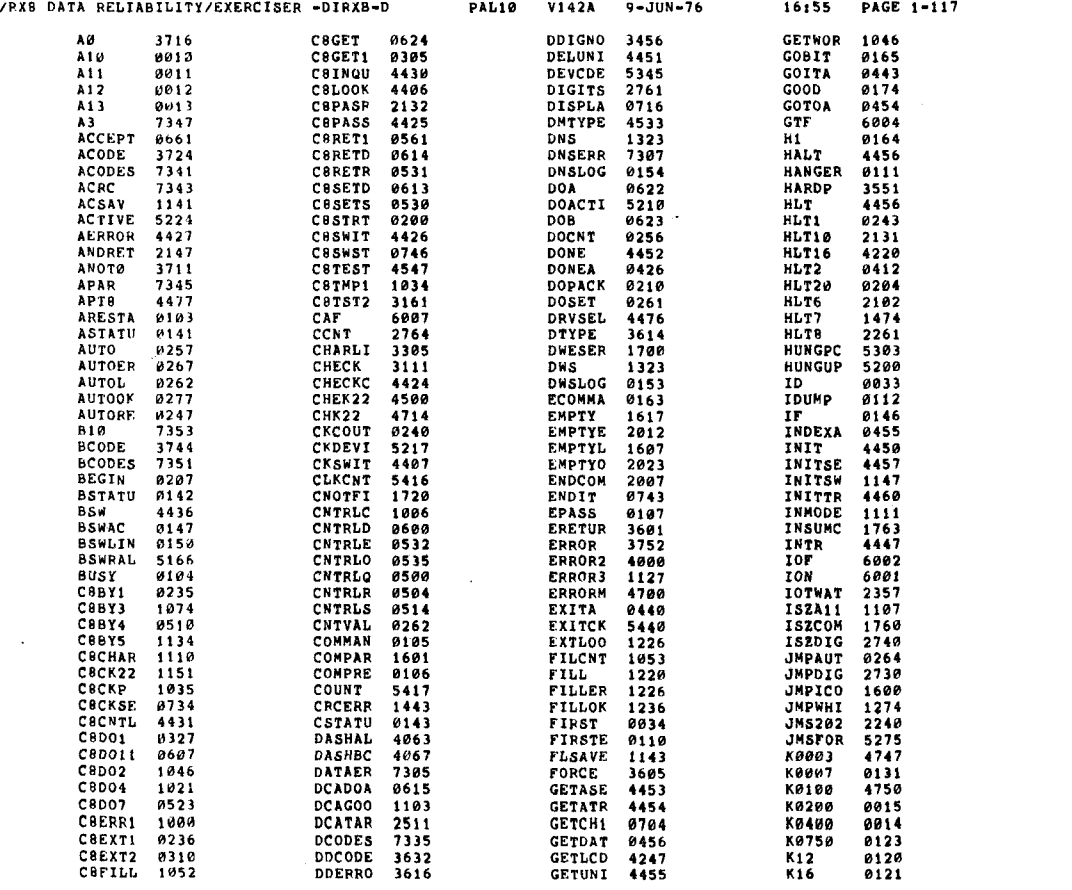

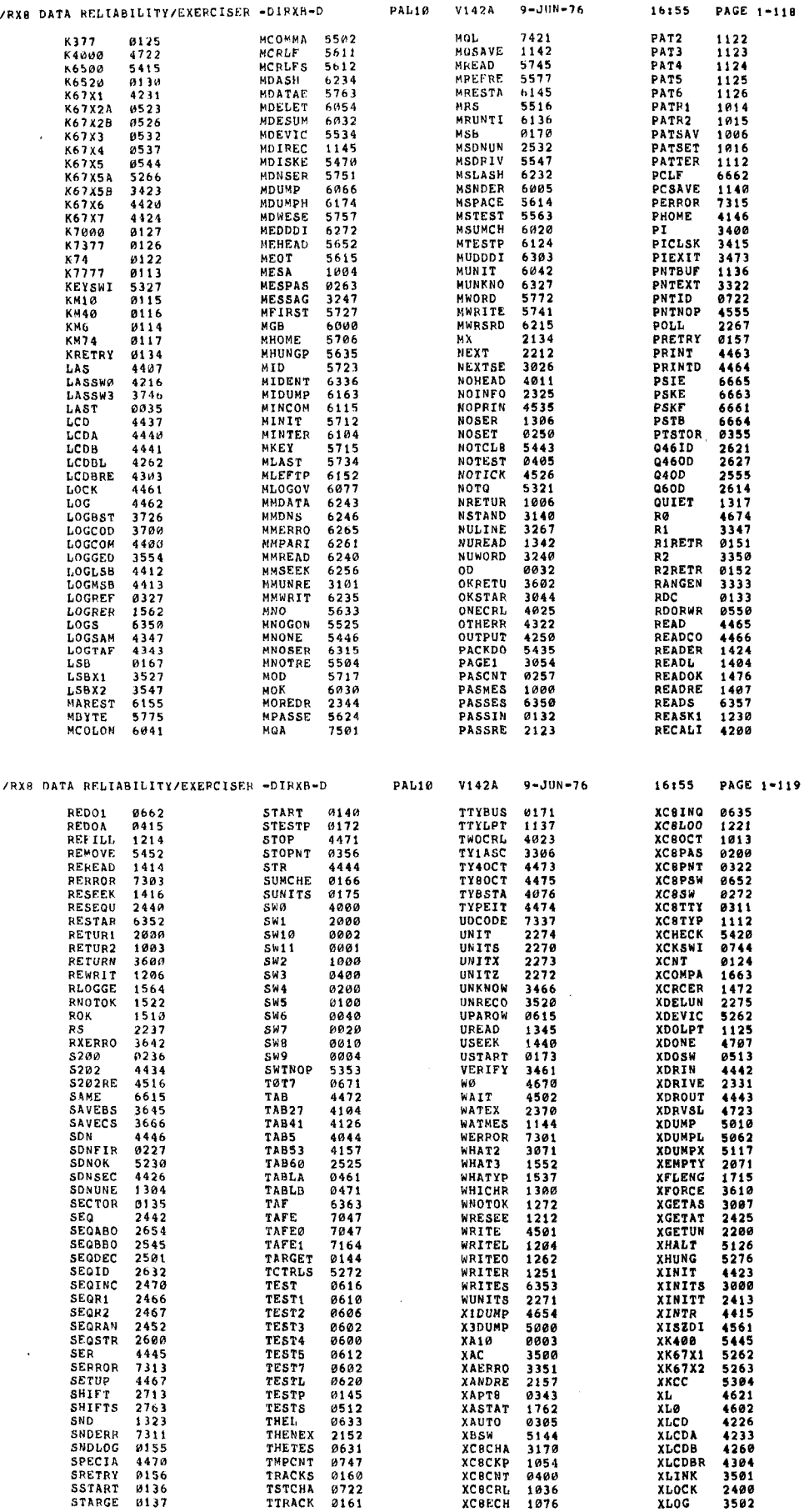

## /RX8 DATA RELIABILITY/EXERCISER <del>-</del>DIRXB-D ERRORS DETECTED: U LINKS GENERATED: 279 4K CORE USED

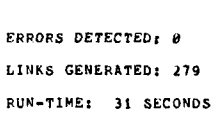

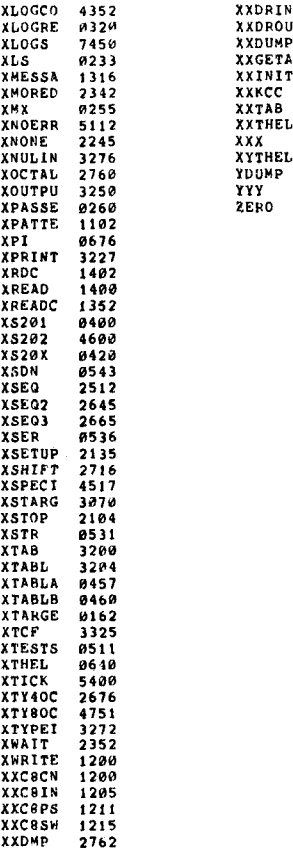

/Rxa DATA RELIABILITY/EXERCISER ~DIFXB-D

PAL10 V142A 9-JUN-76

0522<br>05256<br>505610<br>44326<br>0716226<br>065167<br>065167<br>0005<br>2755

PALIB

V142A

9-JUN-76

16:55 PAGE 1-121

SEQ 0155

SEQ 0156

 $\lambda$ 

Ì.

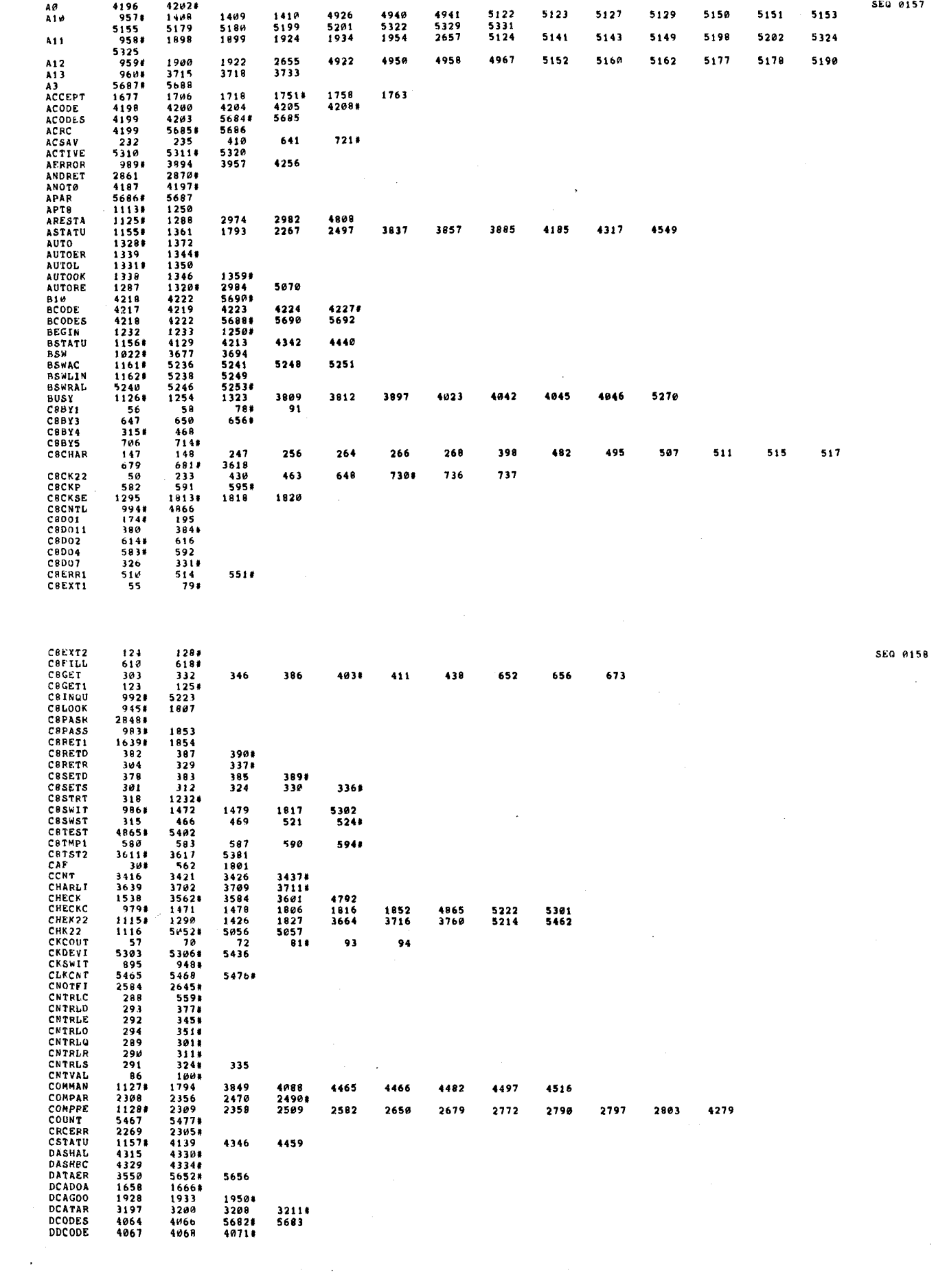

 $\label{eq:2.1} \frac{1}{\sqrt{2}}\left(\frac{1}{\sqrt{2}}\right)^{2} \left(\frac{1}{\sqrt{2}}\right)^{2} \left(\frac{1}{\sqrt{2}}\right)^{2} \left(\frac{1}{\sqrt{2}}\right)^{2} \left(\frac{1}{\sqrt{2}}\right)^{2} \left(\frac{1}{\sqrt{2}}\right)^{2} \left(\frac{1}{\sqrt{2}}\right)^{2} \left(\frac{1}{\sqrt{2}}\right)^{2} \left(\frac{1}{\sqrt{2}}\right)^{2} \left(\frac{1}{\sqrt{2}}\right)^{2} \left(\frac{1}{\sqrt{2}}\right)^{2} \left(\$ 

 $\hat{\mathcal{A}}$  $\hat{\boldsymbol{\theta}}$ 

k.

 $\frac{1}{2}$ 

 $\hat{\mathcal{L}}$ 

 $\hat{\mathcal{F}}$ 

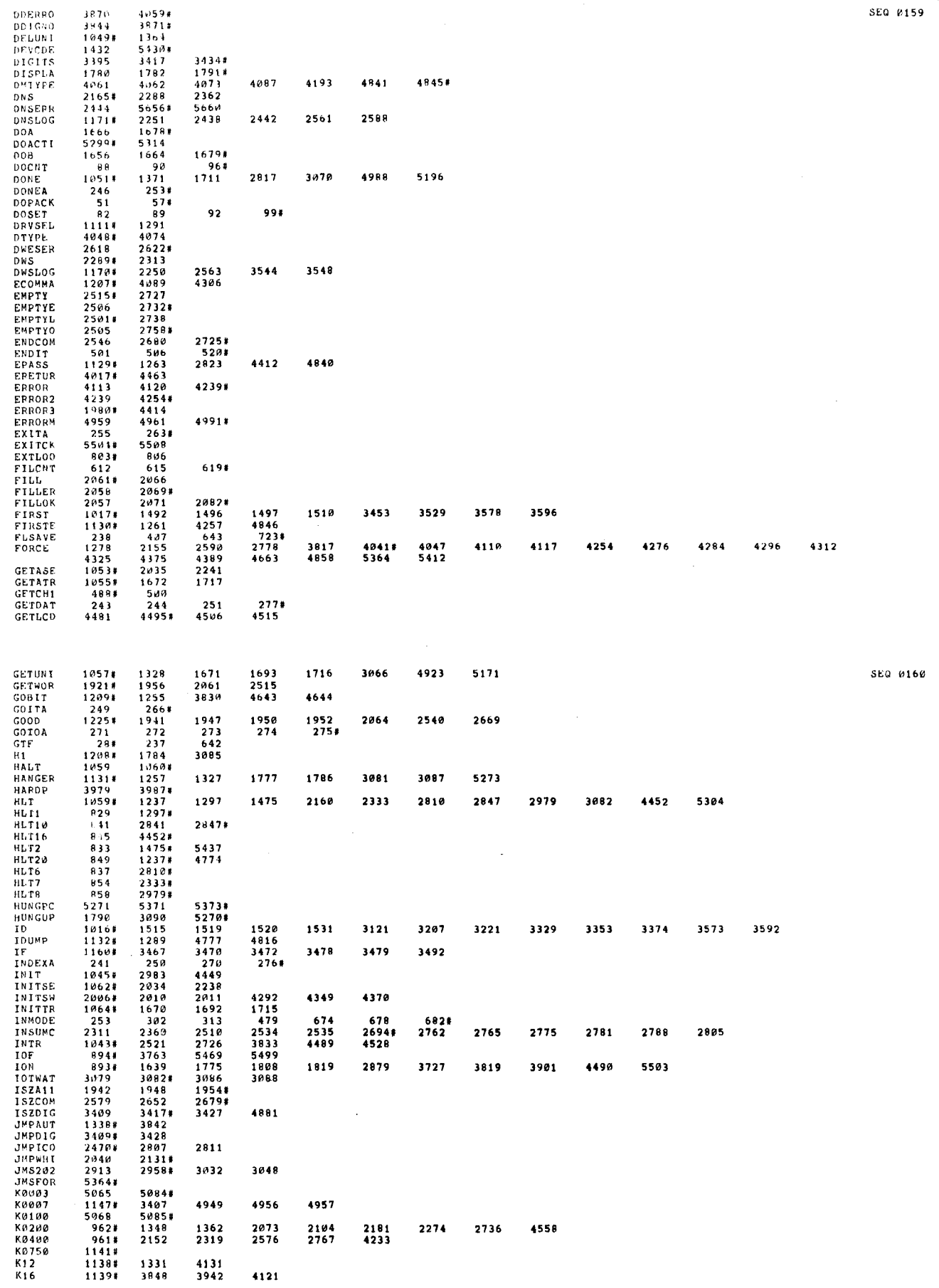

 $\mathbf{r}$ 

 $\langle \mathbf{r} \rangle$ 

 $\sim 10^{11}$  km  $^{-1}$ 

 $\sim 10^7$ 

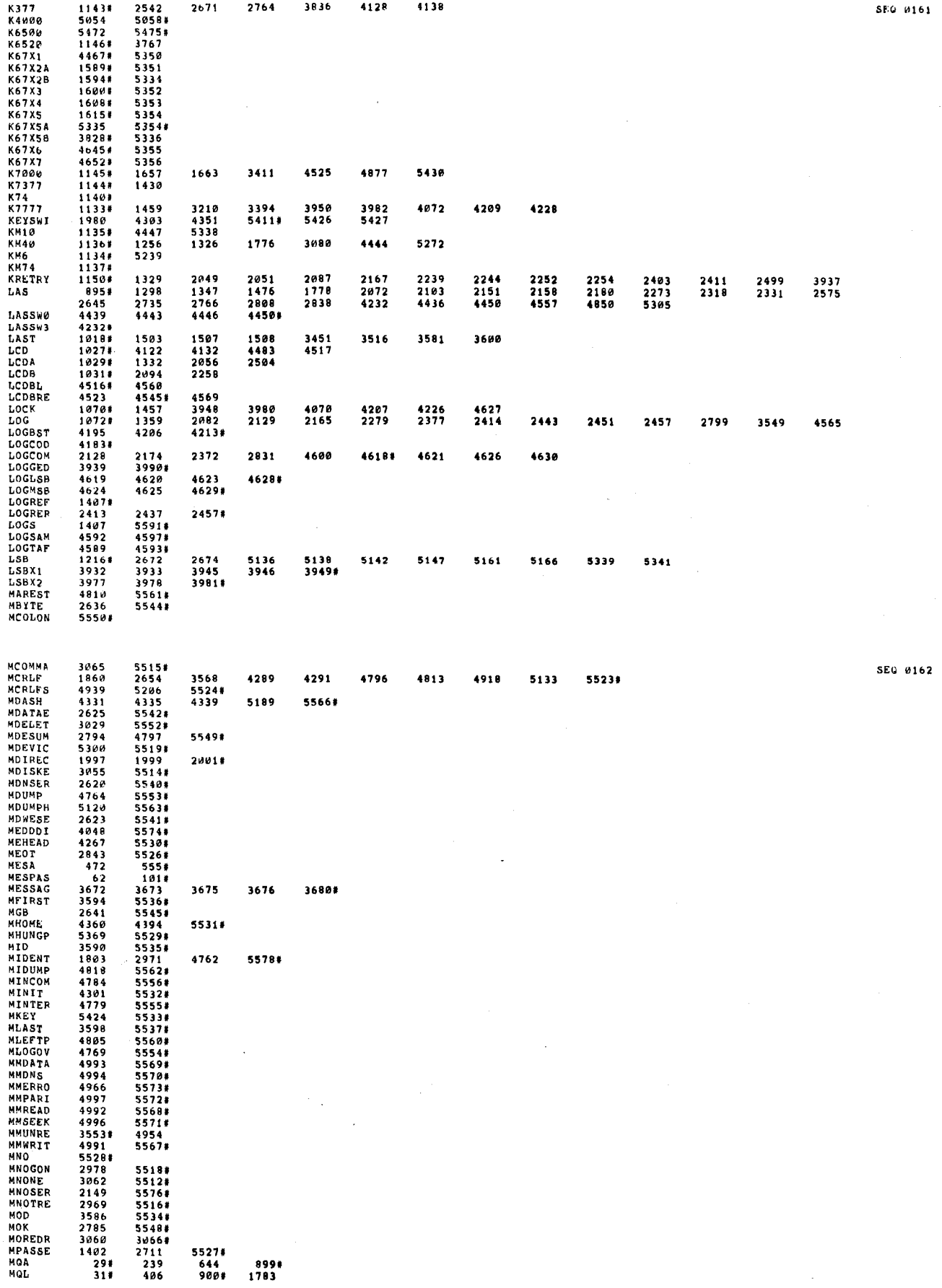

 $\left\langle \mathbf{u}^{\dagger}\right\rangle$ 

 $\label{eq:2} \frac{1}{\sqrt{2}}\int_{0}^{\pi/2} \frac{1}{\sqrt{2}}\,d\mu_{\rm{eff}}\,d\mu_{\rm{eff}}$ 

 $\frac{1}{\sqrt{2}}\int_{0}^{\sqrt{2}}\frac{1}{\sqrt{2}}\left( \frac{1}{2}\left( \frac{1}{2}\right) ^{2}+\frac{1}{2}\left( \frac{1}{2}\right) ^{2}+\frac{1}{2}\left( \frac{1}{2}\right) ^{2}+\frac{1}{2}\left( \frac{1}{2}\right) ^{2}+\frac{1}{2}\left( \frac{1}{2}\right) ^{2}+\frac{1}{2}\left( \frac{1}{2}\right) ^{2}+\frac{1}{2}\left( \frac{1}{2}\right) ^{2}+\frac{1}{2}\left( \frac{1}{2}\right) ^{2}+\frac{1}{2}\left( \$ 

 $\tilde{\tau}$ 

 $\frac{1}{\sqrt{2}}$ 

 $\sim$  $\mathcal{A}_{\mu}$  $\frac{1}{3}$ 

 $\label{eq:1} \frac{1}{\sqrt{2}}\left(\frac{1}{\sqrt{2}}\right)^{2}$ 

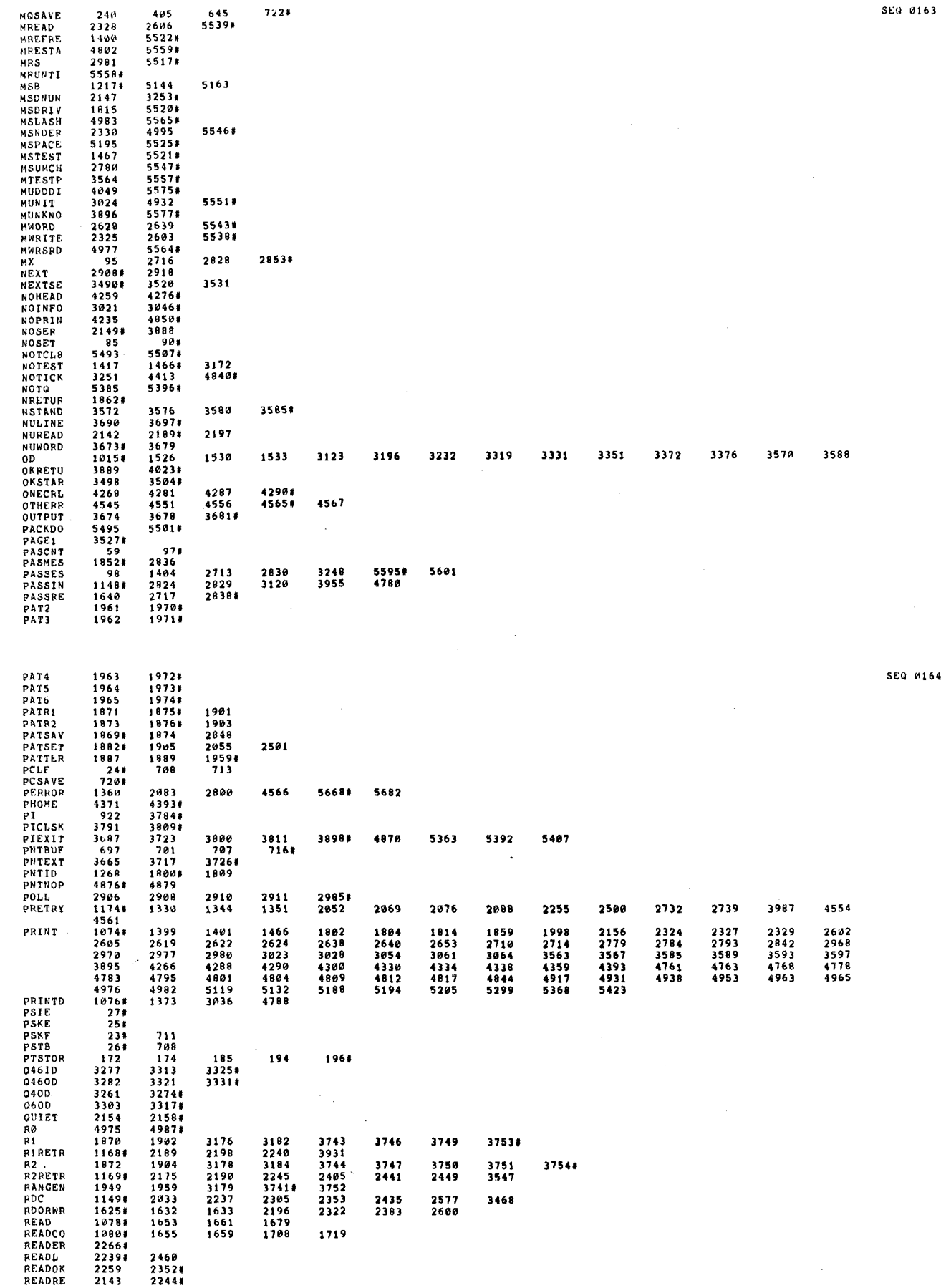

 $\frac{1}{\sqrt{2}}$ 

 $\bar{t}$ 

 $\sim$ 

 $\frac{1}{\sqrt{2}}\int_{0}^{\sqrt{2}}\frac{1}{\sqrt{2}}\left( \frac{1}{2}\right) ^{2}d\mu_{0}^{2}d\mu_{0}^{2}d\mu_{0}^{2}d\mu_{0}^{2}d\mu_{0}^{2}d\mu_{0}^{2}d\mu_{0}^{2}d\mu_{0}^{2}d\mu_{0}^{2}d\mu_{0}^{2}d\mu_{0}^{2}d\mu_{0}^{2}d\mu_{0}^{2}d\mu_{0}^{2}d\mu_{0}^{2}d\mu_{0}^{2}d\mu_{0}^{2}d\mu_{0}^{2}d\mu_{0}^{2}d\$ 

 $\mathcal{O}(\mathcal{O}_\mathbf{C})$ 

 $\mathbb{R}^2$ 

 $\label{eq:1} \frac{1}{\lambda} \frac{1}{\lambda} \frac{1}{\lambda} \frac{1}{\lambda}$ 

 $\mathcal{L}^{(1)}$ 

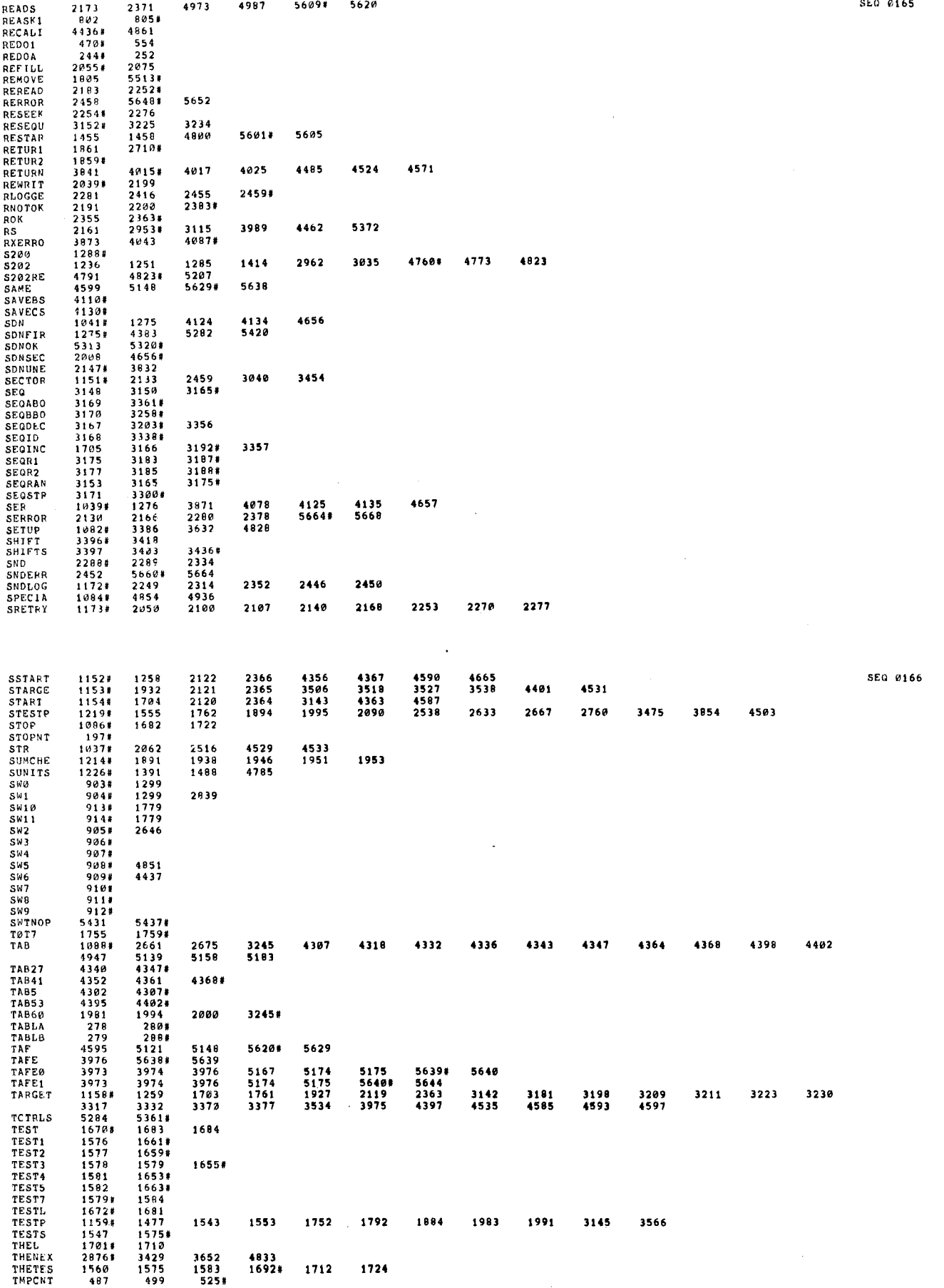

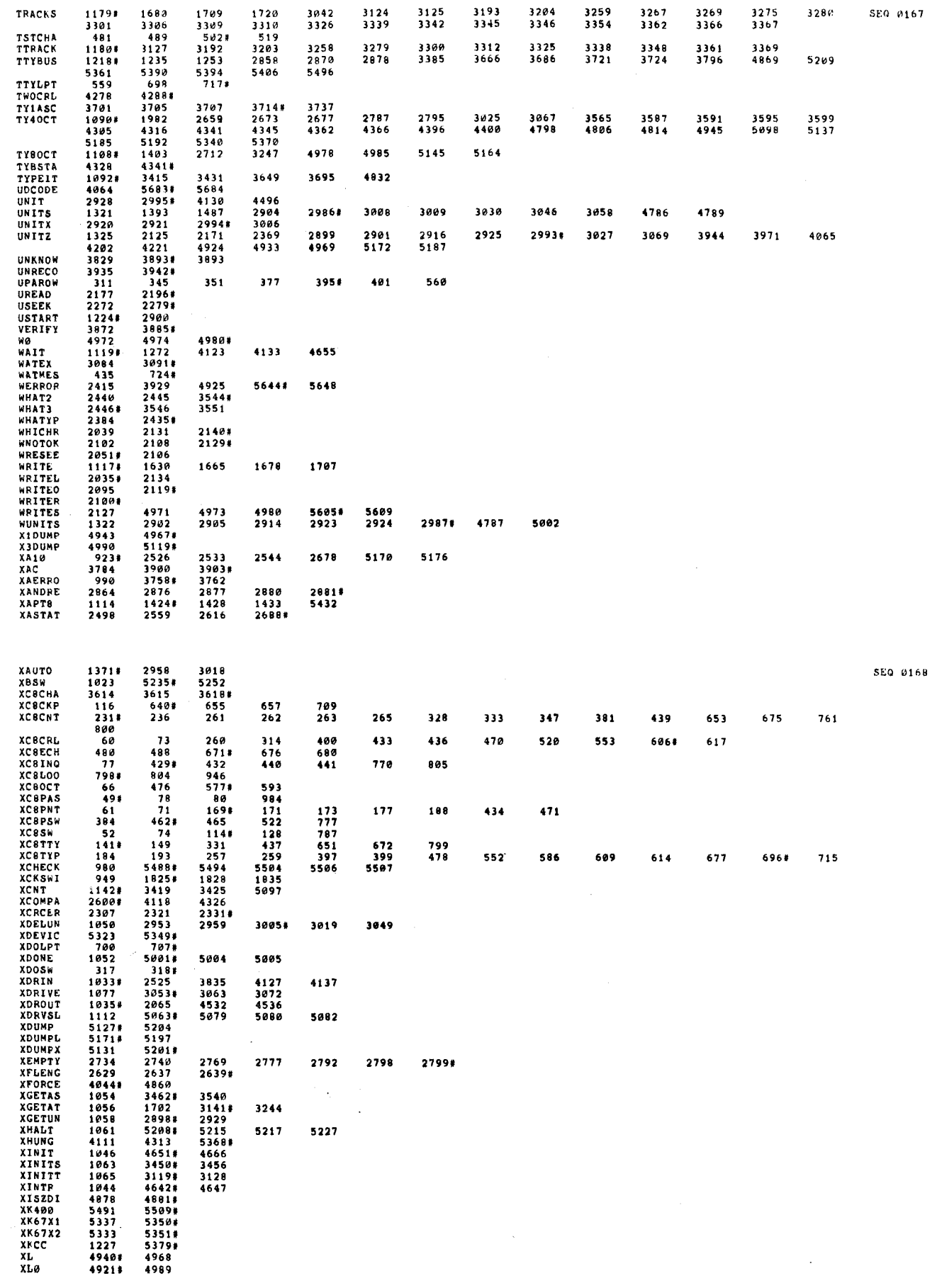

 $\mathcal{A}$ 

 $\label{eq:2.1} \frac{1}{\sqrt{2}}\left(\frac{1}{\sqrt{2}}\right)^{2} \left(\frac{1}{\sqrt{2}}\right)^{2} \left(\frac{1}{\sqrt{2}}\right)^{2} \left(\frac{1}{\sqrt{2}}\right)^{2} \left(\frac{1}{\sqrt{2}}\right)^{2} \left(\frac{1}{\sqrt{2}}\right)^{2} \left(\frac{1}{\sqrt{2}}\right)^{2} \left(\frac{1}{\sqrt{2}}\right)^{2} \left(\frac{1}{\sqrt{2}}\right)^{2} \left(\frac{1}{\sqrt{2}}\right)^{2} \left(\frac{1}{\sqrt{2}}\right)^{2} \left(\$ 

 $\bar{U}$ 

 $\hat{\mathbf{U}}^{(k)}$ 

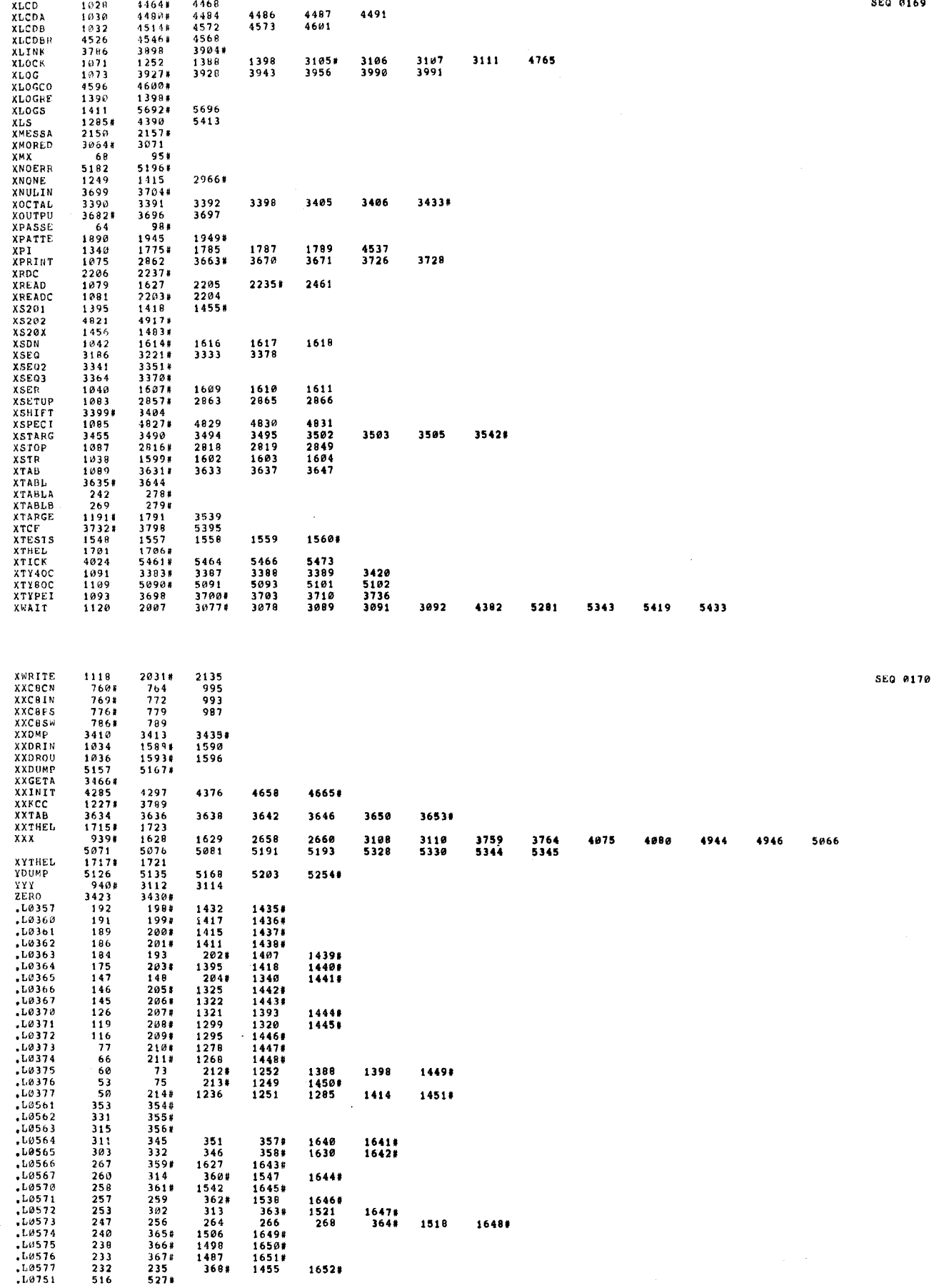

 $\hat{J}$  $\bar{t}$  $\hat{\mathbf{v}}$  $\bar{t}$  $\hat{t}$  $\hat{r}$ 

 $\mathcal{A}^{\pm}$ 

 $\bar{V}$ 

SEQ 0169

 $\bar{E}$ 

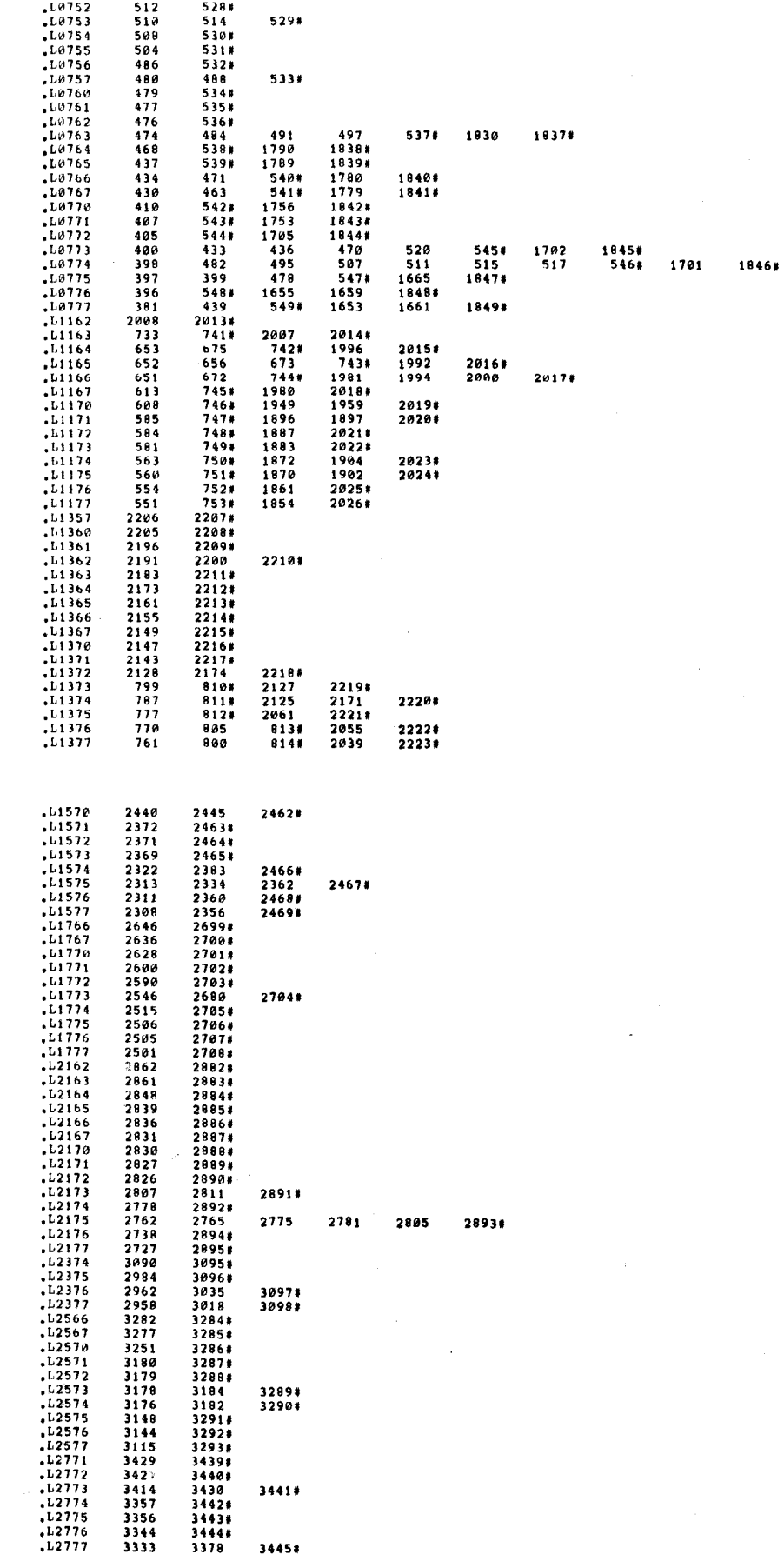

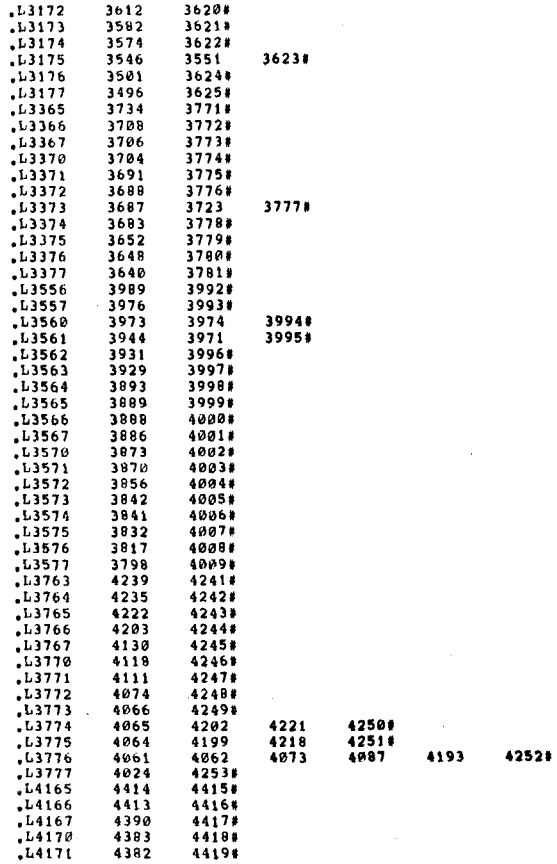

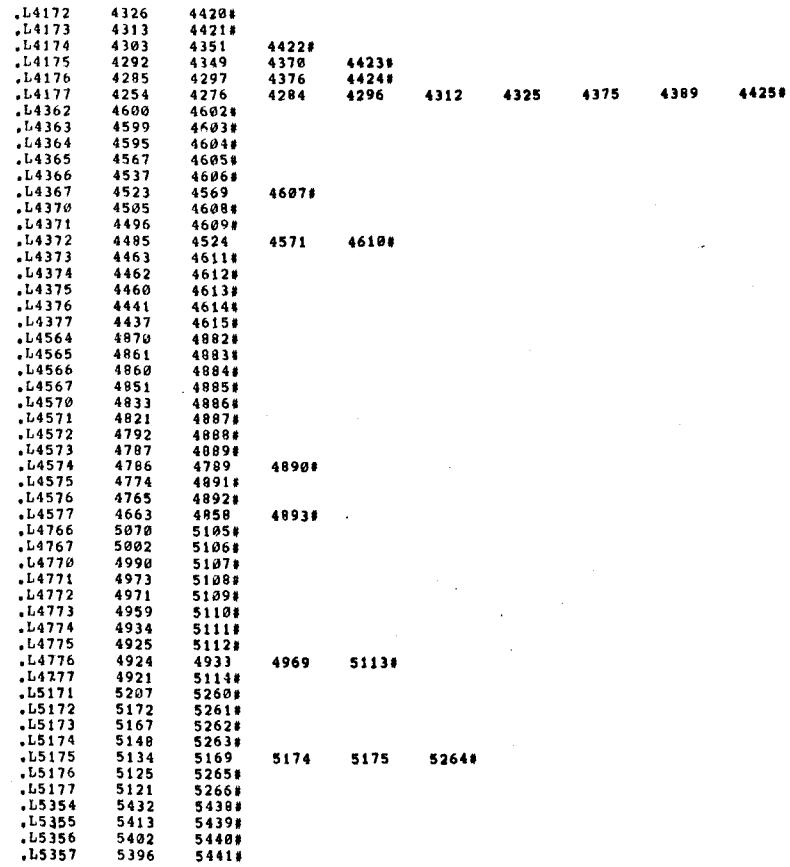

 $\overline{a}$ 

 $\overline{a}$ 

L5360<br>L5361<br>L5362 5395<br>5383<br>5381 **SEG 0175**  $5442*$ <br>5443#  $5444$ <br> $5382$ <br> $5446$  $.15363$ <br> $.15364$  $5380$ <br> $5372$ 5445# L5365<br>L5366<br>L5367  $\begin{array}{r} 5364 \\ 5363 \\ 5336 \end{array}$  $5412$ <br> $5392$ <br> $5449*$ 54478 5487 54486  $5334$ <br> $5323$ <br> $5323$  $\begin{array}{c} 34998 \\ 54508 \\ 54518 \\ 54528 \end{array}$  $.15370$ <br> $.15370$  $15372$ <br> $15373$ <br> $15374$  $5309$ <br>5309  $54531$ <br> $54541$  $54548$ <br>  $54558$ <br>  $34448$ <br>  $18418$ <br>  $52778$ <br>  $2079$  $.15375$ <br> $.15376$ <br> $.15377$ <br> $.16377$ <br> $.00002$ 5306 5456#<br>5419 5282<br>5281 5457#<br>4218 5433<br>4199  $3344  
1779  
4973  
516$ 4064 42514  $. v$ 0003  $.98804$ 584<br>474  $748*$ <br> $484$ 491 497 5374 .vaa20  $126$  $20177$   $74177$   $164977$   $35577$  $.9821$ <br> $.98922$  $\frac{119}{733}$  $\begin{array}{c} 1506 \\ 477 \\ 3144 \end{array}$  $. \frac{10032}{00040}$ 4437 4615#  $.99970$  $.9873$ <br> $.9877$ <br> $.90477$ <br> $.90190$ 3886<br>186<br>191  $\begin{array}{c} 4801* \\ 201* \\ 199* \end{array}$ 4505 46088 4851 48856 267 3591 3856 40041  $.90110$ <br> $.90114$ <br> $.90114$ <br> $.90115$  $3640$ <br> $1518$ <br> $3973$  $\begin{array}{c} 17918 \\ 37818 \\ 16488 \\ 3974 \\ 39968 \end{array}$ 5174 5175 5264# 3994# 5134 5169  $.90151$ <br> $.90177$ <br> $.90200$ 3931  $\frac{115}{145}$ 3180<br>3612 3287#<br>3620# 5380<br>4460 5382<br>4613# 5445#  $353$ <br>613<br>504  $.98282$  $10212$ <br> $10215$ 3706<br>608  $3773*$ <br>746# 3784 3774# VAZIS<br>VAZIA<br>VAZIA<br>VAZI  $5148$ <br>192 3648<br>5070 37809 5195# 2984  $747$ <br> $811$ <br> $361$  $.90260$ <br> $.90272$  $\frac{585}{787}$ 3414 3430 34419 4934 51118  $7538$ <br>5398 551  $.99277$ 258 -V0311<br>-V0311<br>-V0322<br>-V0336<br>-V0343<br>-V0400  $\begin{array}{r} 331 \\ 331 \\ 434 \\ 1411 \\ 396 \end{array}$  $355$ <br> $471$ <br> $1438$ <br>548  $437$ <br>540# 810. 651 672 744# 799  $5432\n53\n1440$  $5439$ <br> $75$ <br> $1830$  $213*$ <br>1837# 381 439 5498 653 675 7428 761 800 814# 1395 1418 **V**0405  $\frac{1417}{3929}$  $\frac{14360}{39970}$  $, v_{0477}$  $\begin{array}{@{}c@{\hspace{1em}}c@{\hspace{1em}}c@{\hspace{$  $530*$ <br> $1644*$ <br> $5450*$ **VOS18** SEQ 0176  $.99512$ <br>-V0526  $.9558$ <br> $.95561$ 2289# 2322 2383 2466# 2689 27028 V0615<br>V0624<br>V0635  $\frac{311}{303}$ <br> $\frac{303}{77}$  $345$ <br> $332$ <br> $210*$ 151 3578 560 7514  $\frac{1}{346}$  $3581$  $\frac{652}{8138}$ 656 673 7438  $1701$   $777$   $554$   $1340$   $1542$   $1260$  $\begin{array}{c} 18468 \\ 8128 \\ 7528 \end{array}$  $.9640$ <br> $.96652$ V0662<br>V0662<br>V0700<br>V0722 752#<br>1441##<br>1645#<br>1446#<br>1446#<br>356#<br>5454# 1789<br>1753 1839#<br>1843# 4537<br>1992 4606#<br>2016#  $.9734$ <br> $.9734$  $\frac{1295}{315}$ <br>5308  $. <sub>vo150</sub>$  $54547$   $54557$   $514$   $28847$   $2117$   $2227$   $73$  $.9770$ <br> $.91000$  $5306$ <br> $510$ 529# 2646 2699# 2836 28868  $. v1006$ <br> $. v1013$ <br> $. v1016$ 2848<br>66<br>2055 476 5361 2708#<br>260<br>2705# 2501 V1036<br>V1046<br>V1054  $212*$ <br>2515 60 314 369# 400 433 436 470 520 545#  $\begin{array}{r} \n 73 \\
22218 \\
2098 \\
488 \\
148 \\
517 \\
\end{array}$  $2001$  $\begin{array}{c} 116 \\ 116 \\ 480 \\ 147 \\ 515 \end{array}$  $. v1076$ <br> $. v1110$ 533#<br>204#<br>546#<br>546#<br>313  $247$ 256 264 266  $268$ 3648 398 482 495  $507$  $511$ v1111<br>v1112<br>v1127<br>v1141<br>v1142<br>v1151<br>v1242<br>v1242  $51/302$   $44154$   $235$   $3654$   $3664$  $253$ <br> $184$ <br> $414$ <br> $232$ <br> $240$ <br> $238$ <br> $150$  $363*$ <br>257  $\frac{479}{259}$ 534#<br>362#  $2024$ 397 399 478 5478  $3688$ <br> $405$ <br> $407$  $10  
\n5448  
\n5438  
\n44238$ 5428 4370 42926848314833888733887331627  $\frac{2148}{32918}$  $233$  $3671$ 430 463 5418  $51101$ <br> $40071$ <br> $40001$  $.91300$ <br> $.91304$ 4000#<br>2021#<br>2334<br>1643##<br>2207##<br>2211# 2362 2467#<br>2208# 2205  $\frac{2286}{2143}$ <br>2143  $2191$ <br>3546<br>2807  $2200$ <br> $3551$ <br> $2811$ 2210#<br>3623#<br>2891#  $\frac{11600}{1601}$ <br> $\frac{1600}{1607}$ 2308<br>2738<br>2727 2356<br>2894# 2469# 28958  $.41716$ 1780 1840

 $\big)$ 

 $\overline{1}$ 

 $\bar{J}$ 

ý

 $\overline{\mathbf{C}}$ 

 $\overline{(\overline{\mathbf{r}})}$ 

 $\overline{z}$ 

J.

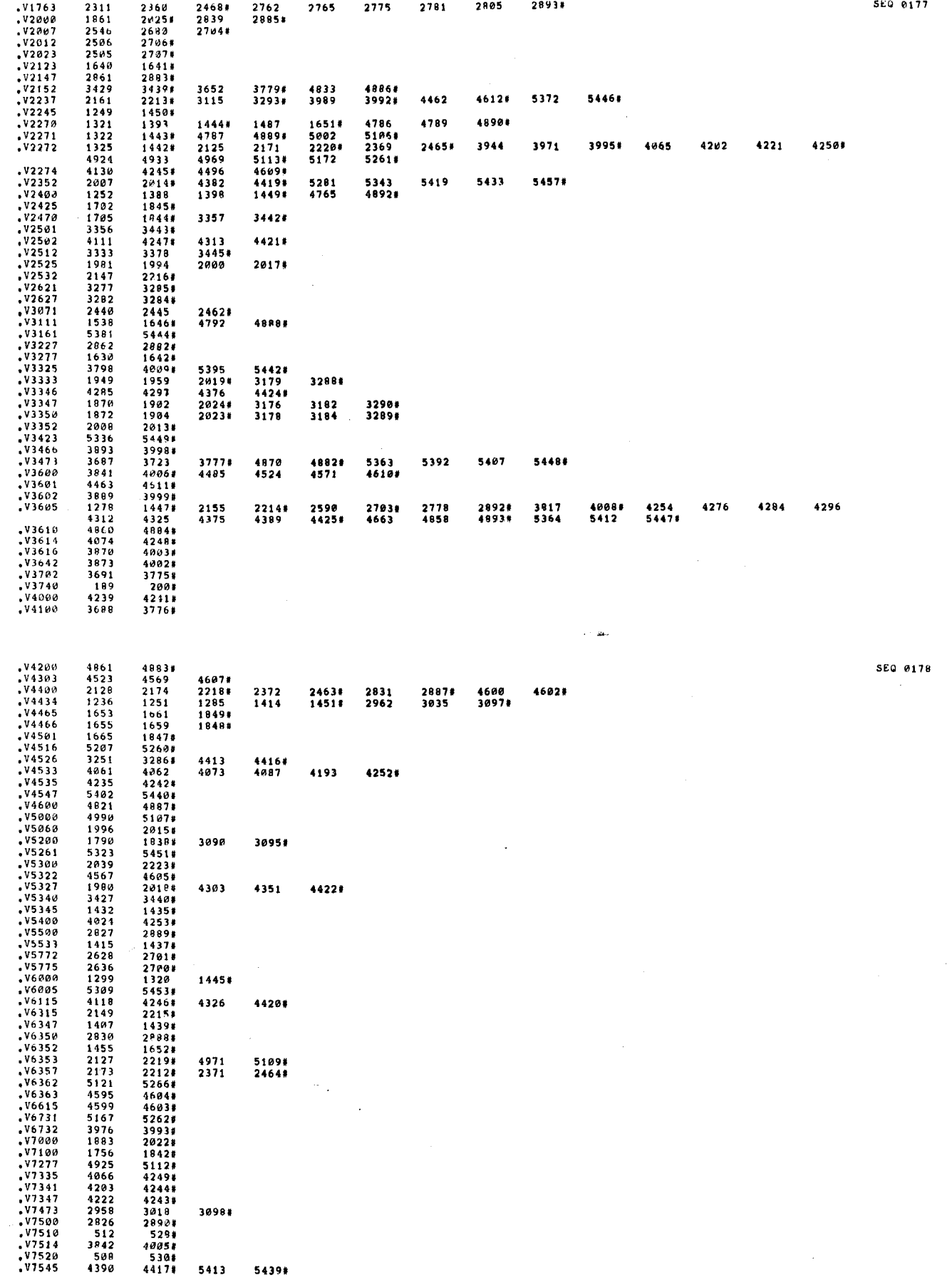

 $\mathfrak{c}$
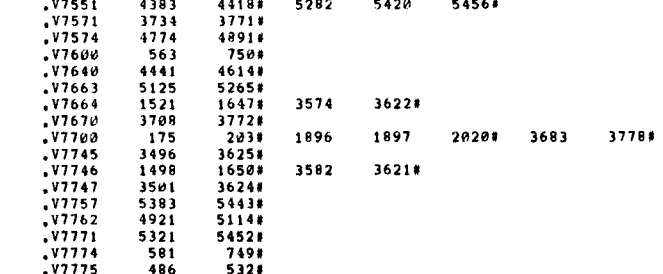

5ì.

è

 $\epsilon$  $\epsilon$  $\epsilon$  $\left($ 

 $\epsilon$  $\epsilon$ 

> $\overline{\mathbf{C}}$  $\epsilon$

 $\epsilon$ 

SEG 0179

 $\lambda$  $\ddot{\phantom{0}}$  $\tilde{z}$